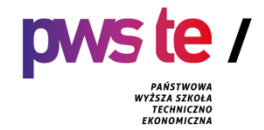

**Państwowa Wyższa Szkoła Techniczno-Ekonomiczna im. ks. Bronisława Markiewicza w Jarosławiu**

# **PROGRAM STUDIÓW**

**Instytut Inżynierii Technicznej Kierunek studiów: Budownictwo Poziom: stopień pierwszy Rok akademicki 2022/2023**

#### **1. Charakterystyka kierunku**

#### **1.1. Informacje podstawowe**

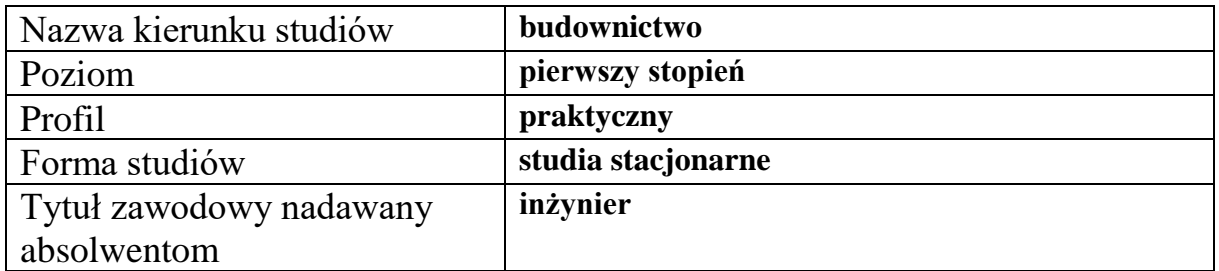

#### **1.2. Przyporządkowanie kierunku studiów do dziedzin oraz dyscyplin naukowych, do których odnoszą się efekty uczenia się**

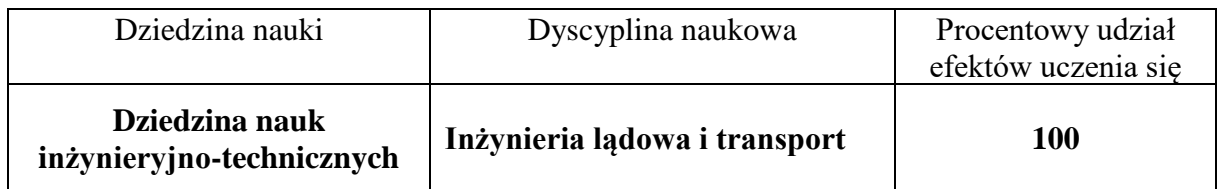

…………………………………………………………………………………….

Dyscyplina wiodąca:

#### **1.3. Ogólne informacje związane z programem studiów**

#### **Charakterystyka kierunku studiów**

 Kierunek budownictwo przypisany do dyscypliny inżynieria lądowa i transport realizuje wyzwanie kształcenia wykwalifikowanych specjalistów w branży budowlanej, posiadających zarówno wiedzę ogólną jak i specjalistyczną, przygotowanych do awansu zawodowego przewidzianego w przepisach prawa dla inżynierów budownictwa przy ubieganiu się o uprawnienia budowlane, warunkujące możliwość pełnienia samodzielnych funkcji technicznych w budownictwie. Absolwenci studiów pierwszego stopnia na kierunku budownictwo, po odbyciu odpowiedniej praktyki zawodowej po ukończeniu studiów, mogą ubiegać się o uzyskanie uprawnień budowlanych do kierowania robotami budowlanymi w specjalnościach: konstrukcyjno-budowlanej, inżynieryjnej drogowej, inżynieryjnej mostowej i inżynieryjnej kolejowej w zakresie obiektów kolejowych. Po odbyciu półtorarocznej praktyki zawodowej w każdej z wymienionych specjalności i zdaniu egzaminu na uprawnienia budowlane absolwenci studiów pierwszego stopnia mogą uzyskać uprawnienia w ograniczonym zakresie, natomiast po odbyciu wydłużonej do trzech lat praktyki zawodowej mogą ubiegać się o uprawnienia bez ograniczeń - analogicznie jak absolwenci studiów drugiego stopnia po odbyciu półtorarocznej praktyki zawodowej.

Postulat możliwości uzyskania tak szerokiego wachlarza uprawnień budowlanych przez absolwentów studiów pierwszego stopnia, zgłoszony przez samorząd zawodowy Polską Izbę Inżynierów Budownictwa, nakłada na uczelnie kształcące na kierunku budownictwo obowiązek odpowiedniego przygotowania do zawodu i przystosowania programu studiów, zapewniającego uzyskanie założonych efektów uczenia się. Tym samym Polska Izba Inżynierów Budownictwa stała się interesariuszem zewnętrznym kierunku budownictwo.

#### **Koncepcja kształcenia**

 Program studiów na kierunku budownictwo studia pierwszego stopnia o profilu praktycznym, wpisuje się w Strategię rozwoju Uczelni i stanowi jej spójny fragment, zarówno w zakresie podstawowych celów związanych z kształceniem, rozwojem kompetencji społecznych studentów jak również budowaniem relacji z otoczeniem społeczno-gospodarczym regionu. Misją Uczelni jest m.in. kształcenie młodzieży na wysokim poziomie dla potrzeb społeczno-gospodarczych środowiska lokalnego, regionu i kraju, a także stwarzanie szans na ustawiczne podnoszenie wiedzy, nowoczesne kształcenie gwarantujące wysoki poziom zawodowy wszystkich absolwentów, w tym absolwentów kierunku budownictwo.

Polska Komisja Akredytacyjna w roku 2021 pozytywnie oceniła program kształcenia, przyjęte efekty kształcenia w zakresie wiedzy, umiejętności i kompetencji, wewnętrzny system zapewnienia i oceny jakości kształcenia, współpracę z interesariuszami zewnętrznymi, umiędzynarodowienie procesu kształcenia a także infrastrukturę Uczelni i opiekę nad studentami. Wszystkie kryteria zostały spełnione w pełni.

#### **Cele kształcenia**

 Głównym celem kształcenia na kierunku budownictwo, studia pierwszego stopnia o profilu praktycznym jest uzyskanie przez absolwentów kwalifikacji do podjęcia pracy opartej na projektowaniu obiektów budowlanych i konstrukcji inżynierskich. Absolwenci zdobywają wiedzę ogólną obejmującą kluczowe zagadnienia z zakresu budownictwa, metod projektowania konstrukcji budowlanych oraz zarządzania procesami inwestycyjnymi. Wykorzystując umiejętności posługiwania się programami i technikami informatycznymi, potrafią sporządzić dokumentację projektową oraz rozwiązywać problemy z zakresu projektowania konstrukcji, izolacyjności termicznej, doboru systemów zaopatrzenia w energię. Absolwenci po ukończeniu ścieżki kształcenia o nazwie konstrukcje budowlane i inżynierskie są zdobywają wiedzę, umiejętności i kompetencje

społeczne pozwalające na wybór rozwiązań i realizację zadań projektowych i konstrukcyjnych w budownictwie. Koncepcja programu studiów umożliwia absolwentom zdobycie wiedzy i umiejętności niezbędnych do uzyskania uprawnień budowlanych i pełnienia samodzielnych funkcji technicznych w budownictwie.

#### **2. Efekty uczenia się**

W programie studiów utworzonych na podstawie pozwolenia można dokonywać zmian łącznie do 30% ogólnej liczby efektów uczenia się określonych w programie studiów aktualnym na dzień wydania tego pozwolenia.

W przypadku dokonania zmian efektów uczenia należy podać w procentach zmiany efektów uczenia się w stosunku do efektów uczenia się określonych w programie studiów na podstawie którego, uczelnia otrzymała pozwolenie Ministra Nauki i Szkolnictwa Wyższego na prowadzenie kierunku studiów.

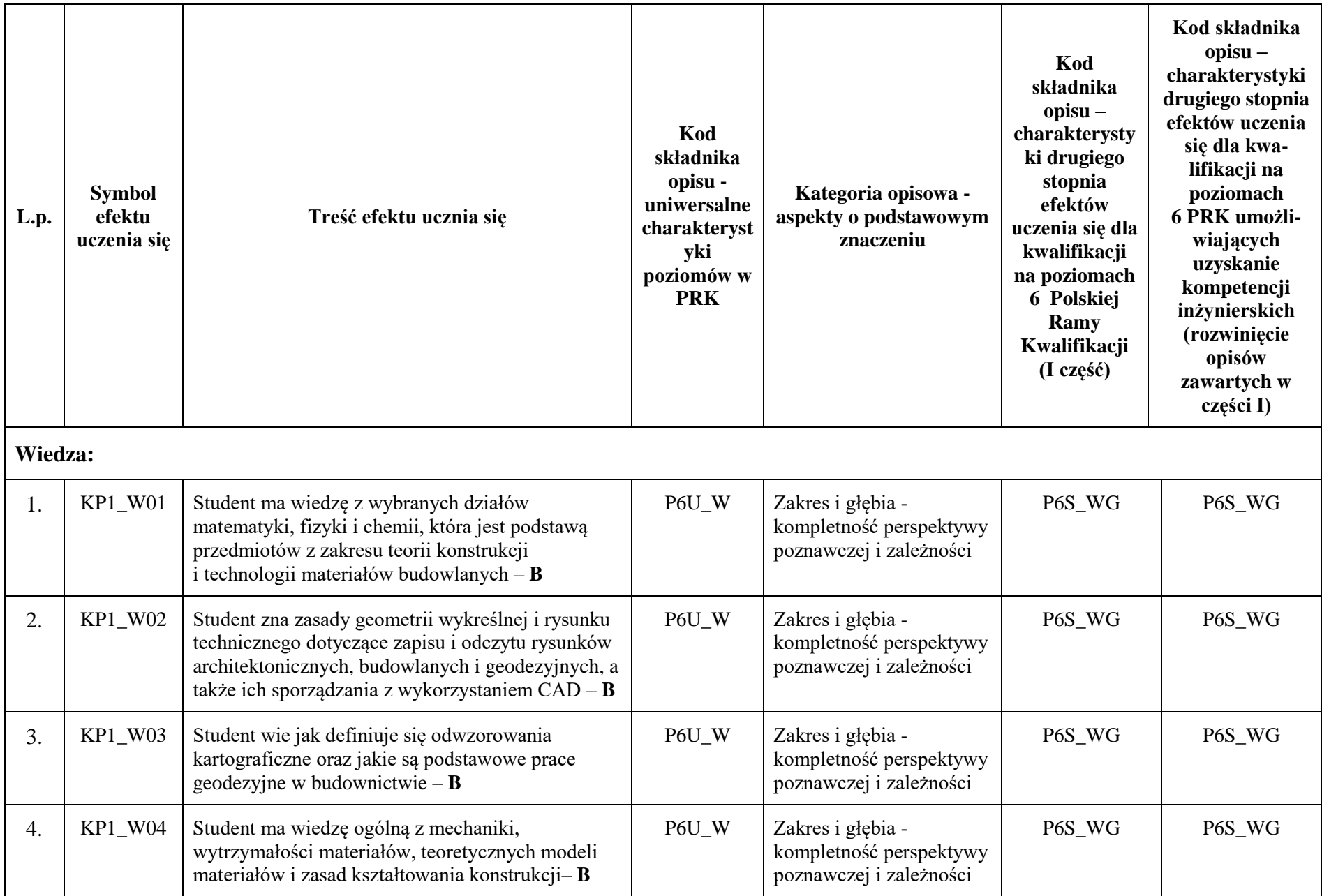

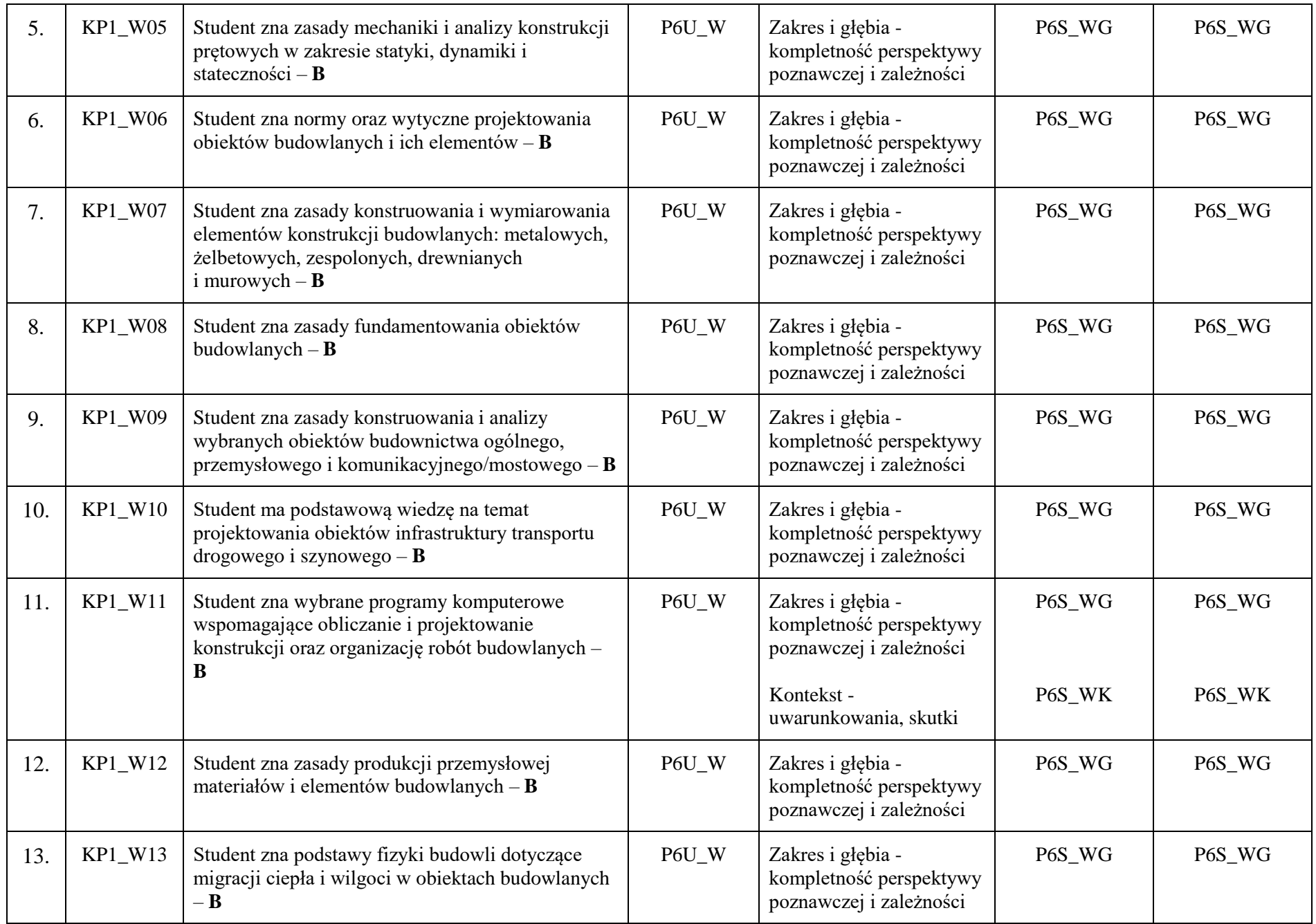

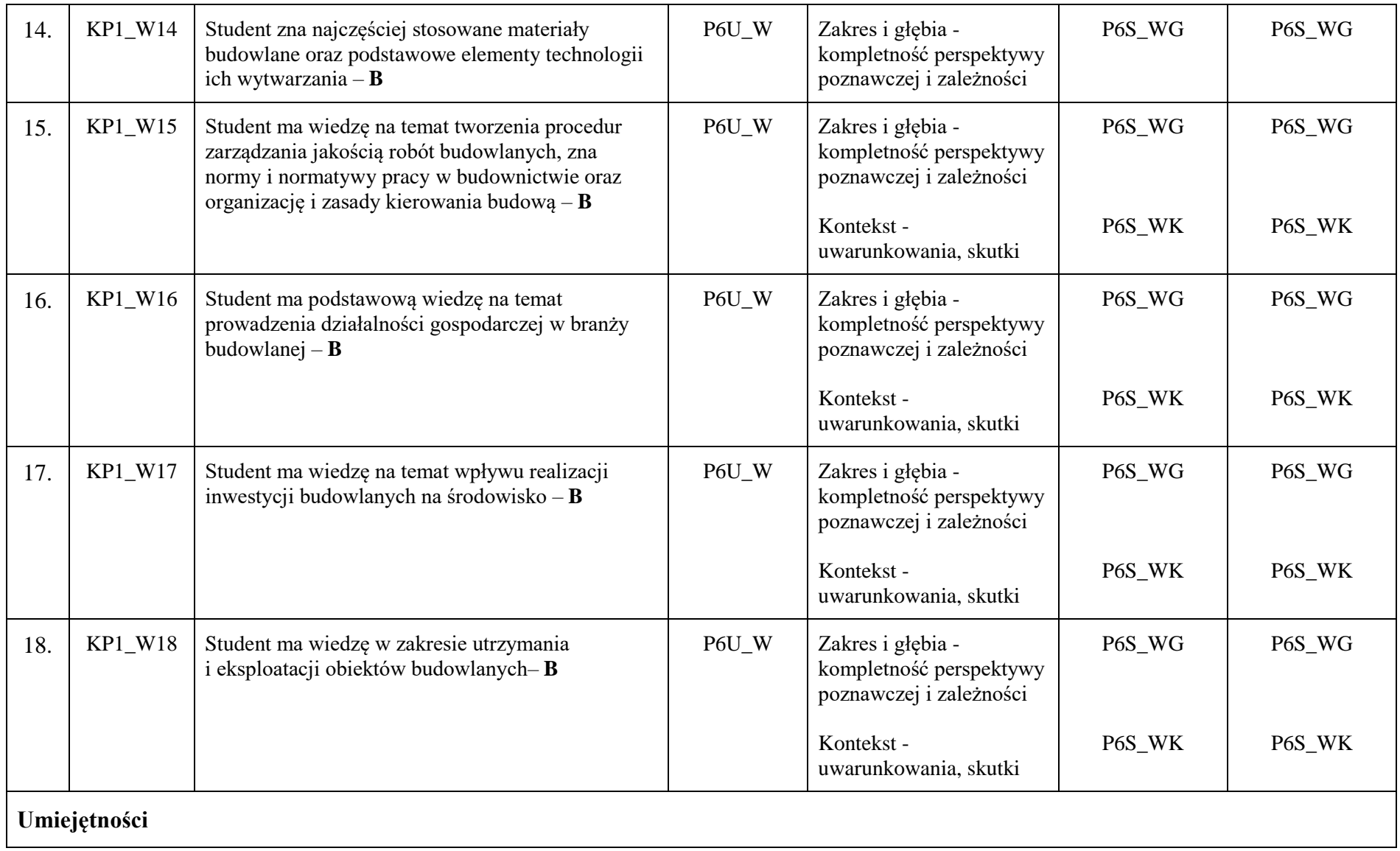

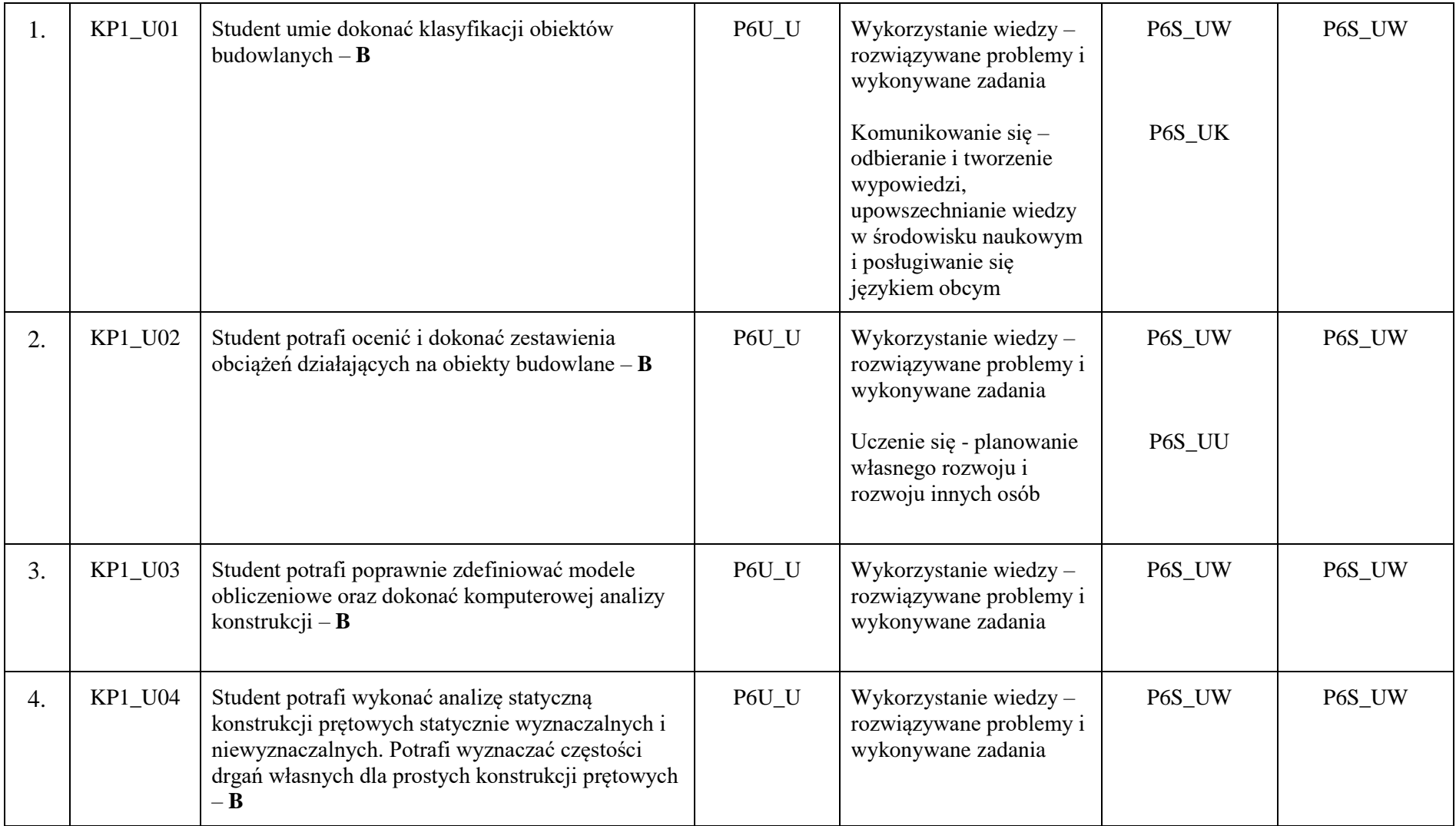

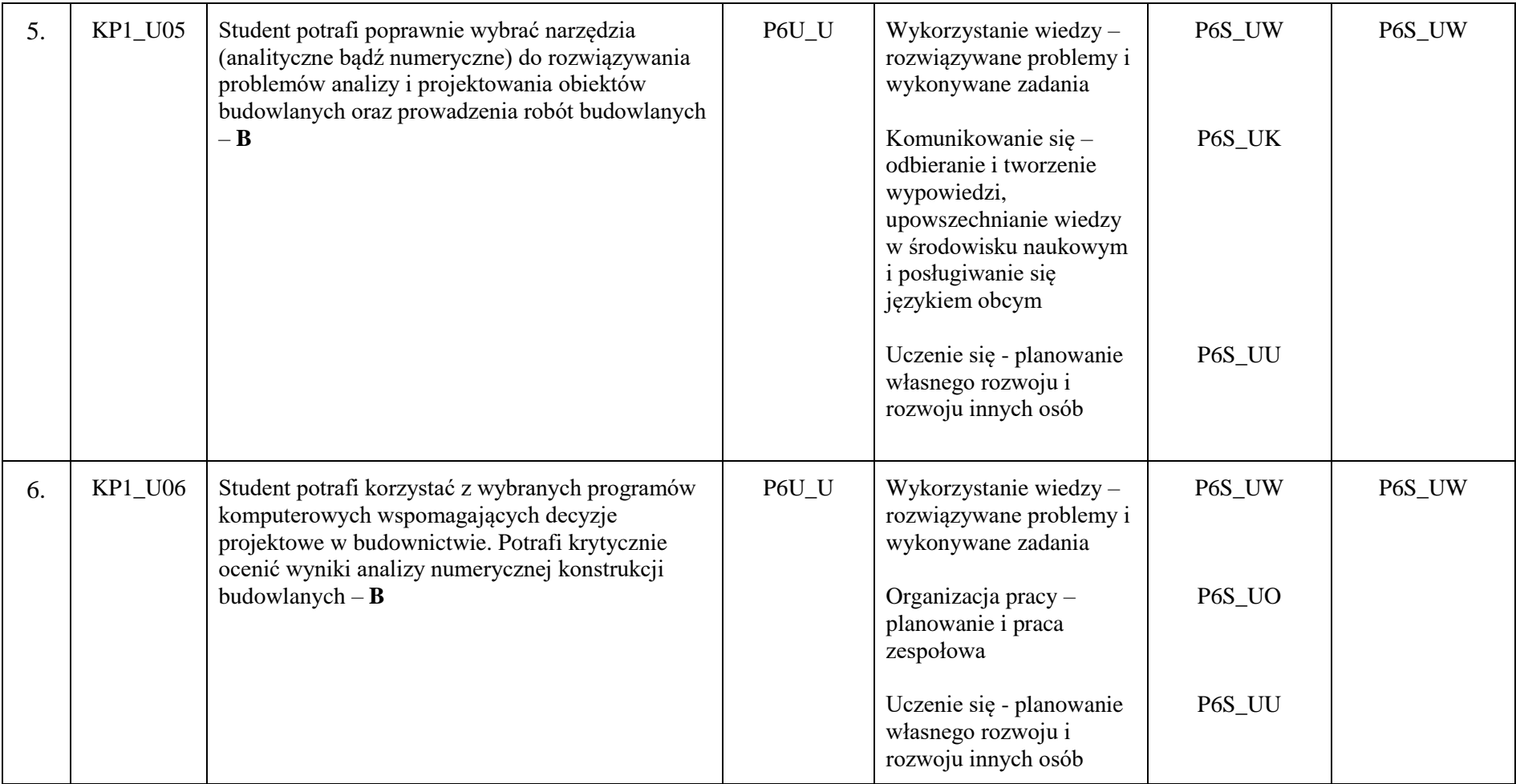

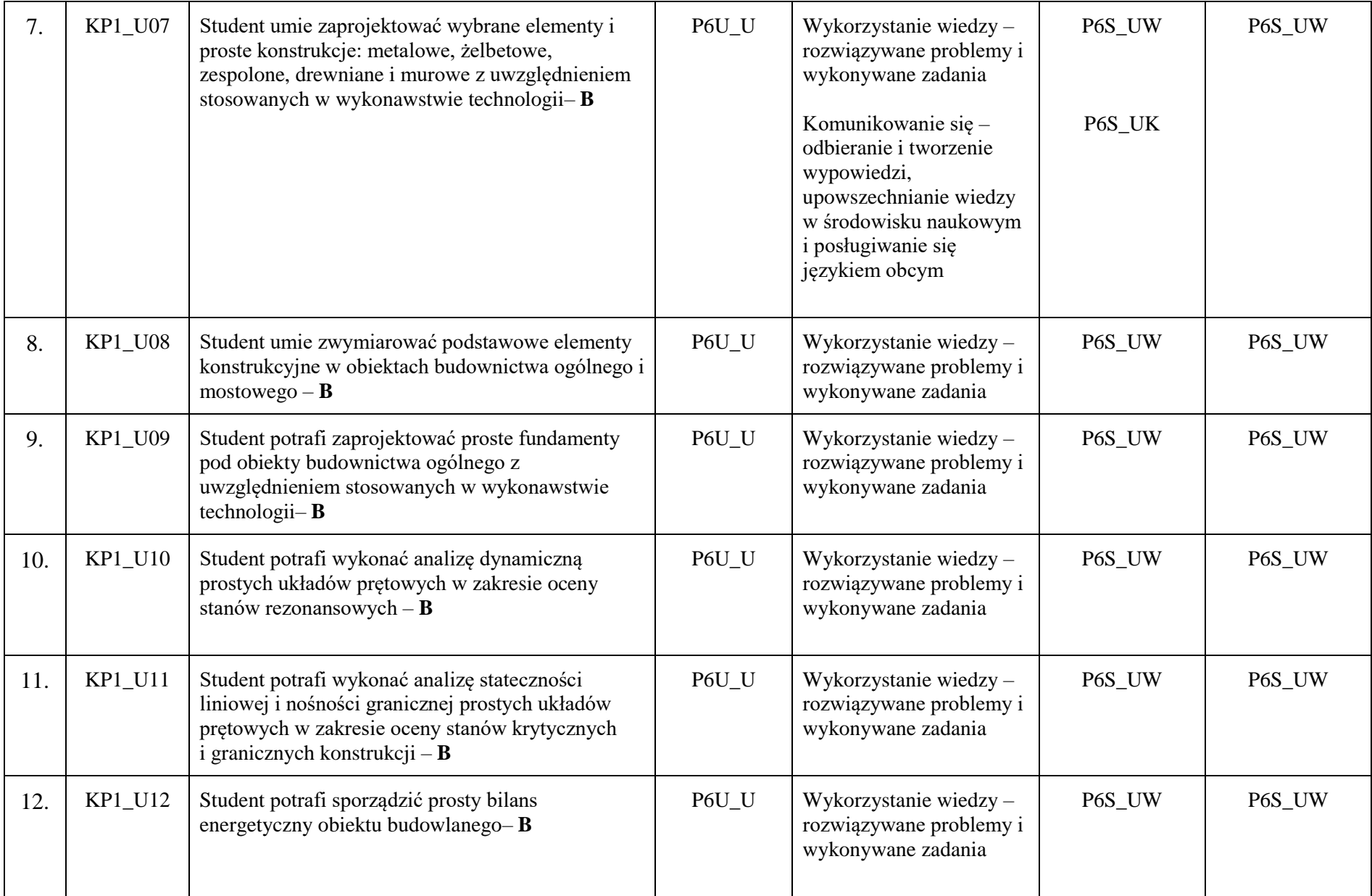

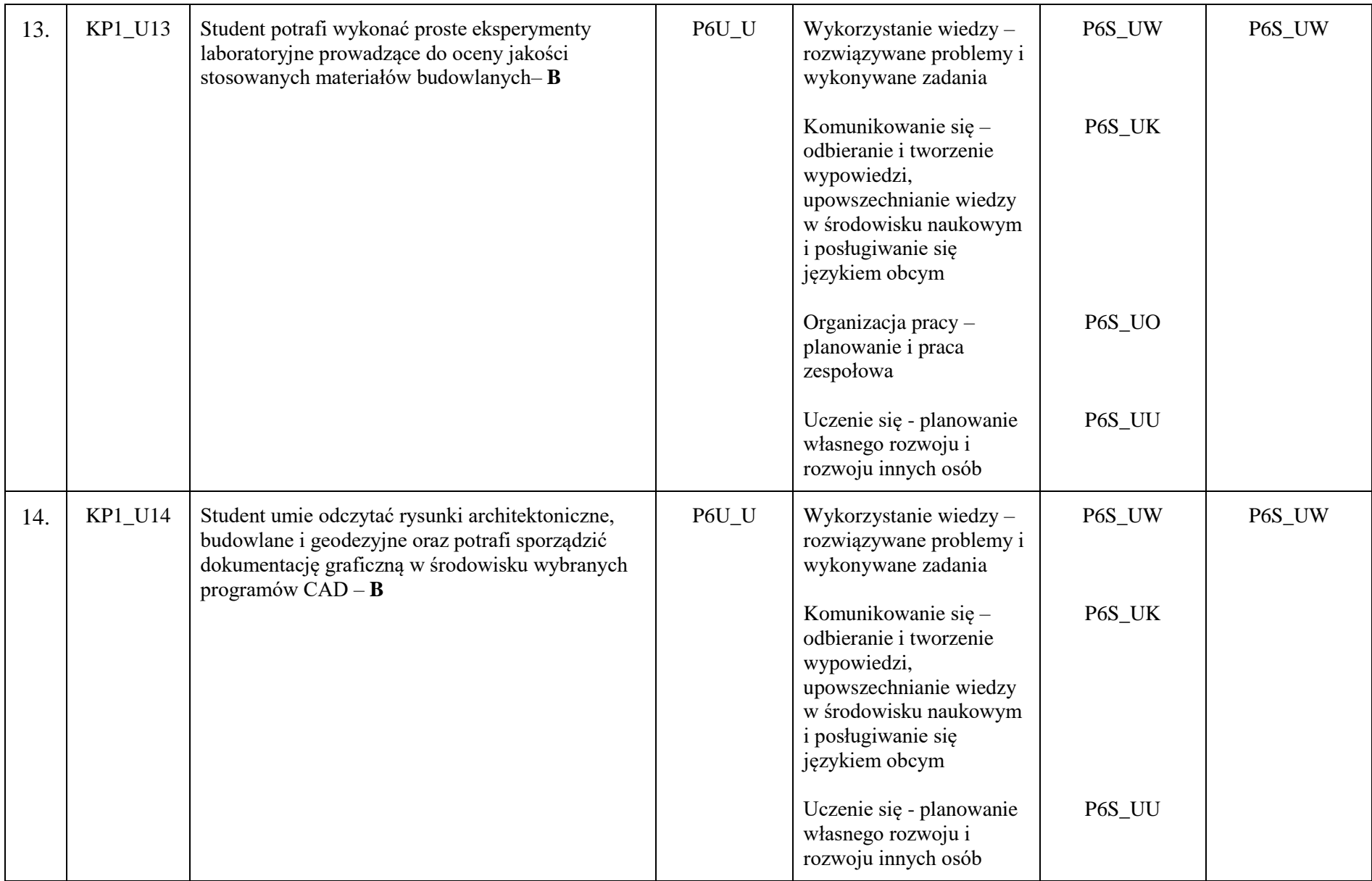

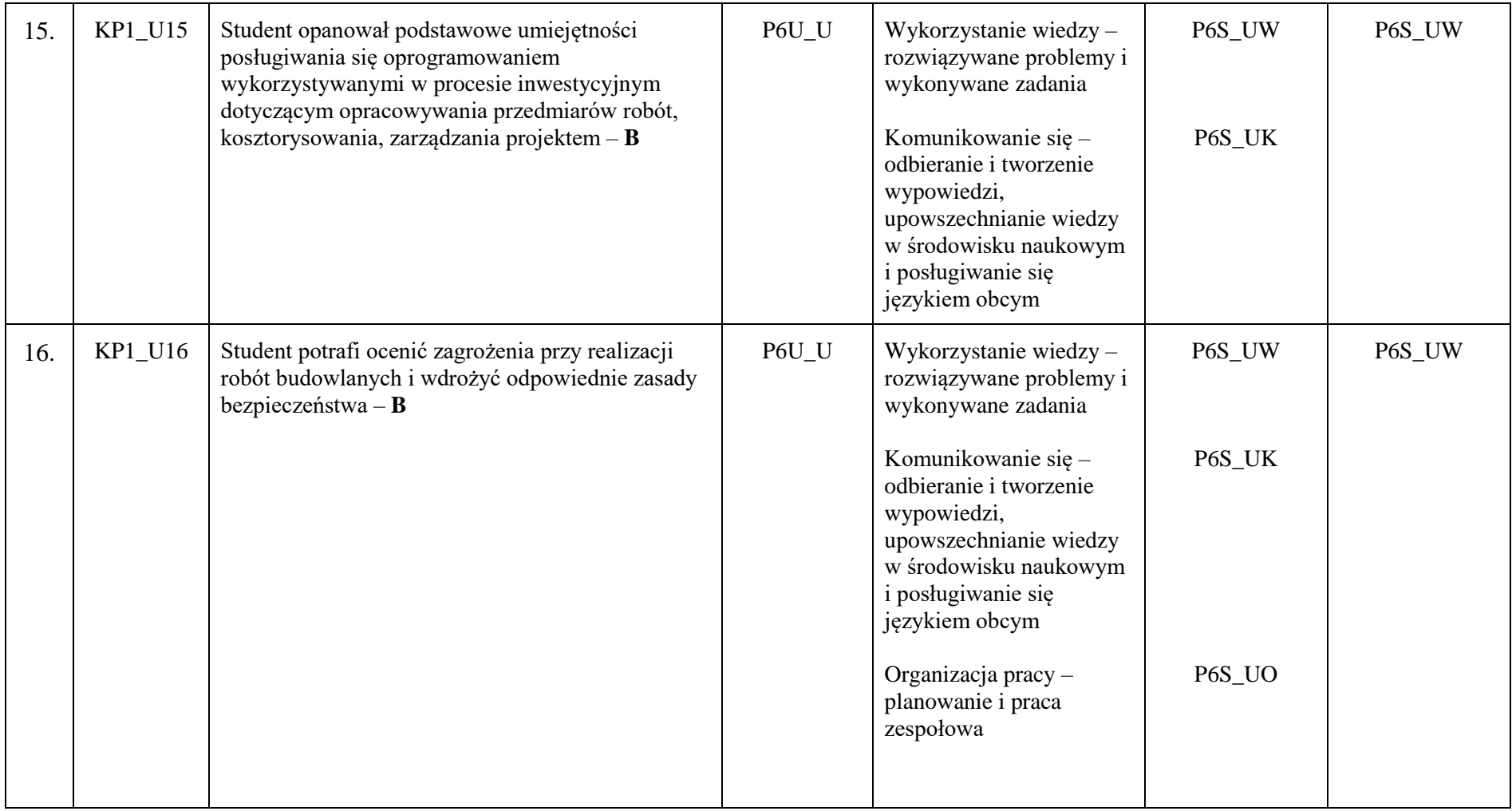

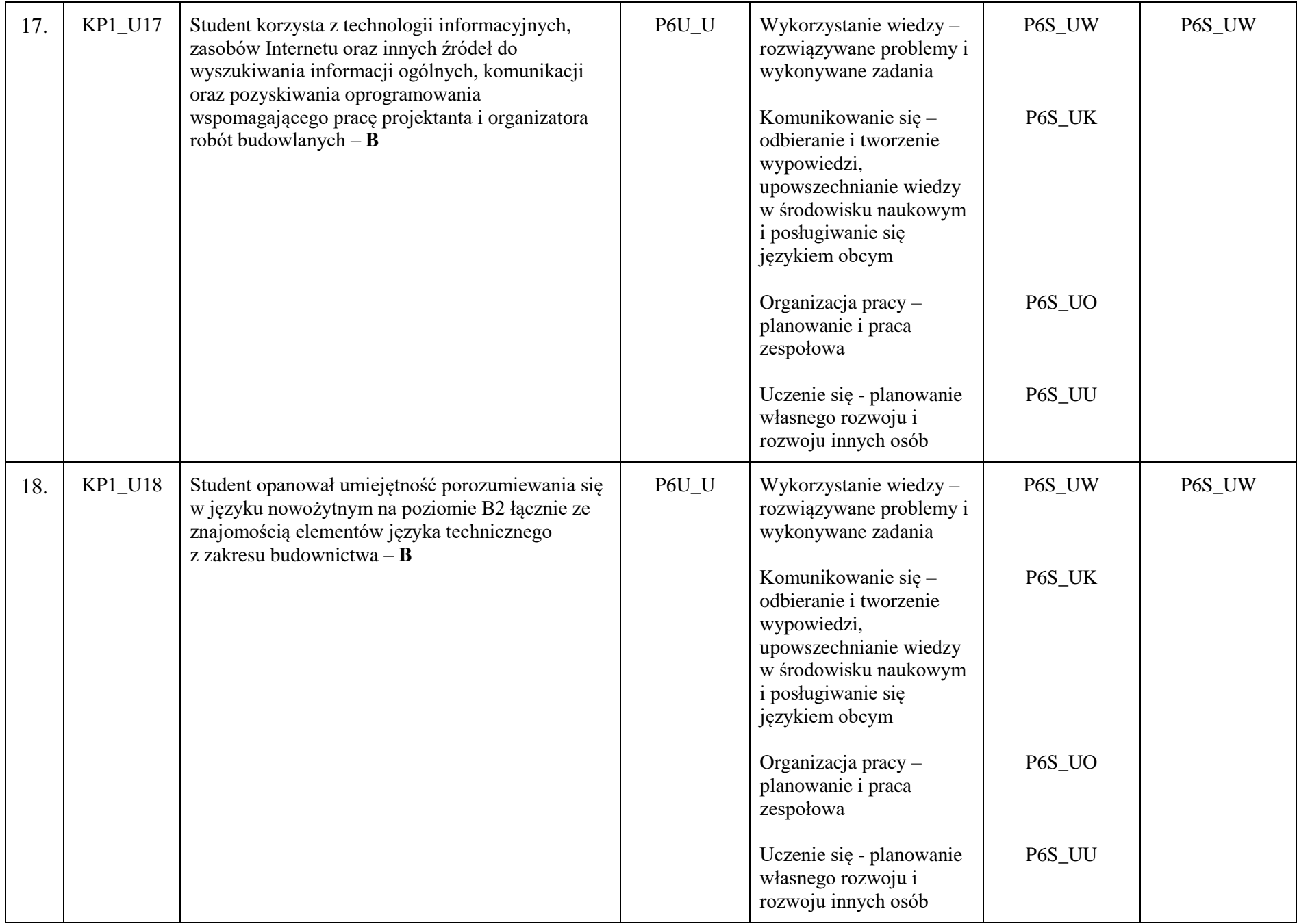

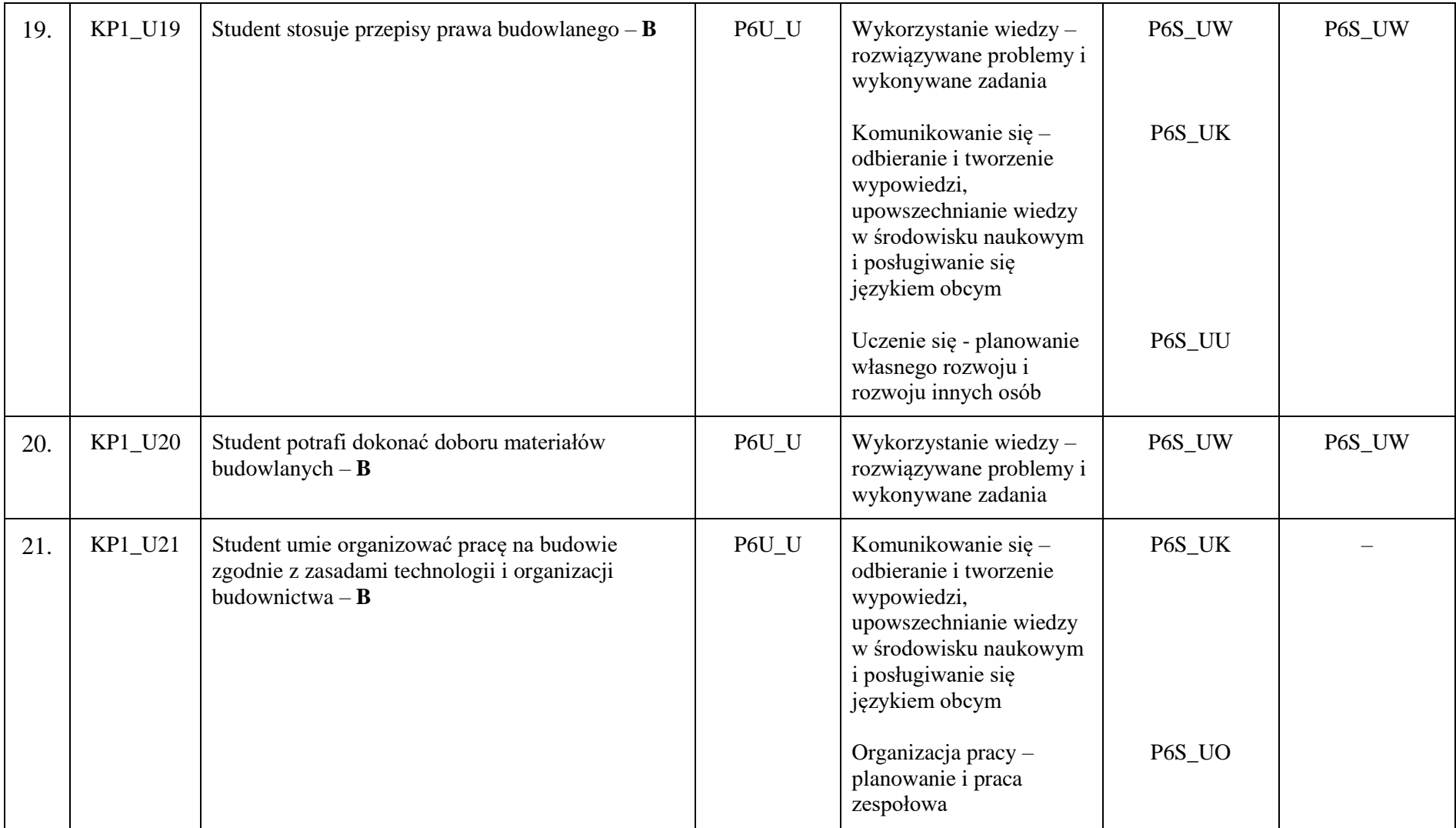

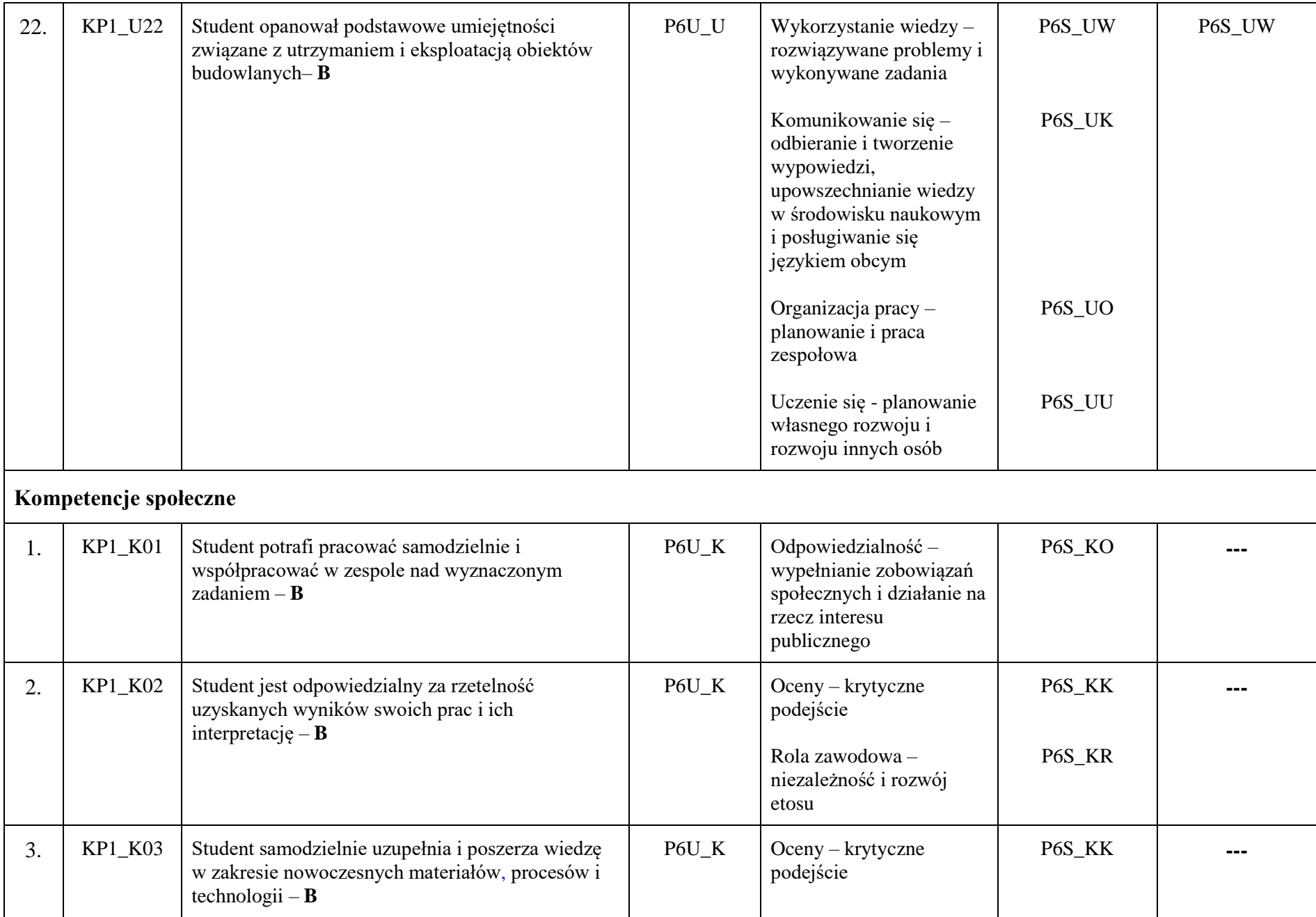

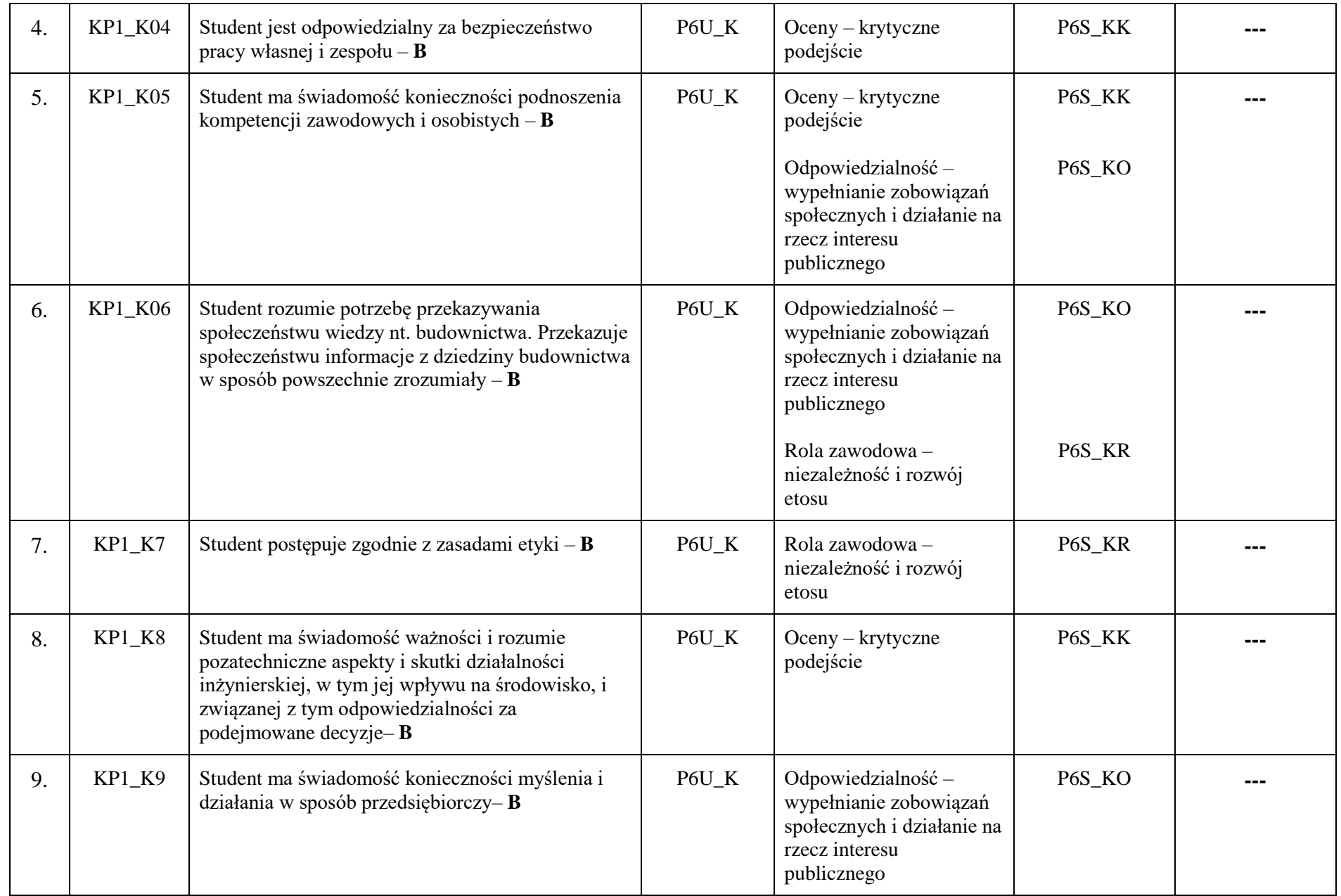

Legenda: **B – Inżynieria lądowa i transport: budownictwo.**

#### BUDOWNICTWO Apphononia<br>Apphononia<br>Apphononia<br>Apphononia<br>Similar and the strained and the strained and the strained and the strained and the<br>strained and the strained problem of the strained and the strained and<br>continuous interactions **Wiedza** <sup>x</sup> <sup>x</sup> <sup>x</sup> <sup>x</sup> 1. KP1\_W01 <sup>x</sup> <sup>x</sup> <sup>x</sup> <sup>x</sup> <sup>x</sup> <sup>x</sup> <sup>x</sup> <sup>x</sup> <sup>x</sup> <sup>x</sup> <sup>x</sup> <sup>x</sup> <sup>x</sup> <sup>x</sup> <sup>x</sup> 2. KP1\_W02 <sup>x</sup> <sup>x</sup> <sup>x</sup> <sup>x</sup> <sup>x</sup> <sup>x</sup> <sup>x</sup> <sup>x</sup> <sup>x</sup> <sup>x</sup> 3. KP1\_W03 <sup>x</sup> <sup>x</sup> <sup>x</sup> <sup>x</sup> <sup>x</sup> 4. KP1\_W04 <sup>x</sup> <sup>x</sup> <sup>x</sup> <sup>x</sup> <sup>x</sup> <sup>x</sup> <sup>x</sup> <sup>x</sup> <sup>x</sup> <sup>x</sup> <sup>x</sup> <sup>x</sup> <sup>x</sup> <sup>x</sup> <sup>x</sup> <sup>x</sup> <sup>x</sup> 5. KP1\_W05 <sup>x</sup> <sup>x</sup> <sup>x</sup> <sup>x</sup> <sup>x</sup> <sup>x</sup> <sup>x</sup> <sup>x</sup> <sup>x</sup> <sup>x</sup> 6. KP1\_W06 <sup>x</sup> <sup>x</sup> 7. KP1\_W07 <sup>x</sup> <sup>x</sup> <sup>x</sup> <sup>x</sup> <sup>x</sup> <sup>x</sup> <sup>x</sup> <sup>x</sup> <sup>x</sup> <sup>x</sup> <sup>x</sup> <sup>x</sup> <sup>x</sup> <sup>x</sup> <sup>x</sup> <sup>x</sup> <sup>x</sup> 8. KP1\_W08 <sup>x</sup> <sup>x</sup> <sup>x</sup> <sup>x</sup> <sup>x</sup> <sup>x</sup> <sup>x</sup> <sup>x</sup> <sup>x</sup> 9. KP1\_W09 <sup>x</sup> <sup>x</sup> <sup>x</sup> <sup>x</sup> <sup>x</sup> <sup>x</sup> <sup>x</sup> <sup>x</sup> <sup>x</sup> <sup>x</sup> <sup>x</sup> <sup>x</sup> <sup>x</sup> <sup>x</sup> <sup>x</sup> <sup>x</sup> <sup>x</sup> 10. KP1\_W10 <sup>x</sup> <sup>x</sup> <sup>x</sup> <sup>x</sup> <sup>x</sup> <sup>x</sup> <sup>x</sup> <sup>x</sup> <sup>x</sup> <sup>x</sup> <sup>x</sup> <sup>x</sup> 11. KP1\_W11 <sup>x</sup> <sup>x</sup> <sup>x</sup> <sup>x</sup> <sup>x</sup> <sup>x</sup> <sup>x</sup> <sup>x</sup> <sup>x</sup> <sup>x</sup> <sup>x</sup> <sup>x</sup> <sup>x</sup> <sup>x</sup> 12. KP1\_W12 <sup>x</sup> <sup>x</sup> <sup>x</sup> <sup>x</sup> <sup>x</sup> <sup>x</sup> <sup>x</sup> <sup>x</sup> <sup>x</sup> <sup>x</sup> <sup>x</sup> 13. KP1\_W13 <sup>x</sup> <sup>x</sup> <sup>x</sup> <sup>x</sup> <sup>x</sup> <sup>x</sup> <sup>x</sup> 14. KP1\_W14 <sup>x</sup> <sup>x</sup> <sup>x</sup> <sup>x</sup> <sup>x</sup> <sup>x</sup> <sup>x</sup> <sup>x</sup> <sup>x</sup> <sup>x</sup> <sup>x</sup> <sup>x</sup> <sup>x</sup> <sup>x</sup> <sup>x</sup> <sup>x</sup> 15. KP1\_W15 <sup>x</sup> <sup>x</sup> <sup>x</sup> <sup>x</sup> <sup>x</sup> <sup>x</sup> <sup>x</sup> <sup>x</sup> <sup>x</sup> <sup>x</sup> <sup>x</sup> 16. KP1\_W16 <sup>x</sup> <sup>x</sup> <sup>x</sup> <sup>x</sup> <sup>x</sup> <sup>x</sup> <sup>x</sup> <sup>x</sup> <sup>x</sup> 17. KP1\_W17 <sup>x</sup> <sup>x</sup> <sup>x</sup> <sup>x</sup> <sup>x</sup> <sup>x</sup> <sup>x</sup> <sup>x</sup> <sup>x</sup> <sup>x</sup> 18. KP1\_W18 <sup>x</sup> <sup>x</sup> <sup>x</sup> <sup>x</sup> <sup>x</sup> <sup>x</sup> <sup>x</sup> **Umiejętności** <sup>x</sup> <sup>x</sup> <sup>x</sup> 1. KP1\_U01 <sup>x</sup> <sup>x</sup> <sup>x</sup> <sup>x</sup> <sup>x</sup> <sup>x</sup> <sup>x</sup> <sup>x</sup> <sup>x</sup> <sup>x</sup> <sup>x</sup> <sup>x</sup> <sup>x</sup> <sup>x</sup> <sup>x</sup> <sup>x</sup> <sup>x</sup> <sup>x</sup> <sup>x</sup> <sup>x</sup> <sup>x</sup> <sup>x</sup> <sup>x</sup> 2. KP1\_U02 <sup>x</sup> <sup>x</sup> <sup>x</sup> <sup>x</sup> <sup>x</sup> <sup>x</sup> <sup>x</sup> <sup>x</sup> <sup>x</sup> <sup>x</sup> <sup>x</sup> <sup>x</sup> <sup>x</sup> <sup>x</sup> <sup>x</sup> <sup>x</sup> <sup>x</sup> <sup>x</sup> <sup>x</sup> <sup>x</sup> <sup>x</sup> 3. KP1\_U03 <sup>x</sup> <sup>x</sup> <sup>x</sup> <sup>x</sup> <sup>x</sup> <sup>x</sup> <sup>x</sup> <sup>x</sup> <sup>x</sup> <sup>x</sup> <sup>x</sup> <sup>x</sup> 4. KP1\_U04 <sup>x</sup> <sup>x</sup> <sup>x</sup> <sup>x</sup> <sup>x</sup> <sup>x</sup> <sup>x</sup> <sup>x</sup> <sup>x</sup> <sup>x</sup> <sup>x</sup> <sup>x</sup> <sup>x</sup> <sup>x</sup> <sup>x</sup> 5. KP1\_U05 <sup>x</sup> <sup>x</sup> <sup>x</sup> <sup>x</sup> <sup>x</sup> <sup>x</sup> <sup>x</sup> <sup>x</sup> <sup>x</sup> <sup>x</sup> <sup>x</sup> <sup>x</sup> <sup>x</sup> <sup>x</sup> <sup>x</sup> <sup>x</sup> <sup>x</sup> <sup>x</sup> <sup>x</sup> <sup>x</sup> 6. KP1\_U06 <sup>x</sup> <sup>x</sup> <sup>x</sup> <sup>x</sup> <sup>x</sup> <sup>x</sup> <sup>x</sup> <sup>x</sup> <sup>x</sup> <sup>x</sup> <sup>x</sup> <sup>x</sup> <sup>x</sup> <sup>x</sup> <sup>x</sup> 7. KP1\_U07 <sup>x</sup> <sup>x</sup> <sup>x</sup> <sup>x</sup> <sup>x</sup> <sup>x</sup> <sup>x</sup> <sup>x</sup> <sup>x</sup> <sup>x</sup> <sup>x</sup> <sup>x</sup> <sup>x</sup> <sup>x</sup> 8. KP1\_U08 <sup>x</sup> <sup>x</sup> <sup>x</sup> <sup>x</sup> <sup>x</sup> <sup>x</sup> <sup>x</sup> <sup>x</sup> <sup>x</sup> <sup>x</sup> <sup>x</sup> 9. KP1\_U09 <sup>x</sup> <sup>x</sup> <sup>x</sup> <sup>x</sup> <sup>x</sup> <sup>x</sup> <sup>x</sup> <sup>x</sup> <sup>x</sup> 10. KP1\_U10 <sup>x</sup> <sup>x</sup> <sup>x</sup> <sup>x</sup> <sup>x</sup> 11. KP1\_U11 <sup>x</sup> <sup>x</sup> <sup>x</sup> <sup>x</sup> <sup>x</sup> <sup>x</sup> <sup>x</sup> <sup>x</sup> <sup>x</sup> 12. KP1\_U12 <sup>x</sup> <sup>x</sup> <sup>x</sup> <sup>x</sup> <sup>x</sup> <sup>x</sup> <sup>x</sup> 13. KP1\_U13 <sup>x</sup> <sup>x</sup> <sup>x</sup> <sup>x</sup> <sup>x</sup> <sup>x</sup> <sup>x</sup> <sup>x</sup> <sup>x</sup> <sup>x</sup> <sup>x</sup> <sup>x</sup> 14. KP1\_U14 <sup>x</sup> <sup>x</sup> 15. KP1\_U15 <sup>x</sup> <sup>x</sup> <sup>x</sup> <sup>x</sup> <sup>x</sup> <sup>x</sup> <sup>x</sup> <sup>x</sup> <sup>x</sup> <sup>x</sup> <sup>x</sup> <sup>x</sup> 16. KP1\_U16 <sup>x</sup> <sup>x</sup> <sup>x</sup> <sup>x</sup> <sup>x</sup> <sup>x</sup> <sup>x</sup> <sup>x</sup> <sup>x</sup> <sup>x</sup> <sup>x</sup> <sup>x</sup> <sup>x</sup> <sup>x</sup> 17. KP1\_U17 <sup>x</sup> <sup>x</sup> <sup>x</sup> <sup>x</sup> <sup>x</sup> <sup>x</sup> <sup>x</sup> <sup>x</sup> <sup>x</sup> <sup>x</sup> <sup>x</sup> <sup>x</sup> <sup>x</sup> <sup>x</sup> <sup>x</sup> 18. KP1\_U18 <sup>x</sup> <sup>x</sup> <sup>x</sup> <sup>x</sup> <sup>x</sup> 19. KP1\_U19 <sup>x</sup> <sup>x</sup> <sup>x</sup> <sup>x</sup> <sup>x</sup> <sup>x</sup> <sup>x</sup> <sup>x</sup> <sup>x</sup> <sup>x</sup> <sup>x</sup> <sup>x</sup> <sup>x</sup> <sup>x</sup> <sup>x</sup> <sup>x</sup> 20. KP1\_U20 <sup>x</sup> <sup>x</sup> <sup>x</sup> <sup>x</sup> <sup>x</sup> <sup>x</sup> <sup>x</sup> <sup>x</sup> <sup>x</sup> <sup>x</sup> <sup>x</sup> <sup>x</sup> <sup>x</sup> <sup>x</sup> <sup>x</sup> <sup>x</sup> <sup>x</sup> <sup>x</sup> <sup>x</sup> <sup>x</sup> <sup>x</sup> 21. KP1\_U21 <sup>x</sup> <sup>x</sup> <sup>x</sup> <sup>x</sup> <sup>x</sup> <sup>x</sup> <sup>x</sup> <sup>x</sup> 22. KP1\_U22 <sup>x</sup> <sup>x</sup> <sup>x</sup> <sup>x</sup> <sup>x</sup> <sup>x</sup> <sup>x</sup> **Kompetencje społeczne** <sup>x</sup> <sup>x</sup> <sup>x</sup> 1. KP1\_K01 <sup>x</sup> <sup>x</sup> 2. KP1\_K02 <sup>x</sup> <sup>x</sup> 3. KP1\_K03 <sup>x</sup> <sup>x</sup> <sup>x</sup> <sup>x</sup> <sup>x</sup> <sup>x</sup> <sup>x</sup> <sup>x</sup> <sup>x</sup> <sup>x</sup> <sup>x</sup> <sup>x</sup> <sup>x</sup> <sup>x</sup> <sup>x</sup> <sup>x</sup> <sup>x</sup> <sup>x</sup> <sup>x</sup> <sup>x</sup> 4. KP1\_K04 <sup>x</sup> <sup>x</sup> <sup>x</sup> <sup>x</sup> <sup>x</sup> <sup>x</sup> <sup>x</sup> <sup>x</sup> <sup>x</sup> <sup>x</sup> <sup>x</sup> <sup>x</sup> <sup>x</sup> <sup>x</sup> <sup>x</sup> 5. KP1\_K05 <sup>x</sup> <sup>x</sup> <sup>x</sup> <sup>x</sup> <sup>x</sup> <sup>x</sup> <sup>x</sup> <sup>x</sup> <sup>x</sup> <sup>x</sup> <sup>x</sup> <sup>x</sup> <sup>x</sup> <sup>x</sup> <sup>x</sup> <sup>x</sup> <sup>x</sup> <sup>x</sup> <sup>x</sup> <sup>x</sup> 6. KP1\_K06 <sup>x</sup> <sup>x</sup> <sup>x</sup> <sup>x</sup> <sup>x</sup> <sup>x</sup> <sup>x</sup> <sup>x</sup> <sup>x</sup> <sup>x</sup> <sup>x</sup> <sup>x</sup> 7. KP1\_K7 <sup>x</sup> <sup>x</sup> <sup>x</sup> <sup>x</sup> <sup>x</sup> <sup>x</sup> <sup>x</sup> <sup>x</sup> <sup>x</sup> 8. KP1\_K8 <sup>x</sup> <sup>x</sup> <sup>x</sup> <sup>x</sup> <sup>x</sup> <sup>x</sup> <sup>x</sup> <sup>x</sup> <sup>x</sup> <sup>x</sup> <sup>x</sup> <sup>x</sup> <sup>x</sup> 9. KP1\_K9 <sup>x</sup> <sup>x</sup> <sup>x</sup> <sup>x</sup> <sup>x</sup> <sup>x</sup> <sup>x</sup> <sup>x</sup> <sup>x</sup> <sup>x</sup> <sup>x</sup> **Symbol efektu uczenia się określony dla kierunku studiów i poziomu Poz. Nazwa zajęć Zajęcia kształcenia ogólnego Zajęcia kształcenia Zajecia kształcenia specjalistycznego podstawowego Zajecia kształcenia kierunkowego Profil dyplomowania KBI Profil dyplomowania D M Zajęcia dyplomujące i praktyka zawodowa**

#### **3. Matryca pokrycia efektów uczenia się określonych dla kierunku studiów**

### **4. Harmonogram realizacji programu studiów w poszczególnych semestrach i latach cyklu kształcenia.**

**Liczba godzin w semestrze**

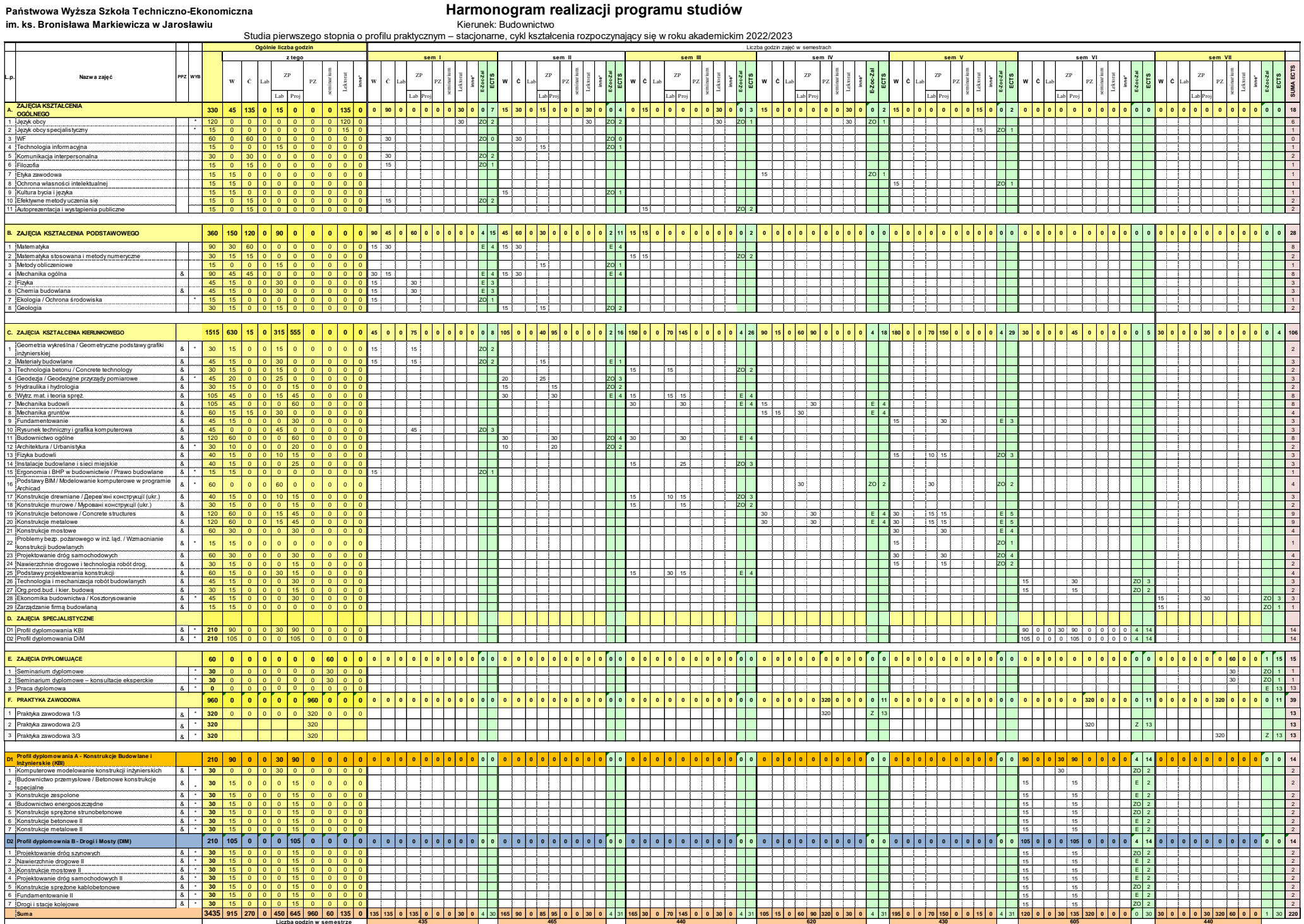

ᄀ

**430**

## **5. Sumaryczne wskaźniki charakteryzujące program studiów**

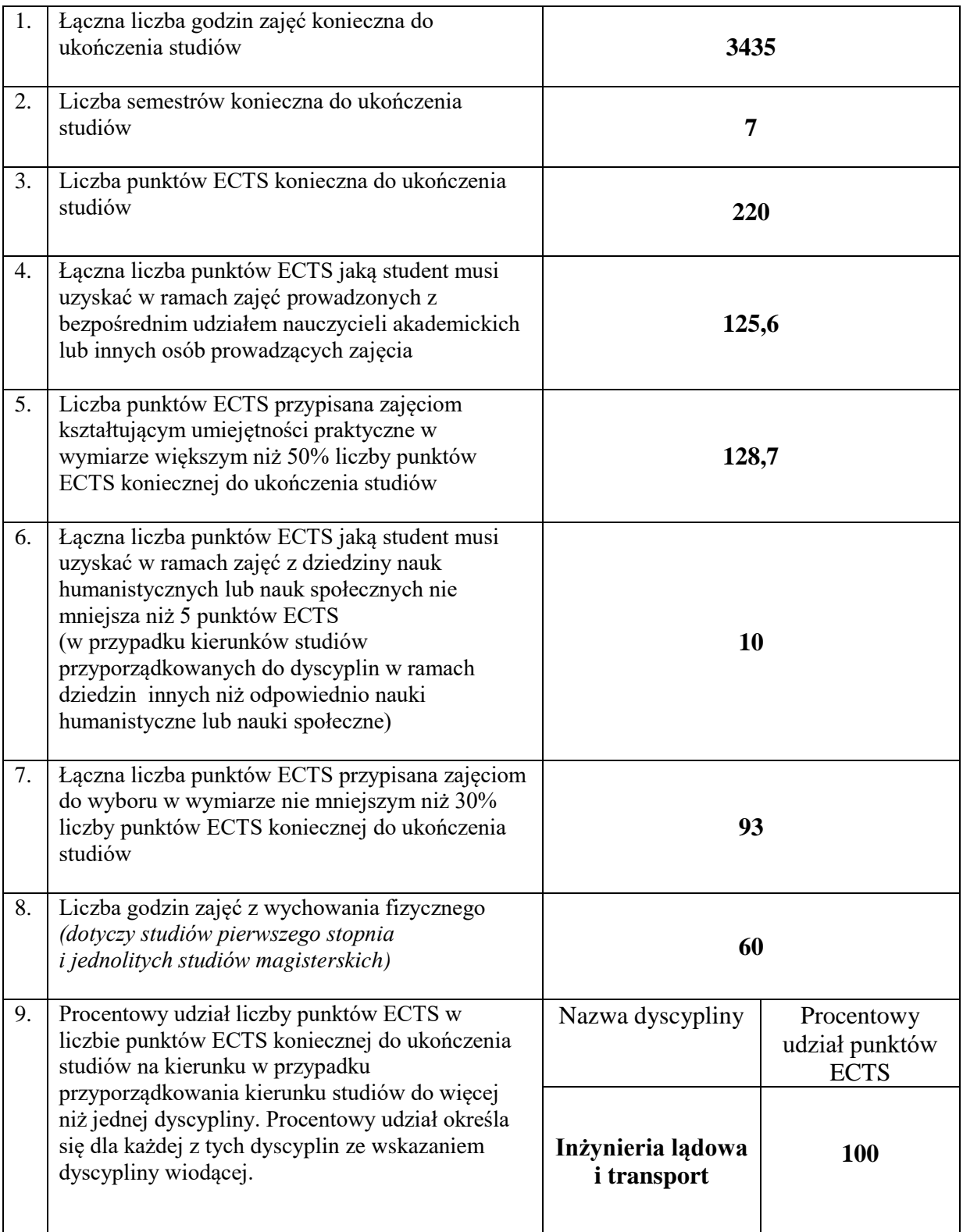

#### **Zajęcia kształcenia ogólnego**

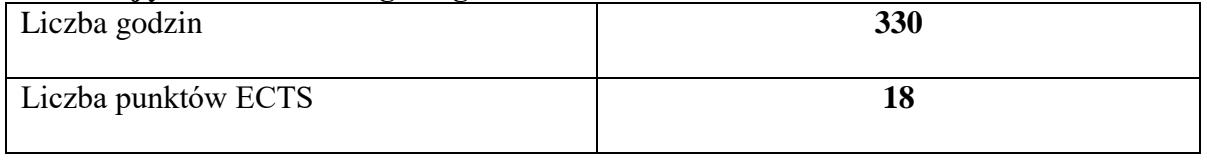

#### **Zajęcia kształcenia podstawowego**

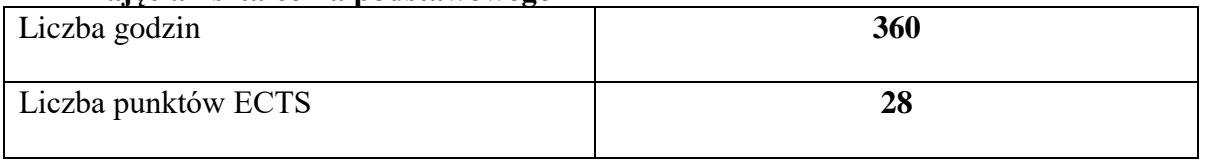

#### **Zajęcia kształcenia kierunkowego**

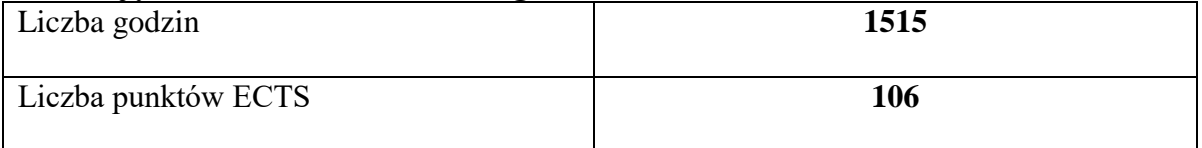

#### **Zajęcia kształcenia specjalnościowego**

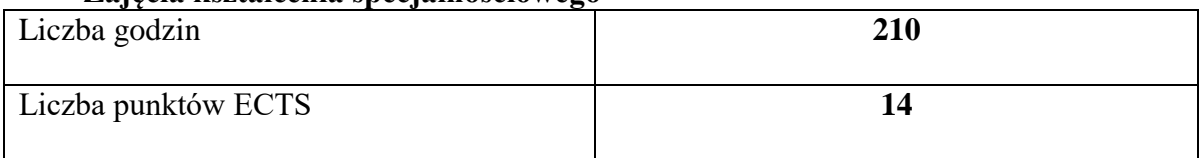

#### **Praktyki zawodowe**

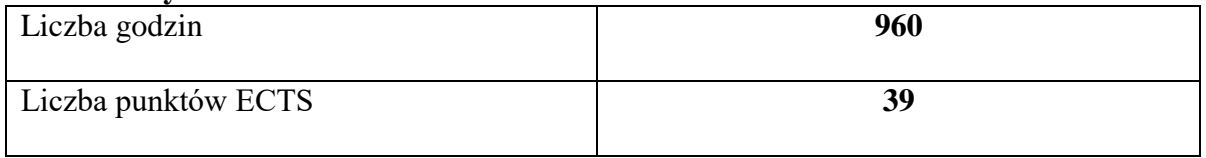

#### **Struktura form zajęć**

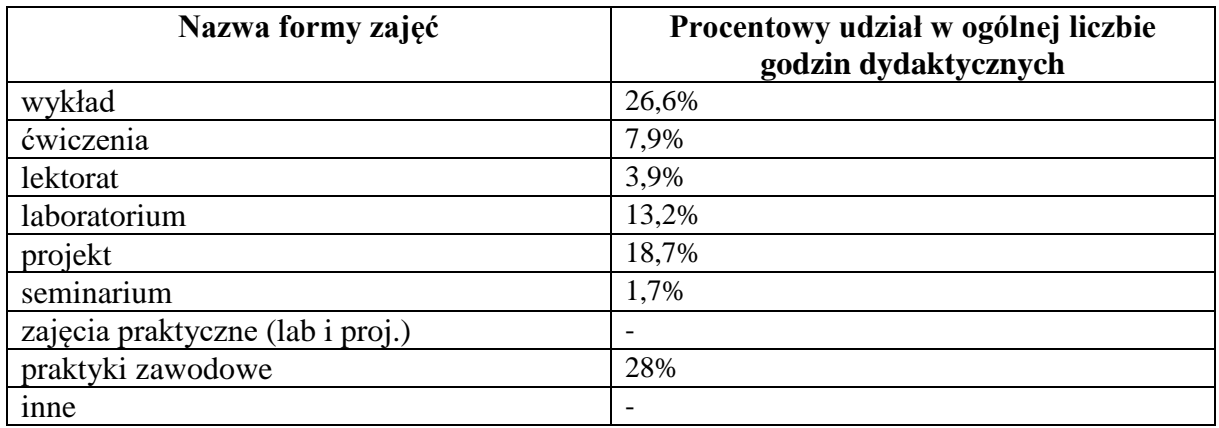

#### **6. Praktyki zawodowe**

*Wymiar, zasady i forma odbywania praktyk zawodowych*

Praktyki są integralną częścią programu studiów i podlegają obowiązkowemu zaliczeniu, równorzędnie z innymi zajęciami objętymi programem studiów. Praktyka zawodowa na kierunku budownictwo odbywa się w sposób ciągły, w łącznym wymiarze 960 godzin, przypisanych do semestru IV, VI i VII:

- − 320 godzin w semestrze IV(okres sierpień wrzesień)
- − 320 godzin w semestrze VI (okres sierpień wrzesień)
- − 320 godzin w semestrze VII (okres październik styczeń). Czas trwania praktyki w każdym semestrze, zgodnie z programem kształcenia, wynosi po 320 godzin, tj. 40 dni roboczych po 8 godzin,

#### **PODSTAWOWE CELE PRAKTYKI ZAWODOWEJ**

Praktyki studenckie mają na celu zapoznanie studentów kierunku Budownictwo ze specyfiką działań i prac związanych ze wznoszeniem, rozbudową i przebudową obiektów budowlanych, funkcjonowaniem firm budowlanych i budów, a także zapoznanie studentów z praktycznymi aspektami zagadnień poznanych w czasie studiów. W trakcie trwania praktyki studenci podnoszą stopień osiągnięcia efektów kształcenia, sformułowanych w programie praktyki.

Studenci realizujący praktykę zawodową poszerzają swoją wiedzę i umiejętności przez uczestnictwo w pracach przedsiębiorstw, w których odbywają praktykę i zapoznają się z ich działalnością. W szczególności zgłębiają zagadnienia związane z:

- zakresem działania i funkcjonowaniem instytucji oraz przepisami BHP,
- − przepisami prawnymi obowiązującymi w budownictwie,
- − procesami projektowania inwestycji,
- − procedurami przygotowywania, sporządzania i zatwierdzania niezbędnych dokumentów do rozpoczęcia budowy,
- − procesem organizacji przetargów (na prace projektowe, na wykonywanie prac budowlanych, wznoszenie nowych obiektów, itp.),
- − technikami i sposobami wykonywania prac dokumentacyjnych i projektowych oraz procesem uzgadniania decyzji projektowych i realizacyjnych,
- − technologiami stosowanymi na budowie,
- − organizacją pracy na budowie i obowiązkami kierownika kontraktu, kierownika budowy, kierownika robót, majstra, brygadzisty, inspektora nadzoru,
- harmonogramami stosowanymi na placu budowy,
- − kompetencjami urzędów i obiegiem informacji, procesem wydawania decyzji administracyjnych związanych z realizacją budowy,
- − zagadnieniami współpracy z różnymi instytucjami i społecznością lokalną.

#### **MIEJSCE ODBYWANIA PRAKTYKI**

Praktyki zawodowe powinny odbywać się w instytucjach/firmach, których działalność jest zgodna z treściami kształcenia na kierunku Budownictwo określonych w kartach przedmiotu, a w szczególności w:

- − budowlanych firmach wykonawczych,
- biurach i pracowniach projektowych,
- zakładach prefabrykacji, betoniarniach, itp.
- − jednostkach nadzoru budowlanego,
- firmach deweloperskich,
- − przedsiębiorstwach gospodarki komunalnej i mieszkaniowej,
- − jednostkach administracji rządowej i samorządowej,
- − agencjach rozwoju,
- − agencjach nieruchomości,
- firmach konsultingowych i doradczych,
- − instytucjach i agencjach Unii Europejskiej.

Instytucje/firmy, w których może odbyć się praktyka zawodowa wskazuje Uczelnia, jednak dopuszcza się wybór przez studenta instytucji/firm spoza propozycji Uczelni po uzyskaniu akceptacji Uczelnianego Opiekuna Praktyk Zawodowych.

#### **ZAKRES PRAKTYKI**

Zakres prac, w których powinni uczestniczyć studenci w czasie odbywania praktyki zawodowej, obejmuje między innymi:

- − poznanie procesu wydawania decyzji administracyjnych w zakresie budownictwa (decyzja o warunkach zabudowy, pozwolenie na budowę, pozwolenie na użytkowanie),
- udział w bieżącej działalności "zakładu pracy" (czynne uczestniczenie w procesie inwestycyjnym, tj. procesie przygotowawczym, projektowym, wykonawczym, w procesie nadzoru budowlanego, w procesie zarządzania marketingiem zakładowym),
- − kierowanie zespołami ludzkimi na różnych stanowiskach,
- sposoby rozmieszczania maszyn, urządzeń i budynków pomocniczych na placu budowy,
- − sporządzanie harmonogramów na budowie,
- − odbiory prac budowlanych,
- − udział w procesie projektowania inwestycji,
- − realizacja i kontrola jakości prac budowlanych,
- − wykonywanie różnych prac projektowych zaistniałych w trakcie realizacji budowy,
- − weryfikowanie rysunków wykonawczych i warsztatowych,
- sporządzanie harmonogramów dostaw materiałów na plac budowy,
- − sporządzanie obmiarów robót,
- − opracowywanie najbardziej korzystnych sposobów realizacji robót budowlanych,
- − stosowanie profesjonalnych narzędzi i programów w zarządzaniu budową.

Szczegółowy zakres prac wykonywanych w czasie praktyki powinien być dostosowany do profilu i charakteru działalności zakładu pracy, w którym odbywana jest praktyka i powinien obejmować wybrane zagadnienia z poniższej listy:

- − Struktura organizacyjna działania przedsiębiorstwa budowlano-realizacyjnego.
- − Organizacyjny i metodyczny zakres działania jednostki przygotowującej dokumentację ofertowo-przetargową w firmie budowlanej oraz sposób jej przygotowania.
- − Procedura przygotowania produkcji realizacji w procesie obiektów budowlanych przez firmę budowlaną.
- − Procedura rozliczania częściowego i końcowego w trakcie oraz po zakończeniu realizacji obiektu budowlanego.
- − Szczegółowe metody realizacji, technologie, praca sprzętu budowlanego oraz zasady organizacji prac budowlanych (budowlano-montażowych) przy wykonywaniu robót:
	- ziemnych (zabezpieczenia wykopów),
	- palowych (ścianki szczelne),
	- fundamentowych (bezpośrednich),
	- deskowaniowych i zbrojarskich,
	- betoniarskich różnego rodzaju,
	- budowlano-montażowych (prefabrykacja betonowa lub konstrukcji stalowych),
	- murowych, kamieniarskich,
	- wyposażeniowych (ścianki działowe, stolarka, instalacje, izolacje, posadzki),
	- wykończeniowych i pokrywczych.
- − Szczegółowe metody realizacji, technologie, praca sprzętu budowlanego oraz zasady organizacji prac budowlanych podczas realizacji obiektów infrastruktury drogowej, przy wykonywaniu robót:
	- ziemnych (zabezpieczenia wykopów i nasypów),
	- fundamentowych (obiekty mostowe),
	- związanych z przygotowaniem podłoża i podbudowy,
	- nawierzchniowych,
	- deskowaniowych i betoniarskich (obiekty mostowe).
- − Sposób organizacji nadzoru nad wykonawstwem robót budowlanych w miejscach produkcji bezpośredniej.
- − Prowadzenie dokumentacji bezpośredniej realizacji robót budowlanych (dziennik budowy), przygotowanie obiektu zakończonego do odbioru, odbiór.
- − Ogólne zasady funkcjonowania działu finansowego w przedsiębiorstwie budowlanym oraz metody kontroli ekonomicznej opłacalności i rentowności produkcji.
- − Funkcjonowanie służb i jednostek specjalnych w przedsiębiorstwie budowlanym tj.:
	- kadr i szkolenia.
	- zabezpieczenia socjalnego,
	- kontroli BHP,
	- technicznej kontroli jakości produkcji,
	- wewnętrznej kontroli operacyjno-finansowej, itp.

#### **WARUNKI ZALICZENIA PRAKTYKI**

Ogólne warunki zaliczenia praktyki zawodowej określa Regulamin studenckich praktyk zawodowych obowiązujący na Uczelni. W szczególności warunkiem zaliczenia praktyki jest wywiązanie się z zadań określonych w programie praktyk zawodowych potwierdzone w następujących dokumentach dostarczonych do instytutowego opiekuna praktyk:

- − Szczegółowe sprawozdanie z przebiegu praktyki w postaci dzienniczka praktyki z opisem wykonywanych czynności, potwierdzonym przez zakładowego opiekuna praktyk i opiekuna praktyk z ramienia Instytutu Inżynierii Technicznej na kierunku Budownictwo.
- − Karta ocen praktyki potwierdzająca osiągnięcie efektów uczenia się, ustalonych w odniesieniu do praktyki zawodowej na kierunku Budownictwo, wraz z ocenami wystawionymi przez zakładowego opiekuna praktyk i oceną "Z" (zaliczenie bez oceny) opiekuna praktyk z ramienia Instytutu Inżynierii Technicznej na kierunku Budownictwo.
- − W szczególnych przypadkach, gdy student jest zatrudniony w instytucji prowadzącej działalność w zakresie umożliwiającym osiągnięcie wszystkich lub wybranych efektów uczenia się ustalonych w odniesieniu do praktyki zawodowej na kierunku Budownictwo, Uczelniany Koordynator ds. praktyk zawodowych w porozumieniu z opiekunem praktyk na kierunku Budownictwo może zaliczyć praktykę w całości, gdy praca zawodowa umożliwia osiągnięcie wszystkich efektów uczenia się lub w części odpowiadającej efektom możliwym do osiągnięcia. Efekty nie zaliczone w tej procedurze powinny zostać osiągnięte w instytucji / firmie, w której jest to możliwe i potwierdzone w wymaganych dokumentach, tj. w dzienniczku praktyk i karcie ocen praktyki.

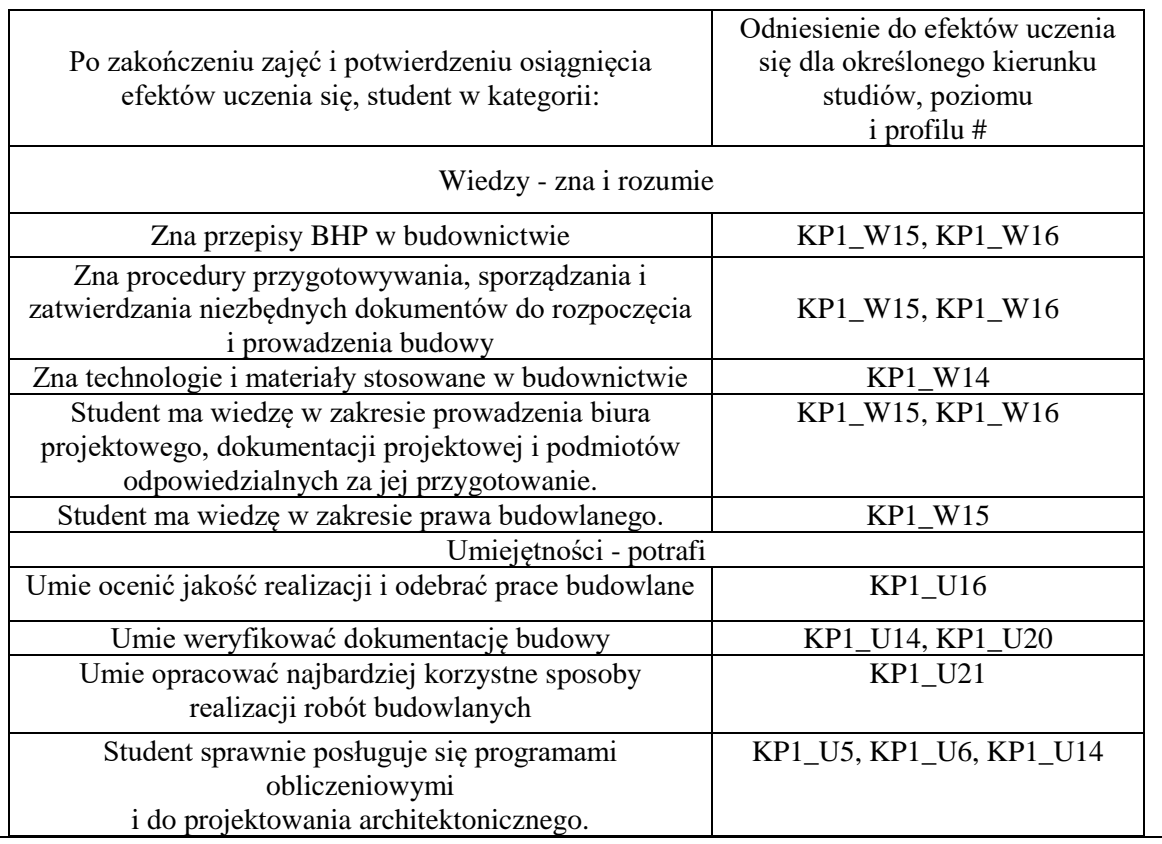

− Kserokopia uprawnień budowlanych opiekuna praktyk z ramienia zakładu pracy.

− Karta propozycji efektów kształcenia instytucji przyjmującej na praktykę.

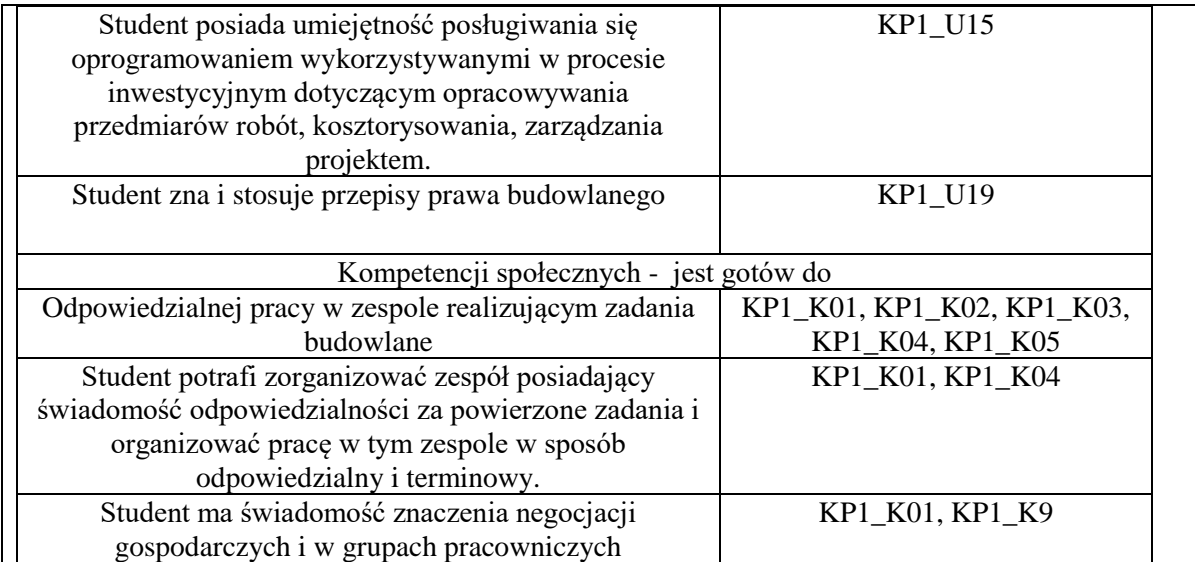

#### **7. Ocena i doskonalenie programu studiów**

Ocena i doskonalenie programu studiów są prowadzone z zaangażowaniem interesariuszy zewnętrznych i wewnętrznych. Efekty uczenia się i program studiów opracowywane są przez Radę Programową dla kierunku studiów budownictwo studia pierwszego stopnia o profilu praktycznym i opiniowane są przez Samorząd Studencki. Treści programowe są analizowane przez nauczycieli akademickich oraz Instytutowy Zespół ds. Zapewnienia i Oceny Jakości Kształcenia zarówno pod względem ich zgodności z zakładanymi efektami uczenia się jak i adekwatności w stosunku do aktualnego stanu wiedzy i potrzeb rynku pracy.

Opracowany program studiów na kierunku budownictwo o profilu praktycznym uwzględnia potrzeby rynku pracy. W ramach konsultacji z interesariuszami zewnętrznymi (Radą Pracodawców) zweryfikowano ich oczekiwania w zakresie efektów uczenia w kategorii wiedzy, umiejętności i kompetencji społecznych. W trakcie prac nad programem studiów i sylabusami do zajęć zwrócono szczególną uwagę na kompleksowe ujęcie zagadnień wypełniających zakres przedmiotowy w celu osiągnięcia przez studentów znacznie pogłębionej wiedzy i umiejętności w wyniku ich realizacji.

Koordynatorzy przedmiotów opracowują i weryfikują sylabusy/karty opisu zajęć w odniesieniu do efektów uczenia się, treści programowych zajęć, zalecanej literatury oraz metod kształcenia i sposobu weryfikacji efektów uczenia się. W procesie oceny doboru treści programowych i ich zgodności z zakładanymi efektami uczenia się oraz aktualności przekazywanej studentom wiedzy i umiejętności uwzględniane są również opinie studentów pozyskiwane podczas badań ankietowych, przeprowadzanych po zakończeniu każdego semestru.

Z przeprowadzonych wśród studentów badań ankietowych wynika, że cenią zajęcia o charakterze praktycznym, z użyciem nowoczesnego oprogramowania oraz praktyki zawodowe. Studenci kierunku budownictwo pozytywnie ocenili program studiów oraz system kształcenia.

Wnioski z badań ankietowych przeprowadzonych w roku akademickim 2021/2022 dotyczących programu studiów oraz jakości kształcenia zostały wzięte pod uwagę podczas oceny programu studiów. W programie w odniesieniu do roku wcześniejszego wprowadzono następujące zmiany:

- − wzbogacono program studiów o nowe zajęcia do wyboru: *Modelowanie komputerowe w programie Archicad, Wzmacnianie konstrukcji budowlanych, Betonowe konstrukcje specjalne.*
- − dokonano weryfikacji programu studiów pod względem realizacji zajęć;
- − dokonano weryfikacji liczby godzin z poszczególnych form zajęć.
	- Ze względu na obniżenie całkowitej liczby godzin z 3525 (w roku akad.2021/2022) do 3435 oraz zwiększenie obligatoryjnej liczby godzin zajęć humanistycznych, wprowadzono poniższe redukcje przedmiotów:
		- 30 godz. Matematyka (wykład -15 godz. x 2),
	- 15 godz. Metody obliczeniowe (likwidacja wykładu),
	- 10 godz. Geologia (laboratorium)
	- 20 godz. Prawo budowlane (wykład, przedmiot wybieralny)
	- 15 godz. Organizacja produkcji budowlanej i kierowanie budową (-5 godz.
	- wykład, 10 godz. projekt)
- − zmodyfikowano treści programowe zawarte w niektórych kartach opisu zajęć (sylabusach);
- − dostosowano formy zajęć do celów i warunków kształcenia;
- − zapewniono studentom miejsca odbywania praktyk zawodowych umożliwiających osiągnięcie efektów uczenia się oraz realizację treści programowych; planowane są dodatkowe kursy/ szkolenia dla studentów.

#### **8. Potrzeby społeczno-gospodarcze oraz zgodność zakładanych efektów uczenia się z tymi potrzebami**

Rada pracodawców jest ciałem doradczym w procesie tworzenia programu studiów. Działa ona jako forum wymiany myśli, doświadczeń oraz rozszerzania płaszczyzn współpracy pomiędzy kierunkiem studiów, a instytucjami z otoczenia społeczno-gospodarczego. Działanie Rady pracodawców ma na celu:

- współtworzenie programów studiów,
- dostosowanie oferty kształcenia do oczekiwań rynku pracy,
- podnoszenie atrakcyjności procesu kształcenia,
- realizowanie prac naukowo-badawczych,
- rozwijanie i doskonalenie wzajemnej współpracy.

W założeniach współpracy są uwzględnione również: wywiady i badania ankietowe prowadzone wśród pracodawców, konferencje z udziałem pracodawców, wywiady przeprowadzane przez opiekunów praktyk z podmiotami przyjmującymi studentów na praktyki, analizę trendów na rynku pracy w oparciu o wyniki dostępnych badań przeprowadzonych wśród interesariuszy zewnętrznych.

W skład rady wchodzą instytucje z otoczenia społeczno-gospodarczego, w tym pracodawcy, z którymi współpracuje kierunek studiów.

Obecny skład Rady pracodawców to przedstawiciele z:

- Inżynieria Rzeszów S.A., ul. Podkarpacka 59a, 35-082 Rzeszów, NIP: 813-03-33- 974.
- Solkan Sp. z.o.o., Firma budowlana, ul. Mikołaja Reja 12, 35-211 Rzeszów, NIP 7962965307; Konrad Łoboda;
- Usługi Budowlane Romex, Zawitkowski Roman, 37-500 Jarosław, Dojazdowa 33;
- Biuro Projektów, inż. Dariusz Błahuta, ul Orkana 3, 37-500 Jarosław; NIP 794- 161-19-08;

Nauczanie metod i umiejętności w zakresie stosowania przez studentów narzędzi projektowych prowadzących do Inteligentnej Konstrukcji, w tym wykorzystanie technik symulacji komputerowych, techniki BIM (Building Information Modeling), we wszystkich fazach projektowania, uwzględniono wprowadzając do programu studiów nowe przedmioty: Podstawy BIM, Podstawy projektowania konstrukcji, Komputerowe modelowanie konstrukcji inżynierskich. W celu wyposażenia laboratoriów komputerowych, w specjalistyczne programy inżynierskie dla potrzeb kierunku budownictwo, podjęto współpracę z firmami:

• Graitec sp. z o.o. ul. Radzikowskiego 47D, 31-315, Kraków, Oprogramowanie: Graitec Advance Design.

• TMSYS Sp. z o.o. ul. Ciepłownicza 23, 31-574, Kraków,

Oprogramowanie: Allplan Engineering, GstarCAD, ARCHLine.XP, SCIA Engineer.

• Dlubal Softwear sp. z o.o. ul. Jesionowa 22 40-158 Katowice Oprogramowanie: Dlubal RFEM.

Instytut Inżynierii Technicznej PWSTE wykorzystuje licencję edukacyjną oprogramowania do obliczeń geotechnicznych GEO5 Geotechnical Software Suite dostarczanego przez firmę Fine

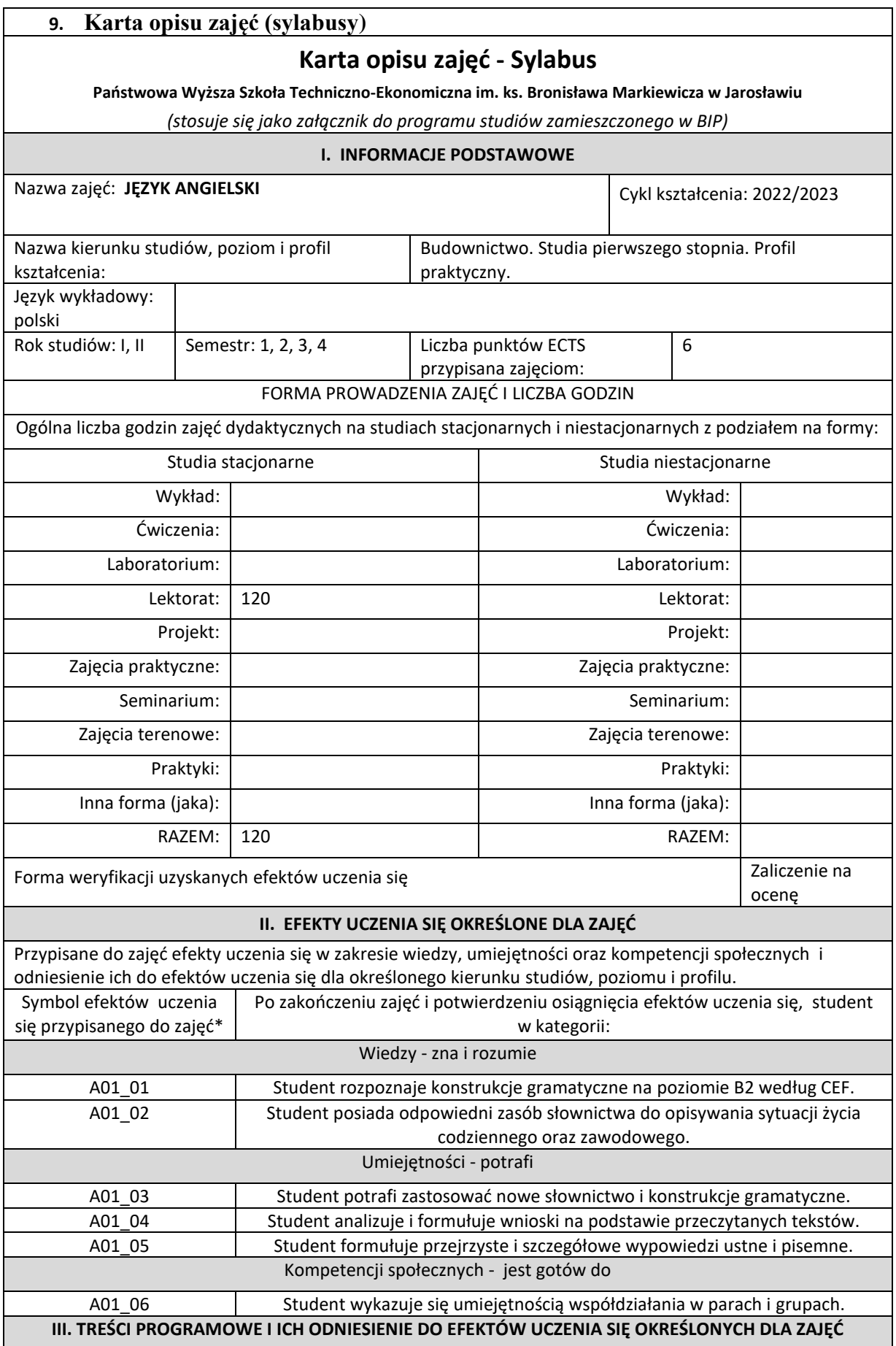

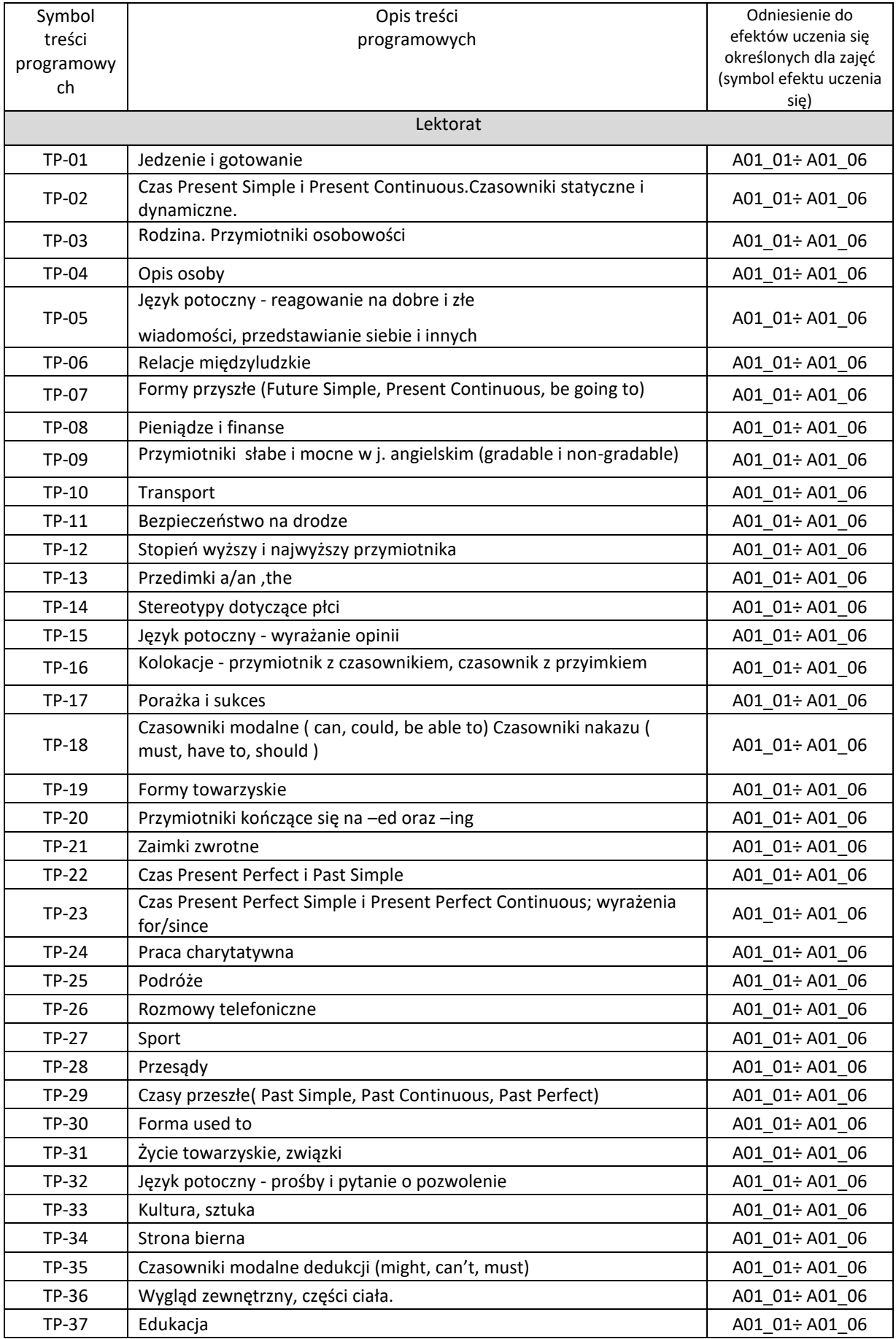

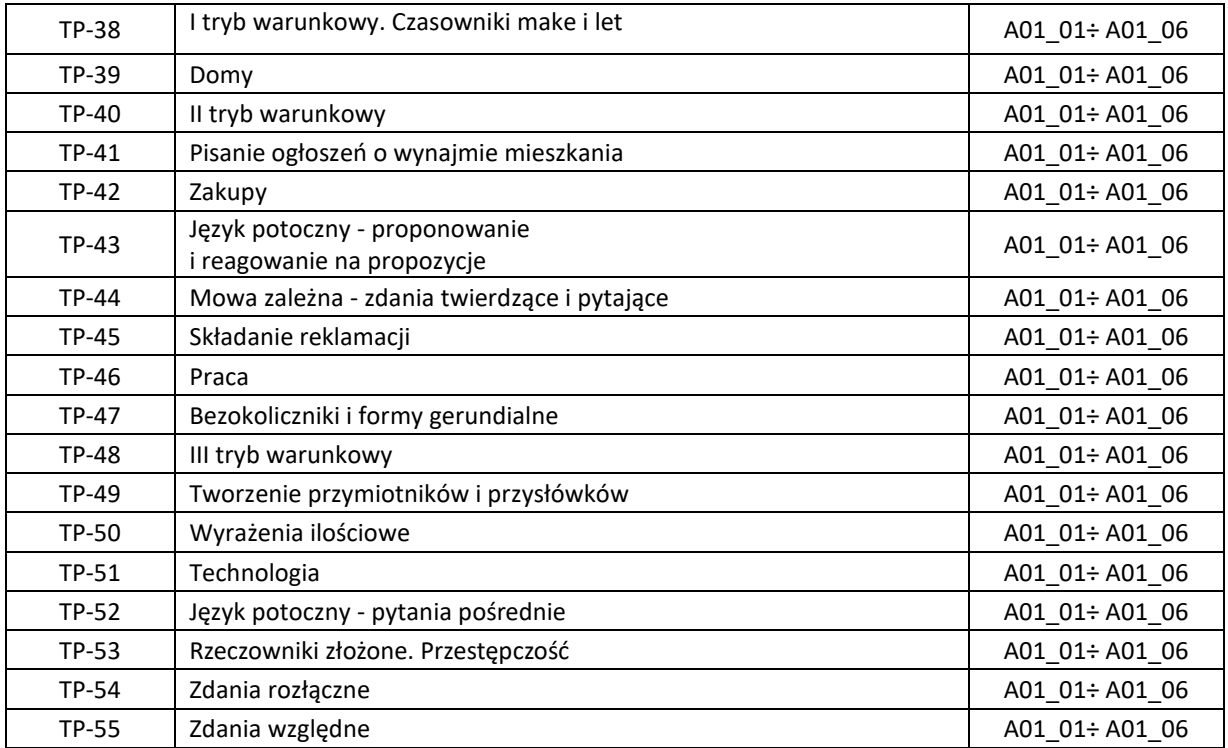

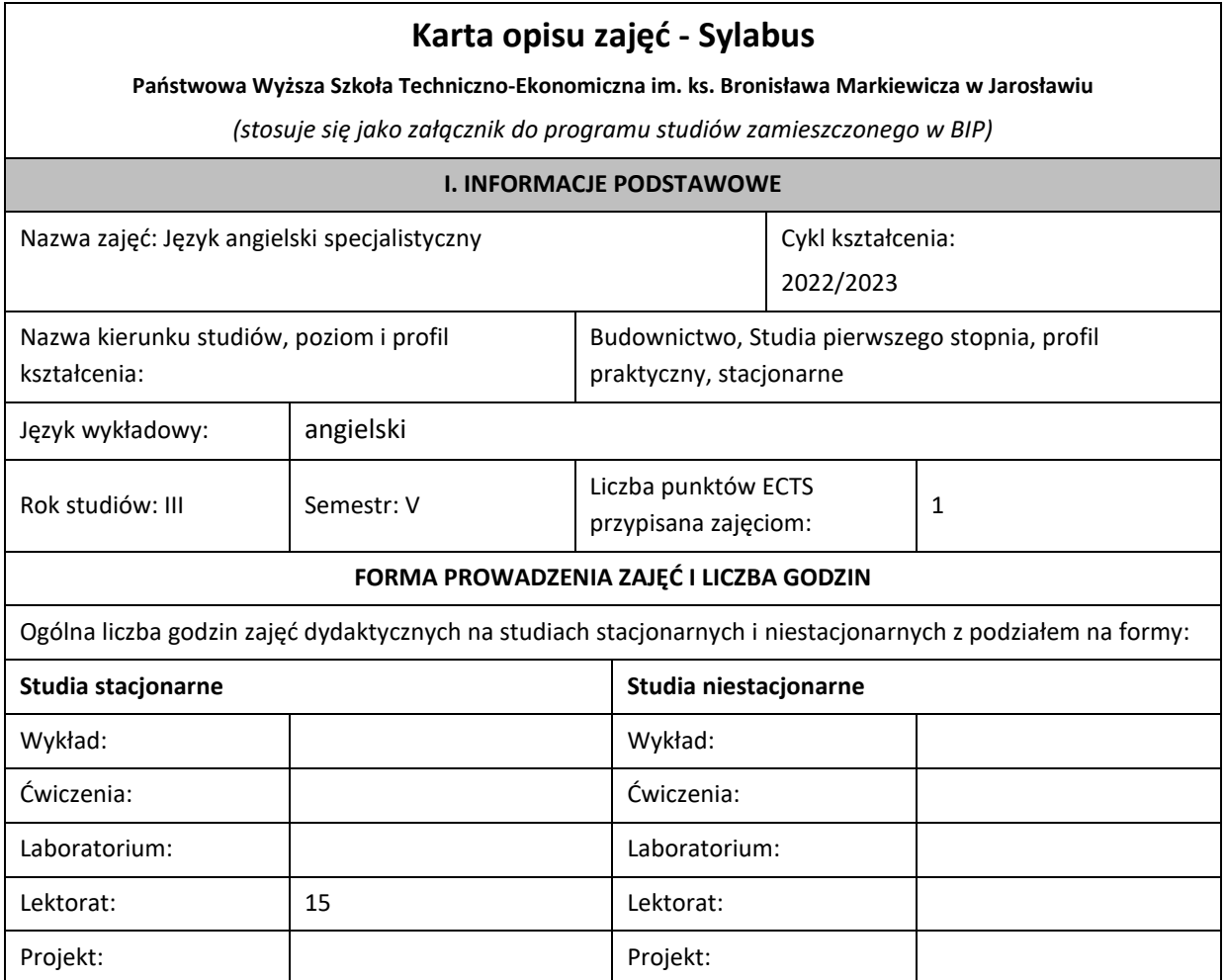

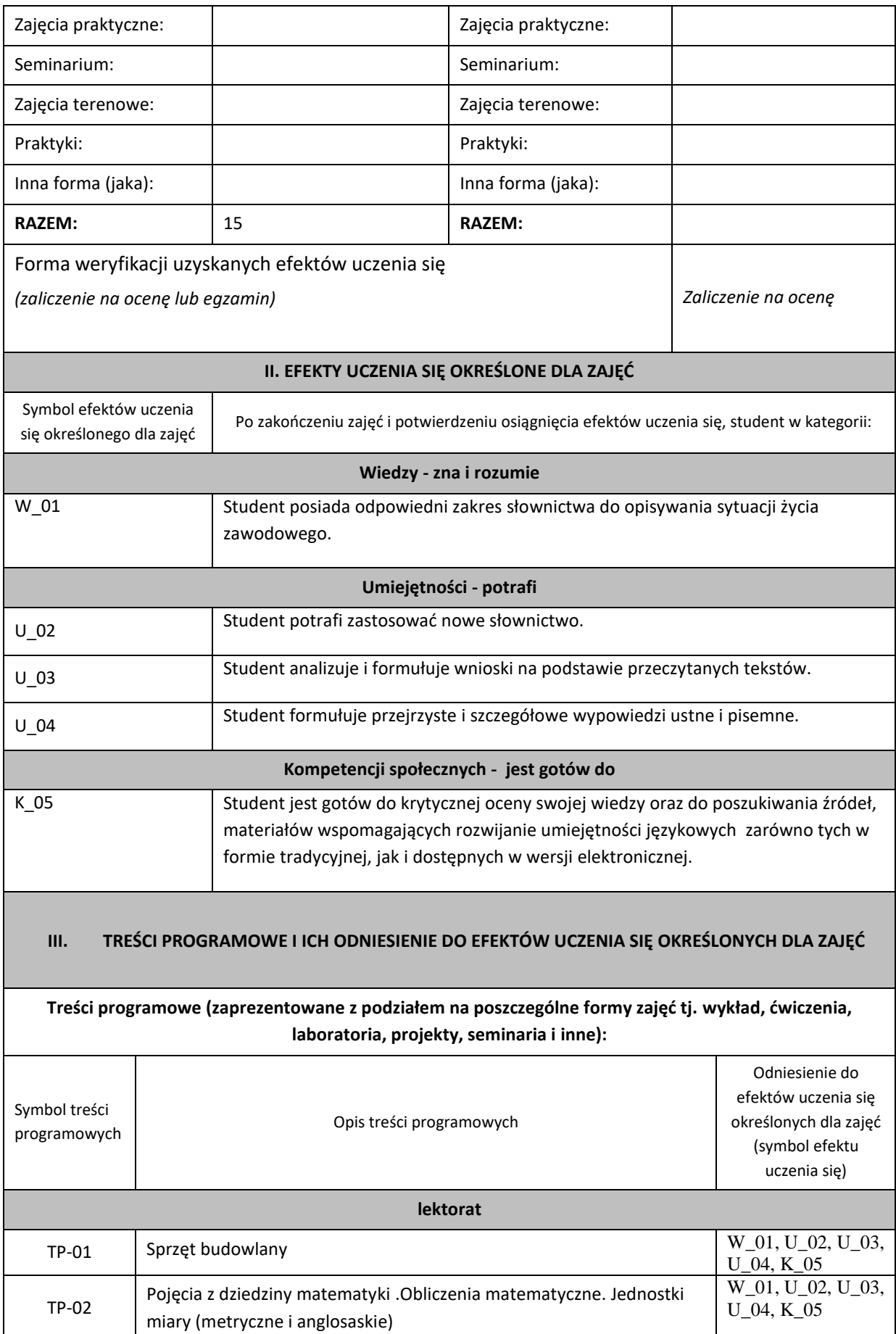

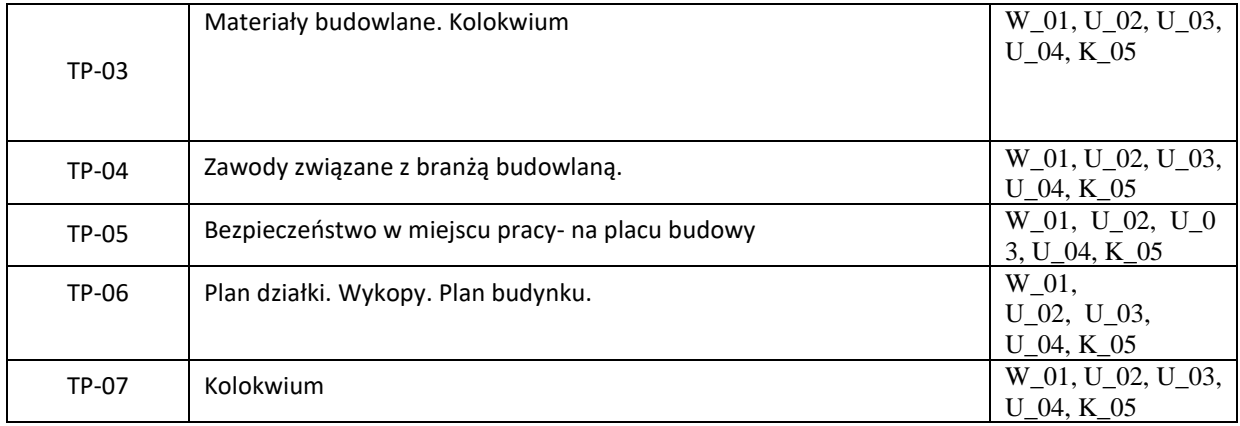

#### **Karta opisu zajęć - Sylabus Państwowa Wyższa Szkoła Techniczno-Ekonomiczna im. ks. Bronisława Markiewicza w Jarosławiu** *(stosuje się jako załącznik do programu studiów zamieszczonego w BIP)* **I. INFORMACJE PODSTAWOWE** Nazwa zajęć: **JĘZYK NIEMIECKI** Cykl kształcenia: 2022/2023 Nazwa kierunku studiów, poziom i profil kształcenia: Budownictwo. Studia pierwszego stopnia. Profil praktyczny. Język wykładowy: | polski Rok studiów: I, II | Semestr: 1, 2, 3, 4 | Liczba punktów ECTS przypisana zajęciom: 6 FORMA PROWADZENIA ZAJĘĆ I LICZBA GODZIN Ogólna liczba godzin zajęć dydaktycznych na studiach stacjonarnych i niestacjonarnych z podziałem na formy: Studia stacjonarne Studia niestacjonarne Wykład: Wykład: Ćwiczenia: Ćwiczenia: Laboratorium: Laboratorium: Lektorat: 120 Lektorat: Projekt: Projekt: Zajęcia praktyczne: Zajęcia praktyczne: Seminarium: Seminarium: Seminarium: Seminarium: Seminarium: Seminarium: Seminarium: Seminarium: Seminarium: Seminarium: Seminarium: Seminarium: Seminarium: Seminarium: Seminarium: Seminarium: Seminarium: Seminarium: Semina Zajęcia terenowe: Zajęcia terenowe: Praktyki: Praktyki: Inna forma (jaka): Inna forma (jaka): RAZEM: 120 RAZEM: Forma weryfikacji uzyskanych efektów uczenia się Zaliczenie na zaliczenie na zaliczenie na zaliczenie na zaliczenie na zaliczenie na zaliczenie na zaliczenie na zaliczenie na zaliczenie na zaliczenie na zaliczenie na zalic ocenę **II. EFEKTY UCZENIA SIĘ OKREŚLONE DLA ZAJĘĆ** Przypisane do zajęć efekty uczenia się w zakresie wiedzy, umiejętności oraz kompetencji społecznych i odniesienie ich do efektów uczenia się dla określonego kierunku studiów, poziomu i profilu. Symbol efektów uczenia się przypisanego do zajęć\* Po zakończeniu zajęć i potwierdzeniu osiągnięcia efektów uczenia się, student w kategorii: Wiedzy - zna i rozumie A01\_01 Student zna środki językowe (słownictwo, gramatyka, ortografia) odpowiednie dla poziomu B2 wg Europejskiego Systemu Opisu Kształcenia Językowego Rady Europy. Umiejętności - potrafi A01\_02 Student rozumie znaczenie głównych wątków przekazu zawartego w złożonych tekstach. A01\_03 Student porozumiewa się na tyle płynnie i spontanicznie, by nie powodować napięcia u którejkolwiek ze stron procesu komunikacyjnego A01\_04 Student formułuje przejrzyste i szczegółowe wypowiedzi ustne lub pisemne w szerokim zakresie tematów

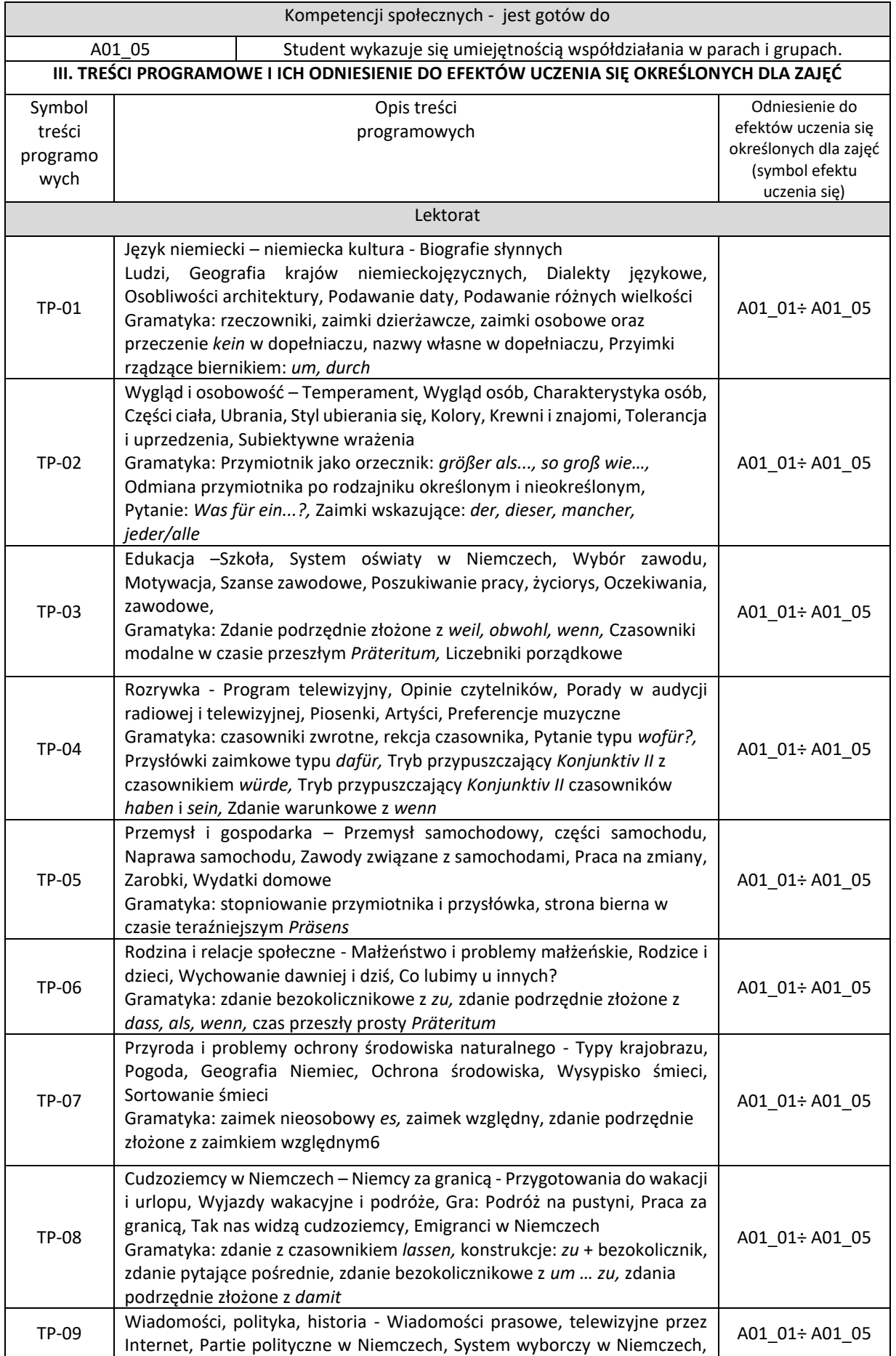

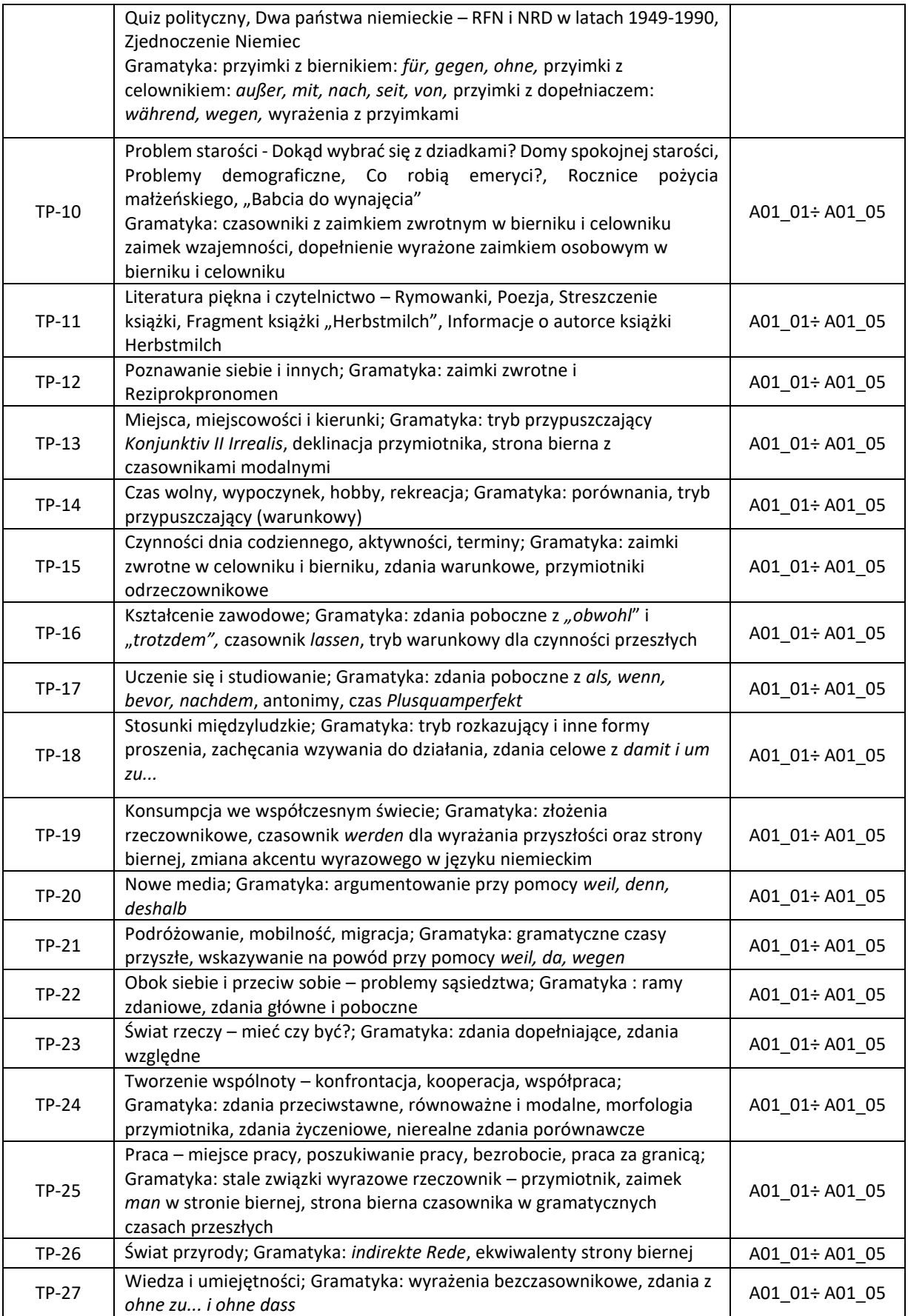
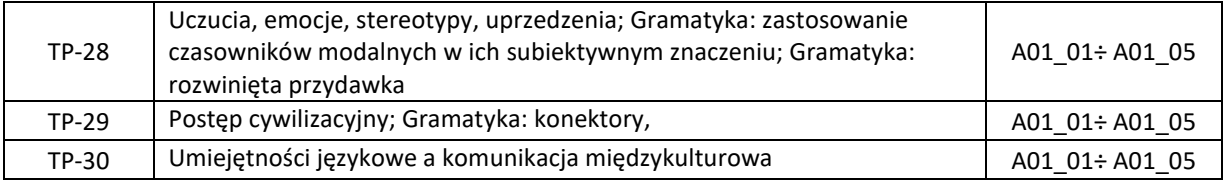

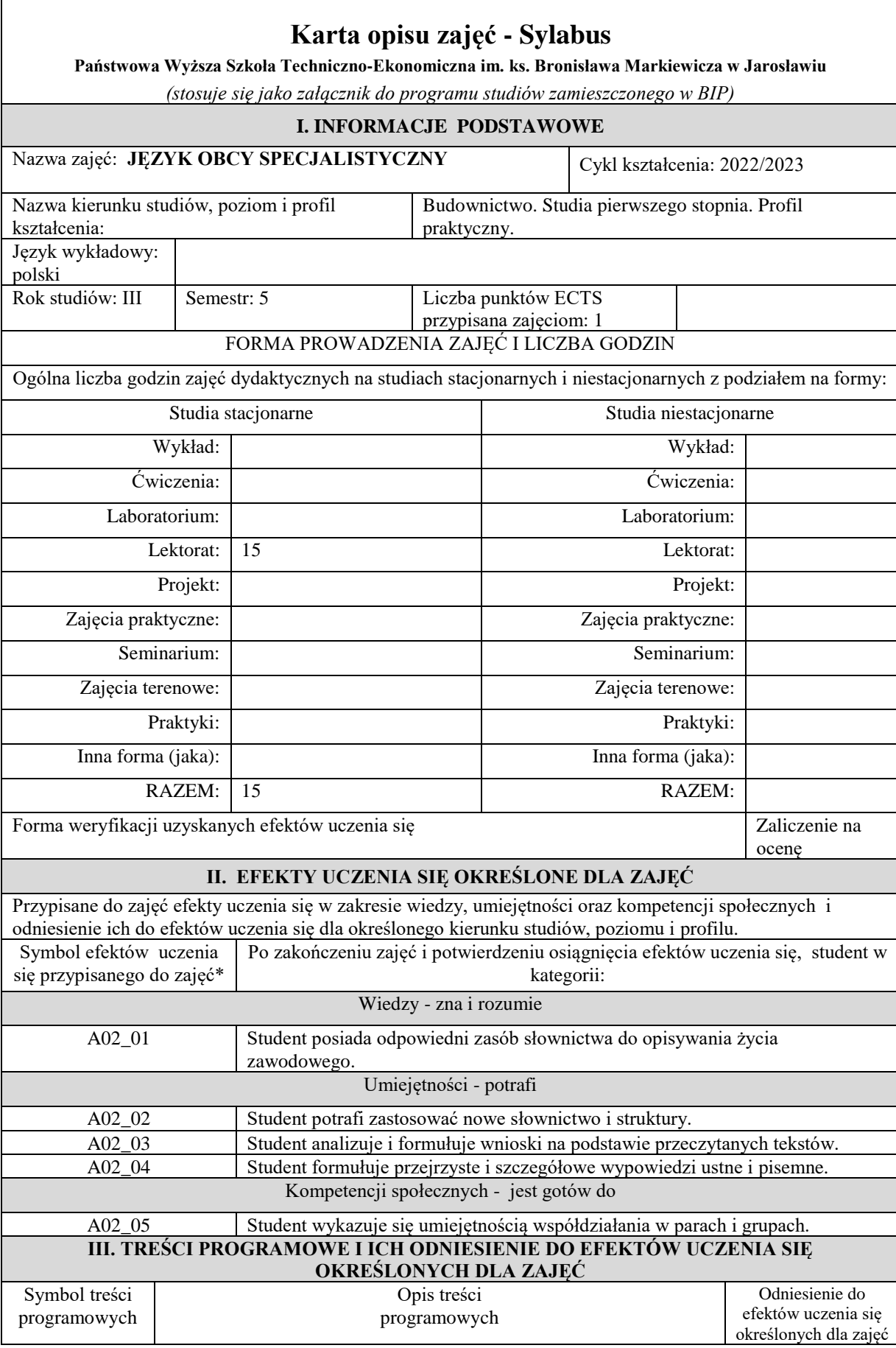

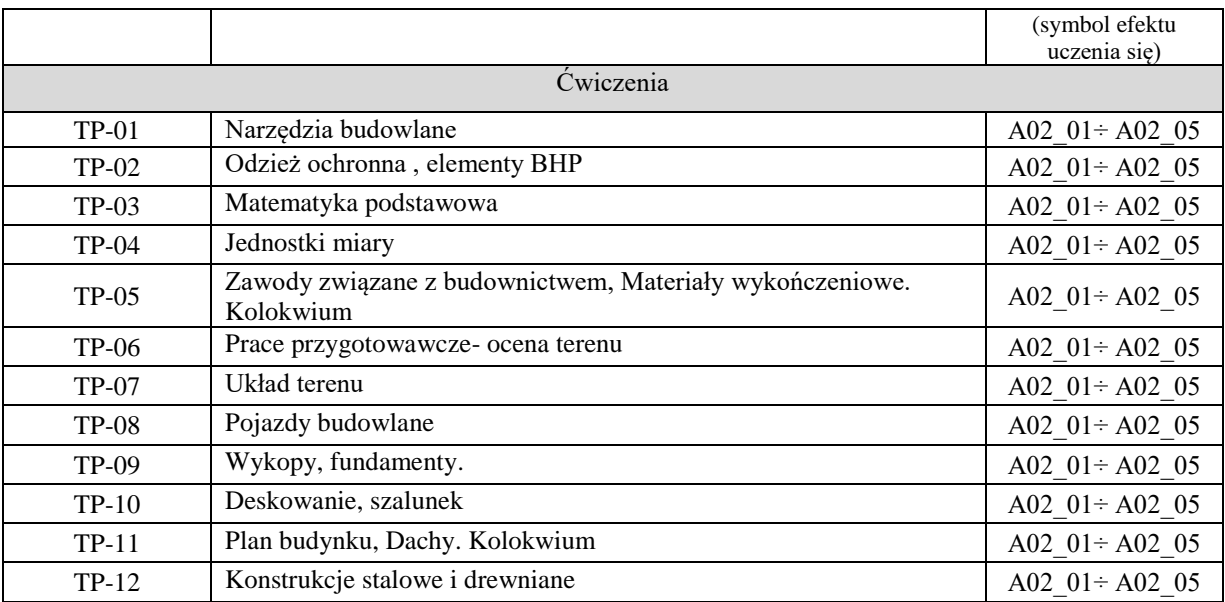

# **Karta opisu zajęć - Sylabus Państwowa Wyższa Szkoła Techniczno-Ekonomiczna im. ks. Bronisława Markiewicza w Jarosławiu** *(stosuje się jako załącznik do programu studiów zamieszczonego w BIP)* **I. INFORMACJE PODSTAWOWE** Nazwa zajęć: **WYCHOWANIE FIZYCZNE** Cykl kształcenia: 2022/2023 Nazwa kierunku studiów, poziom i profil kształcenia: Budownictwo. Studia pierwszego stopnia. Profil praktyczny. Język wykładowy: polski Rok studiów: I Semestr: 1,2 Liczba punktów ECTS przypisana zajęciom: 0 FORMA PROWADZENIA ZAJĘĆ I LICZBA GODZIN Ogólna liczba godzin zajęć dydaktycznych na studiach stacjonarnych i niestacjonarnych z podziałem na formy: Studia stacionarne Studia niestacionarne Wykład: Wykład:  $\acute{C}$ wiczenia:  $30 + 30$   $\acute{C}$ wiczenia: Laboratorium: Laboratorium: Lektorat: Lektorat: Lektorat: Lektorat: Lektorat: Lektorat: Lektorat: Lektorat: Lektorat: Lektorat: Lektorat: Lektorat: Lektorat: Lektorat: Lektorat: Lektorat: Lektorat: Lektorat: Lektorat: Lektorat: Lektorat: Lektorat: Le Projekt: Projekt: Zajęcia praktyczne: Zajęcia praktyczne: Seminarium: Seminarium: Seminarium: Seminarium: Seminarium: Seminarium: Seminarium: Seminarium: Seminarium: Seminarium: Seminarium: Seminarium: Seminarium: Seminarium: Seminarium: Seminarium: Seminarium: Seminarium: Semina Zajęcia terenowe: | Zajęcia terenowe: | Zajęcia terenowe: Praktyki: Praktyki: Praktyki: Praktyki: Praktyki: Praktyki: Praktyki: Praktyki: Praktyki: Praktyki: Praktyki: P Inna forma (jaka): Inna forma (jaka): RAZEM: 60 RAZEM: Forma weryfikacji uzyskanych efektów uczenia się | Zaliczenie na ocenę **II. EFEKTY UCZENIA SIĘ OKREŚLONE DLA ZAJĘĆ** Przypisane do zajęć efekty uczenia się w zakresie wiedzy, umiejętności oraz kompetencji społecznych i odniesienie ich do efektów uczenia się dla określonego kierunku studiów, poziomu i profilu. Symbol efektów uczenia się przypisanego do zajęć\* Po zakończeniu zajęć i potwierdzeniu osiągnięcia efektów uczenia się, student w kategorii: Wiedzy - zna i rozumie A03\_01 Student zna różne formy i dyscypliny rekreacyjne oraz możliwości i sposoby prowadzenia zajęć rekreacyjnych z osobami w różnym wieku i o różnej sprawności fizycznej. A03\_02 Student posiada wiadomości będące podstawą działania profilaktycznego w rekreacji i promocji zdrowia. Umiejętności - potrafi A03\_03 Student zdobędzie umiejętności planowania, programowania oraz prowadzenia zajęć rekreacyjnych z różnymi grupami wiekowymi. A03\_04 Student nabędzie umiejętności ruchowe niezbędne w różnych przejawach działalności ludzkiej, tj. rekreacyjnej, sportowej oraz służącej zdrowiu. Kompetencji społecznych - jest gotów do

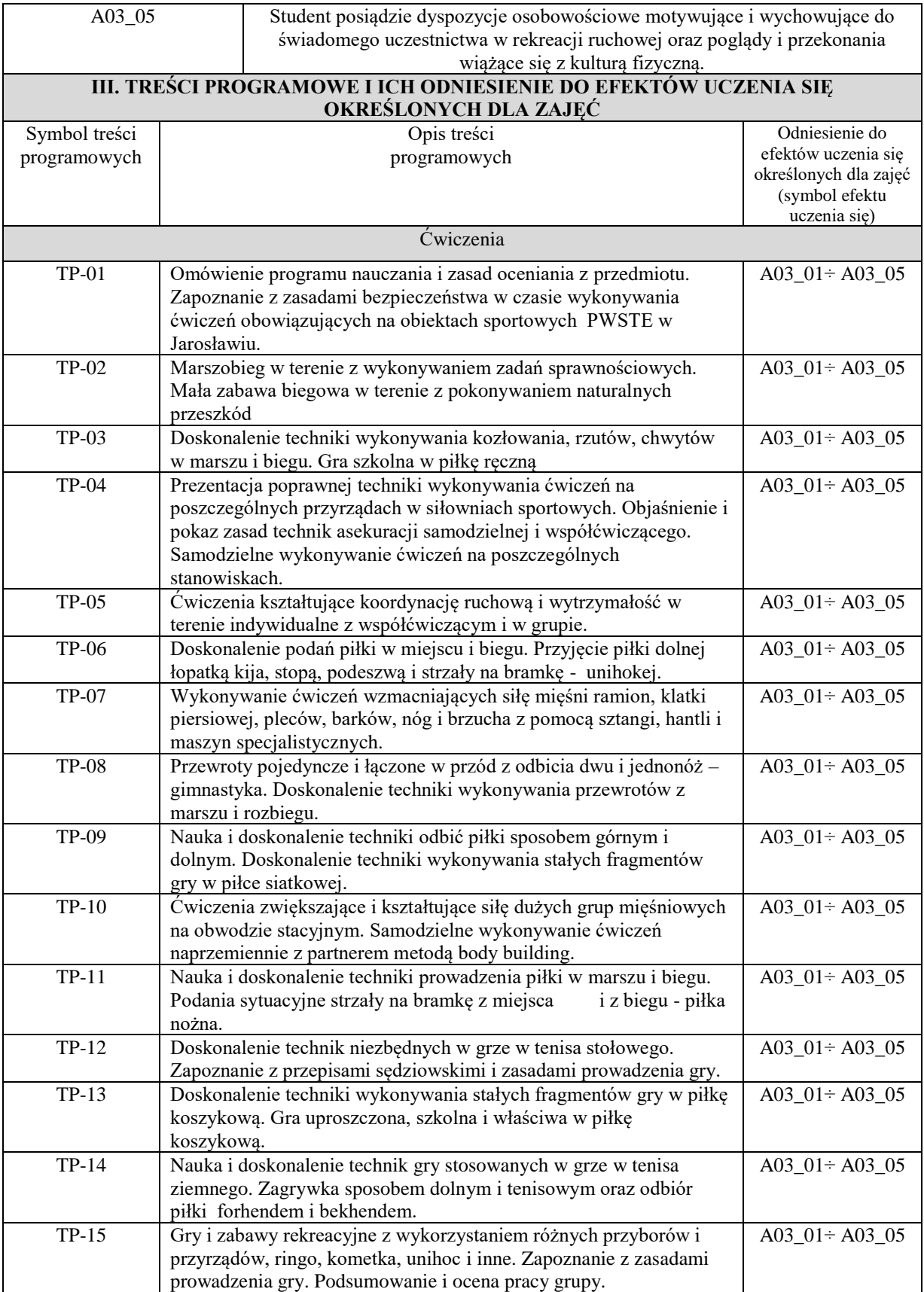

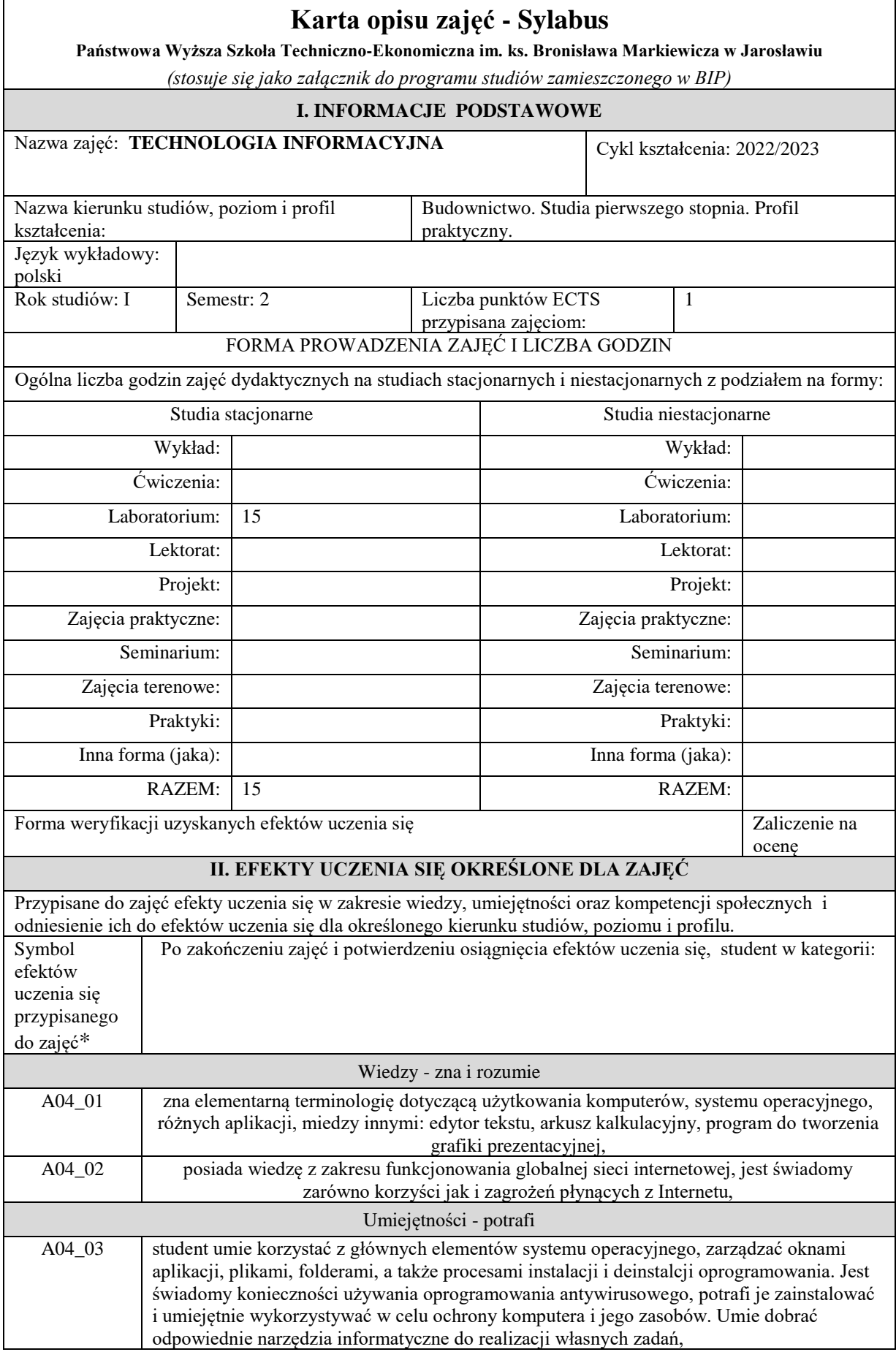

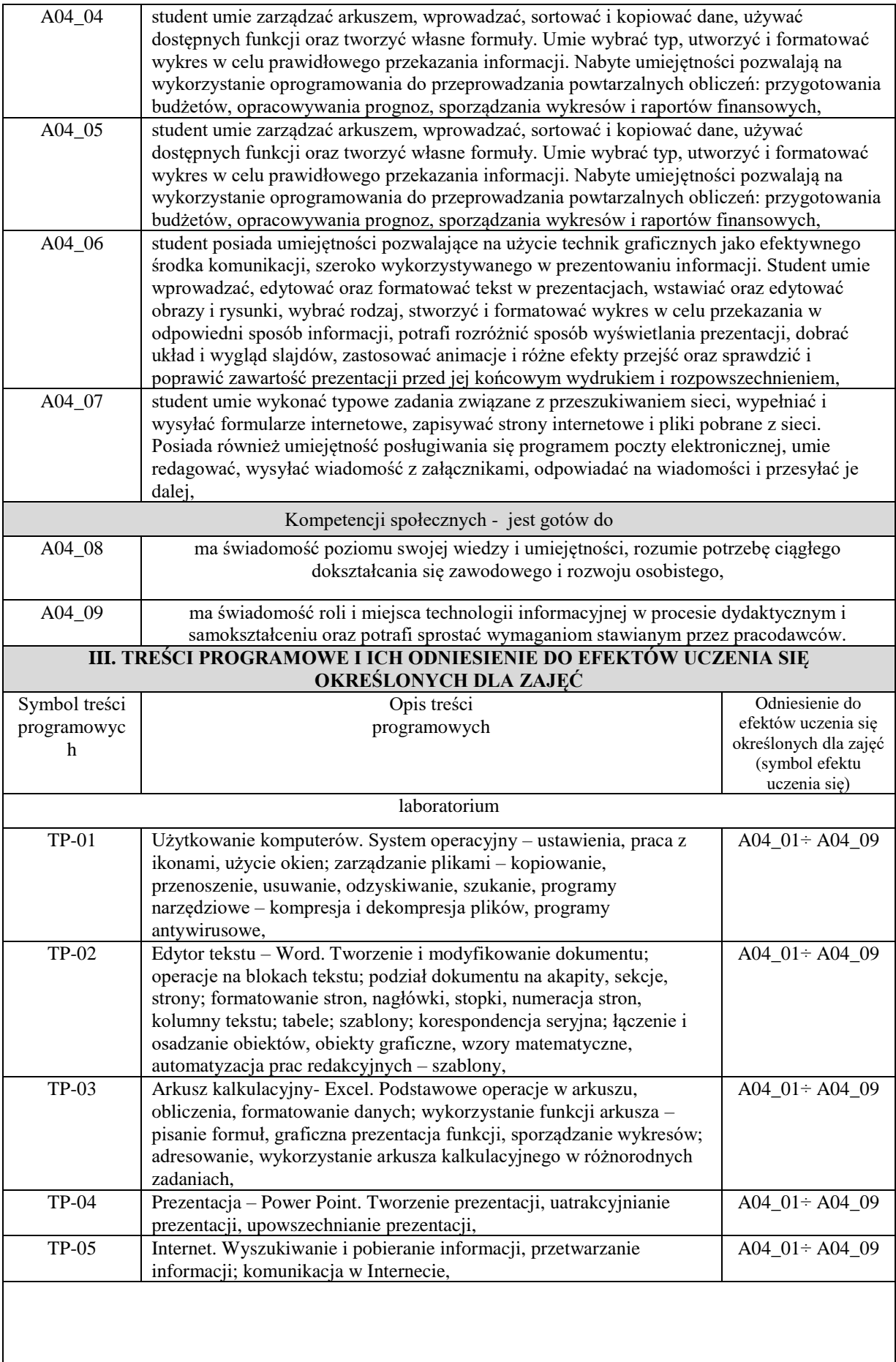

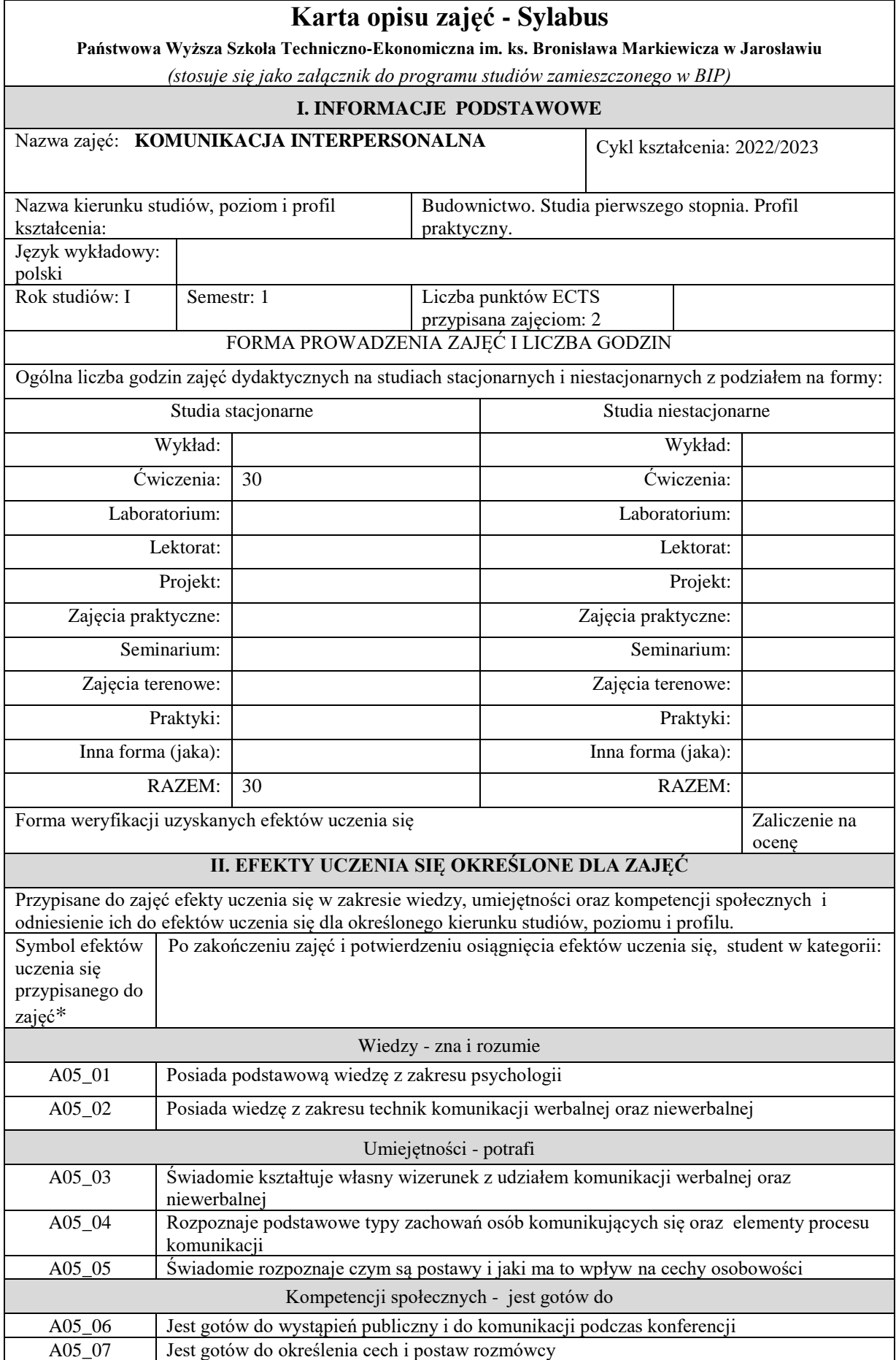

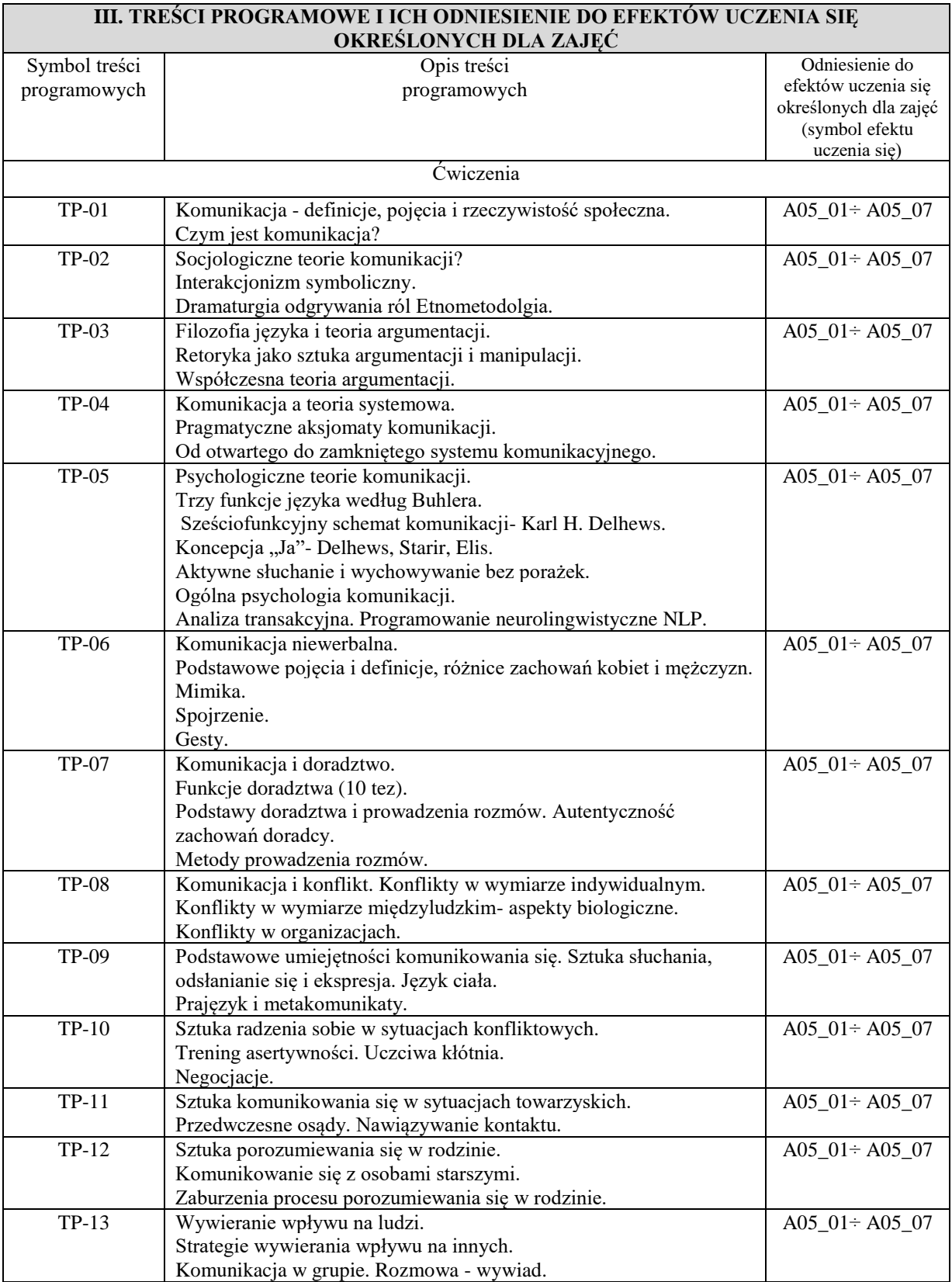

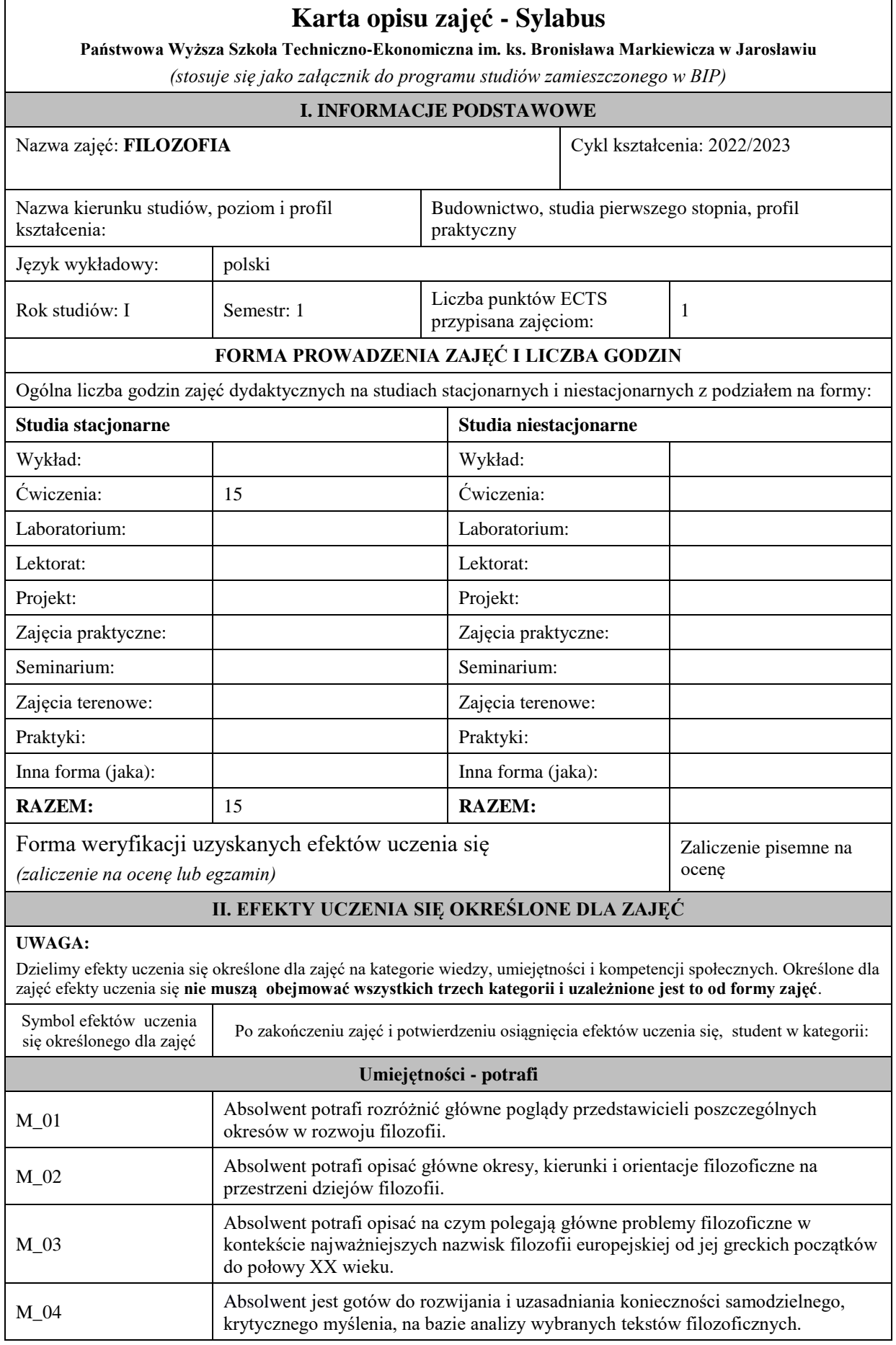

Zaleca się, aby w zależności od liczby godzin zajęć, liczba efektów uczenia się zawierała się w przedziale: 3-7, ale są to wartości umowne .

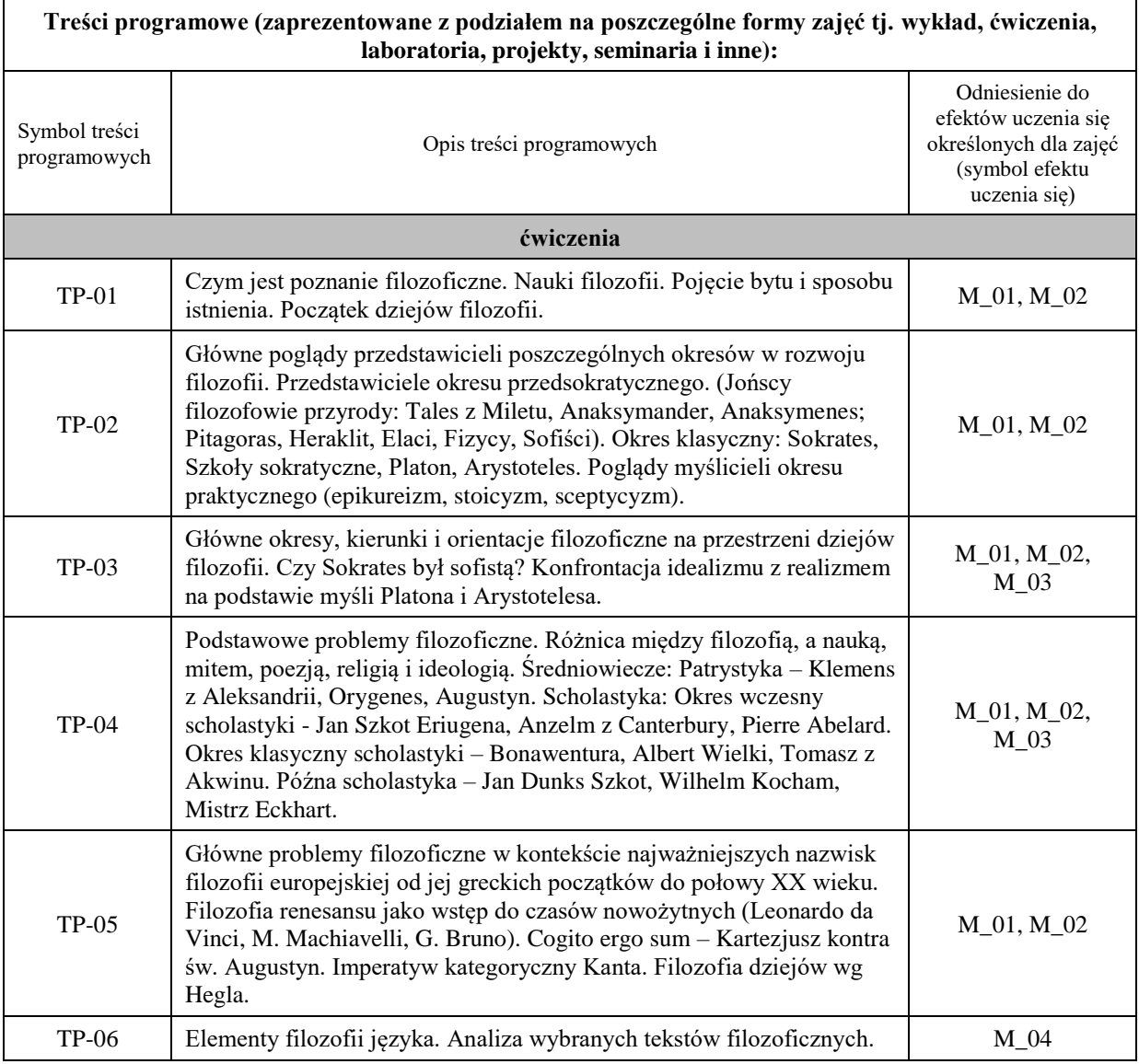

# **Karta opisu zajęć - Sylabus**

**Państwowa Wyższa Szkoła Techniczno-Ekonomiczna im. ks. Bronisława Markiewicza w Jarosławiu**

*(stosuje się jako załącznik do programu studiów zamieszczonego w BIP)*

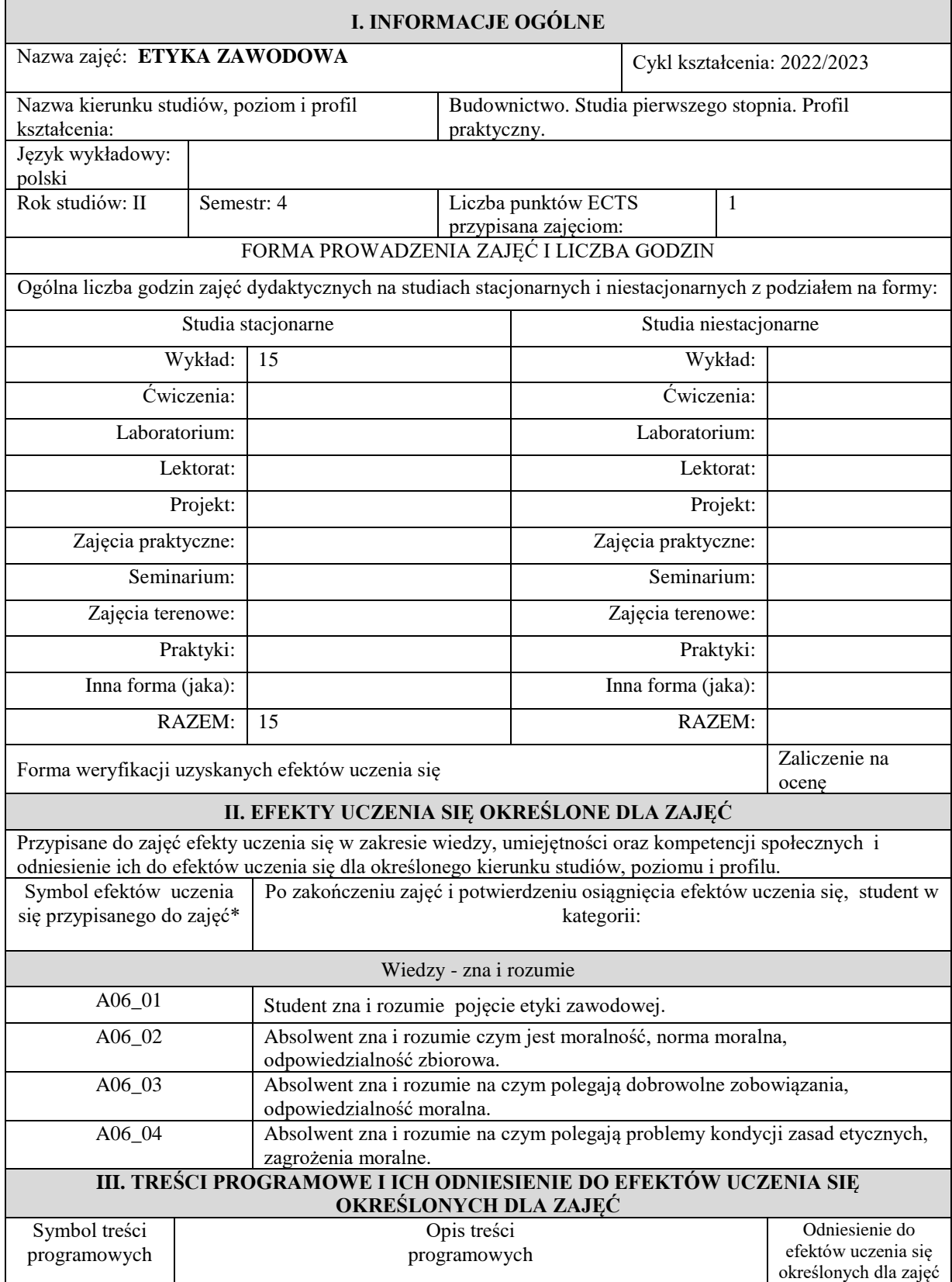

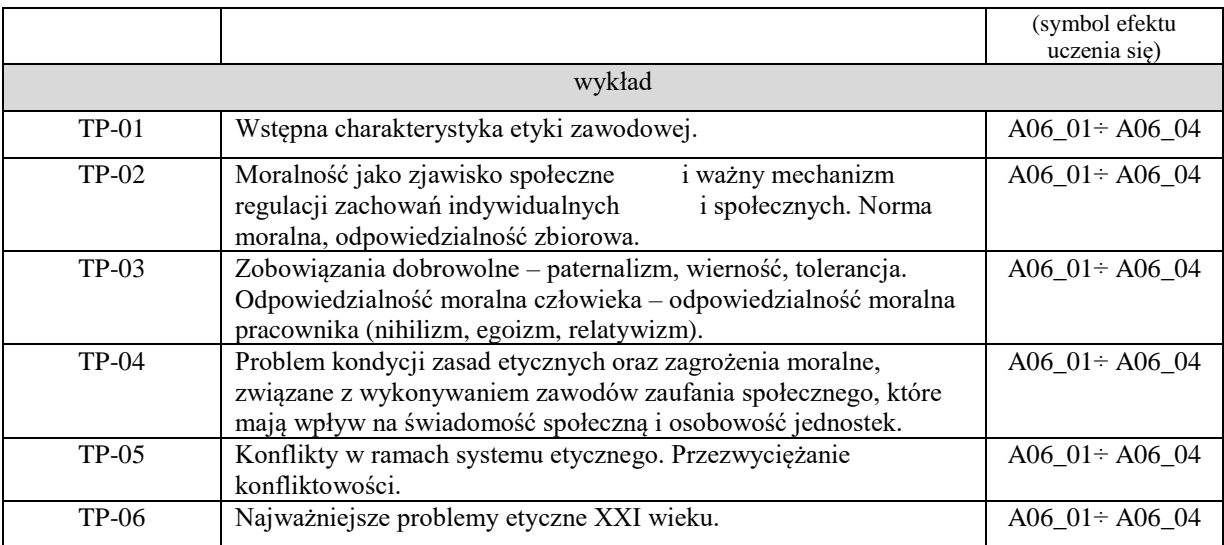

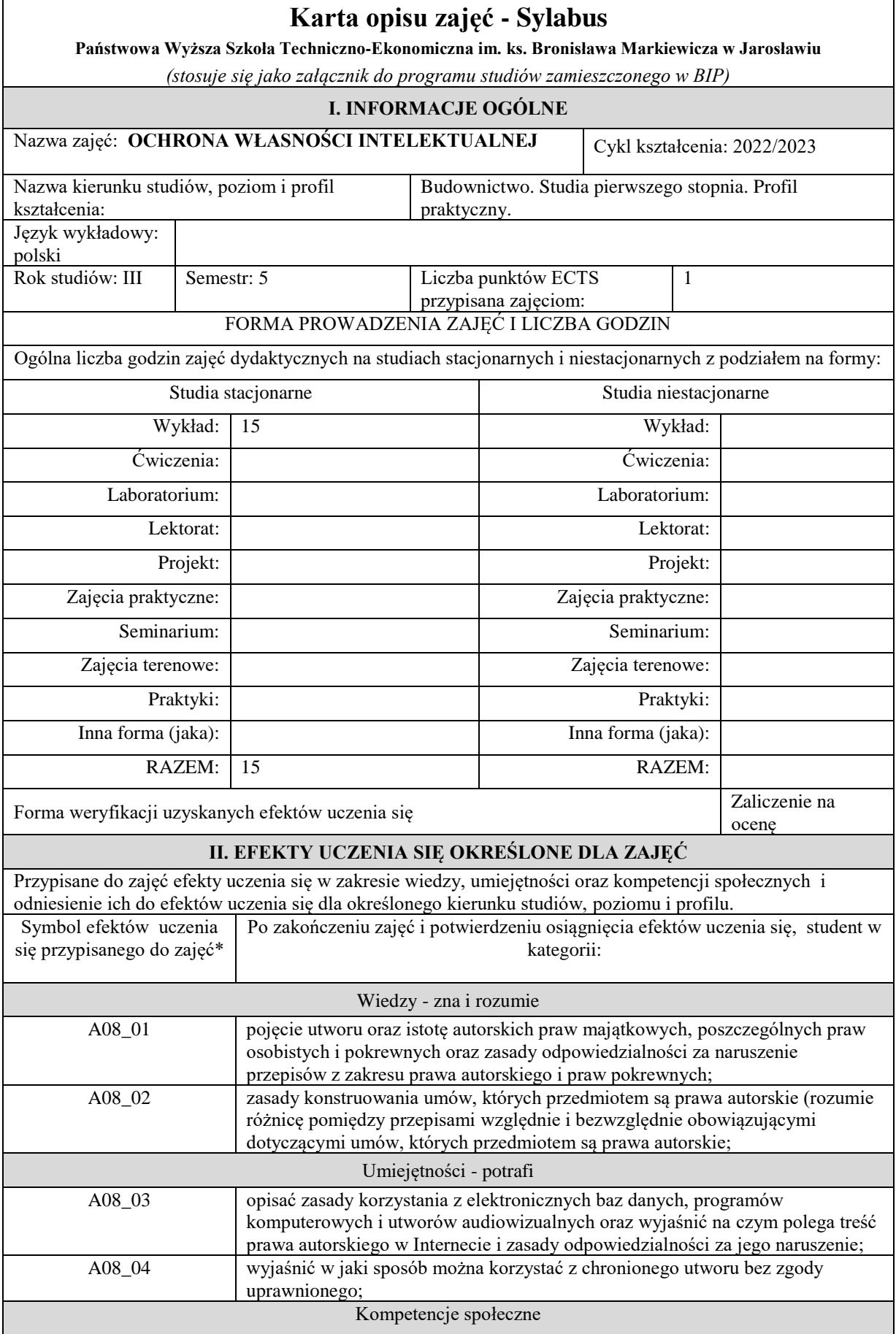

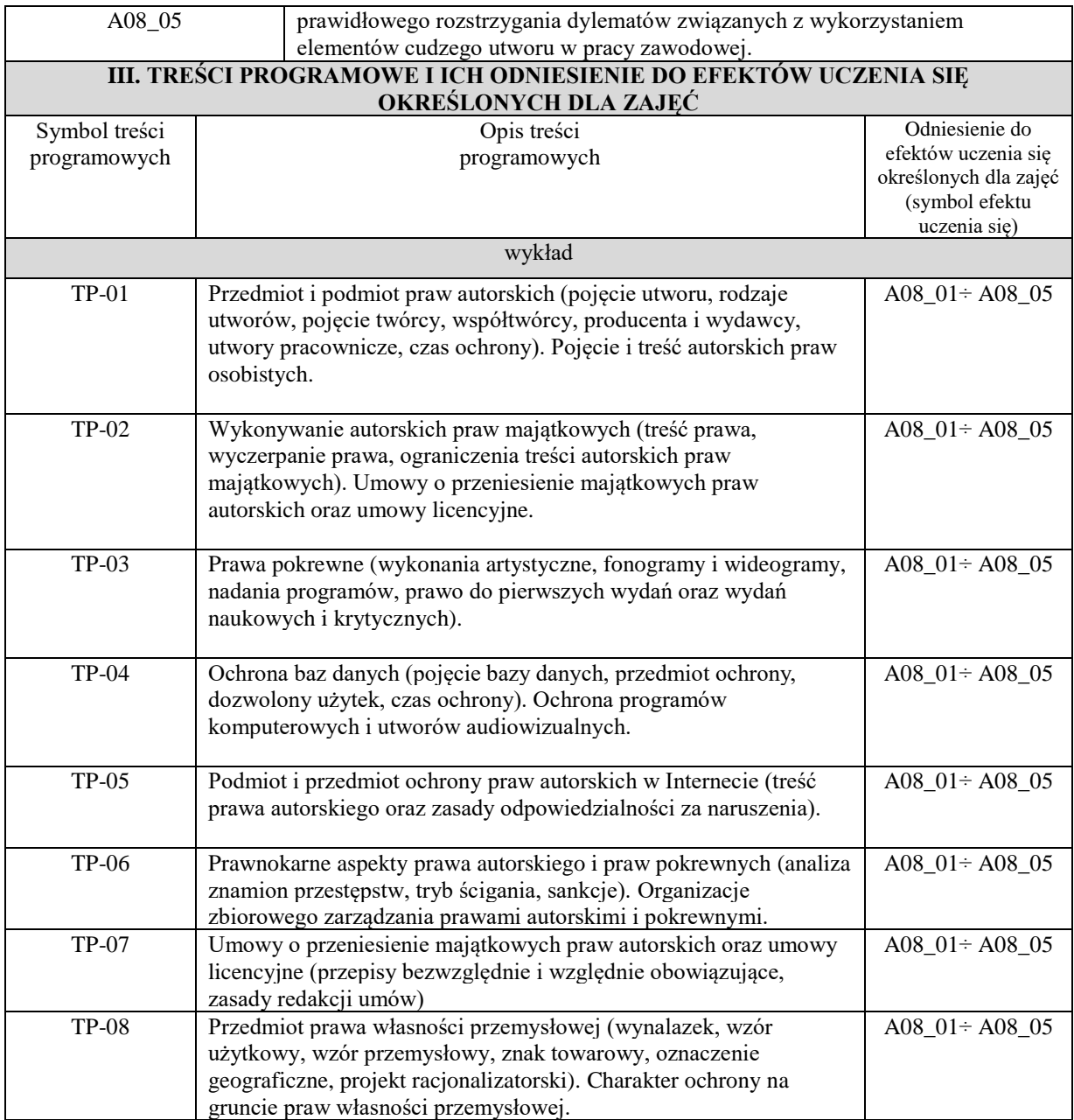

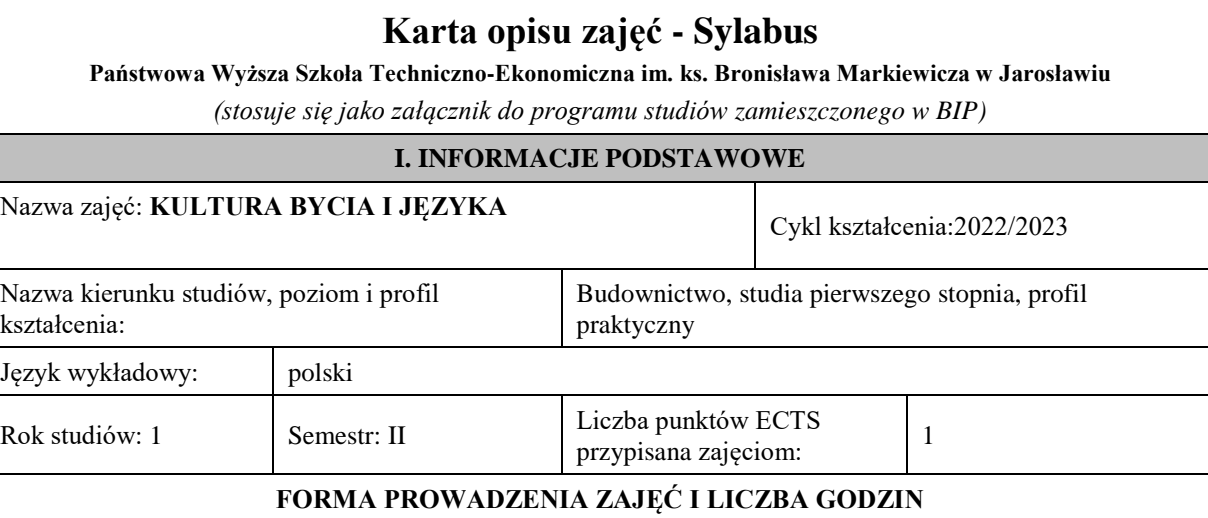

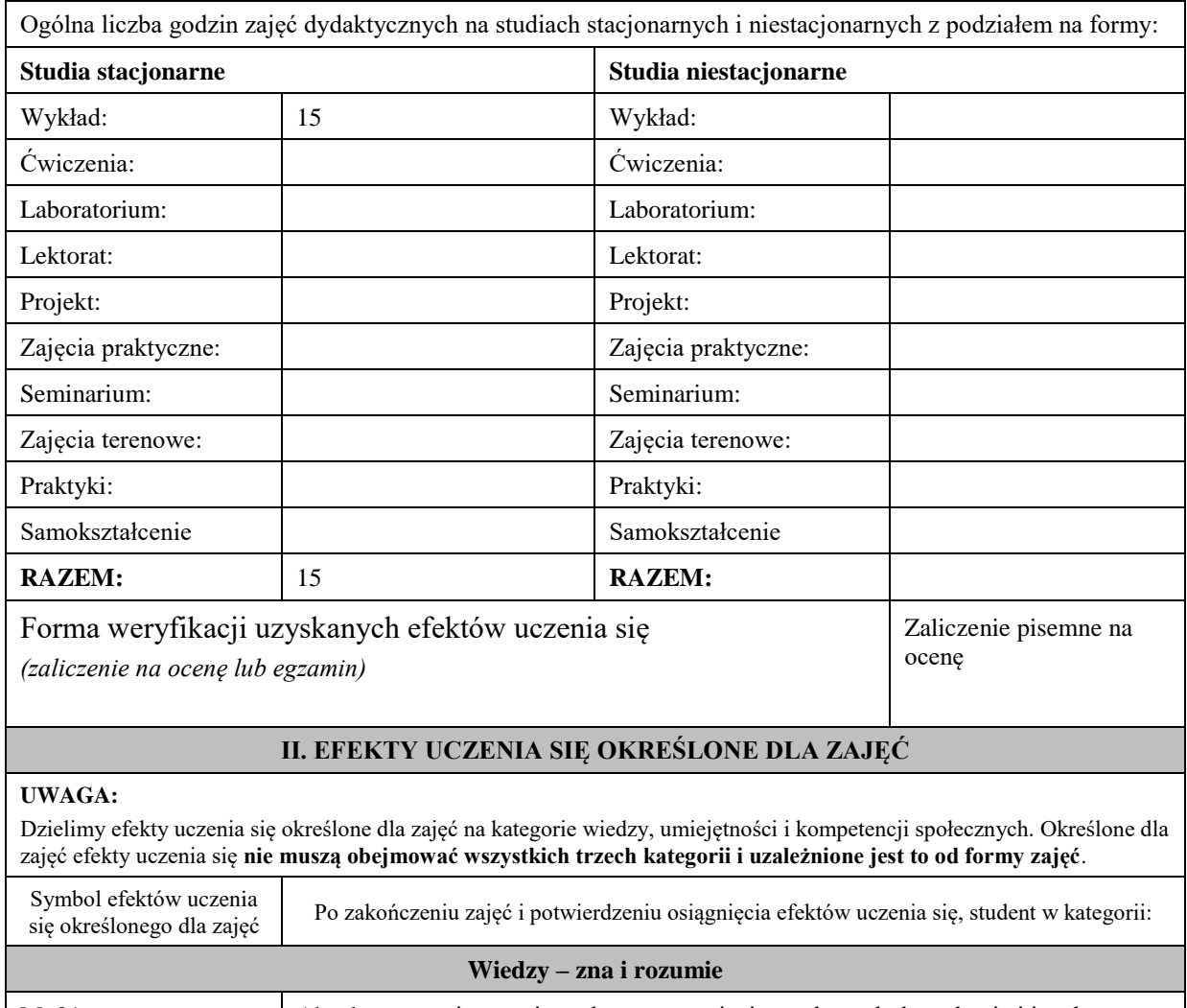

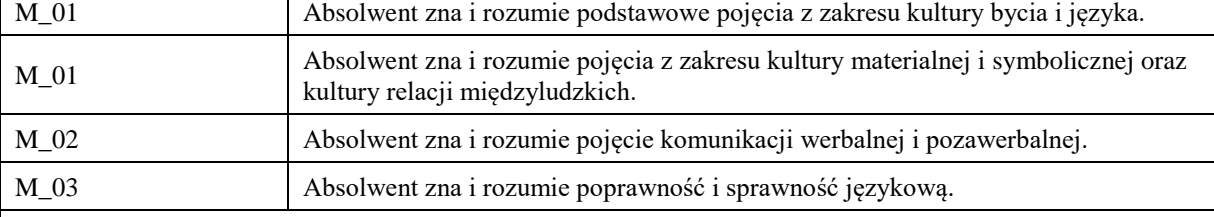

Zaleca się, aby w zależności od liczby godzin zajęć, liczba efektów uczenia się zawierała się w przedziale: 3-7, ale są to wartości umowne.

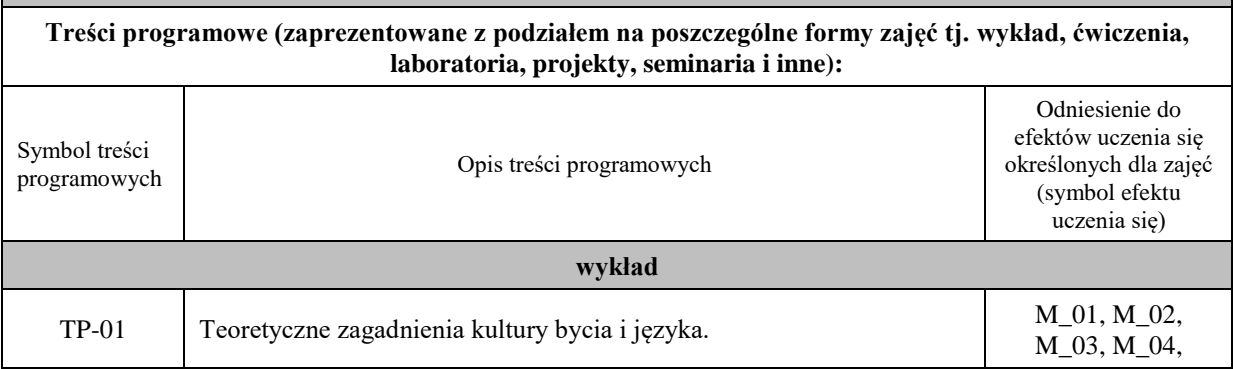

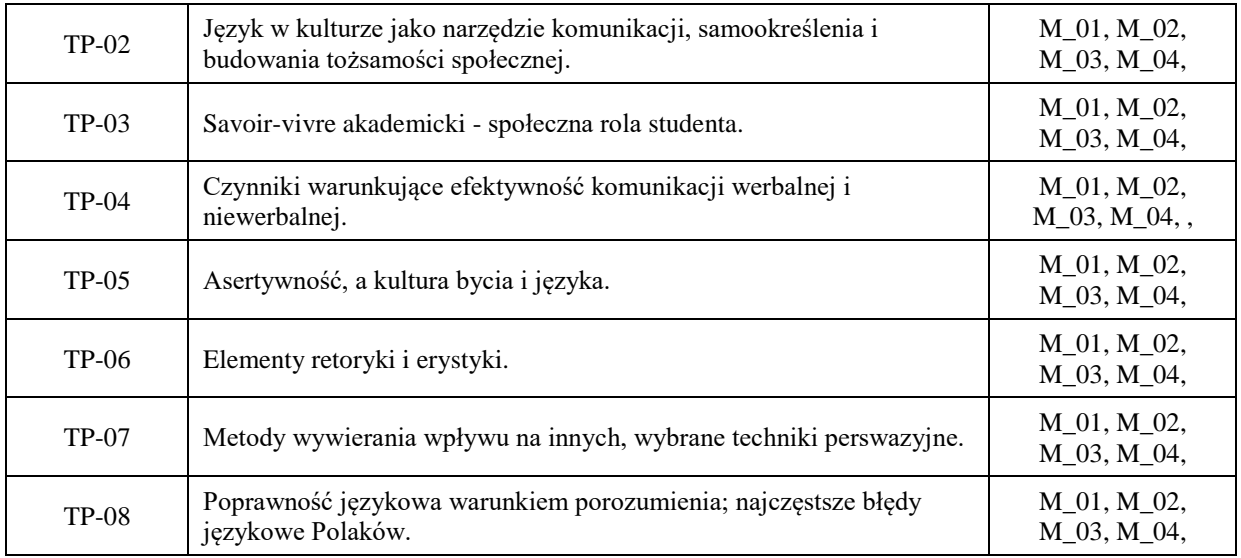

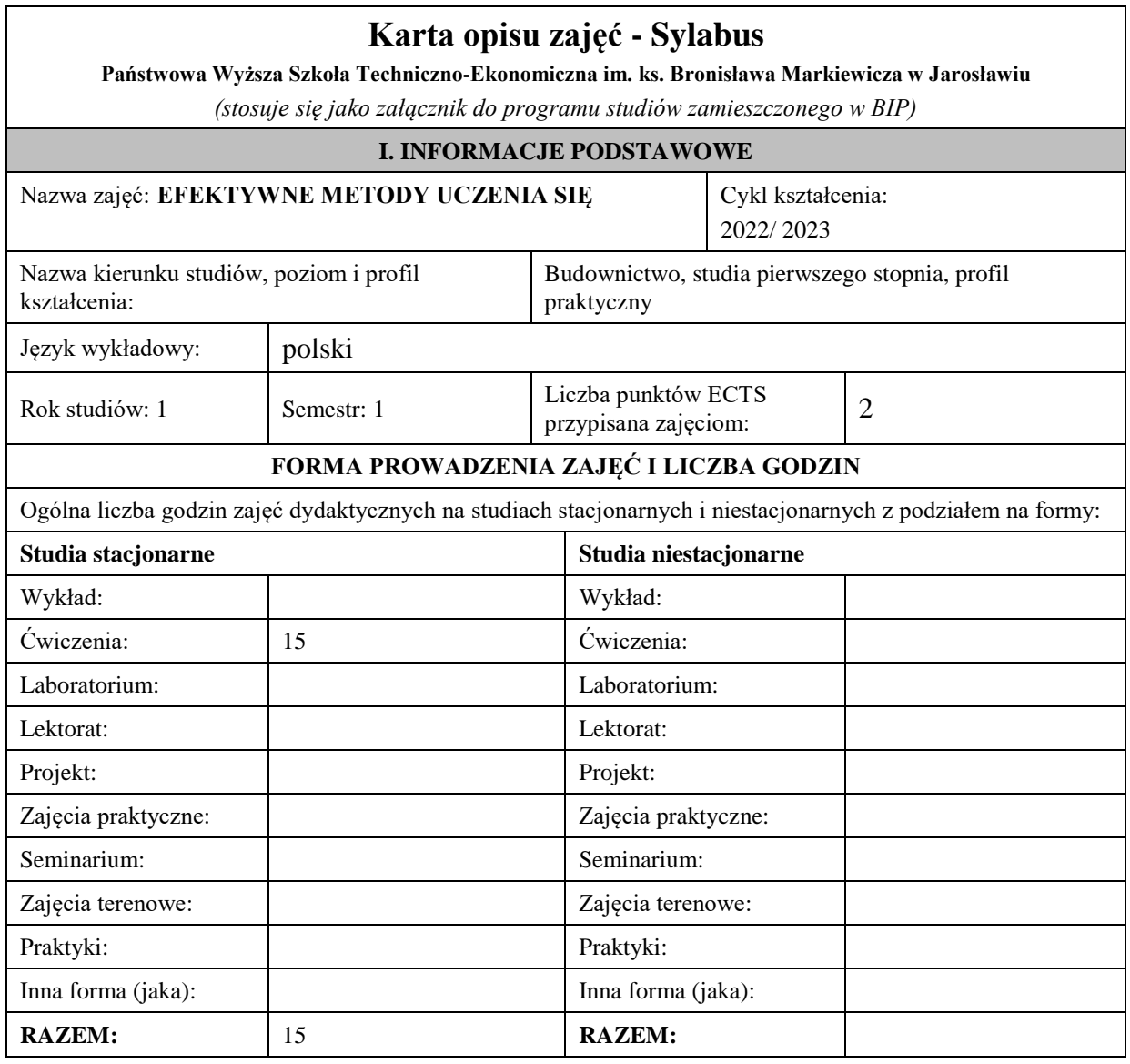

# Forma weryfikacji uzyskanych efektów uczenia się *(zaliczenie na ocenę lub egzamin)*

*zaliczenie pisemne na ocenę – test*

## **II. EFEKTY UCZENIA SIĘ OKREŚLONE DLA ZAJĘĆ**

#### **UWAGA:**

Dzielimy efekty uczenia się określone dla zajęć na kategorie wiedzy, umiejętności i kompetencji społecznych. Określone dla zajęć efekty uczenia się **nie muszą obejmować wszystkich trzech kategorii i uzależnione jest to od formy zajęć**.

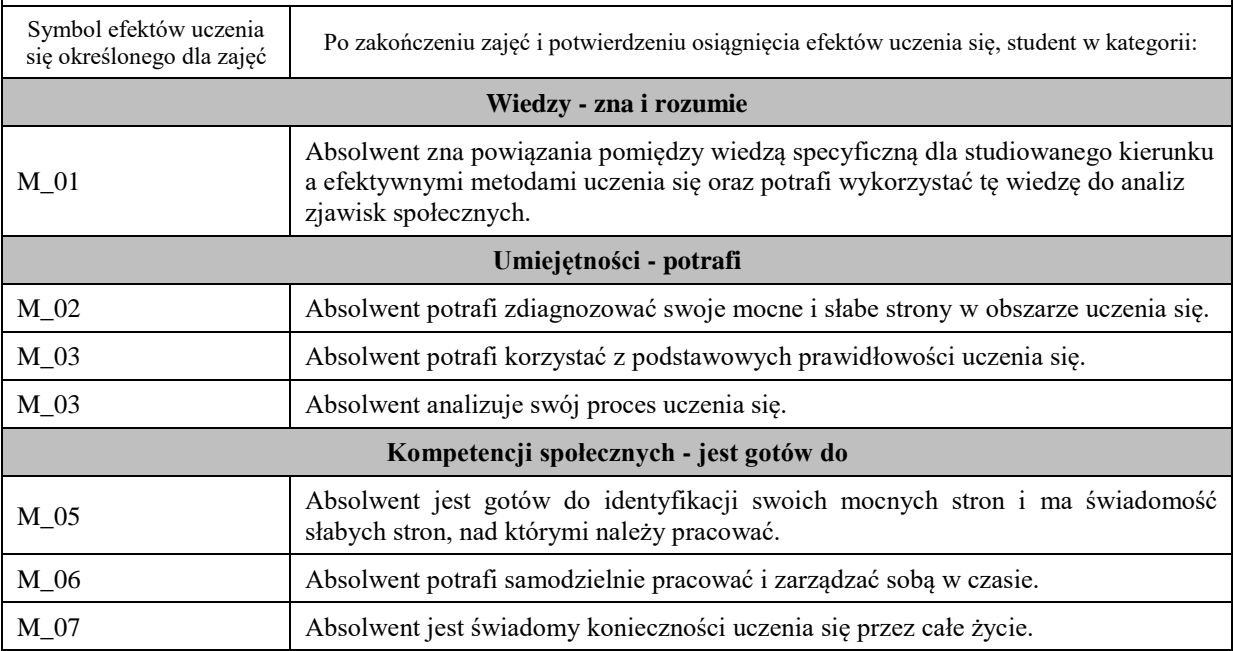

#### **UWAGA!**

Zaleca się, aby w zależności od liczby godzin zajęć, liczba efektów uczenia się zawierała się w przedziale: 3-7, ale są to wartości umowne.

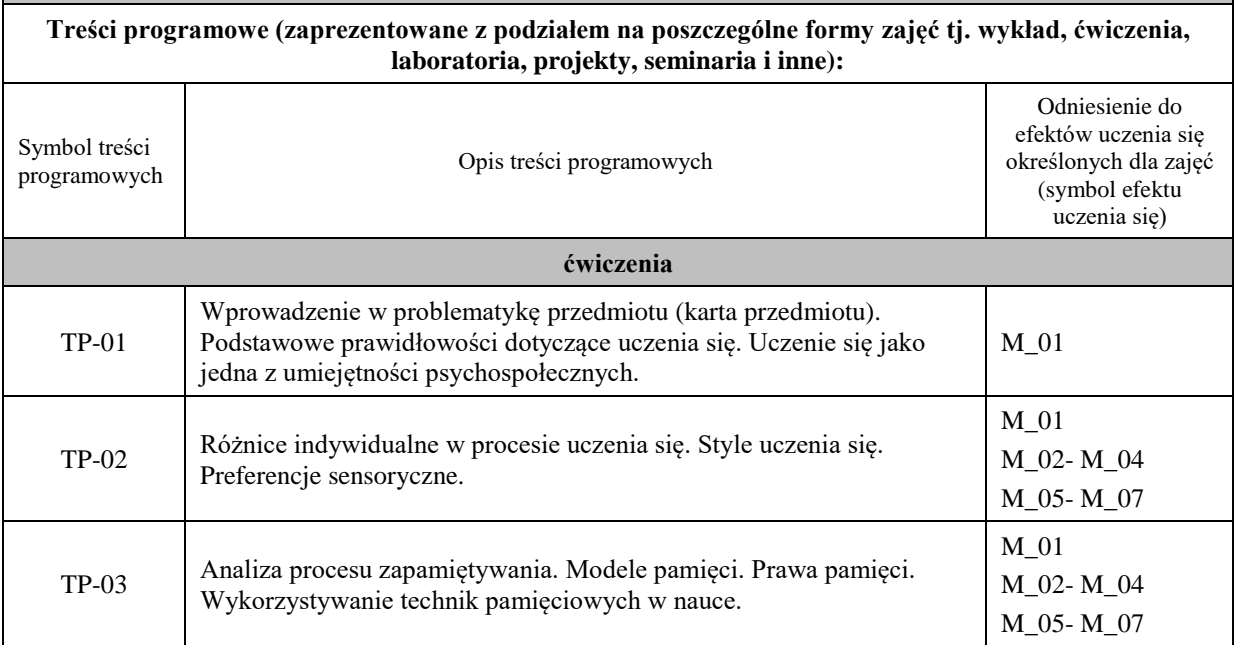

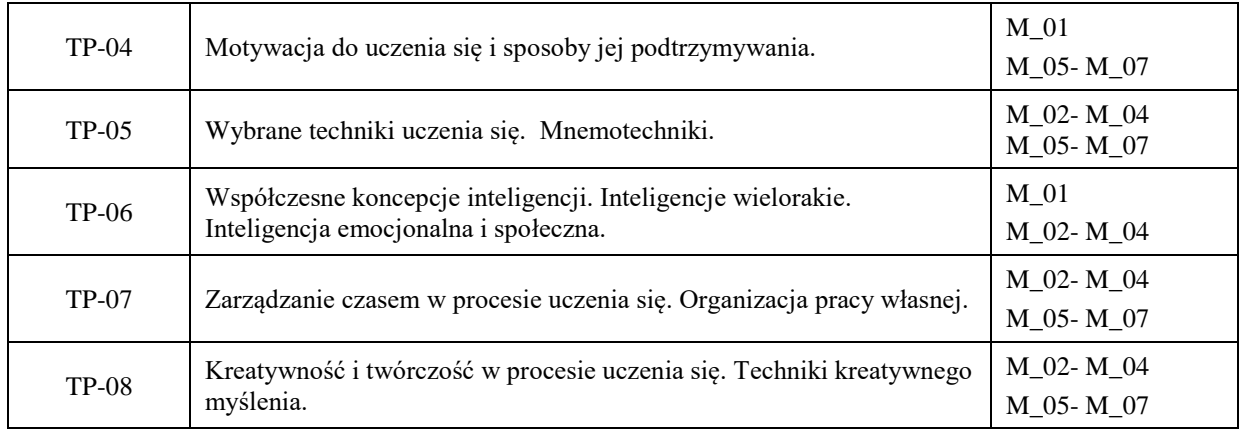

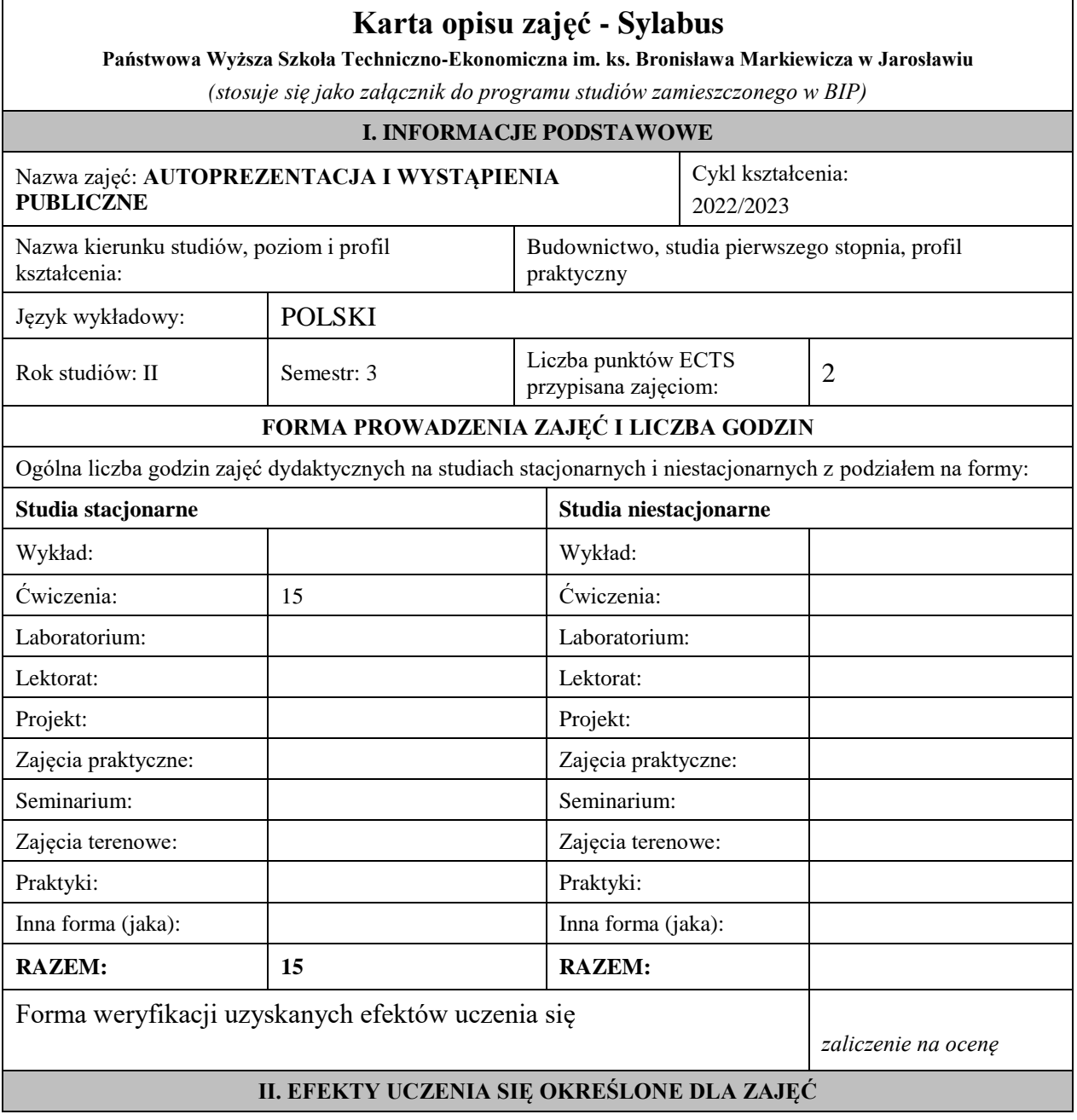

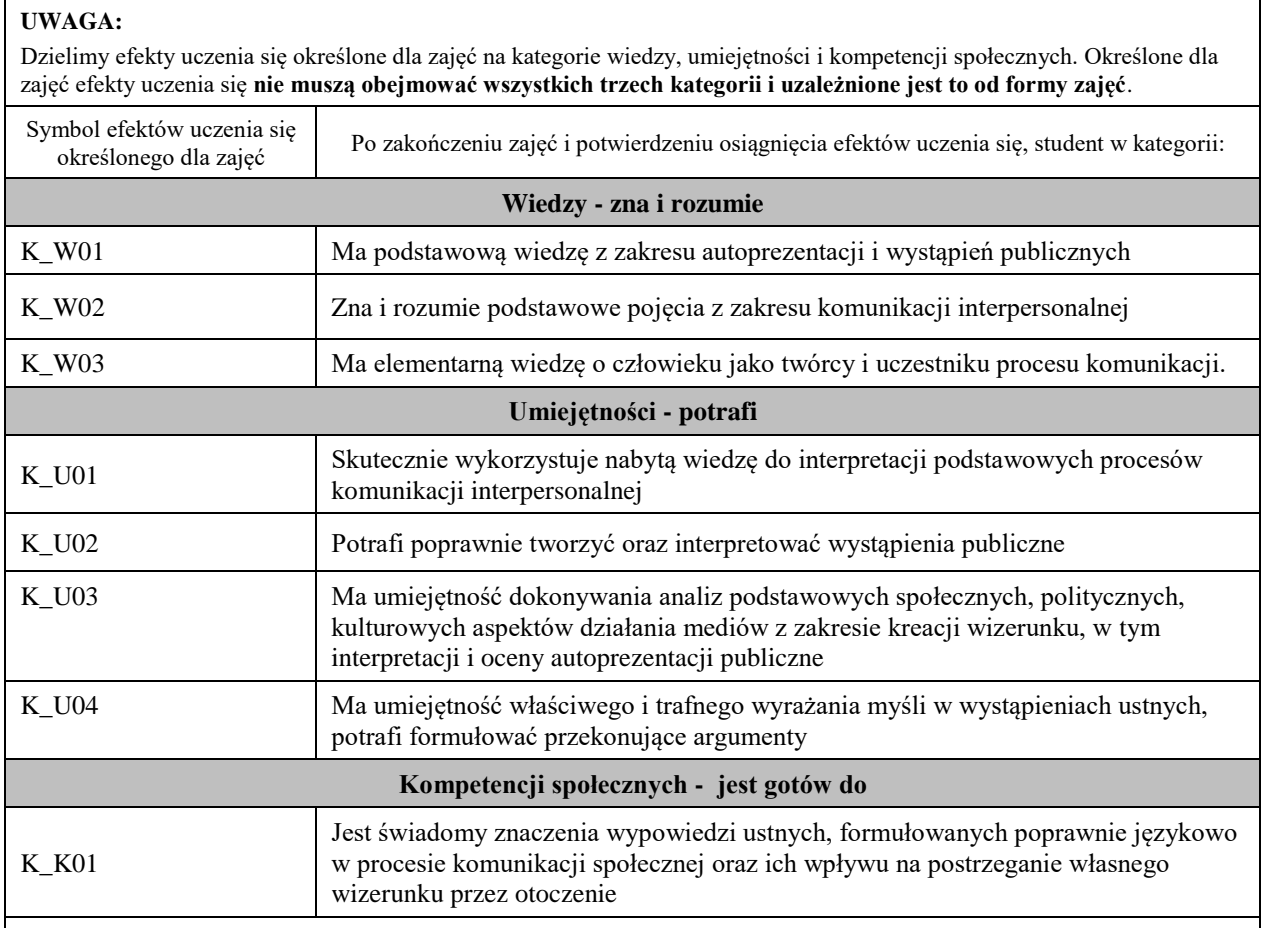

Zaleca się, aby w zależności od liczby godzin zajęć, liczba efektów uczenia się zawierała się w przedziale: 3-7, ale są to wartości umowne.

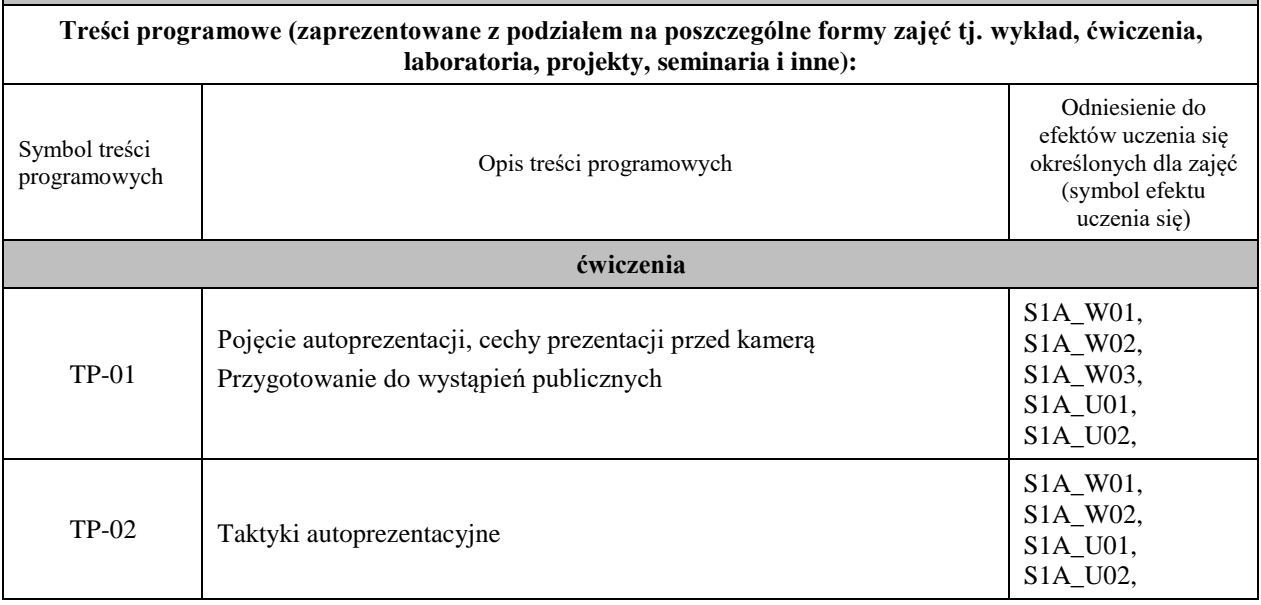

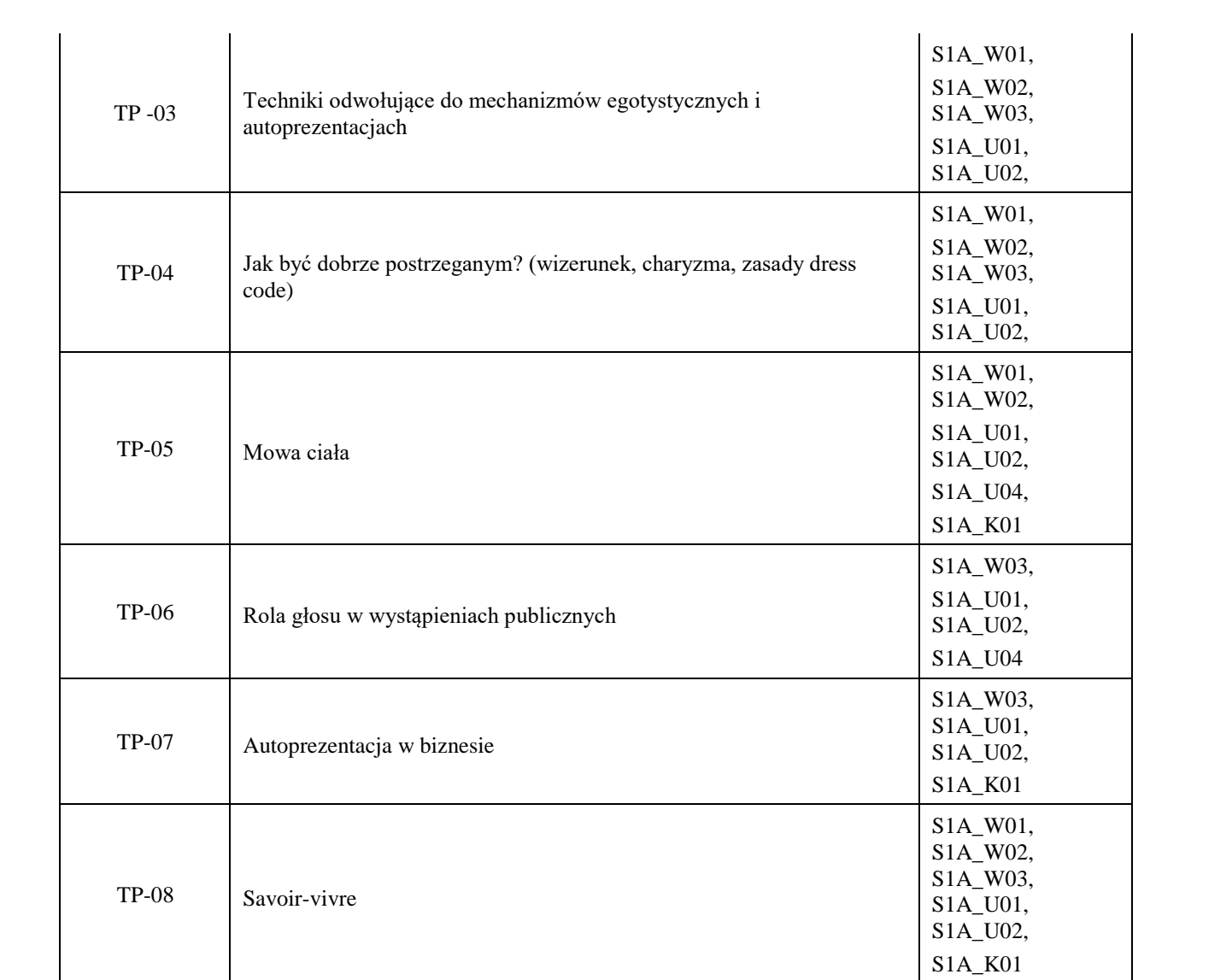

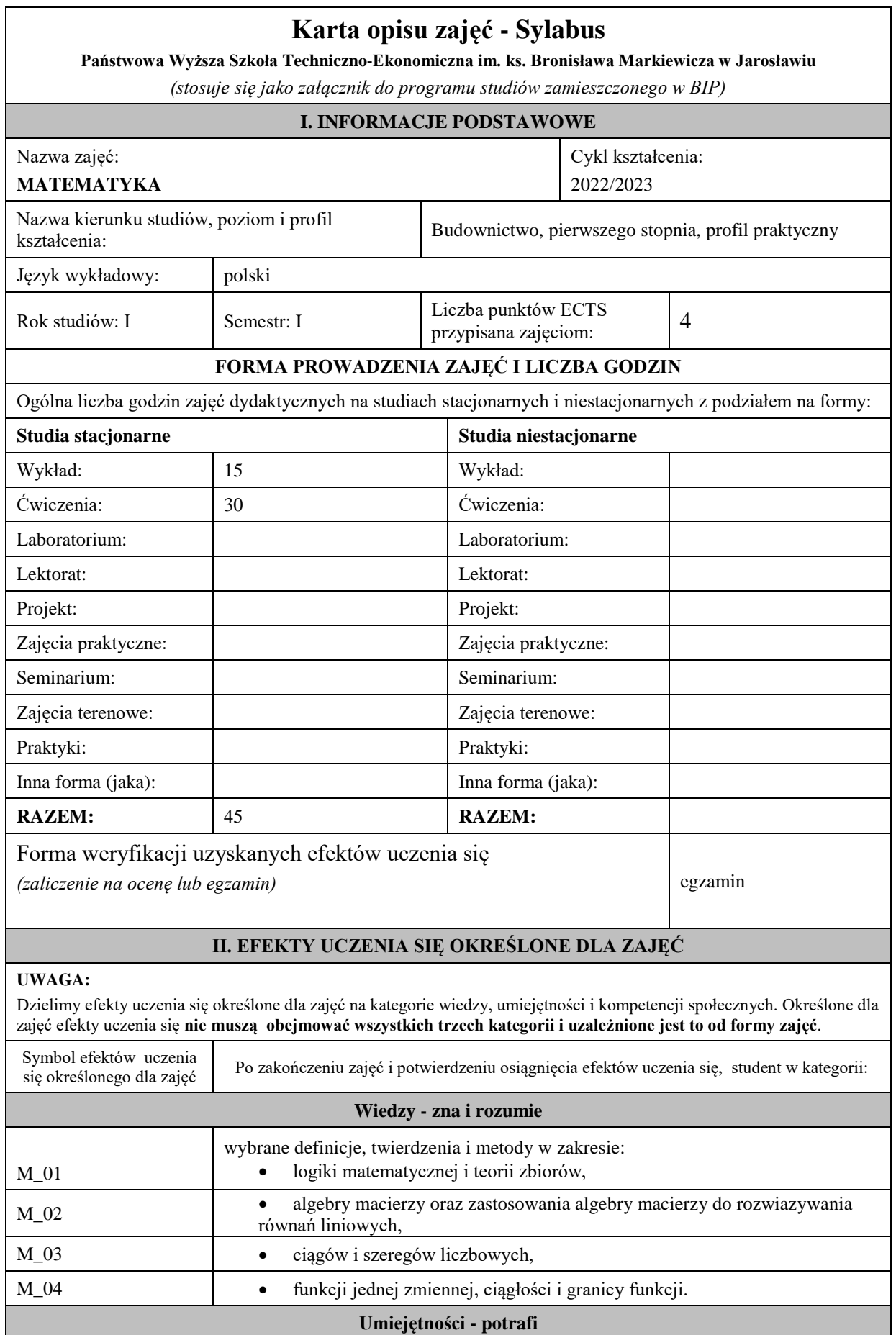

 $\overline{\phantom{a}}$ 

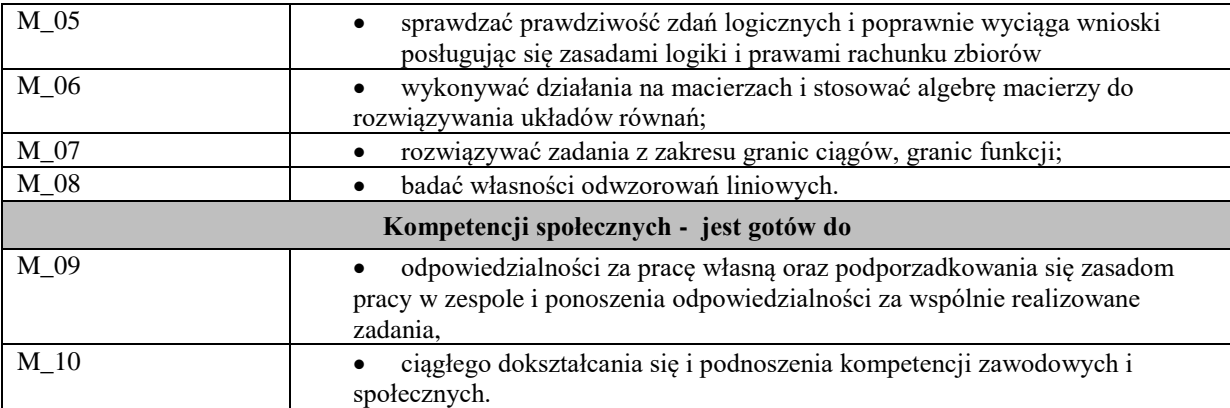

Zaleca się, aby w zależności od liczby godzin zajęć, liczba efektów uczenia się zawierała się w przedziale: 3-7, ale są to wartości umowne .

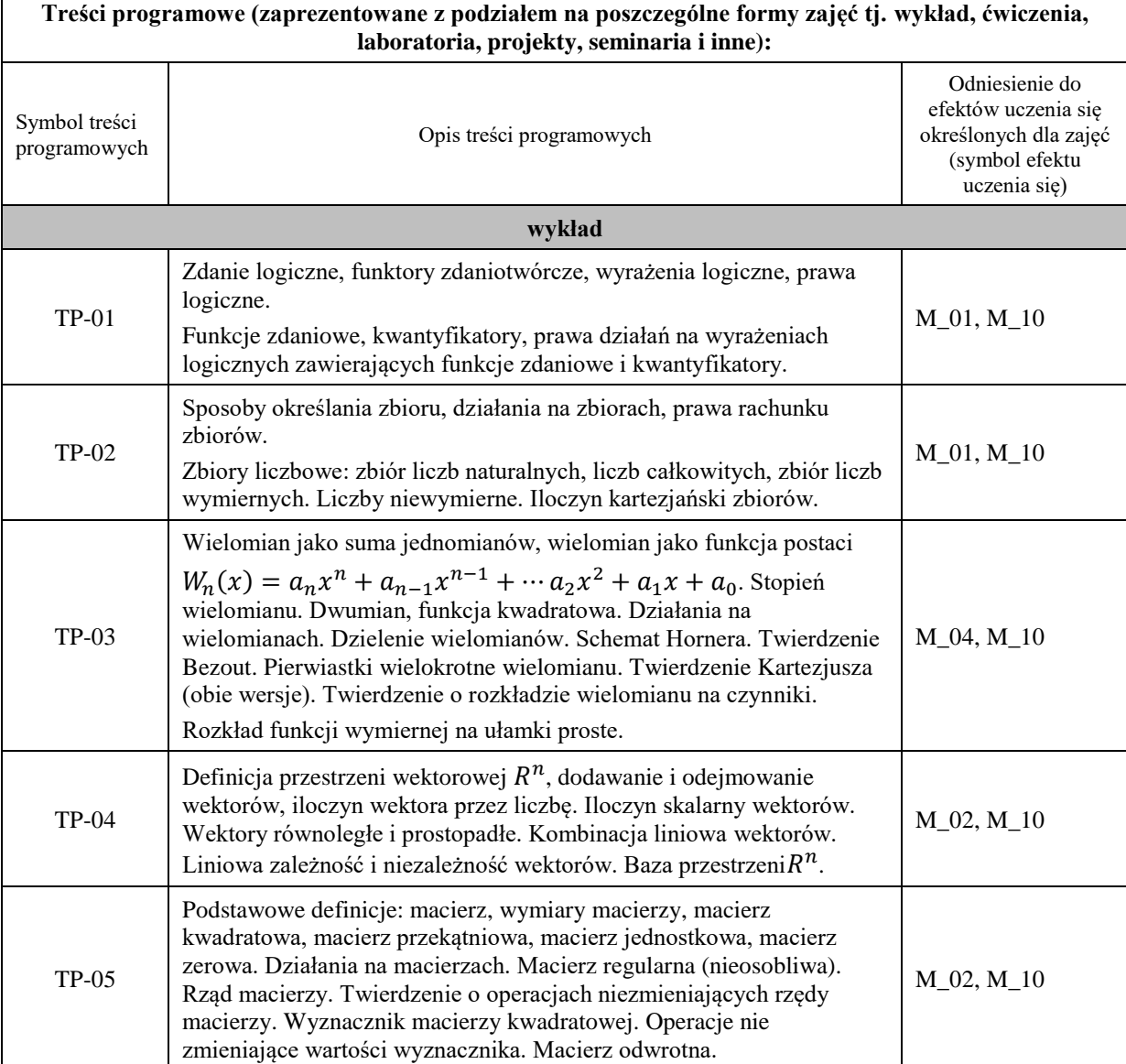

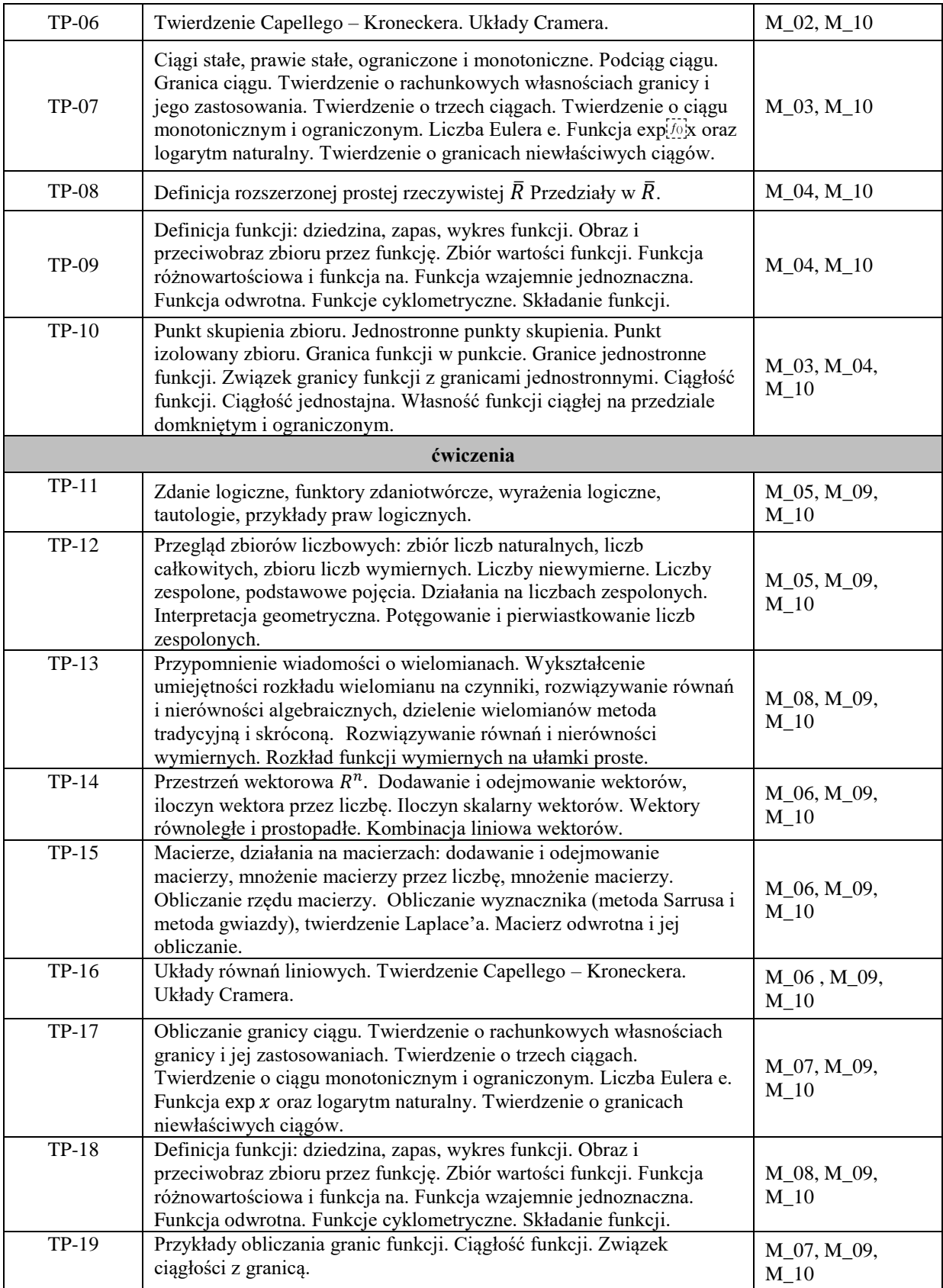

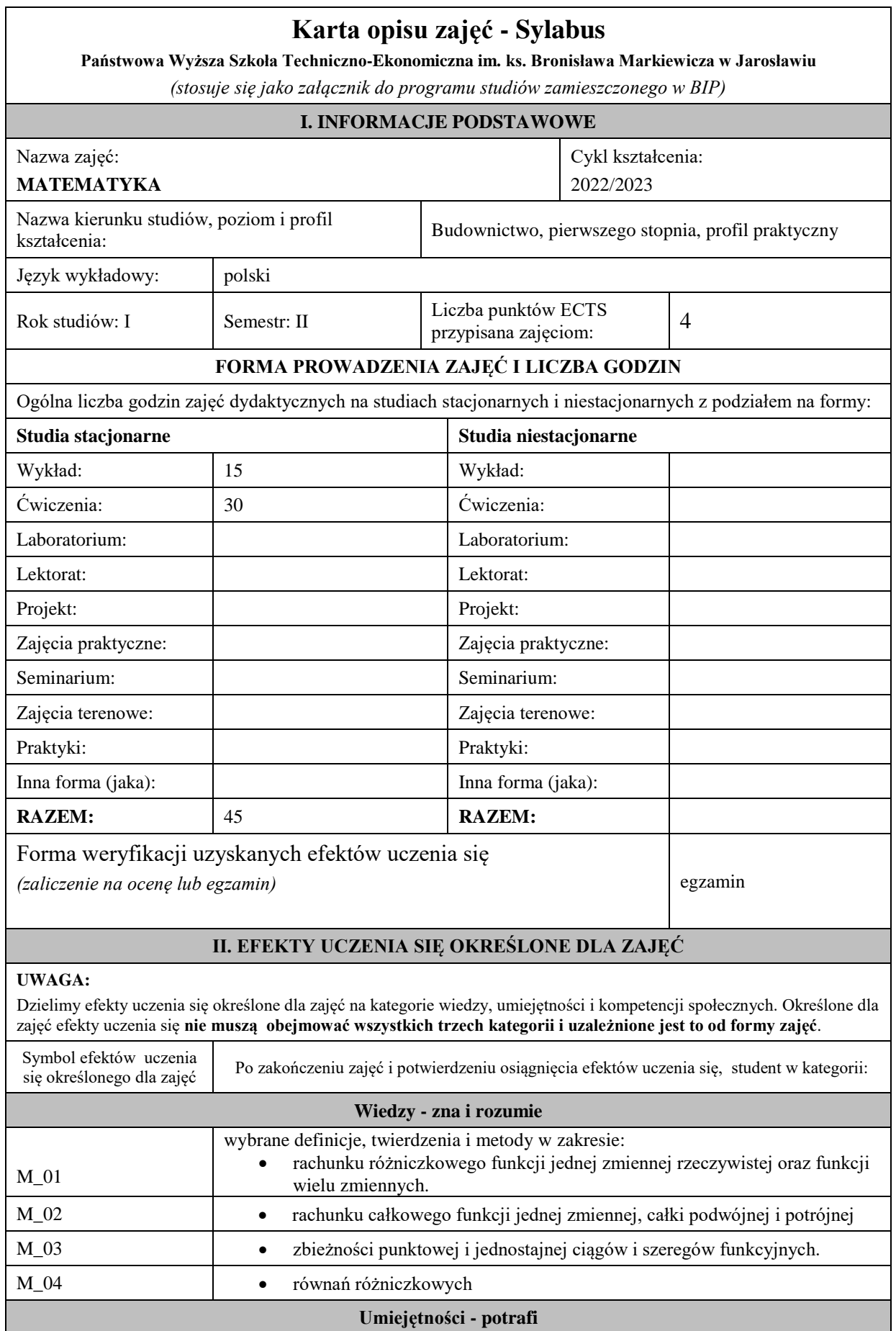

 $\overline{\phantom{a}}$ 

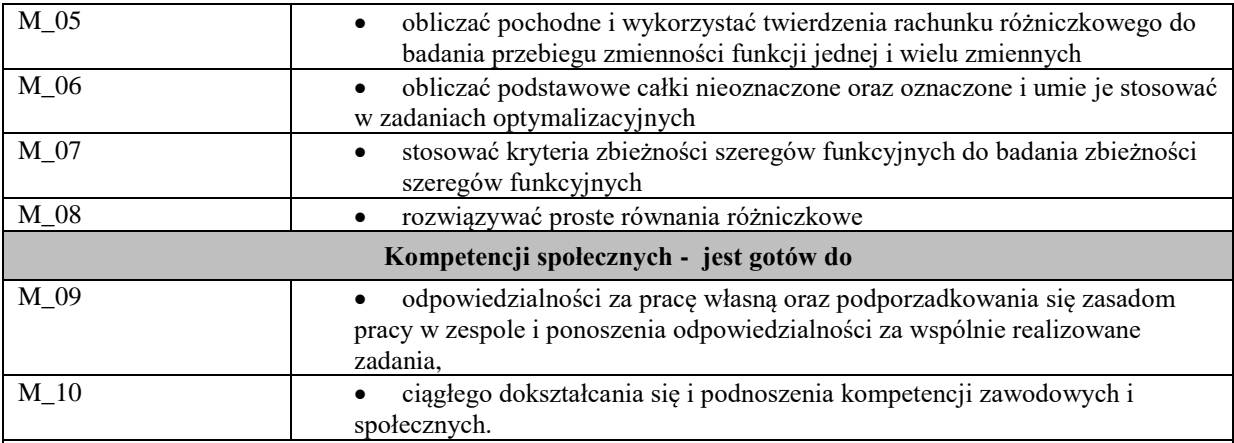

Zaleca się, aby w zależności od liczby godzin zajęć, liczba efektów uczenia się zawierała się w przedziale: 3-7, ale są to wartości umowne .

## **V. TREŚCI PROGRAMOWE I ICH ODNIESIENIE DO EFEKTÓW UCZENIA SIĘ OKREŚLONYCH DLA ZAJĘĆ**

#### **Treści programowe (zaprezentowane z podziałem na poszczególne formy zajęć tj. wykład, ćwiczenia, laboratoria, projekty, seminaria i inne):**

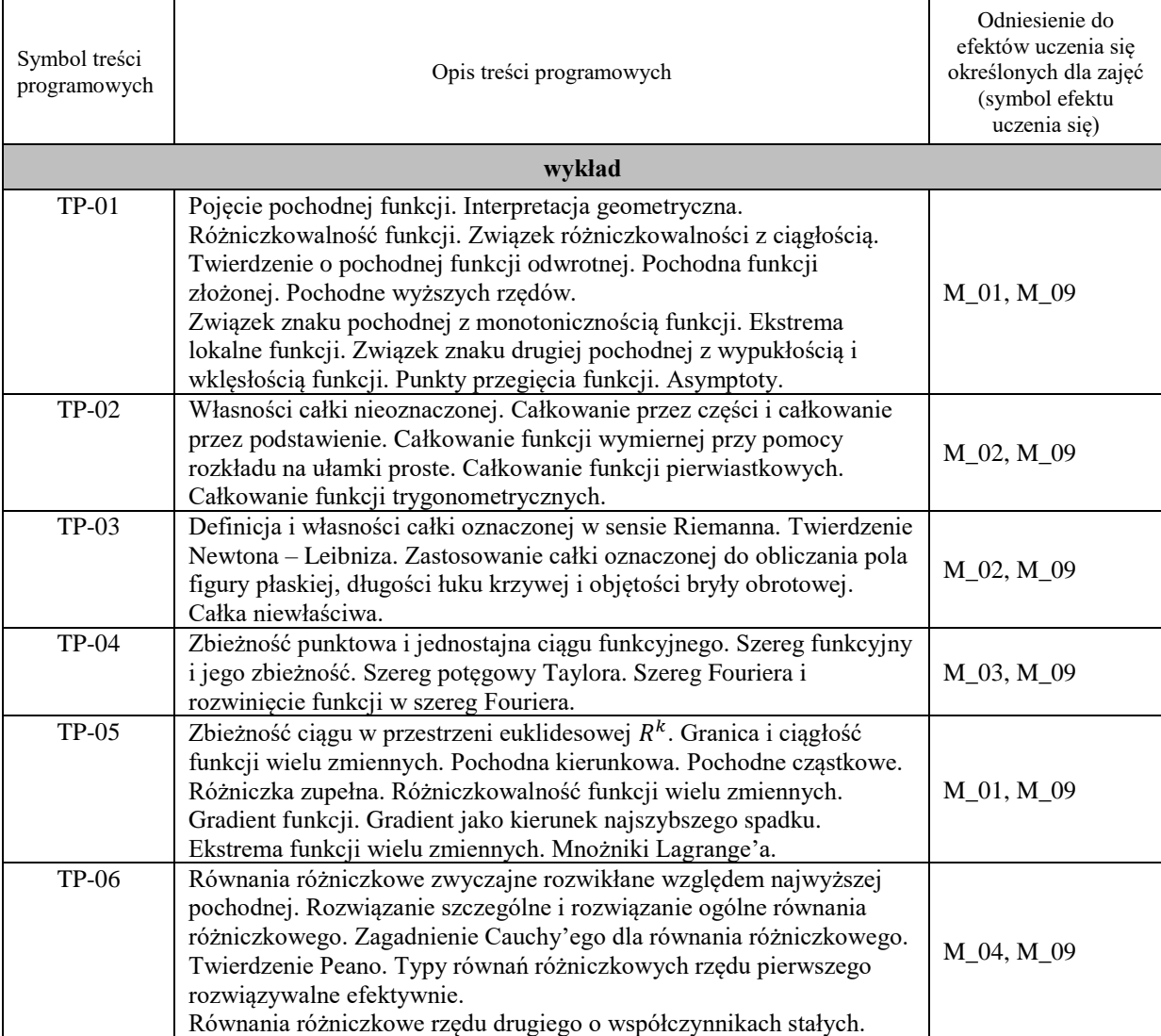

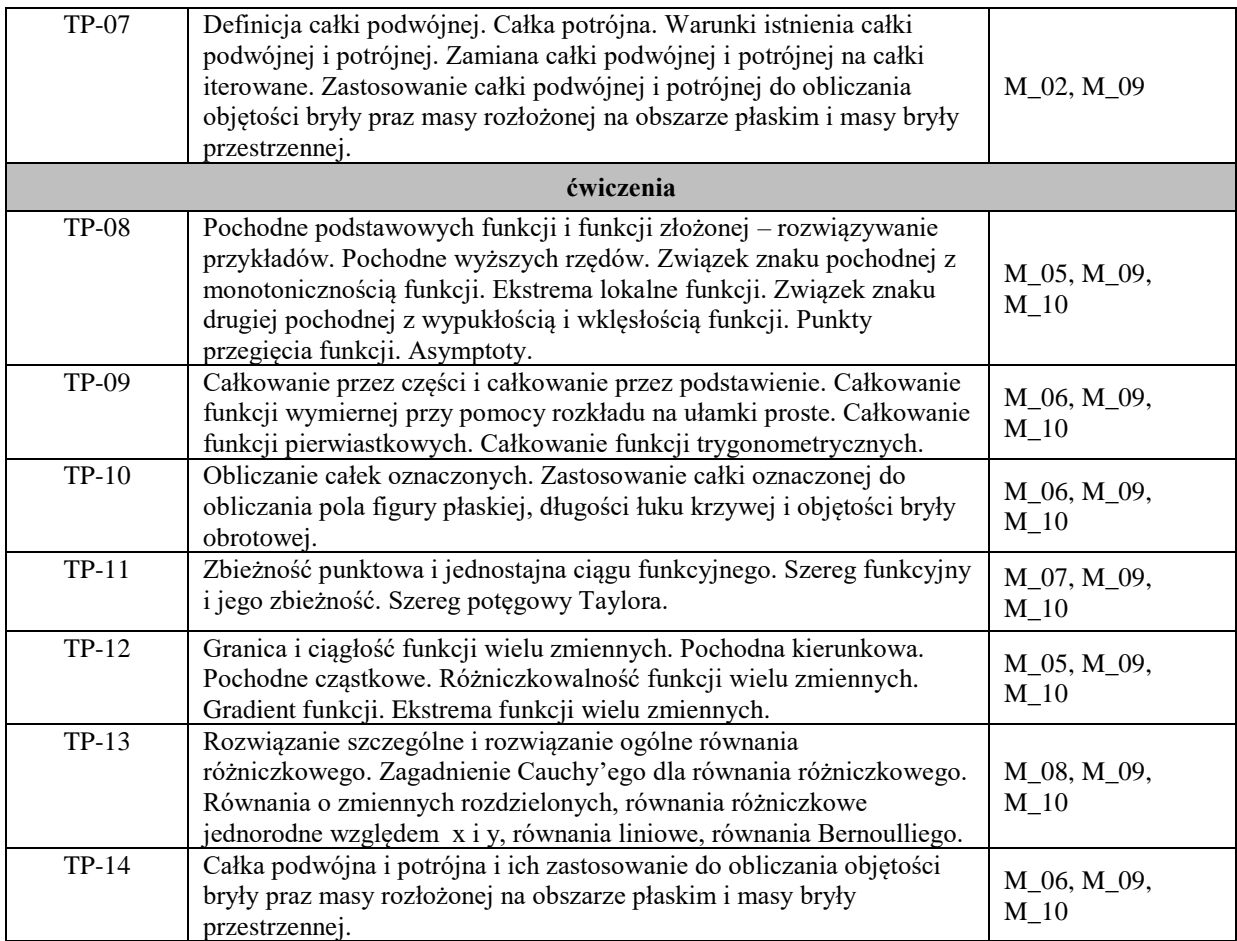

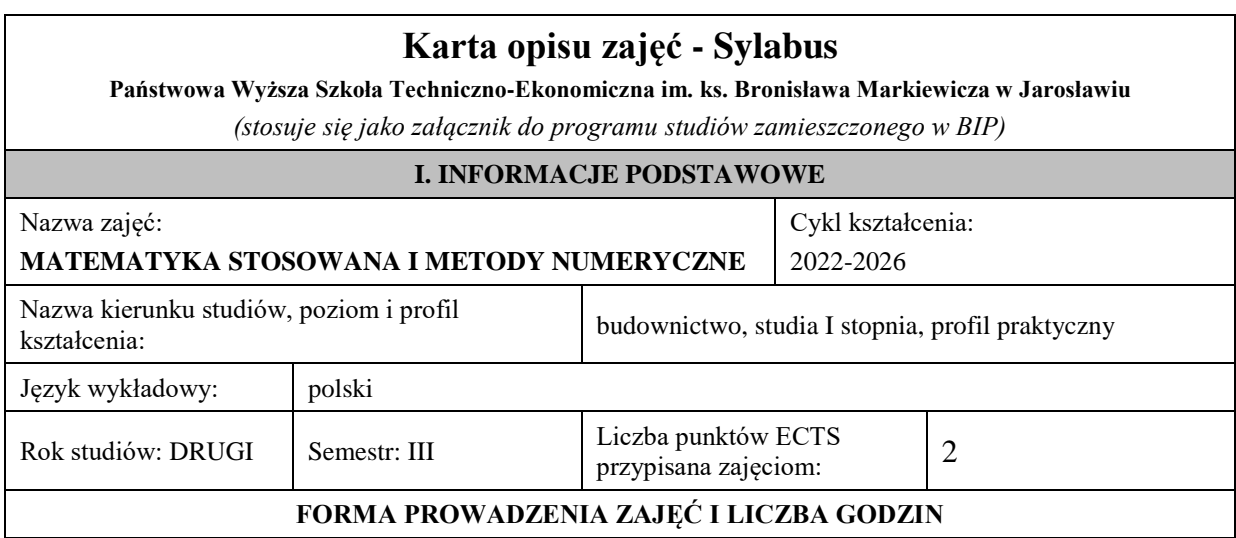

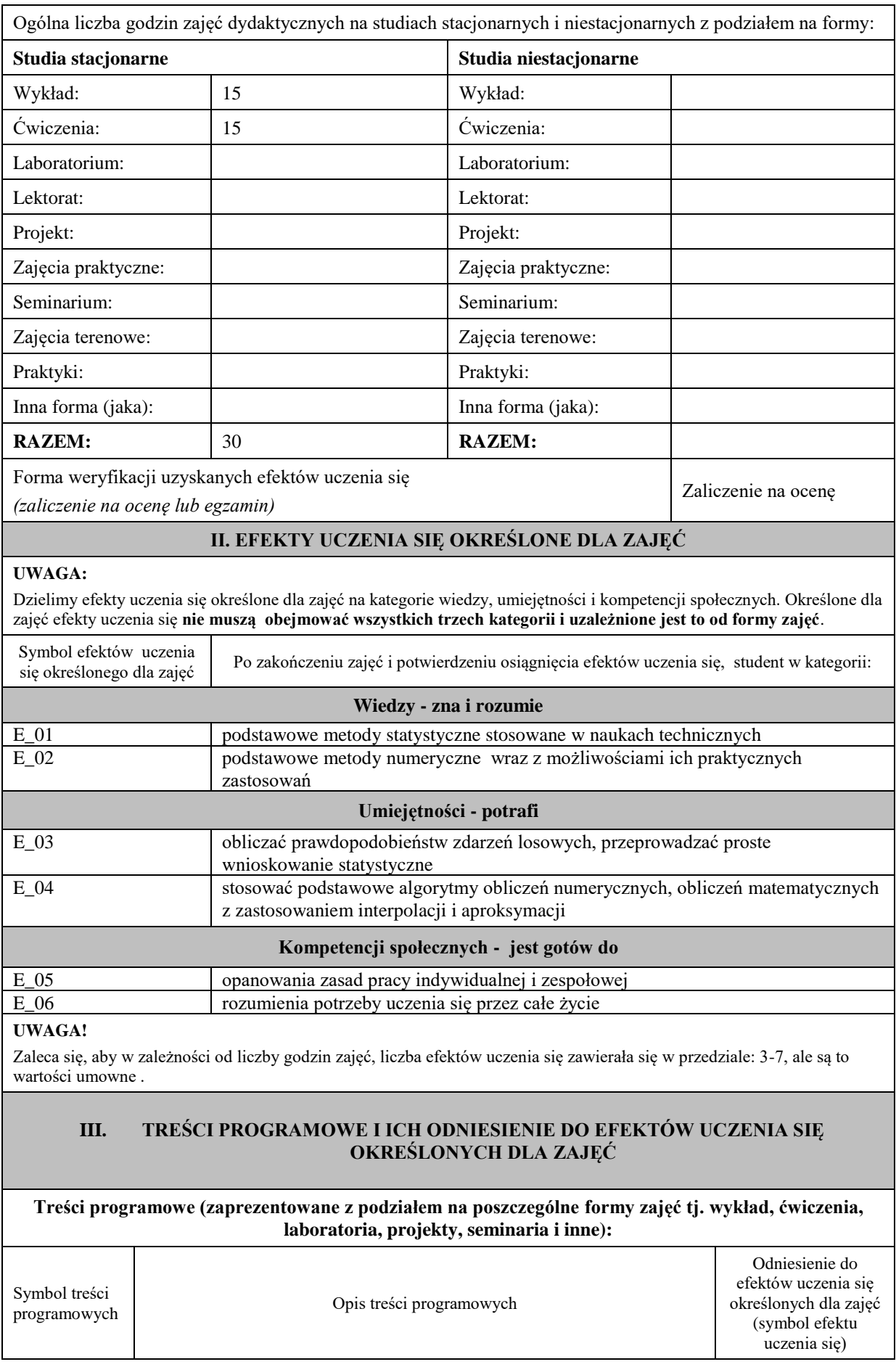

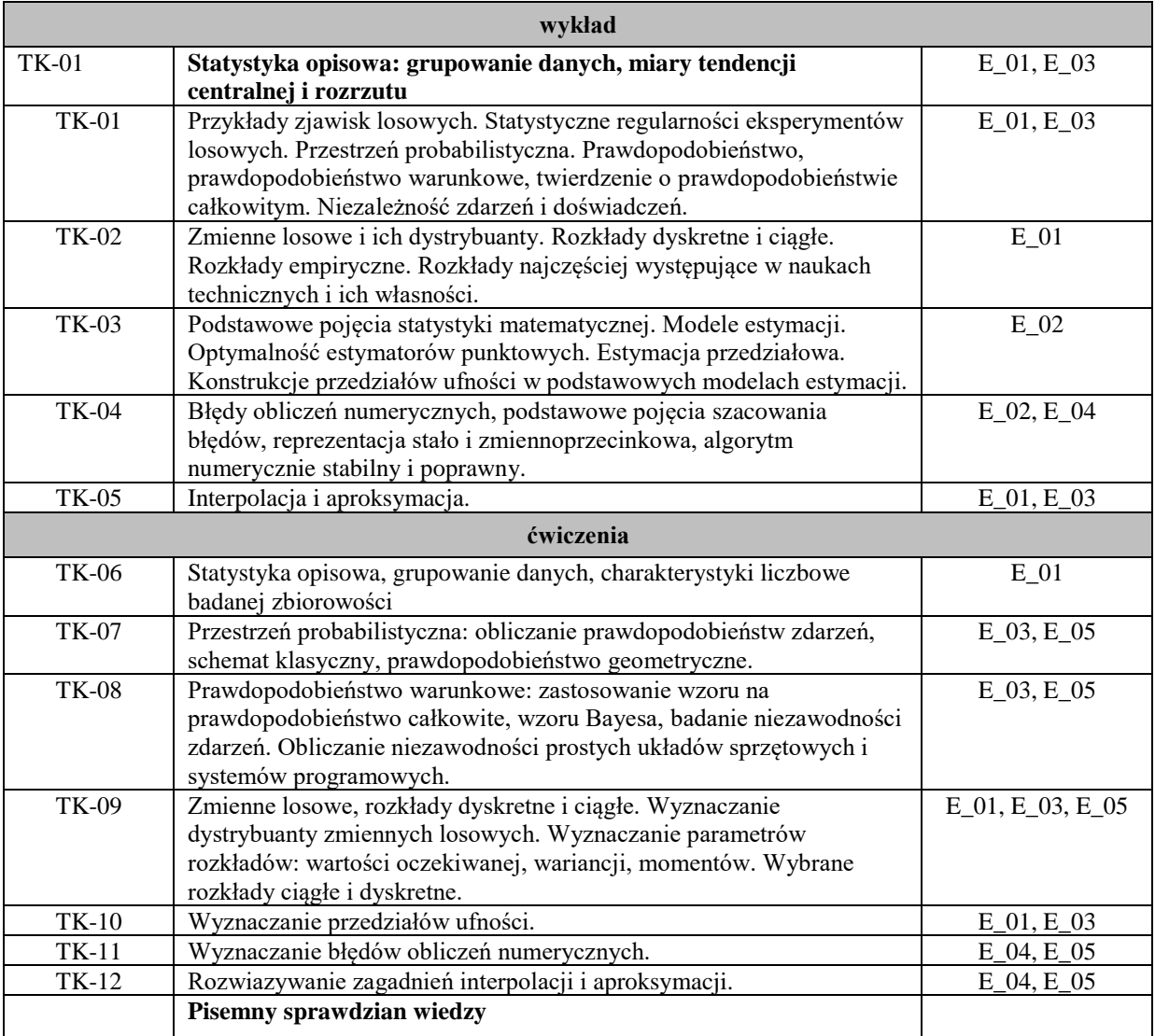

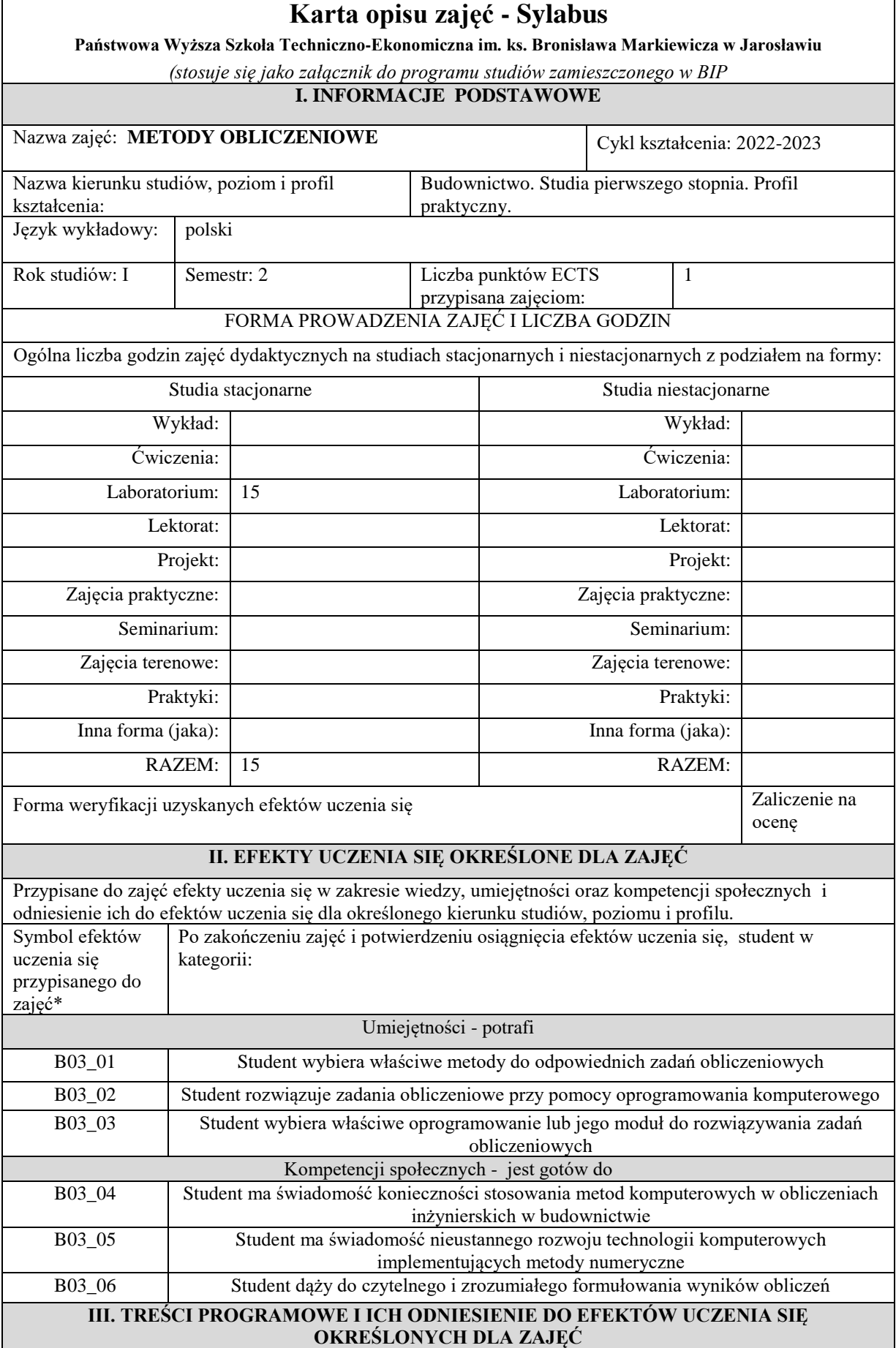

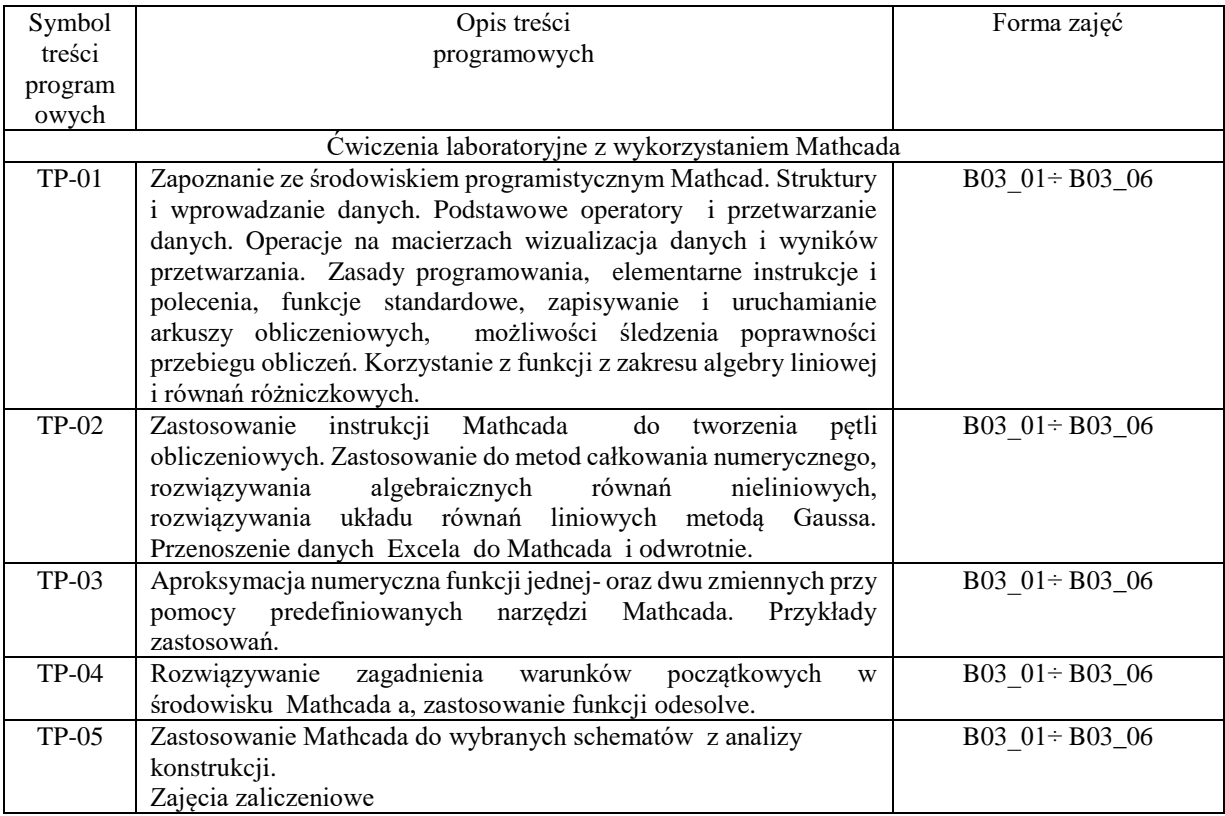

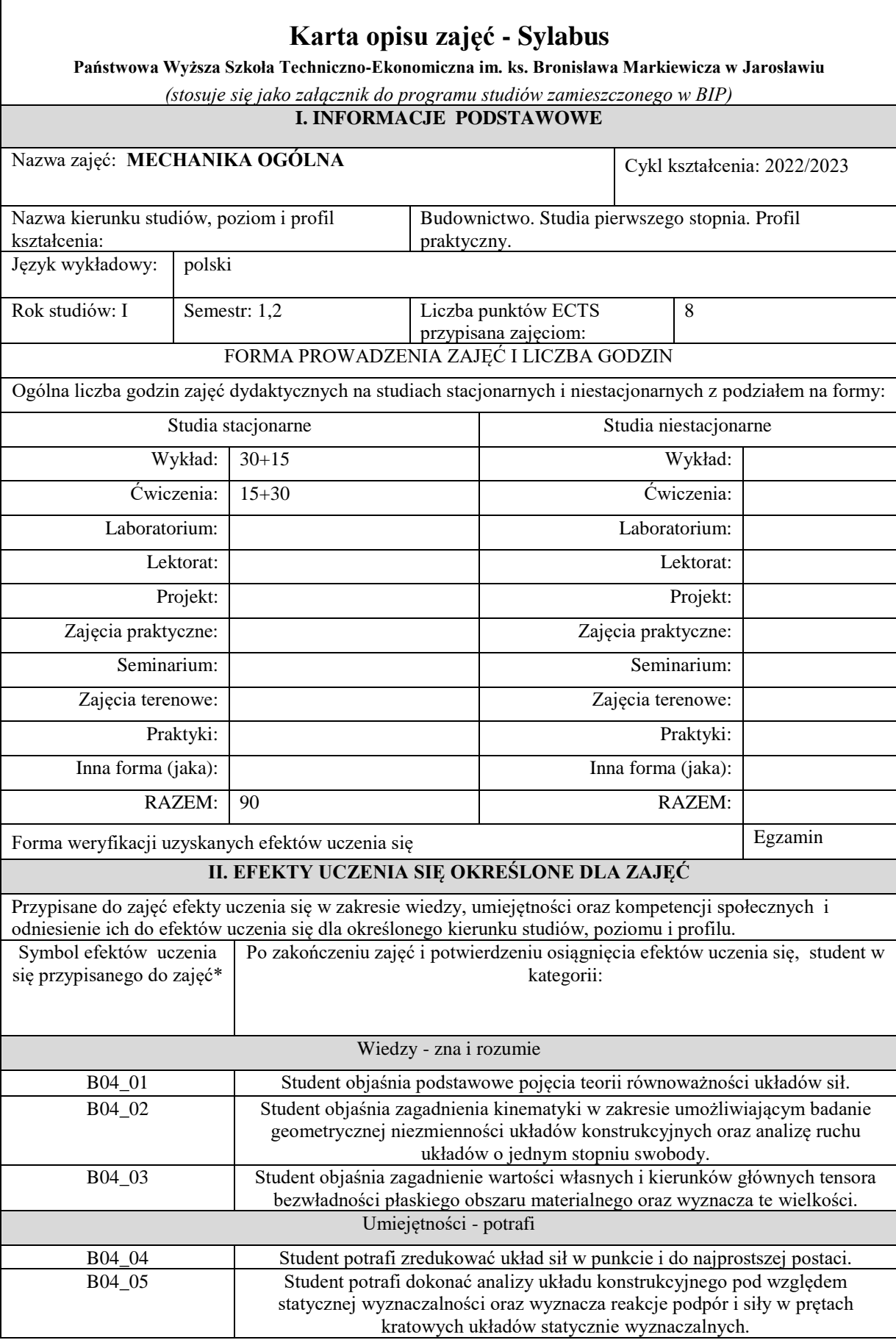

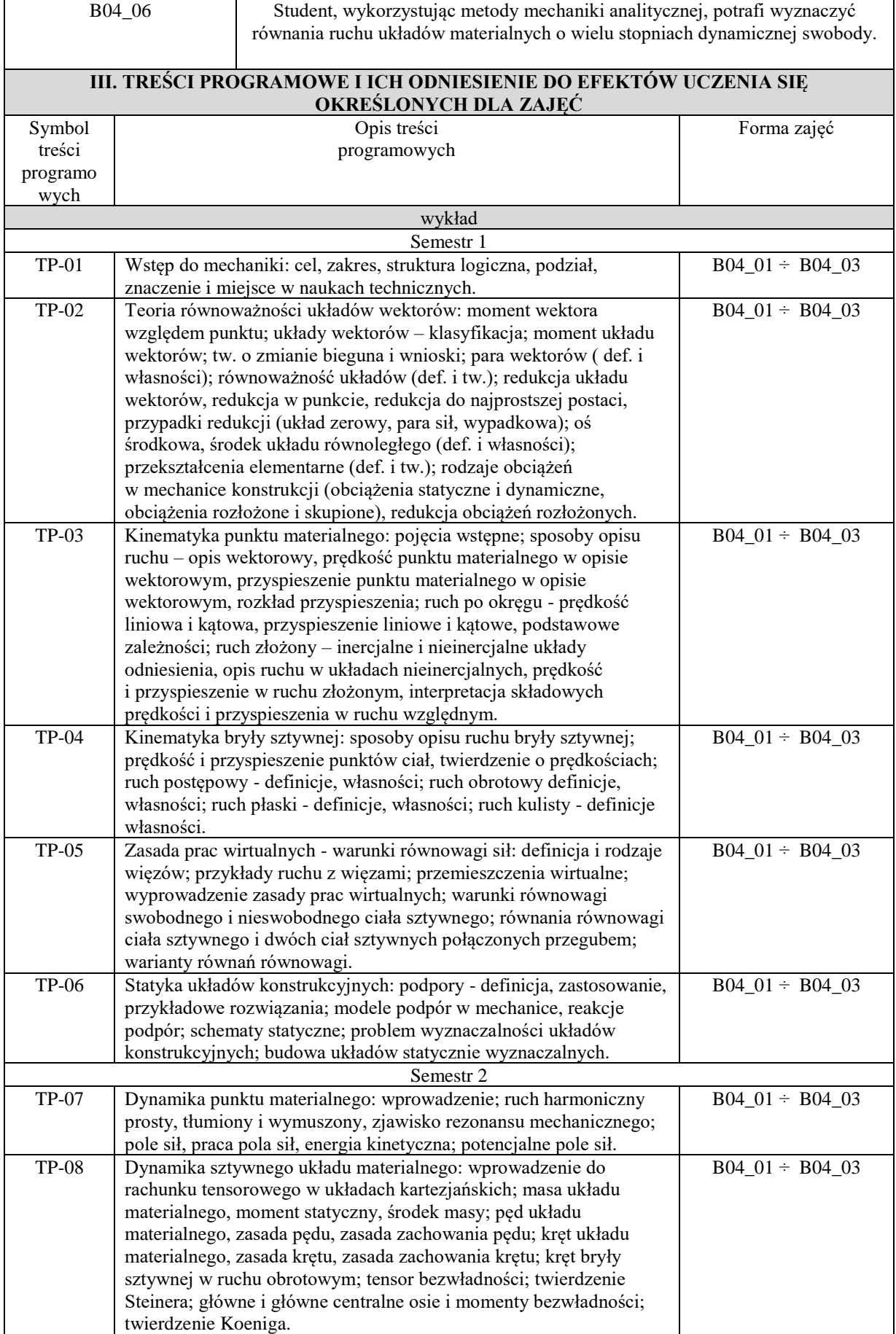

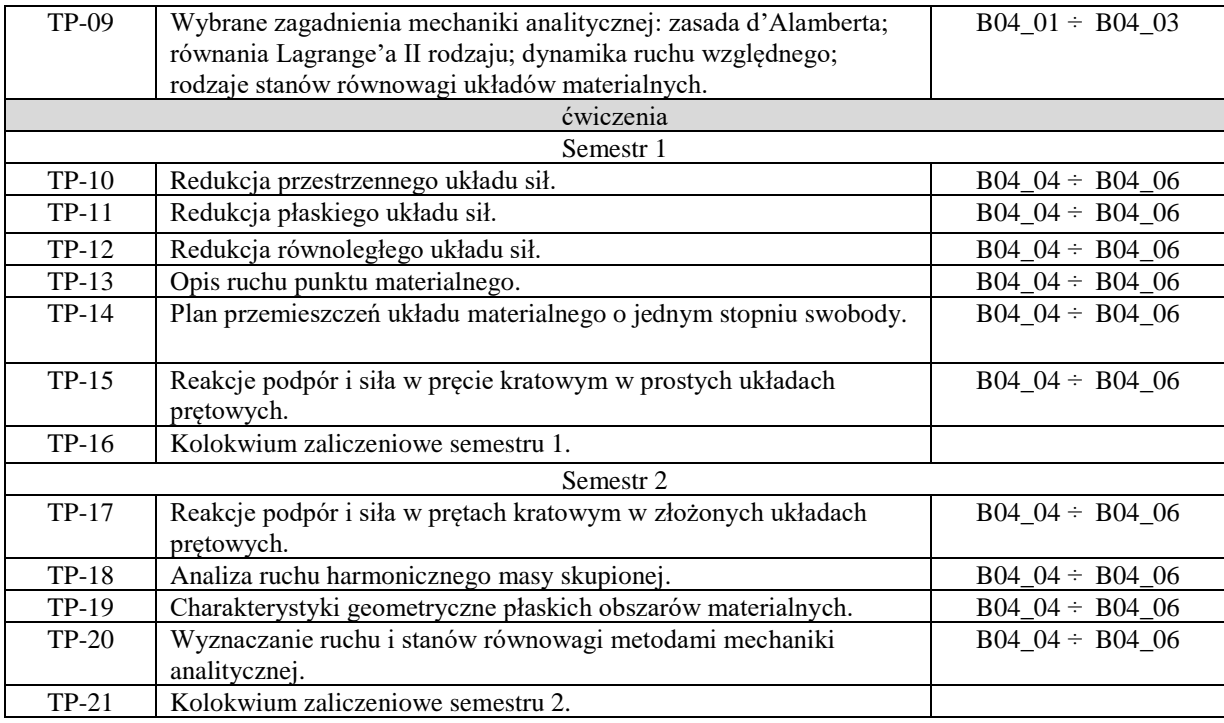

# **Karta opisu zajęć - Sylabus**

**Państwowa Wyższa Szkoła Techniczno-Ekonomiczna im. ks. Bronisława Markiewicza w Jarosławiu**

*(stosuje się jako załącznik do programu studiów zamieszczonego w BIP)*

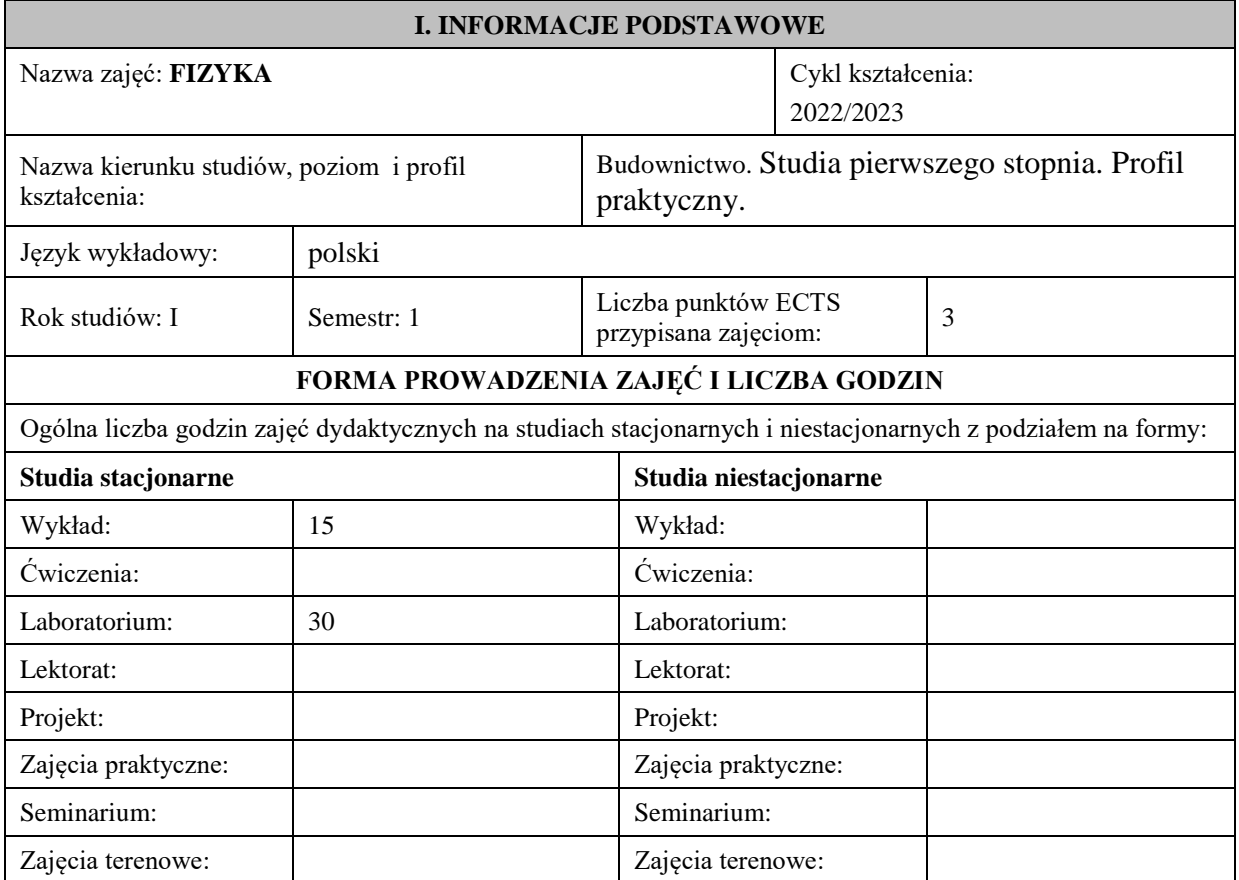

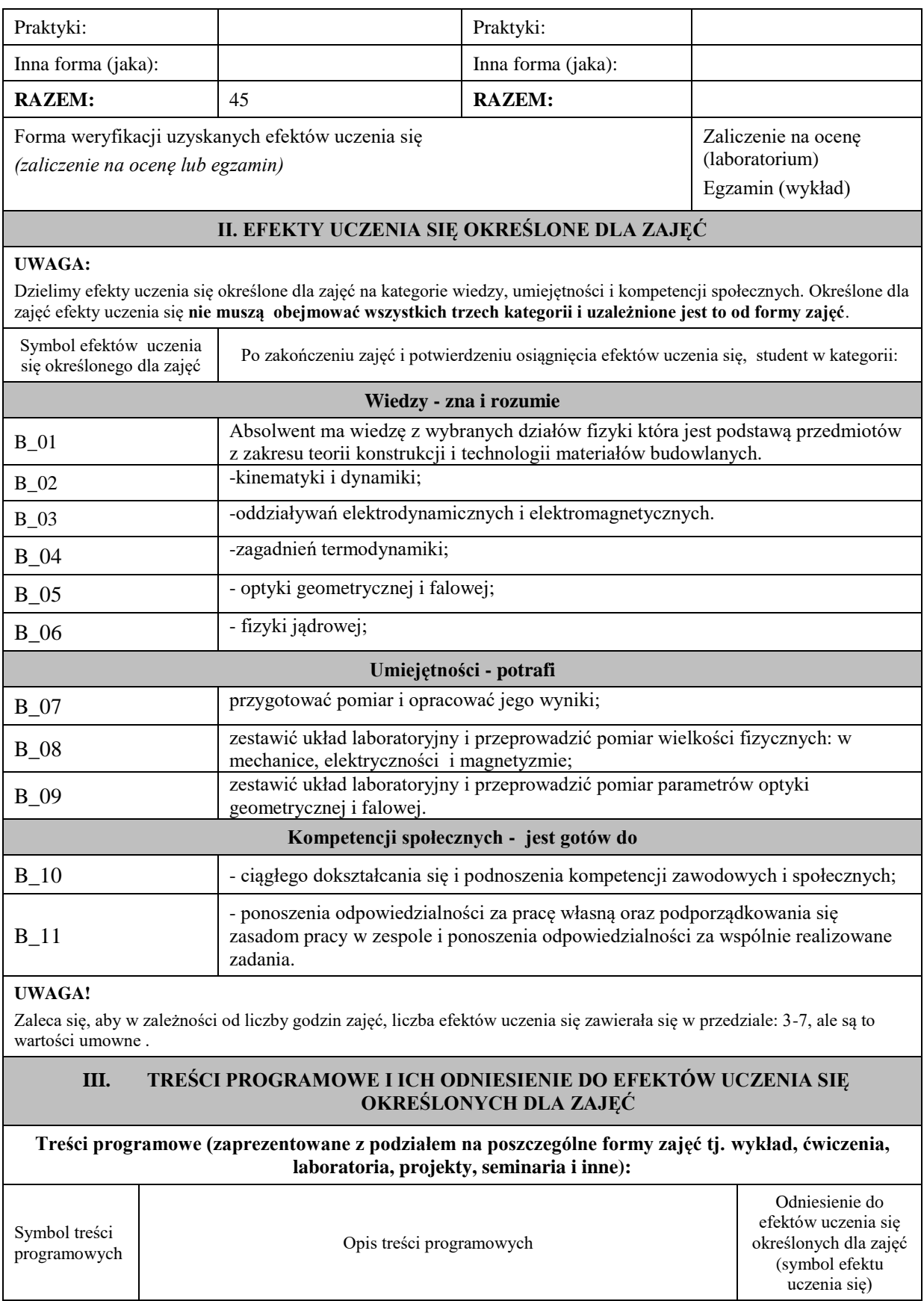

**wykład**

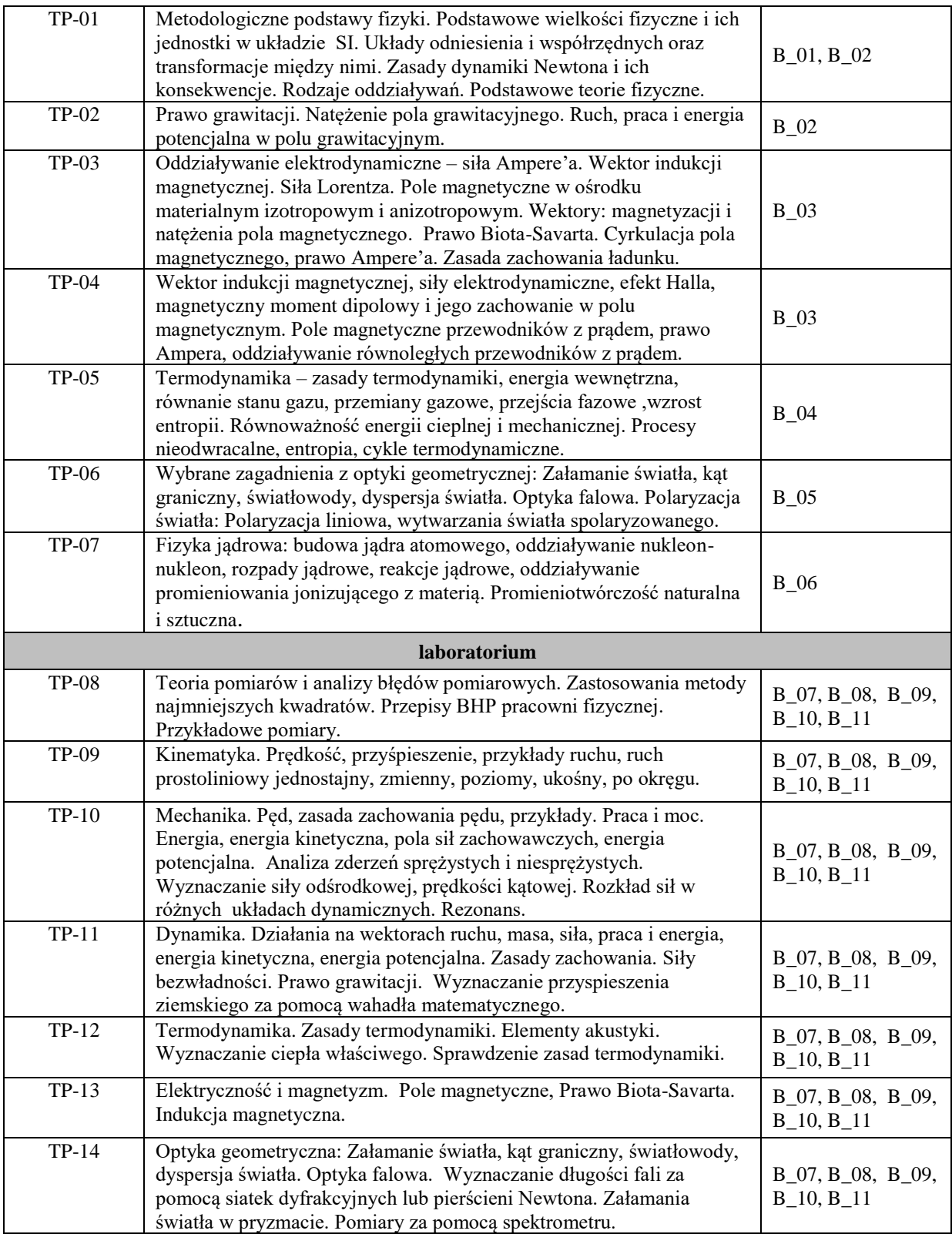
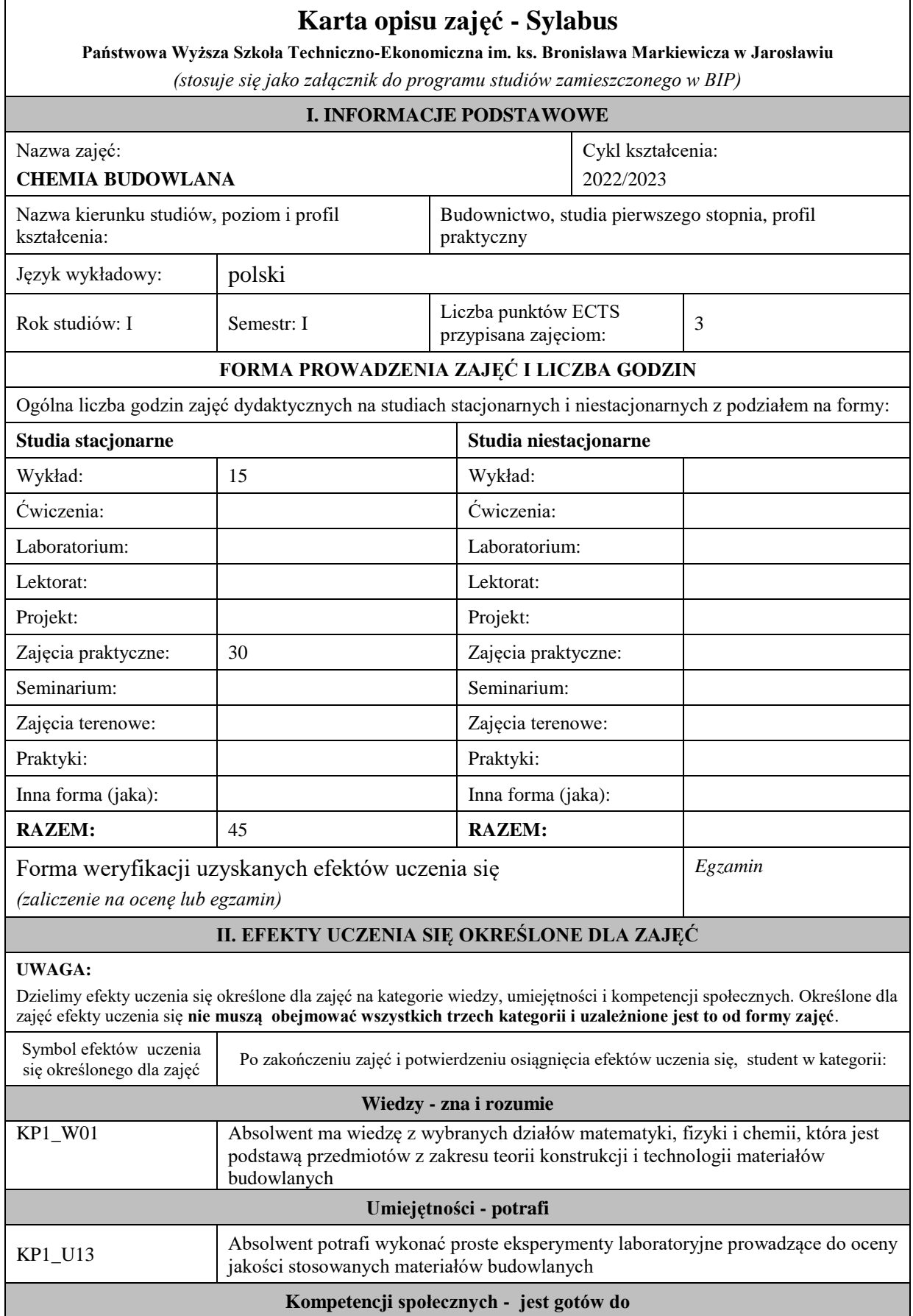

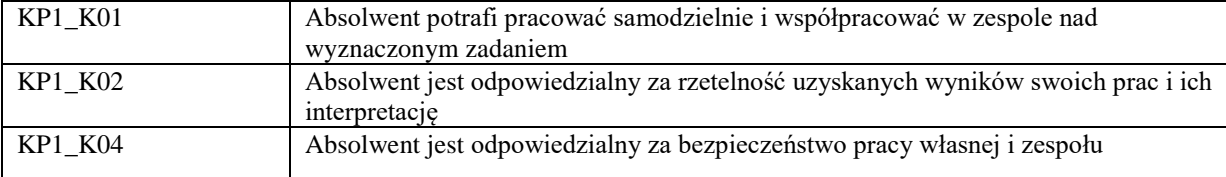

Zaleca się, aby w zależności od liczby godzin zajęć, liczba efektów uczenia się zawierała się w przedziale: 3-7, ale są to wartości umowne .

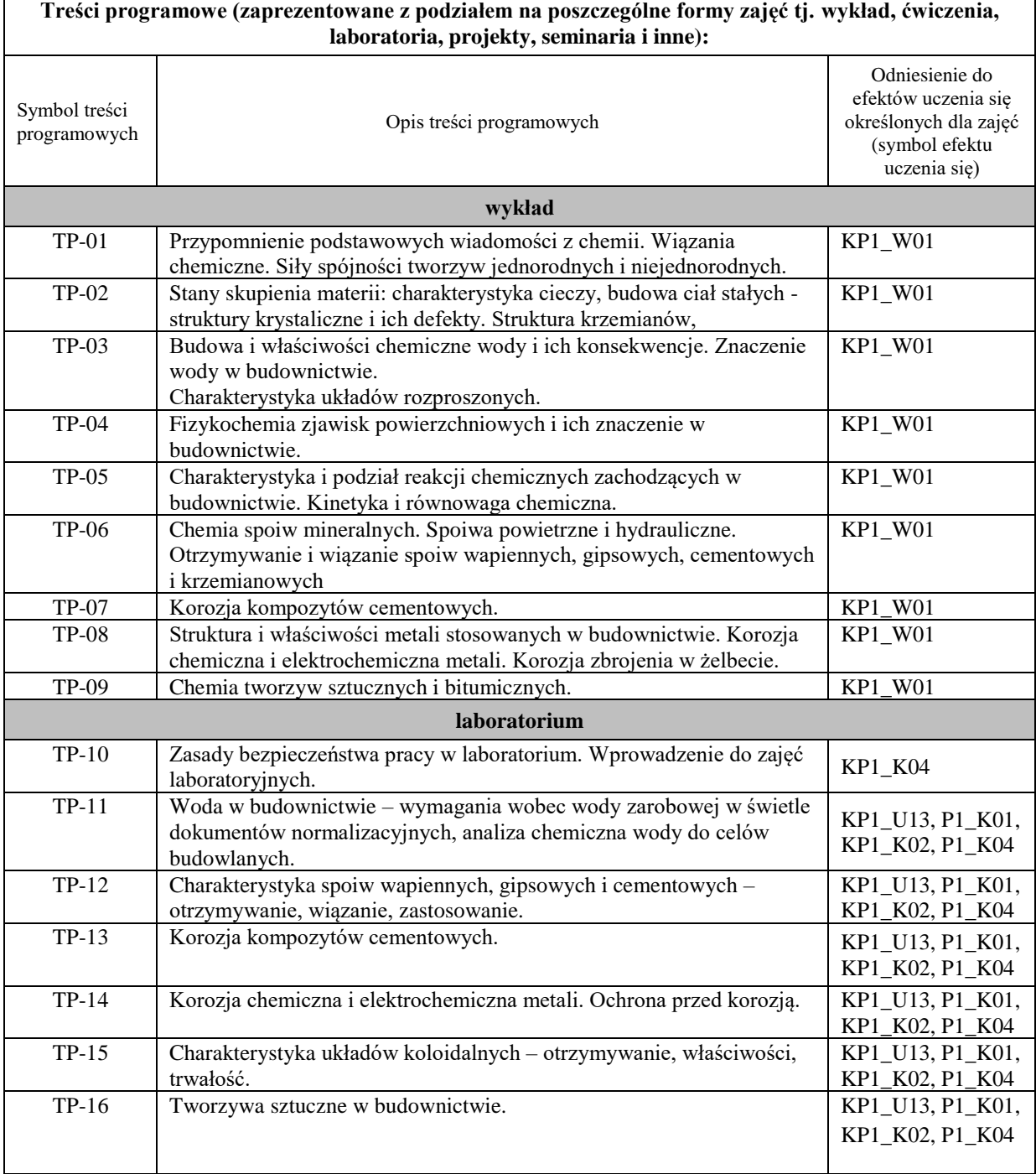

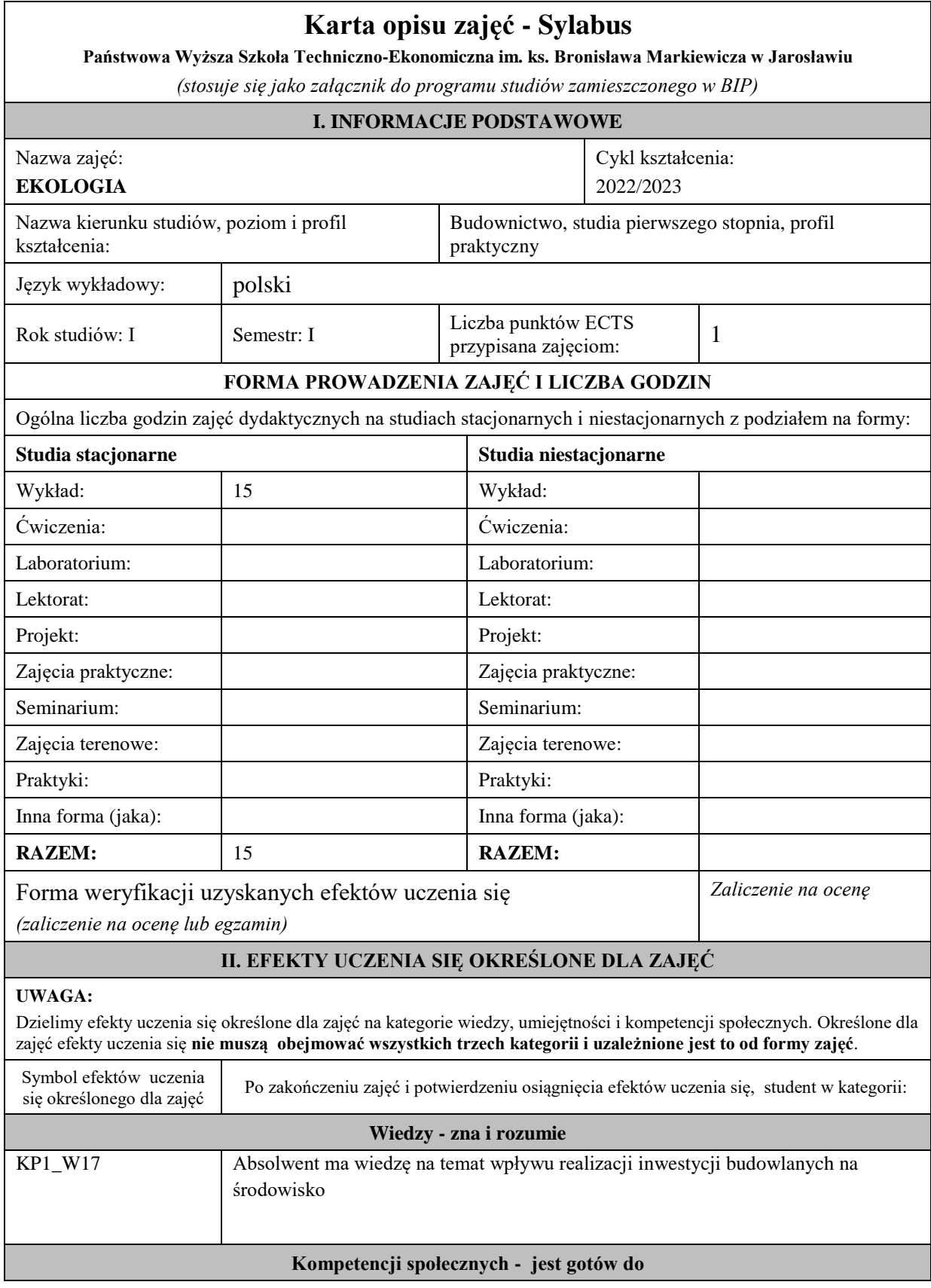

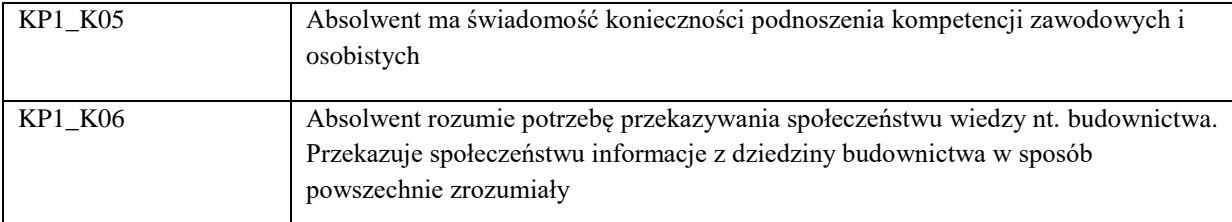

Zaleca się, aby w zależności od liczby godzin zajęć, liczba efektów uczenia się zawierała się w przedziale: 3-7, ale są to wartości umowne .

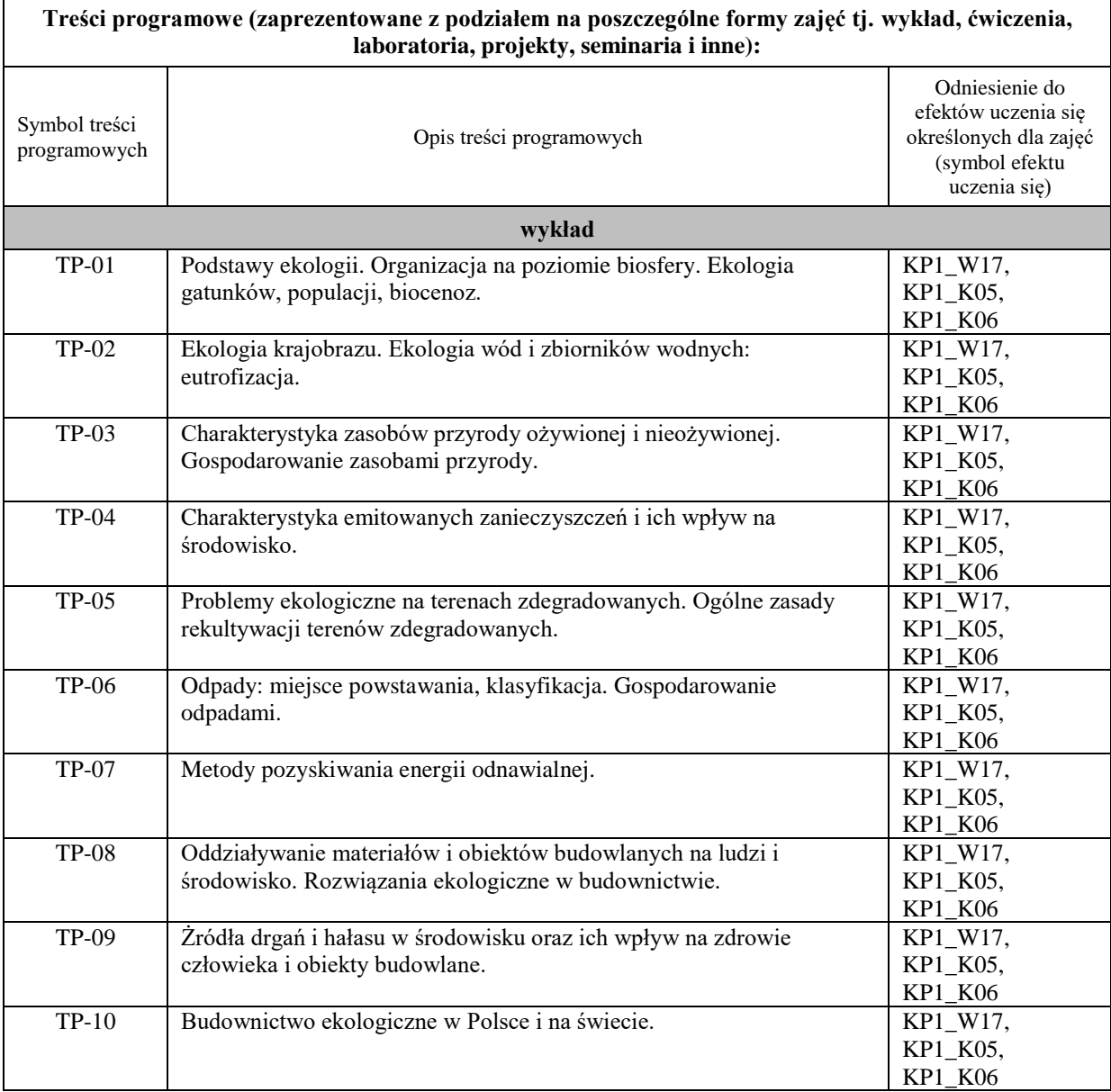

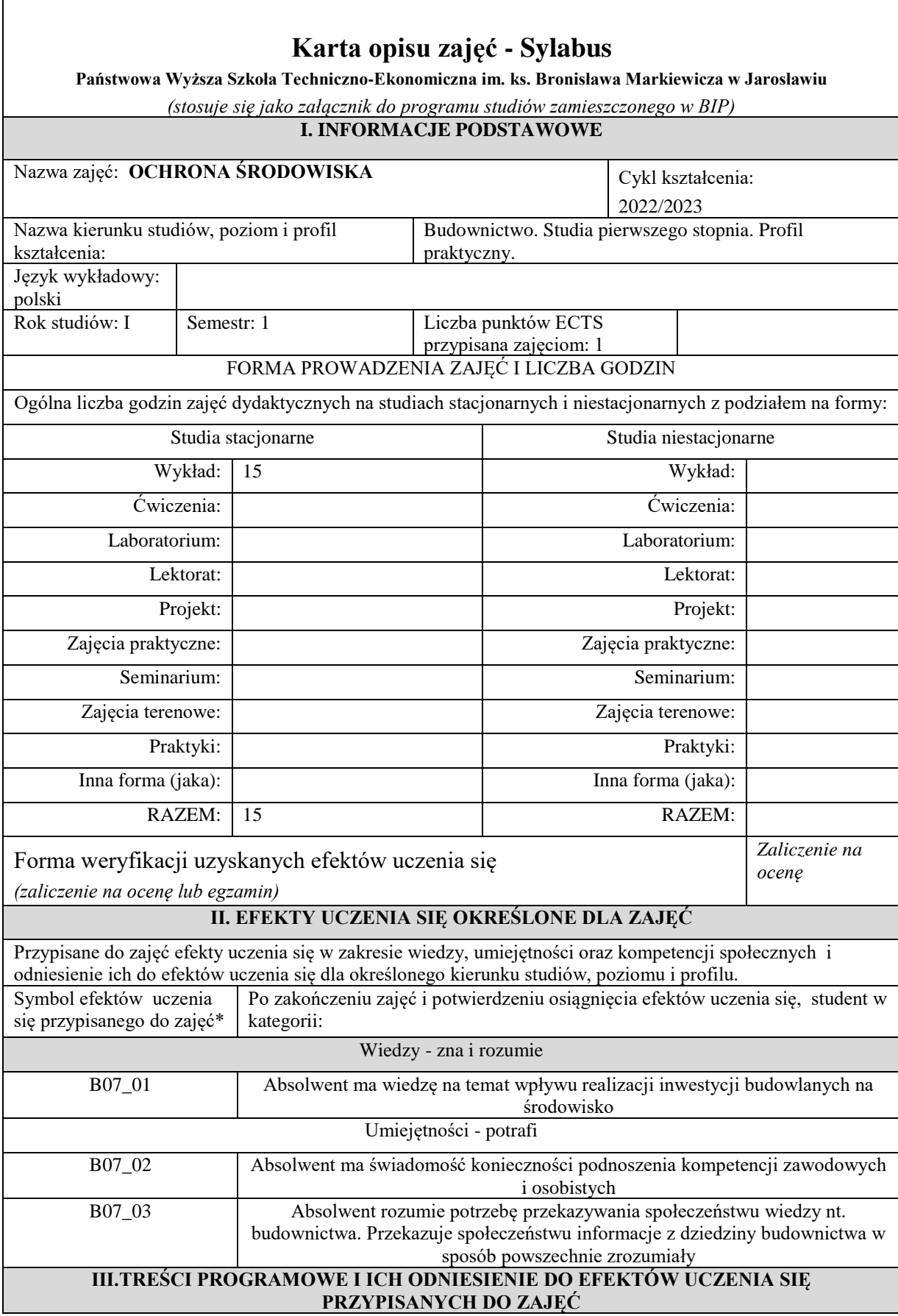

Г

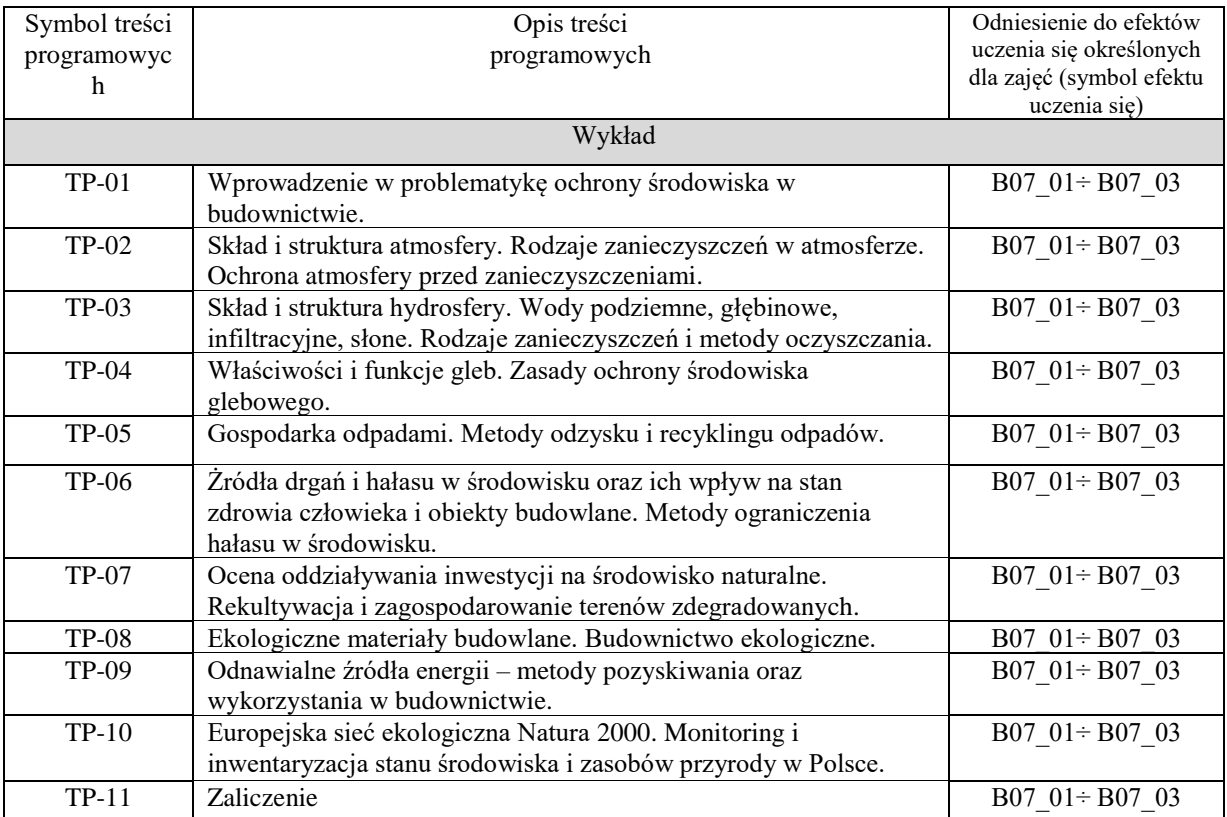

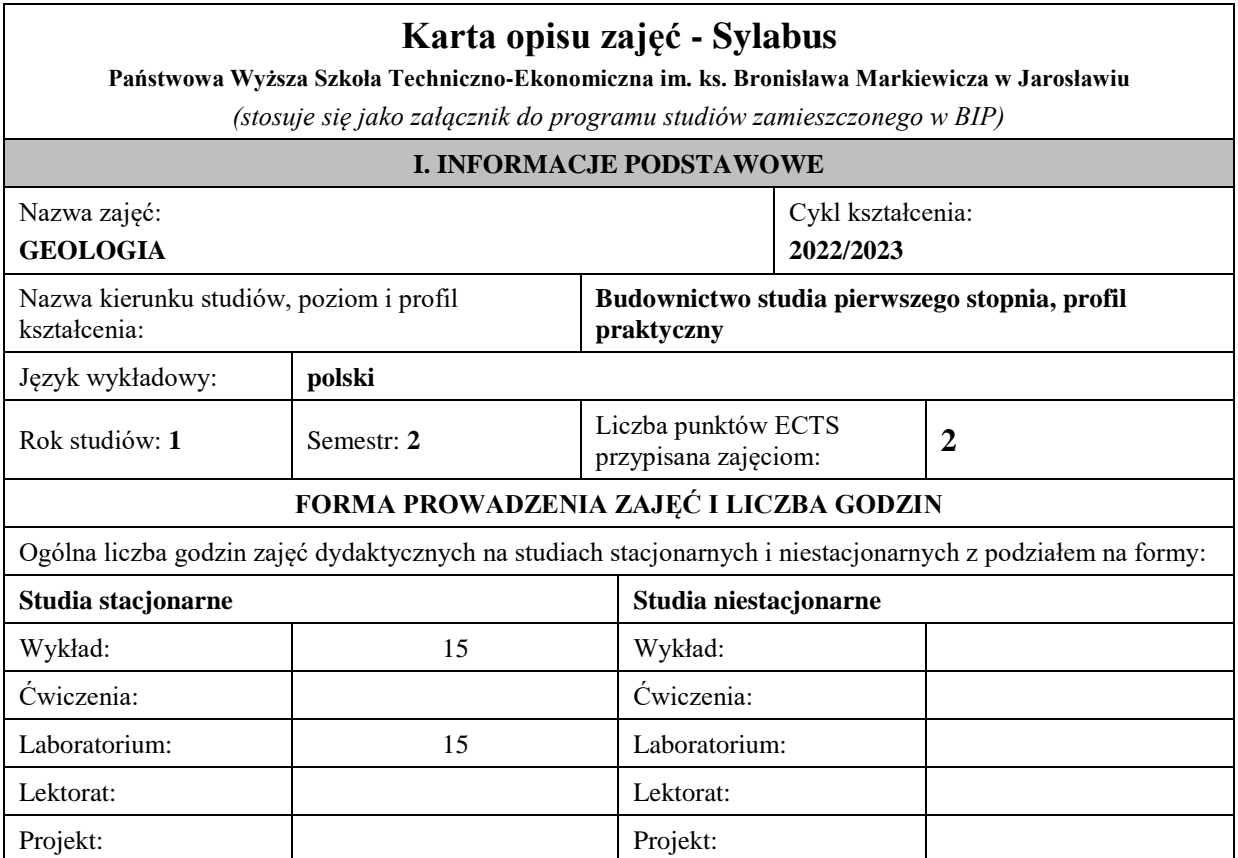

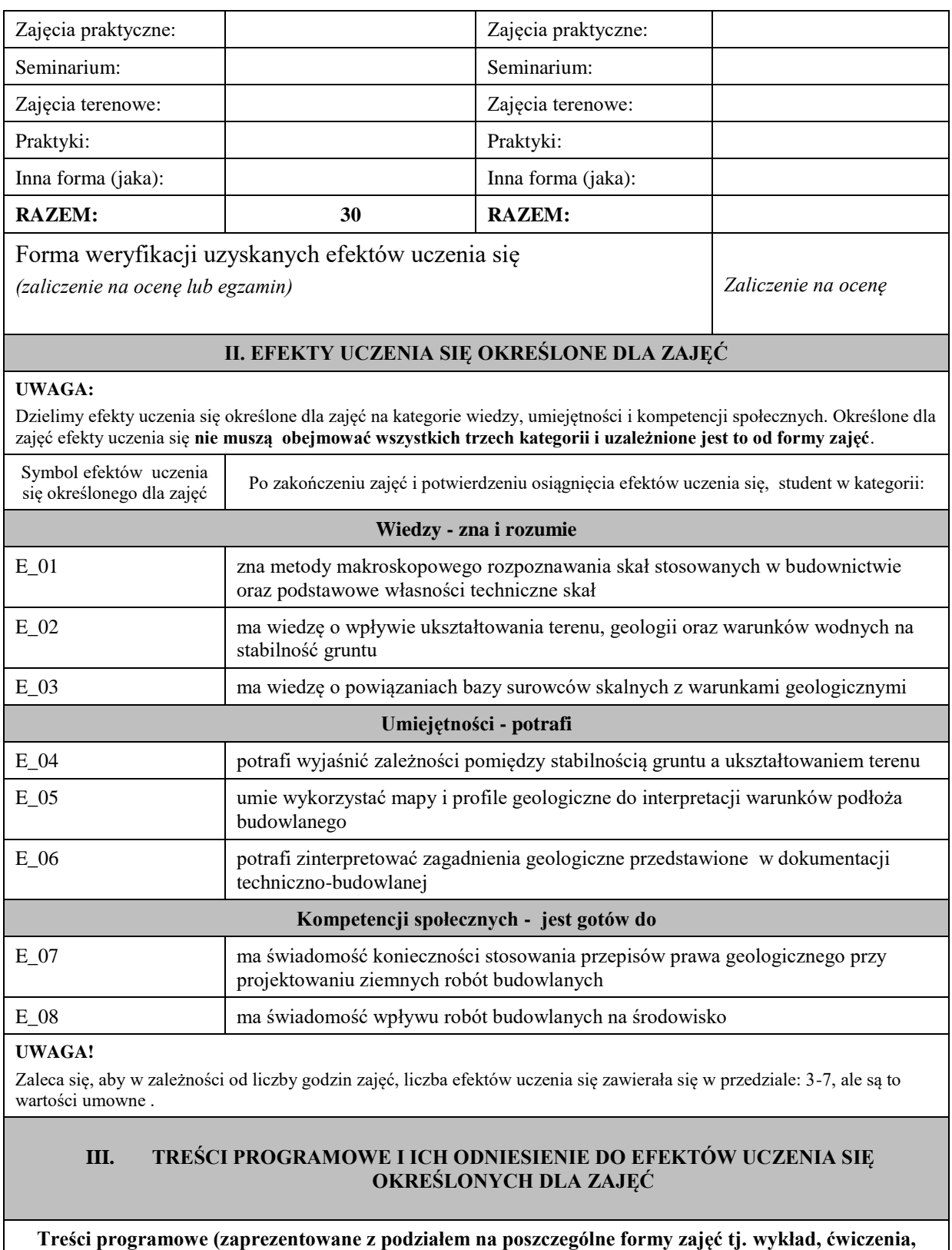

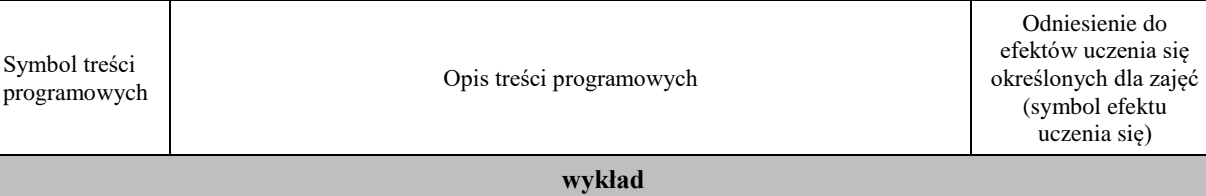

**laboratoria, projekty, seminaria i inne):**

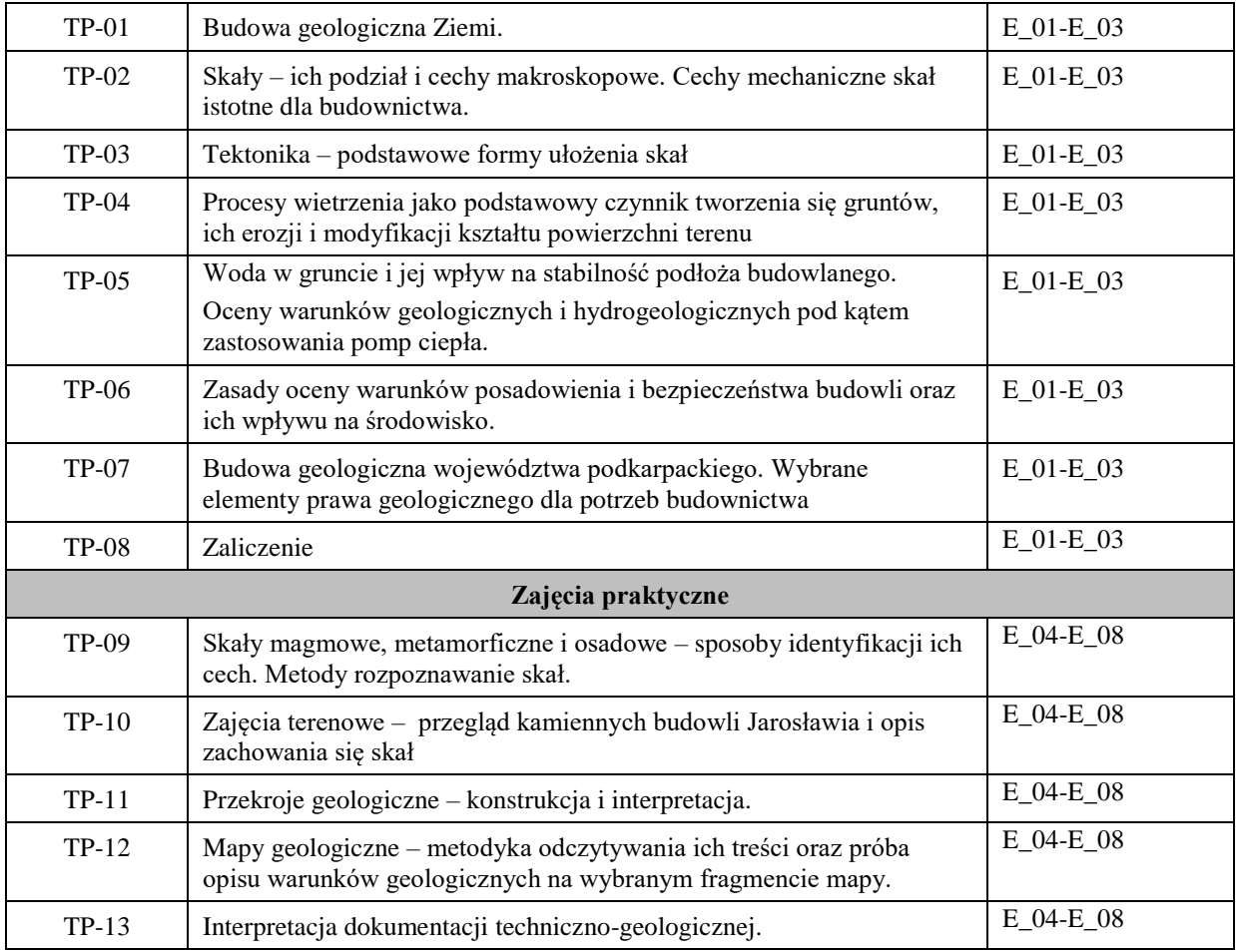

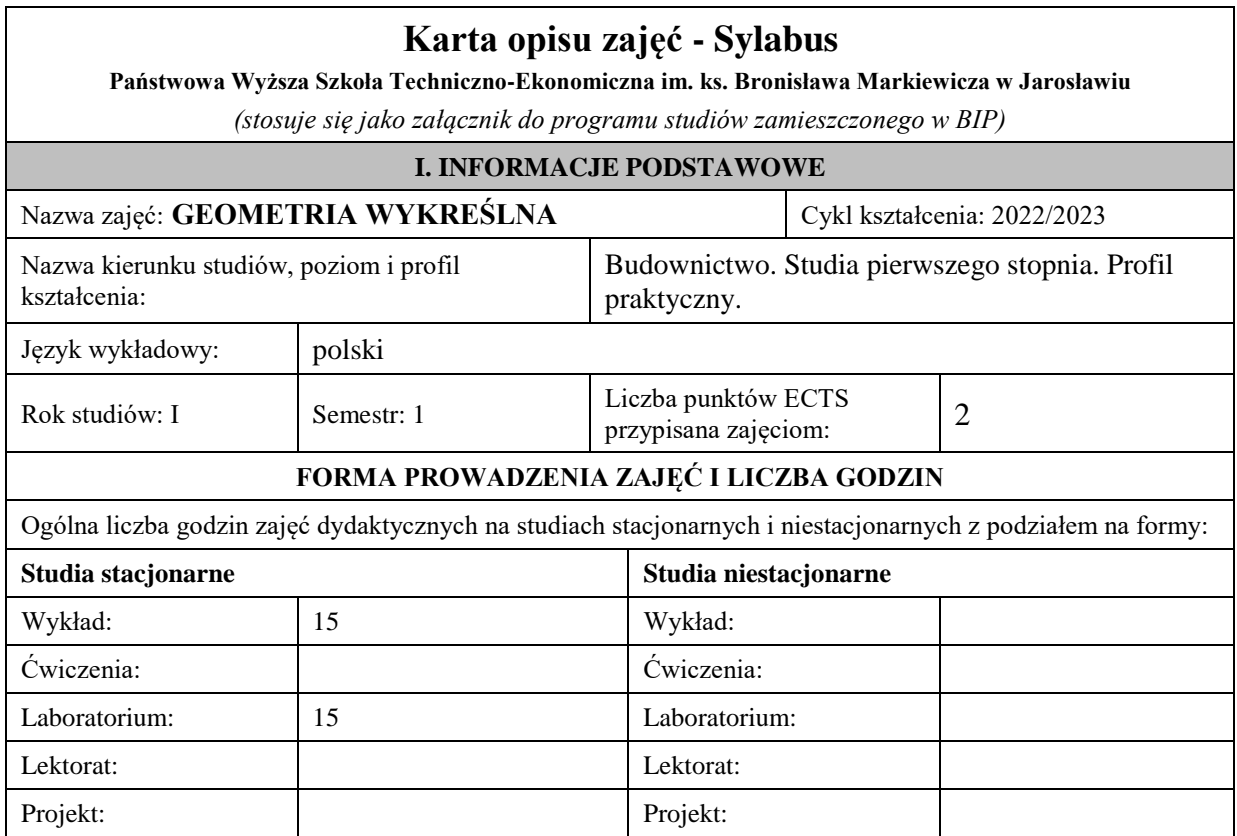

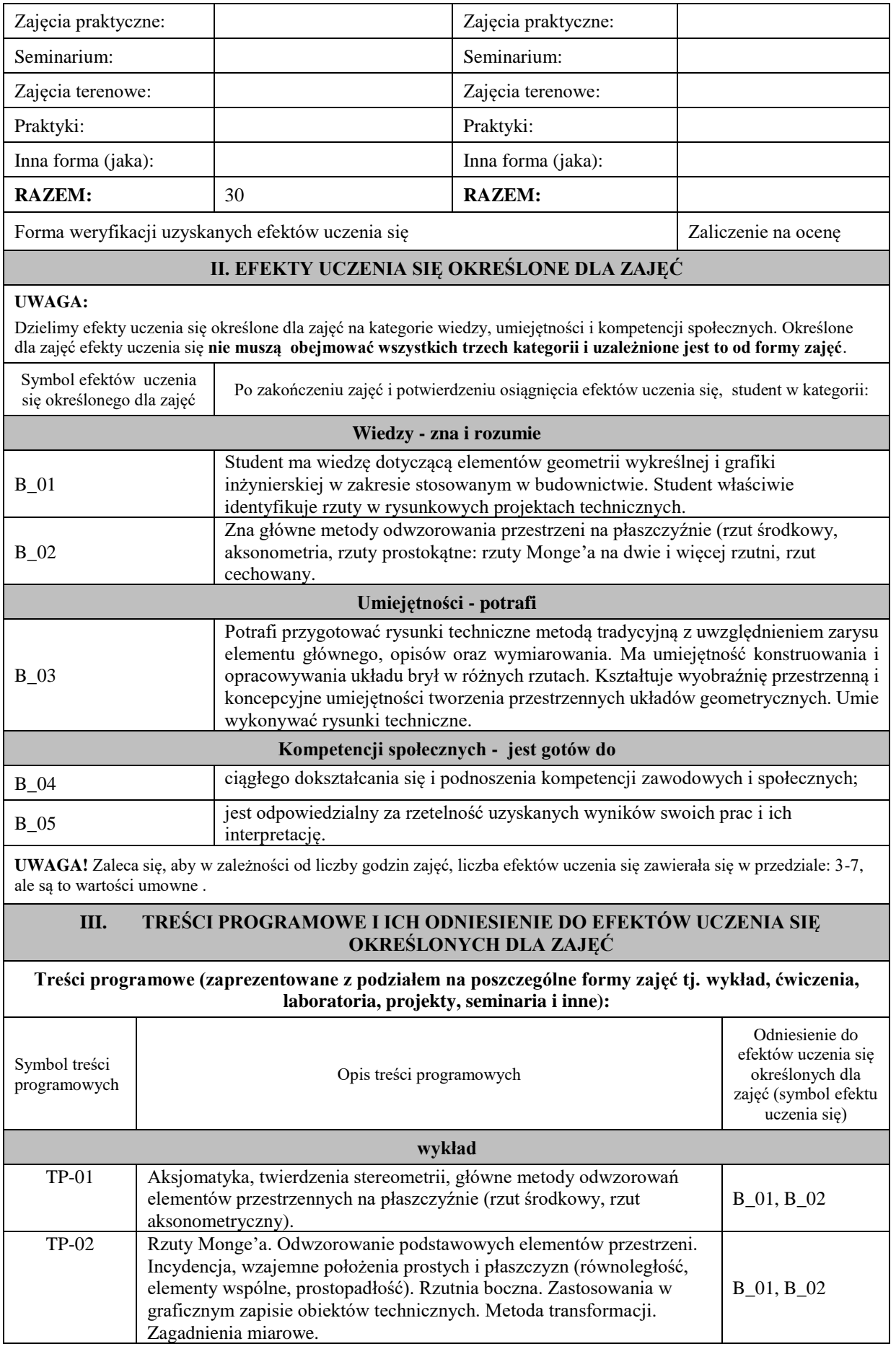

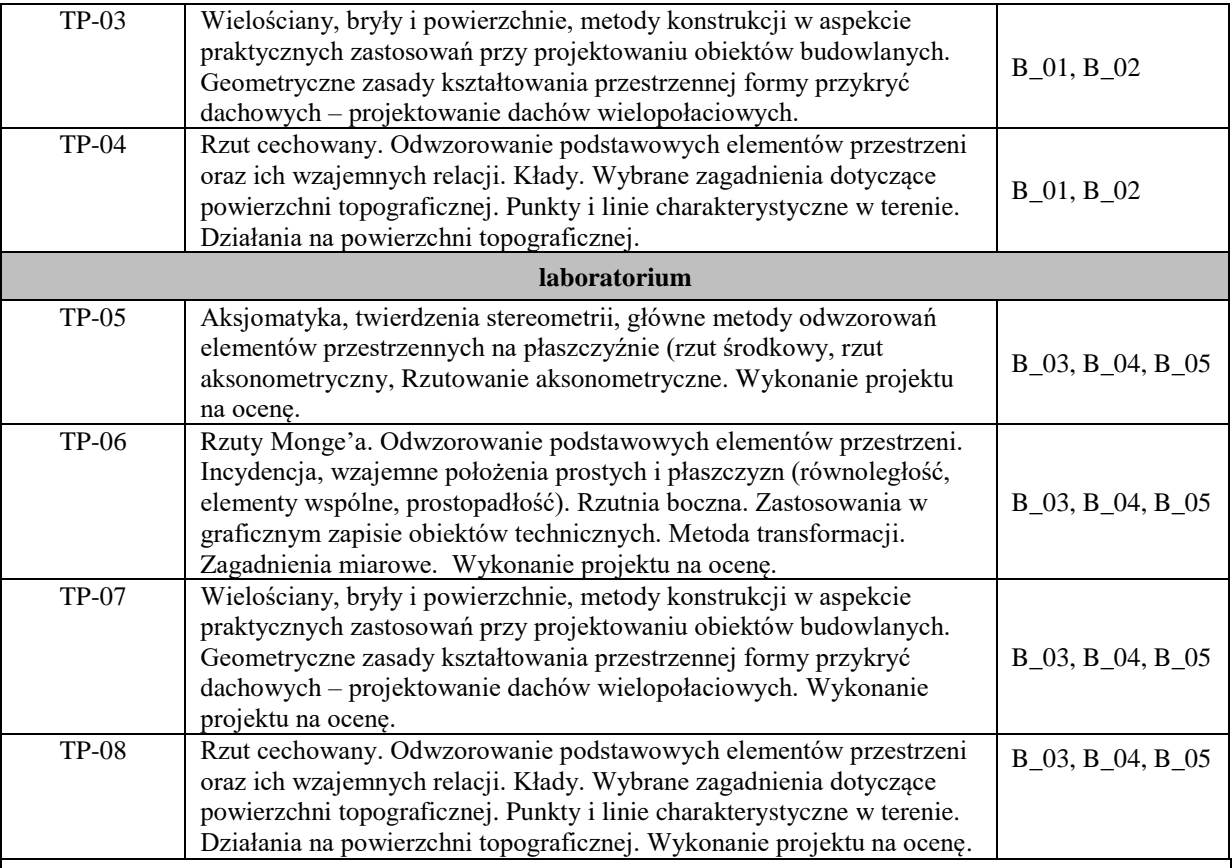

# **Karta opisu zajęć - Sylabus**

# **Państwowa Wyższa Szkoła Techniczno-Ekonomiczna im. ks. Bronisława Markiewicza w Jarosławiu**

*(stosuje się jako załącznik do programu studiów zamieszczonego w BIP)*

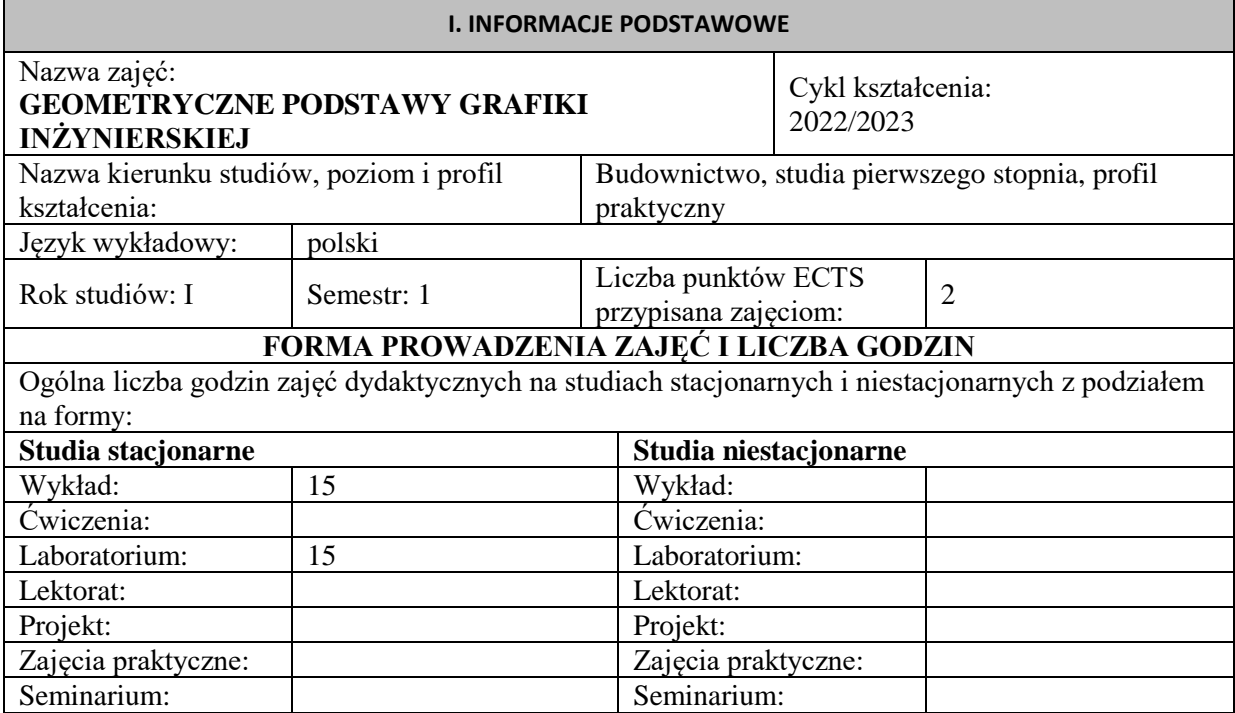

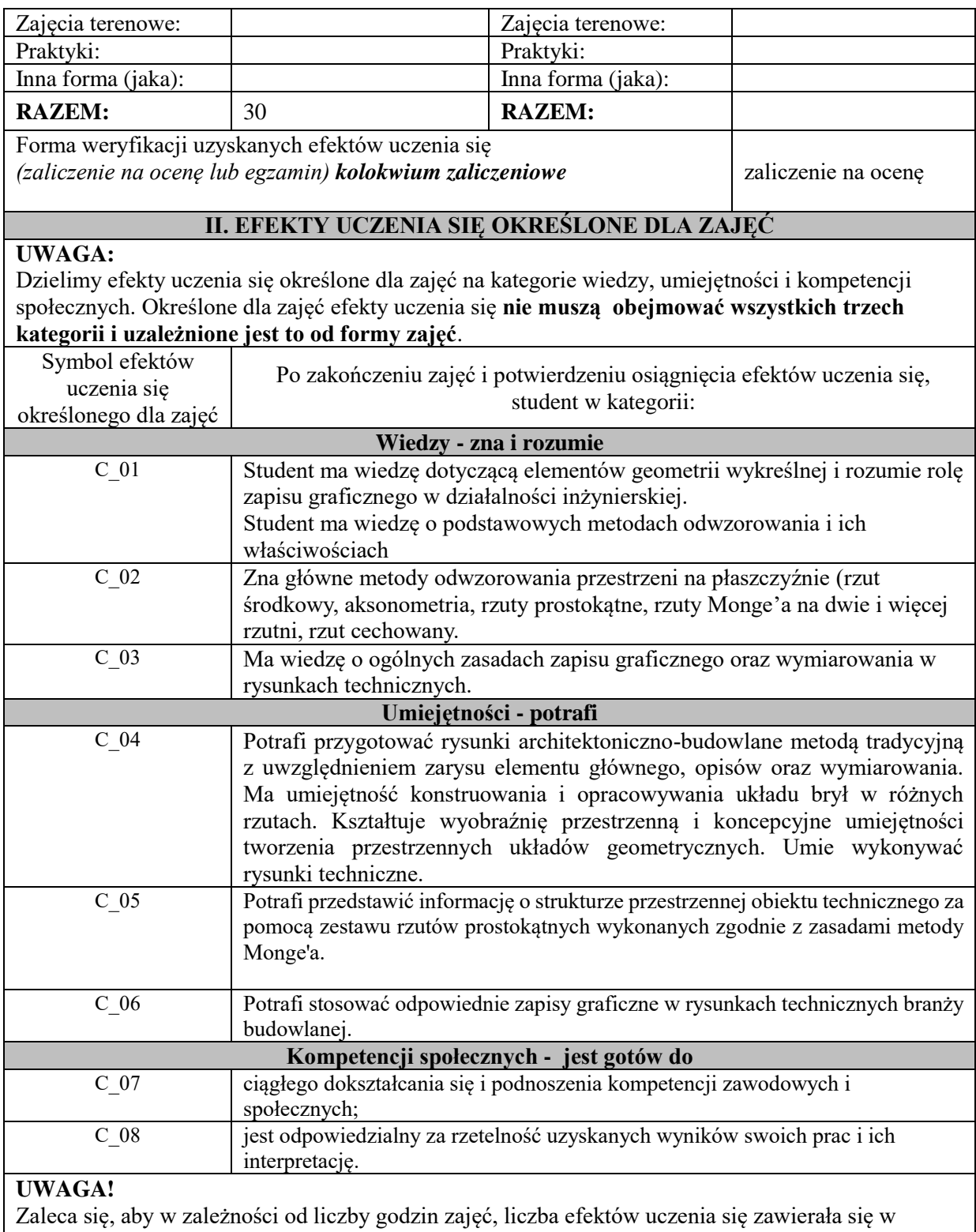

przedziale: 3-7, ale są to wartości umowne .

# **III. TREŚCI PROGRAMOWE I ICH ODNIESIENIE DO EFEKTÓW UCZENIA SIĘ OKREŚLONYCH DLA ZAJĘĆ**

## **Treści programowe (zaprezentowane z podziałem na poszczególne formy zajęć tj. wykład, ćwiczenia, laboratoria, projekty, seminaria i inne):**

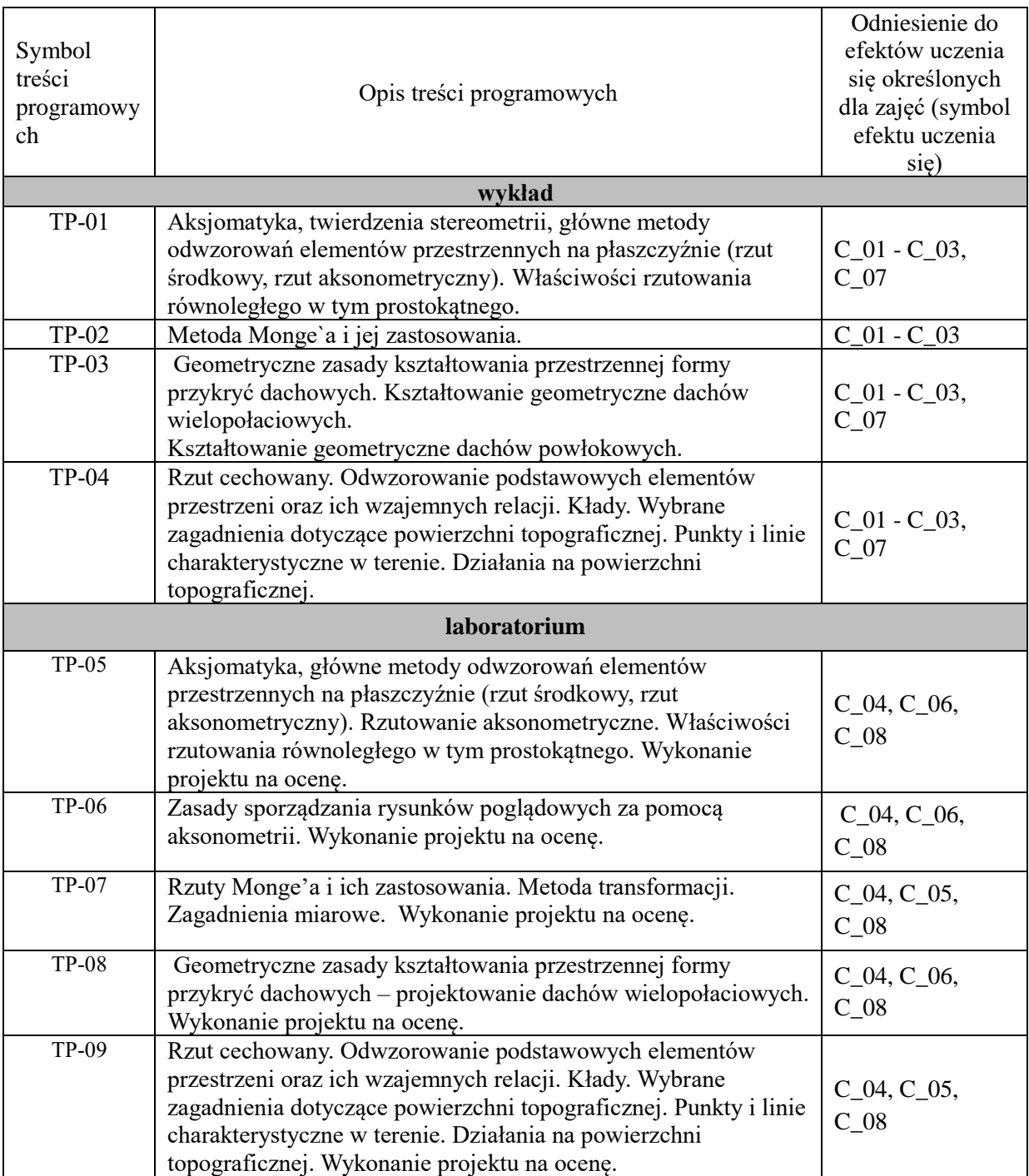

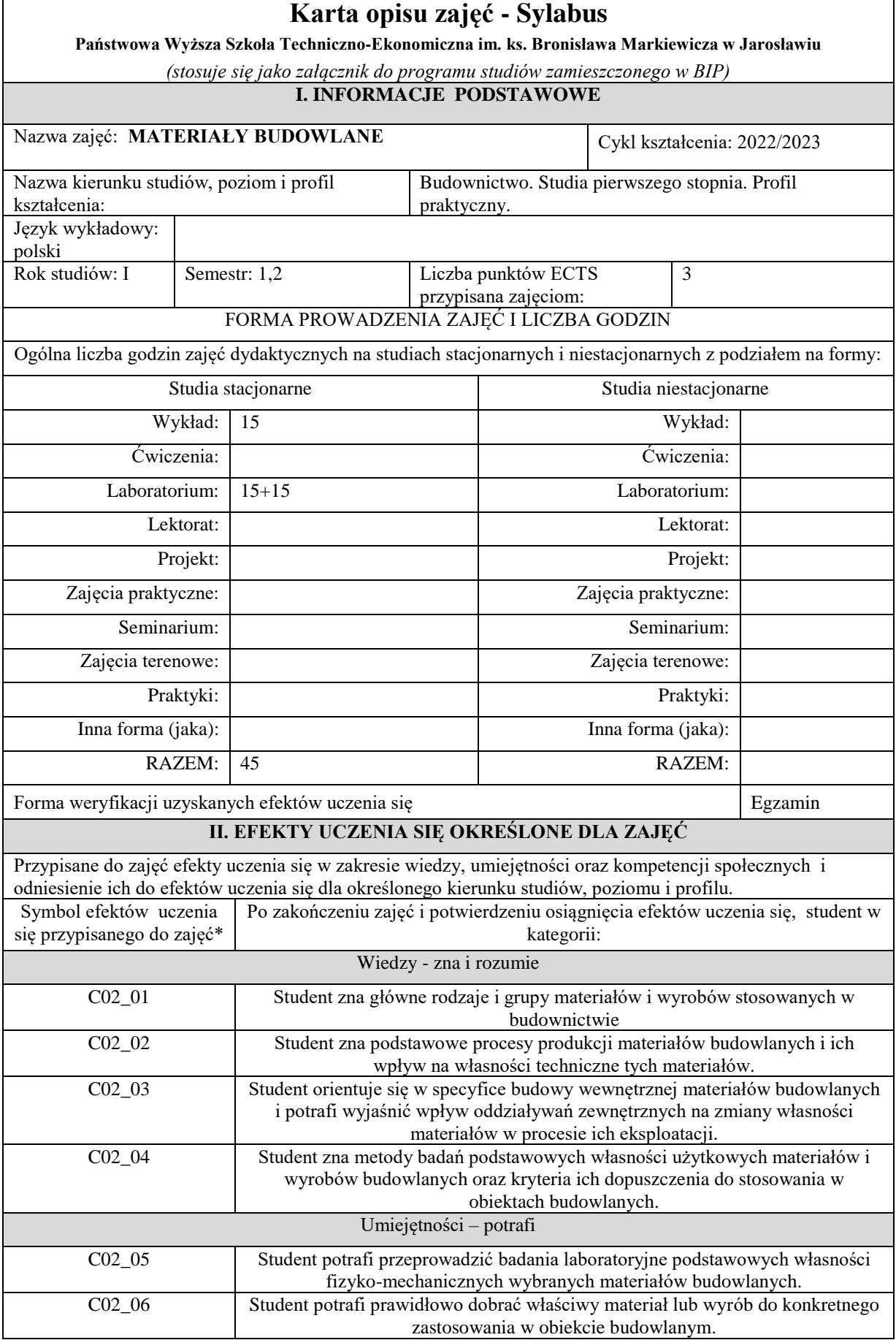

Г

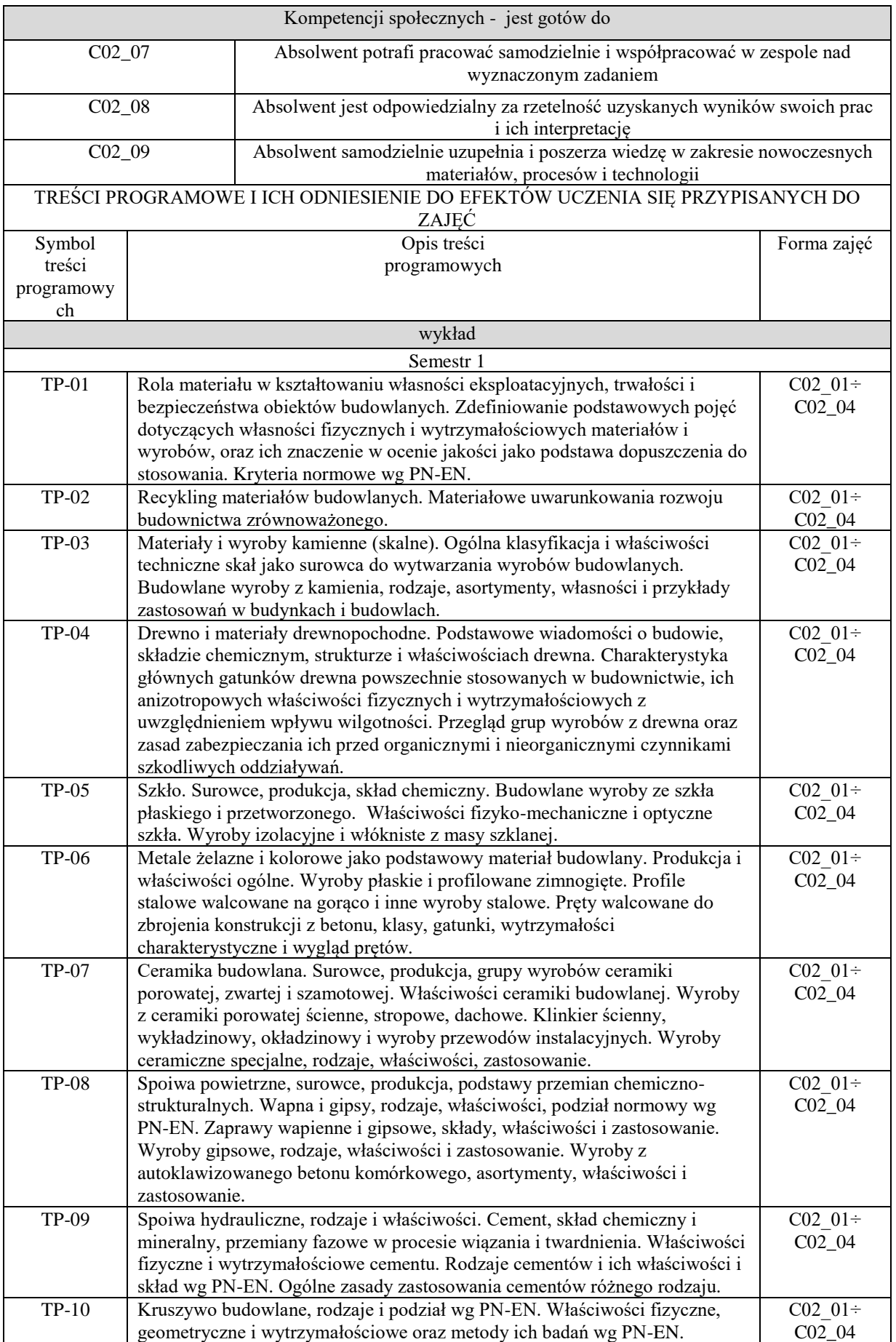

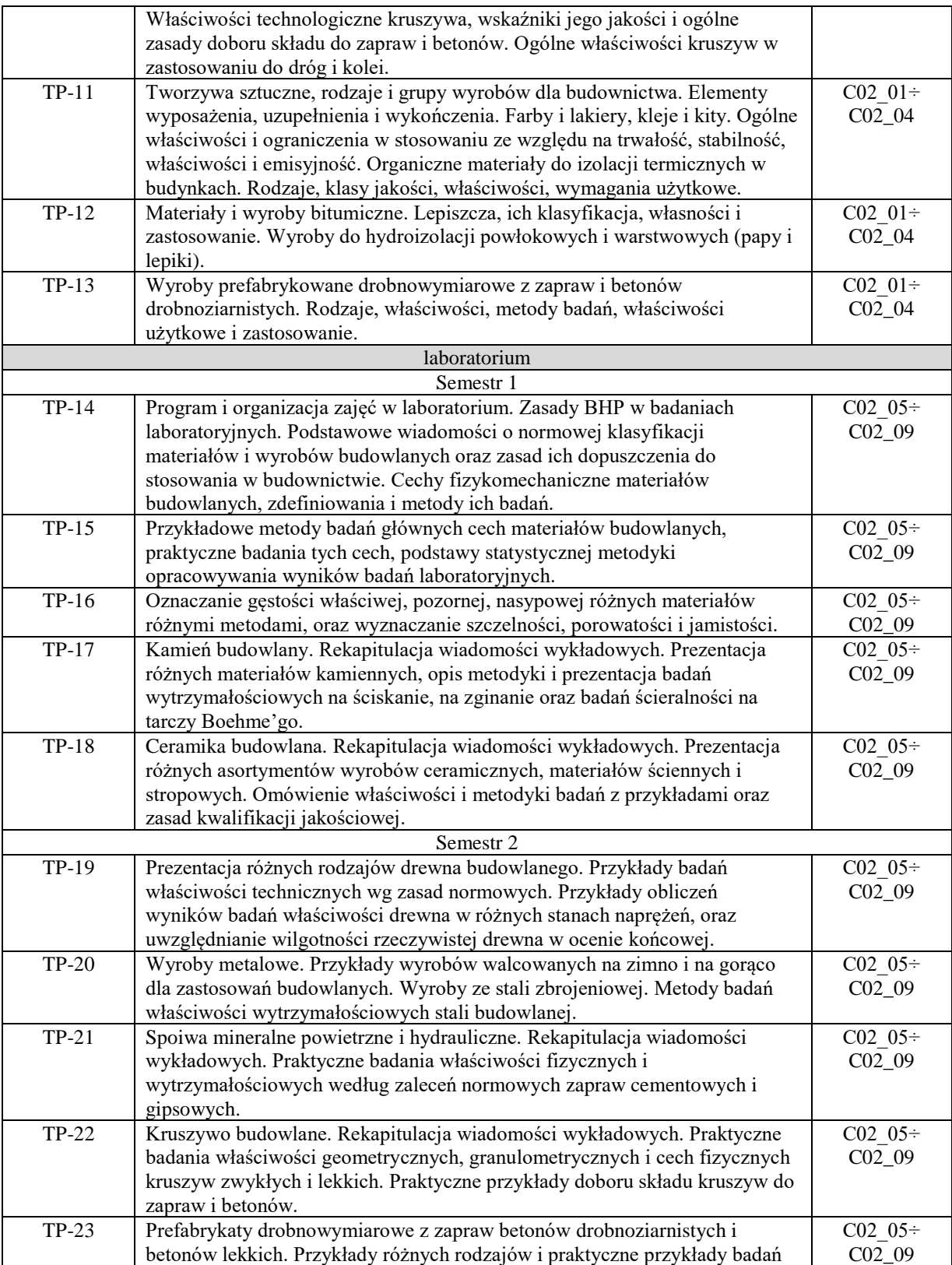

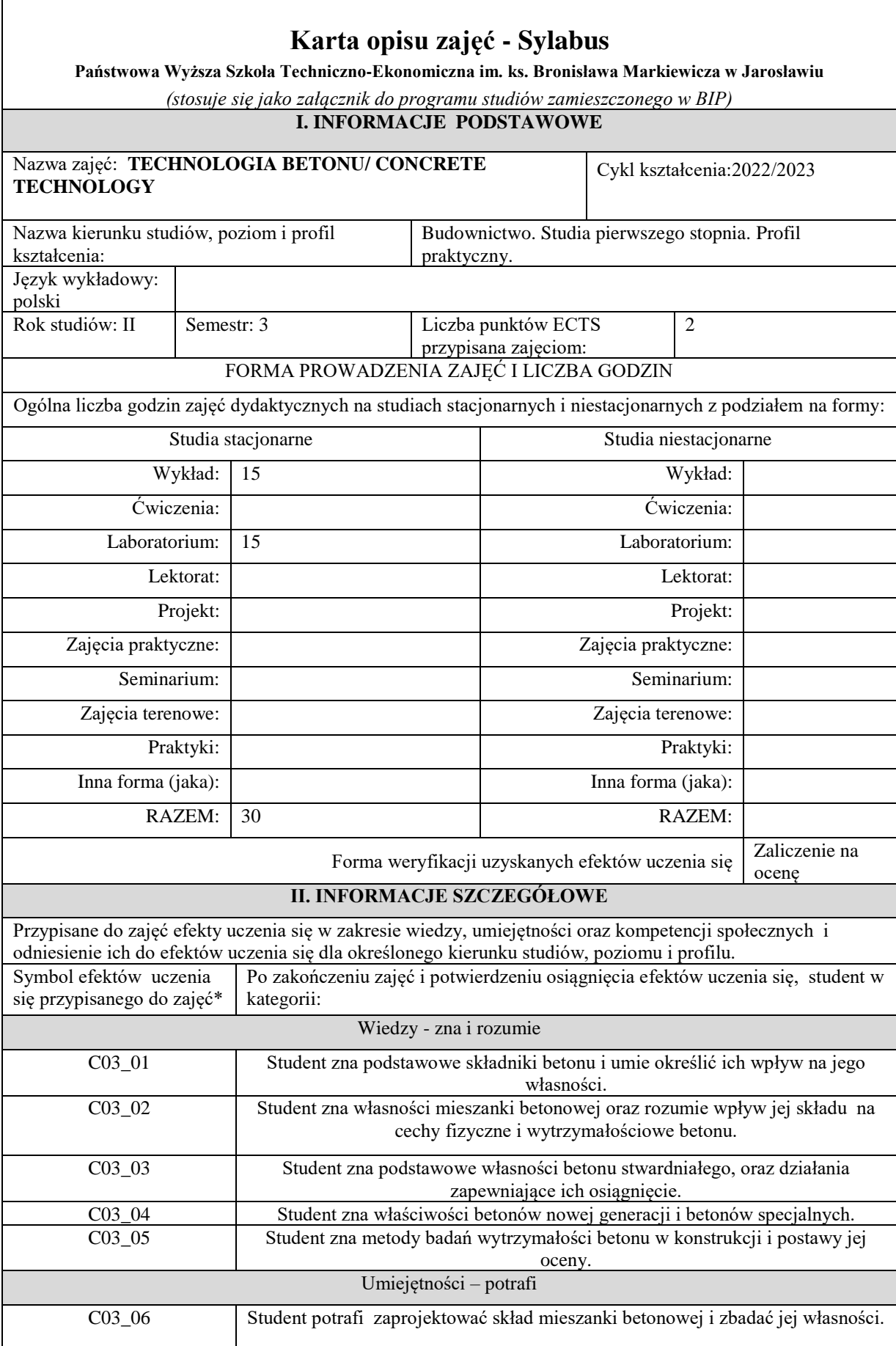

 $\mathsf I$ 

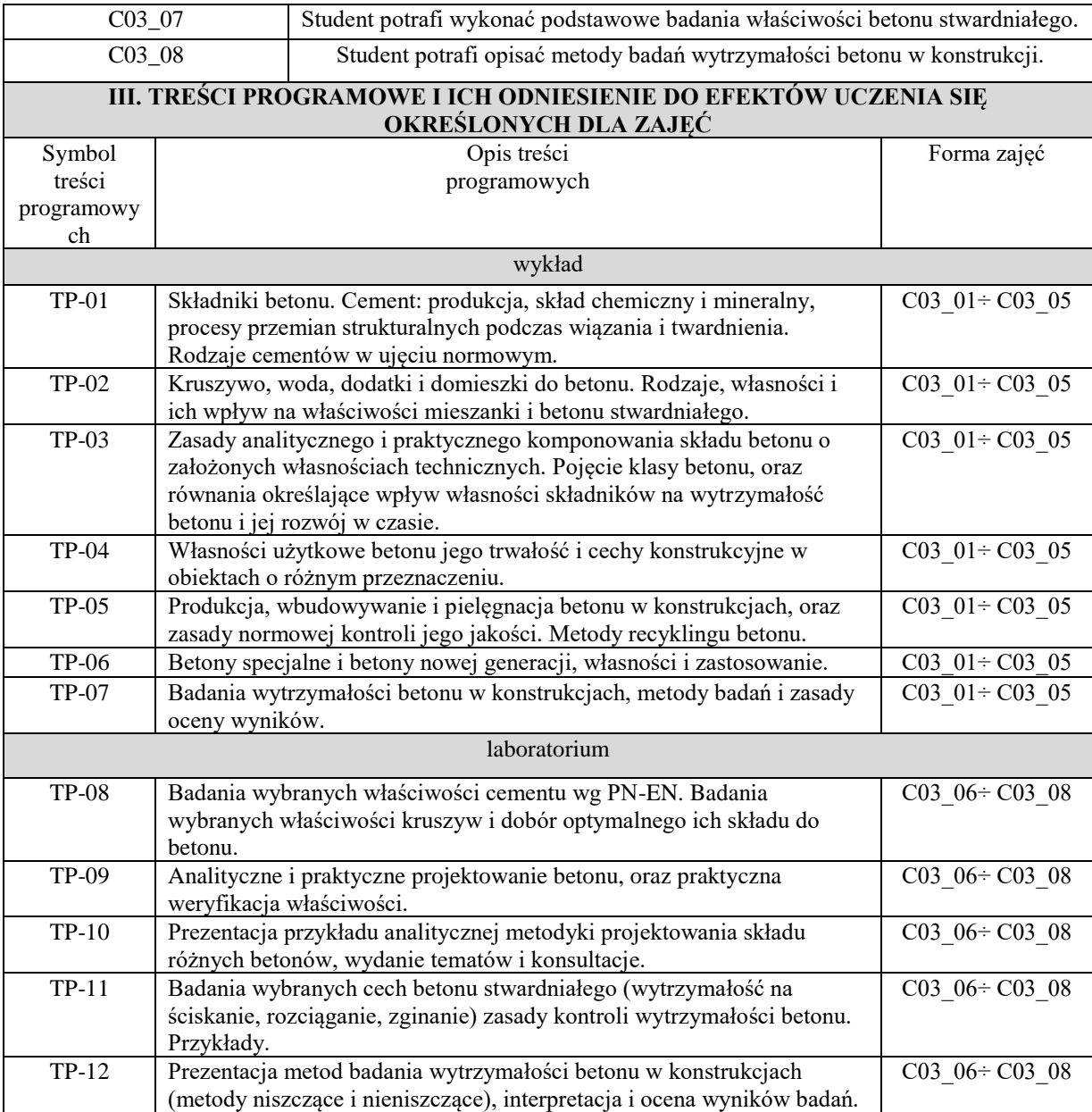

# **Karta opisu zajęć - Sylabus**

**Państwowa Wyższa Szkoła Techniczno-Ekonomiczna im. ks. Bronisława Markiewicza w Jarosławiu**

*(stosuje się jako załącznik do programu studiów zamieszczonego w BIP)*

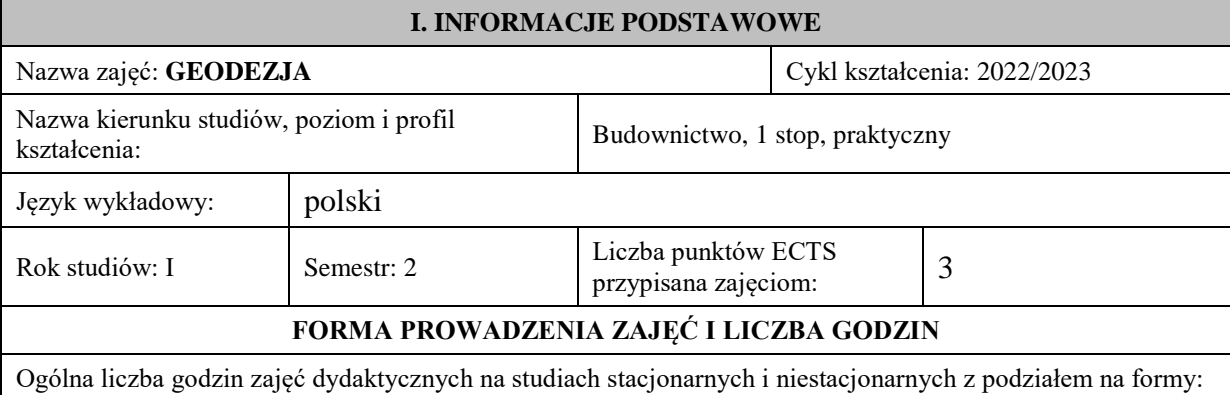

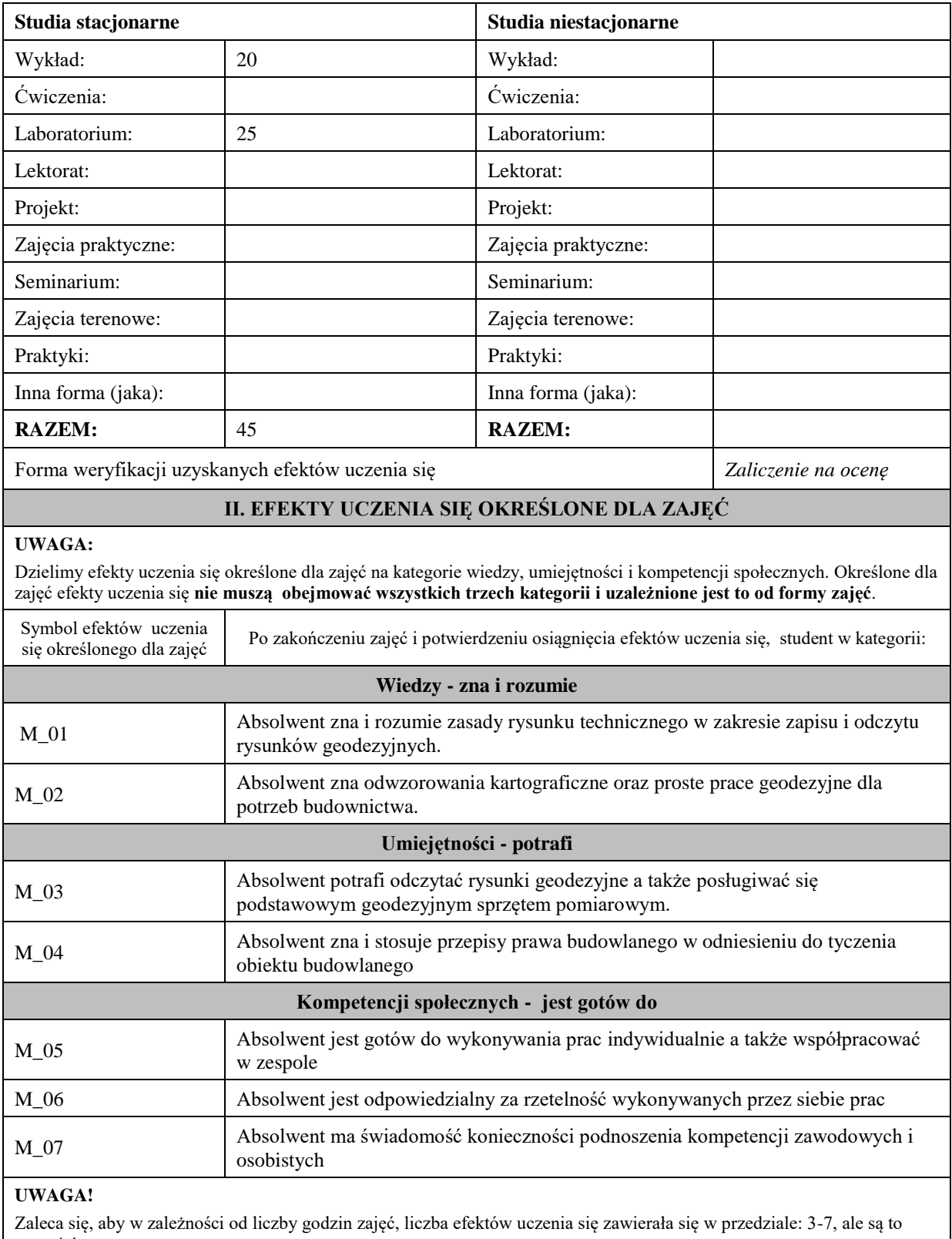

wartości umowne .

## **III. TREŚCI PROGRAMOWE I ICH ODNIESIENIE DO EFEKTÓW UCZENIA SIĘ OKREŚLONYCH DLA ZAJĘĆ**

**Treści programowe (zaprezentowane z podziałem na poszczególne formy zajęć tj. wykład, ćwiczenia, laboratoria, projekty, seminaria i inne):**

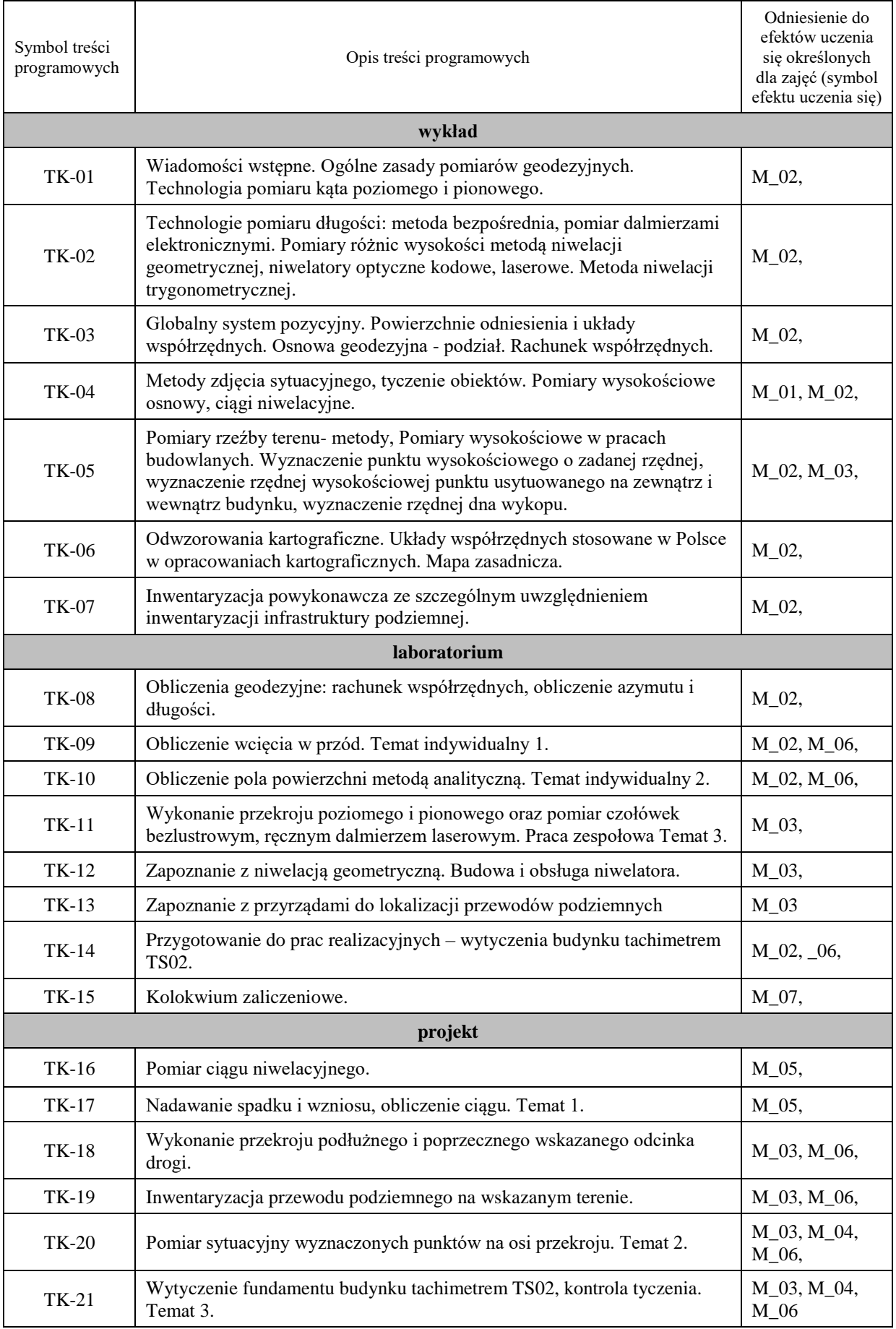

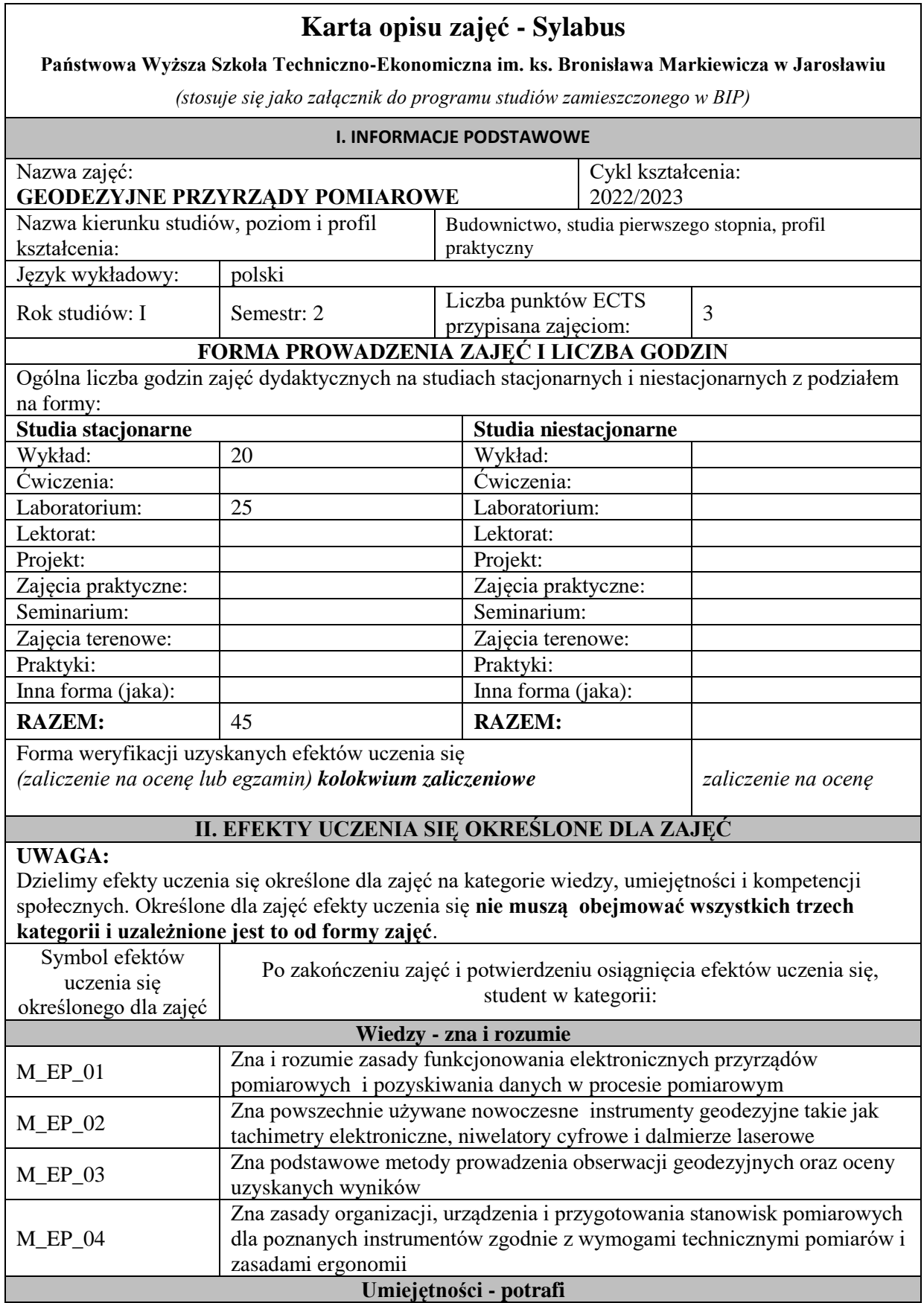

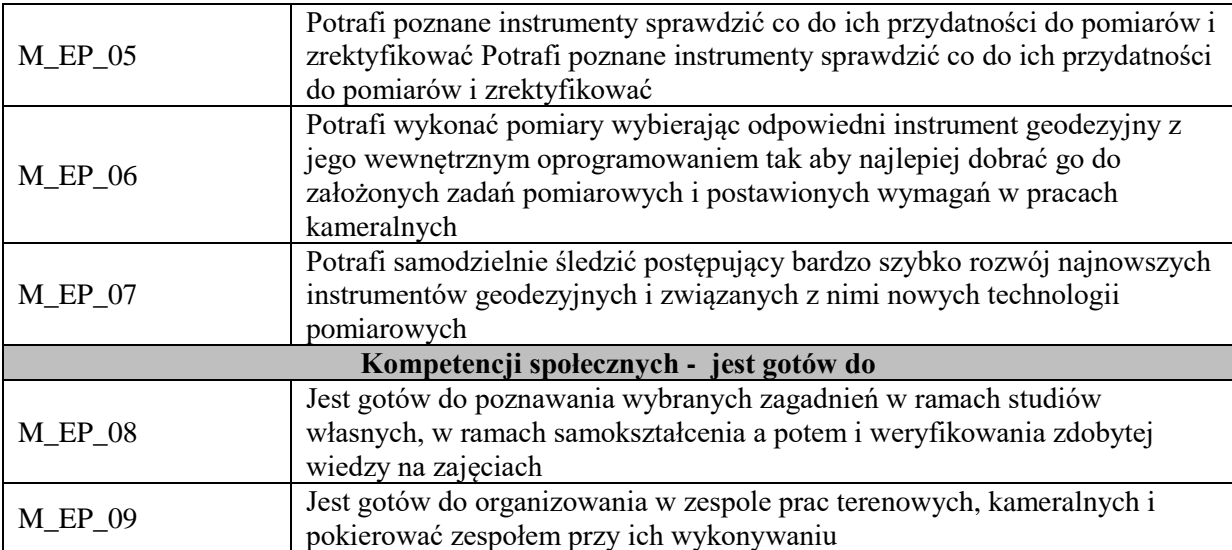

Zaleca się, aby w zależności od liczby godzin zajęć, liczba efektów uczenia się zawierała się w przedziale: 3-7, ale są to wartości umowne .

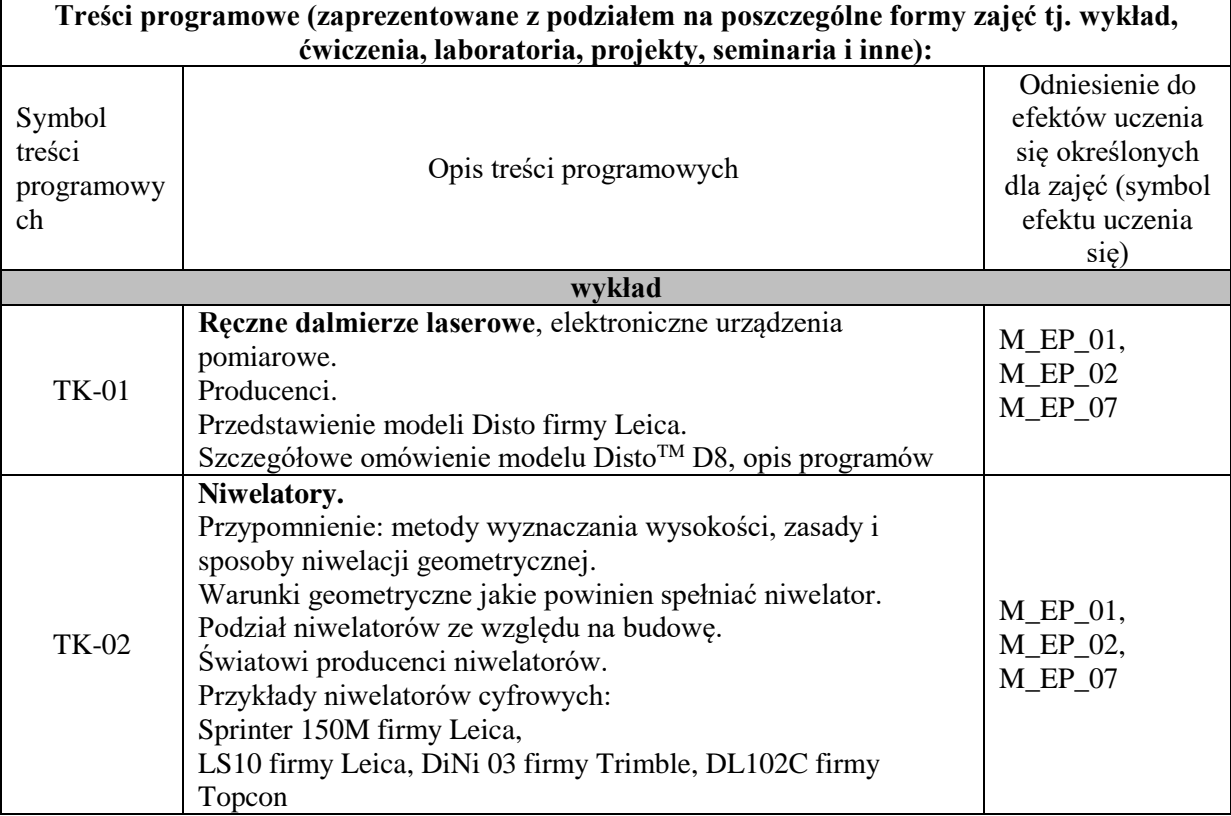

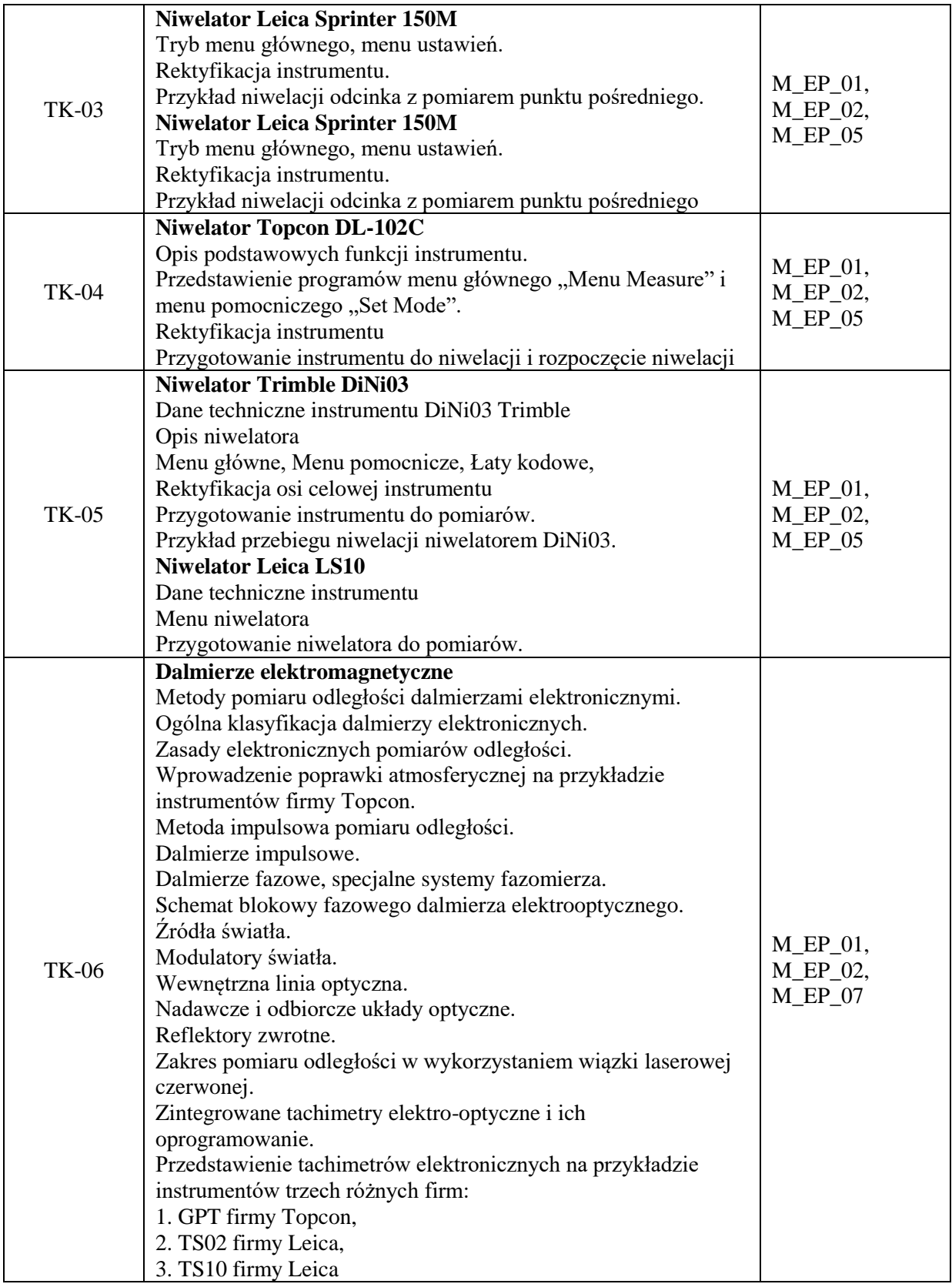

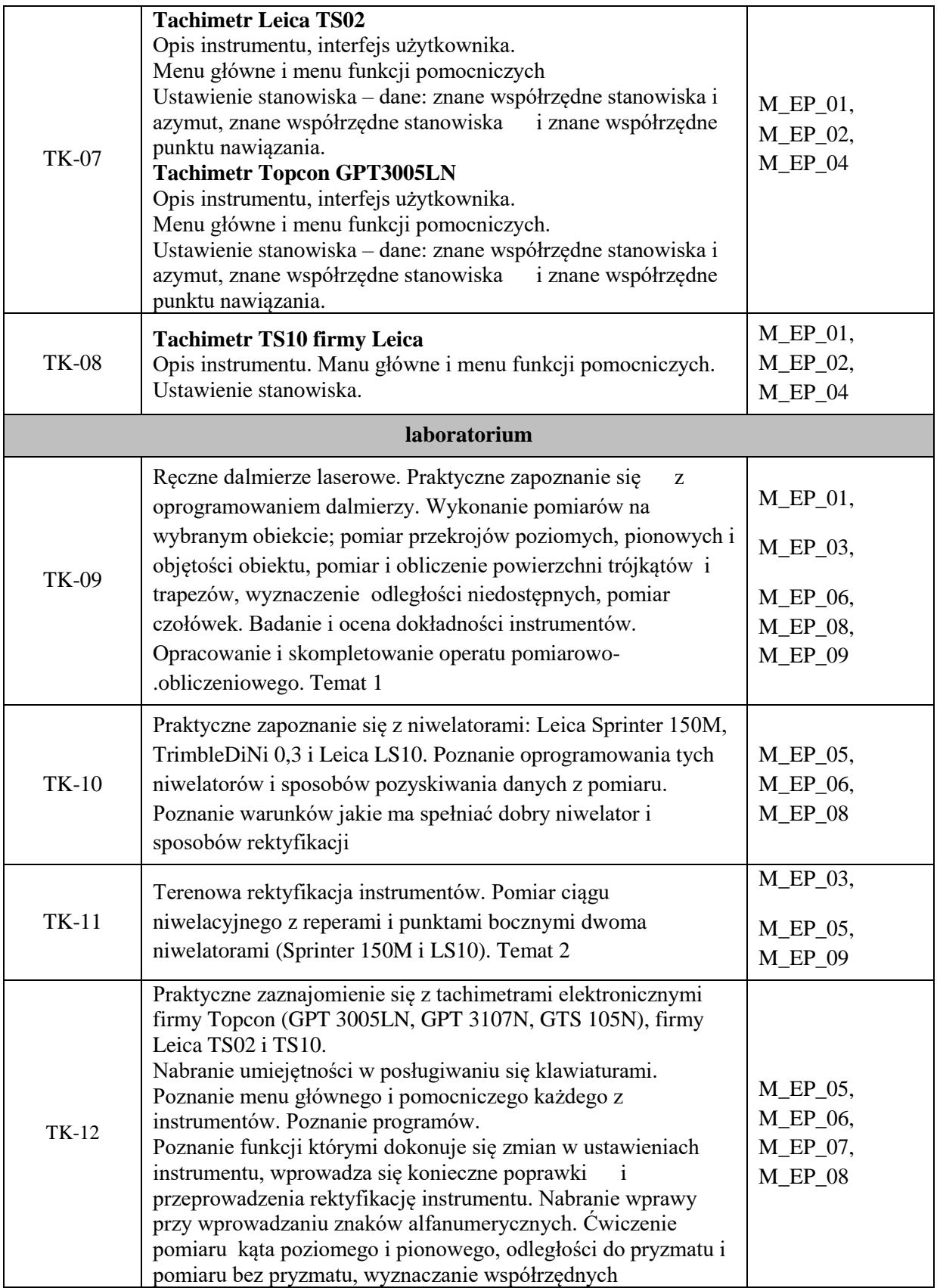

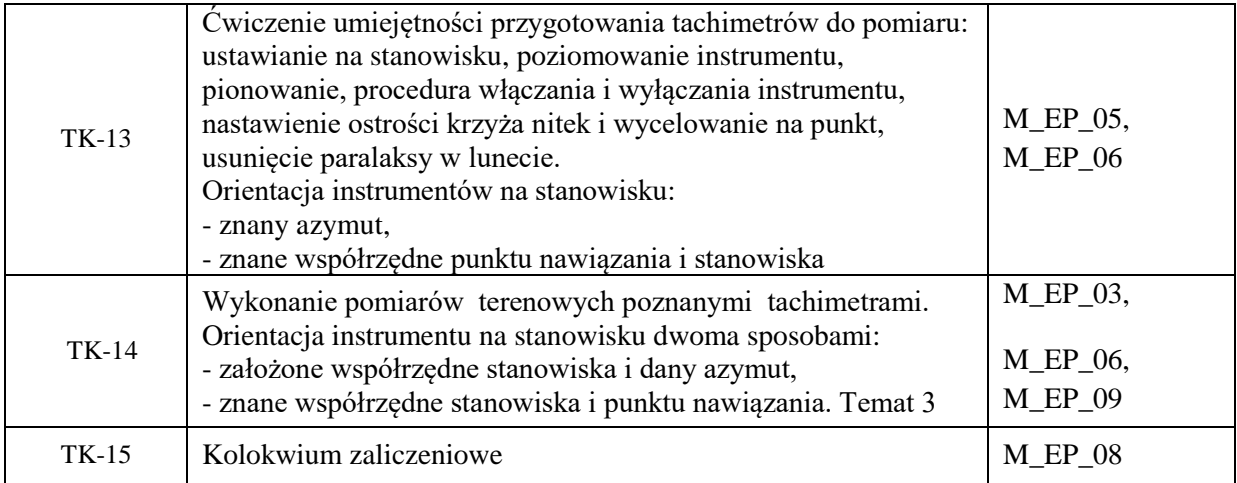

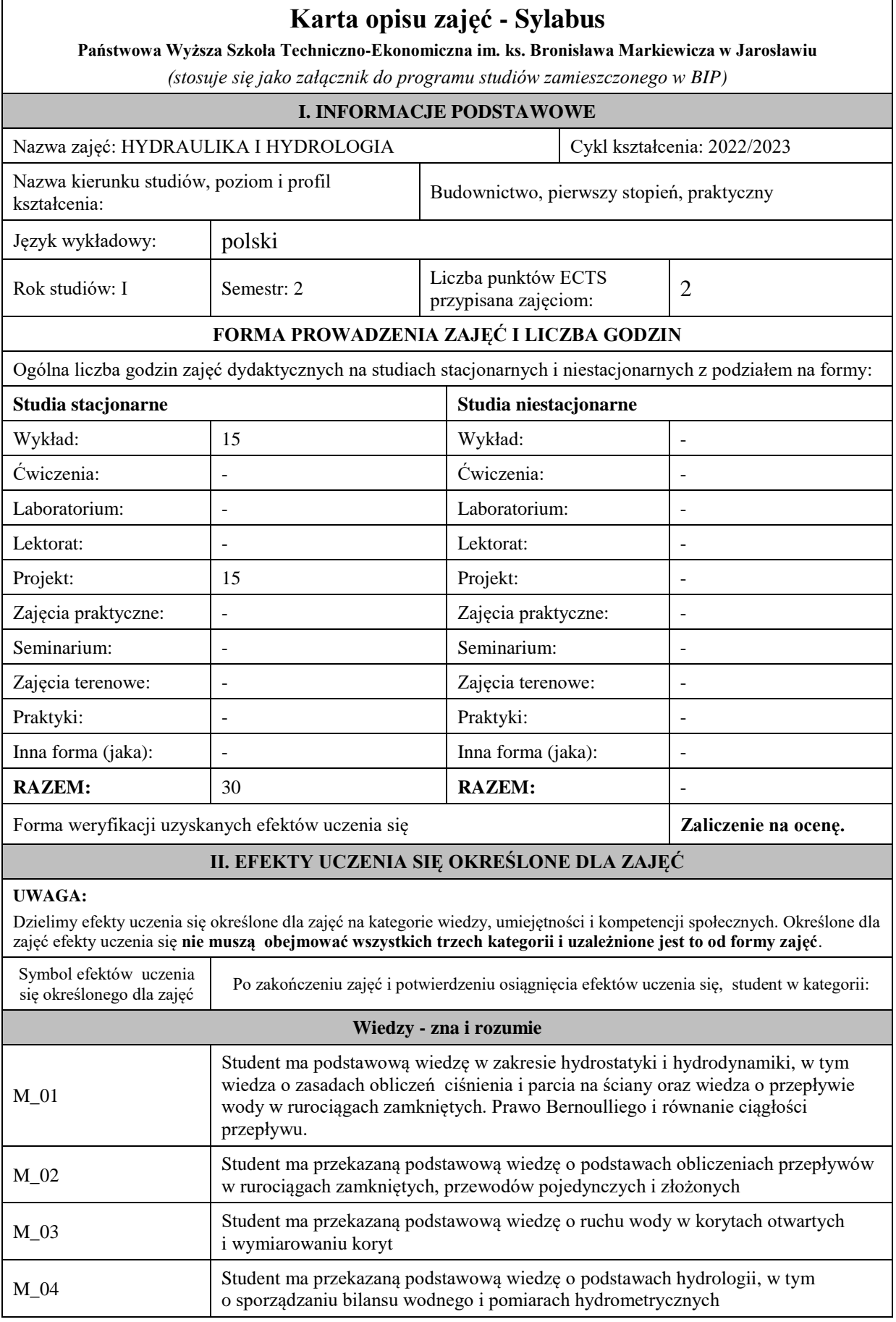

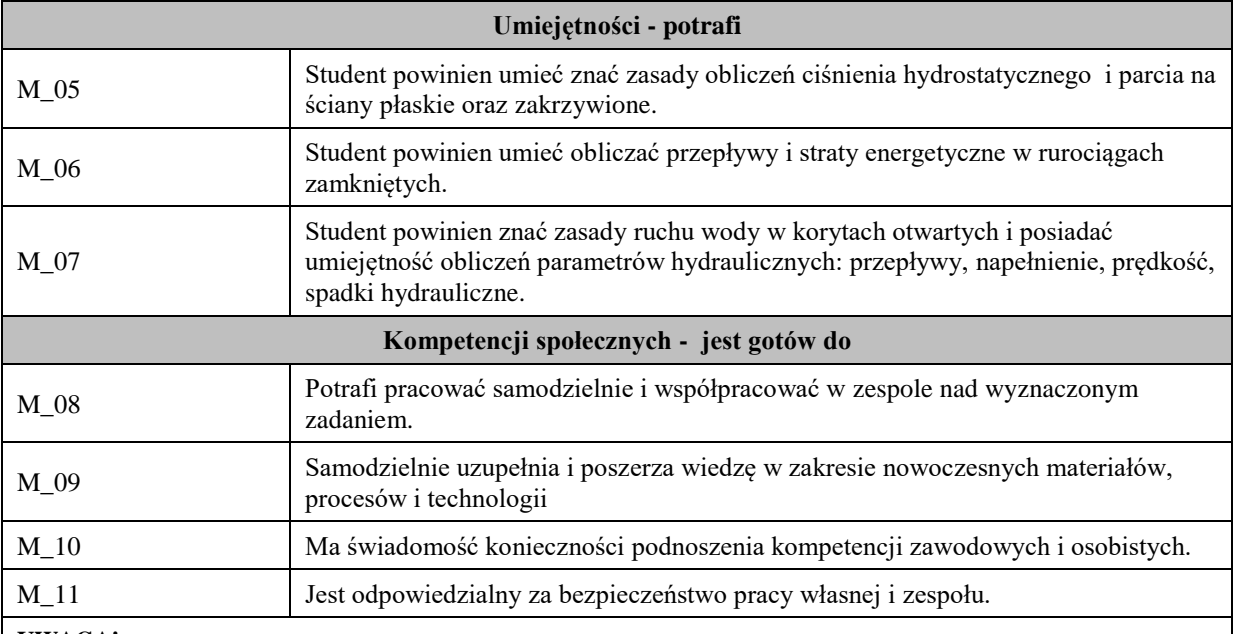

Zaleca się, aby w zależności od liczby godzin zajęć, liczba efektów uczenia się zawierała się w przedziale: 3-7, ale są to wartości umowne .

## **III. TREŚCI PROGRAMOWE I ICH ODNIESIENIE DO EFEKTÓW UCZENIA SIĘ OKREŚLONYCH DLA ZAJĘĆ**

#### **Treści programowe (zaprezentowane z podziałem na poszczególne formy zajęć tj. wykład, ćwiczenia, laboratoria, projekty, seminaria i inne):**

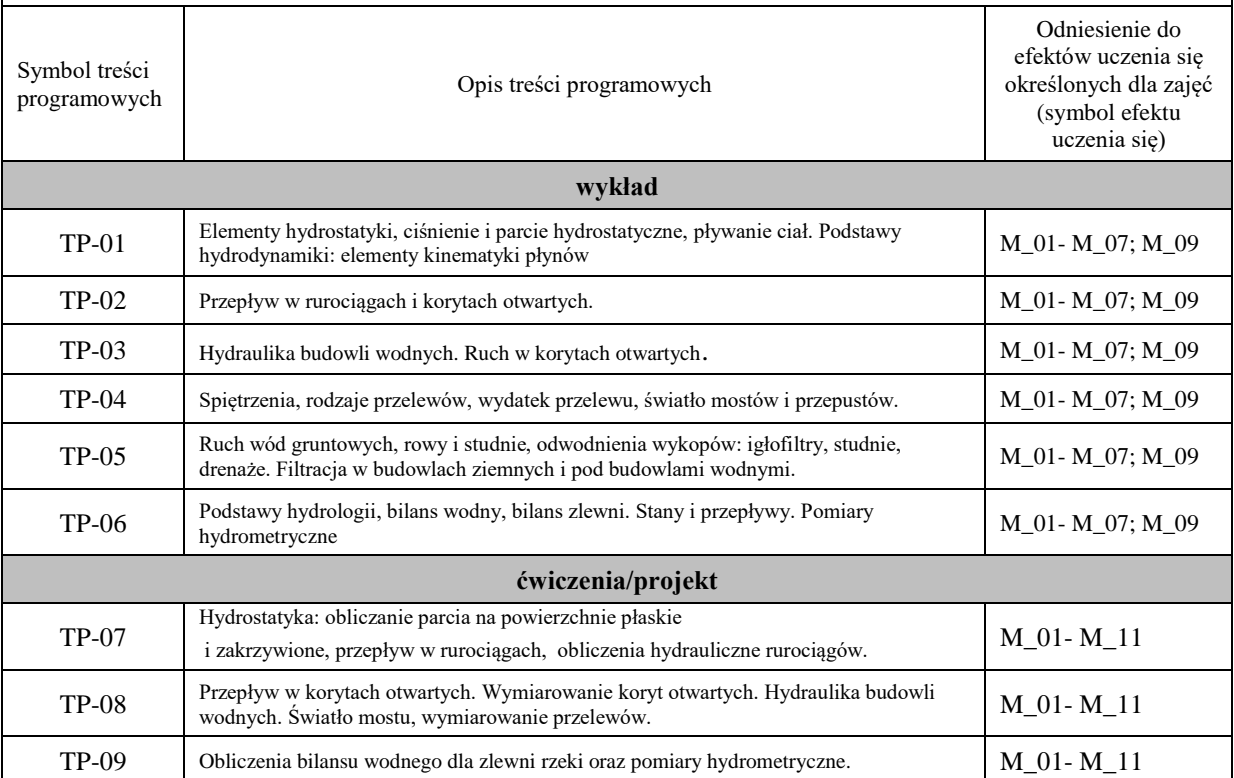

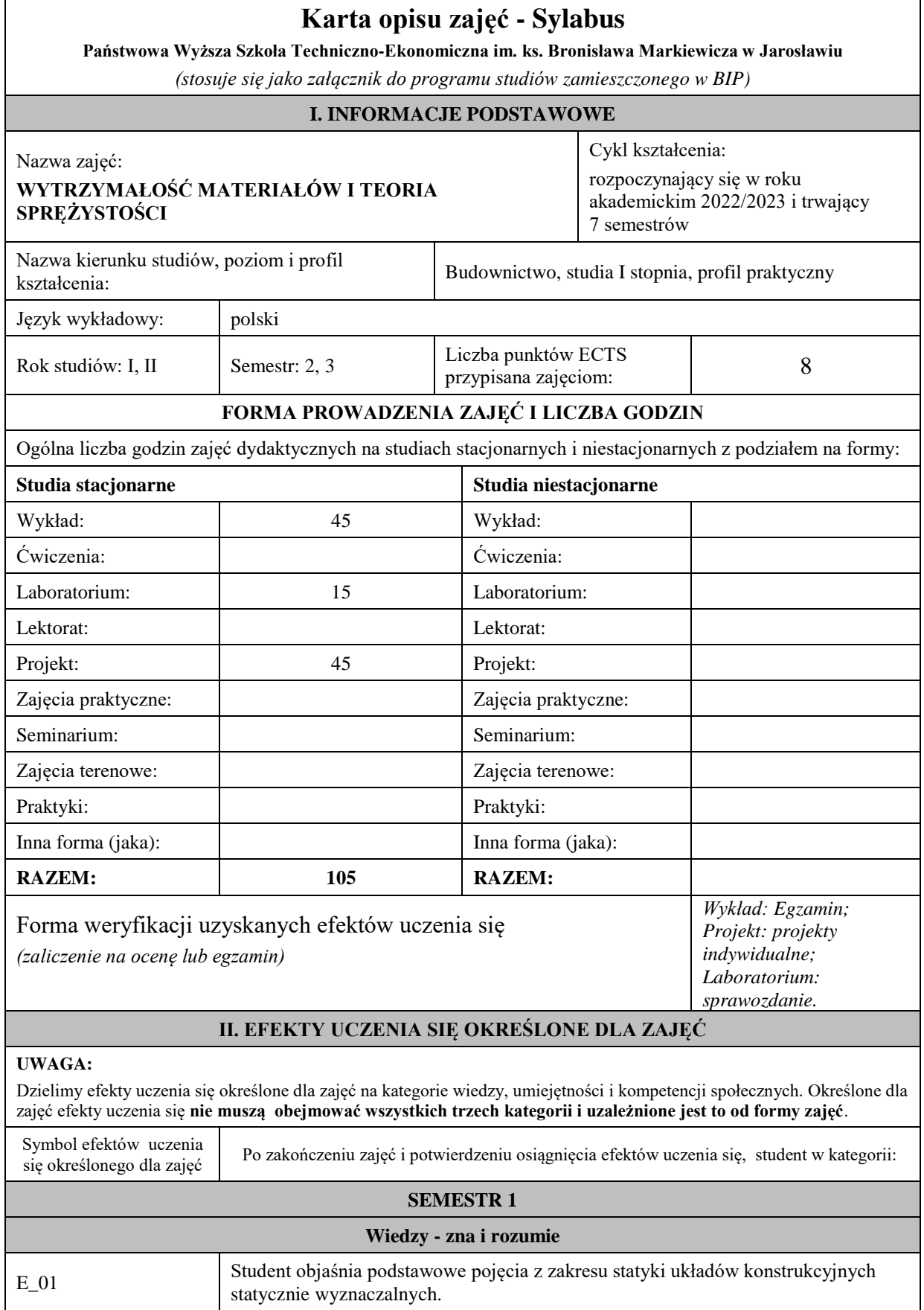

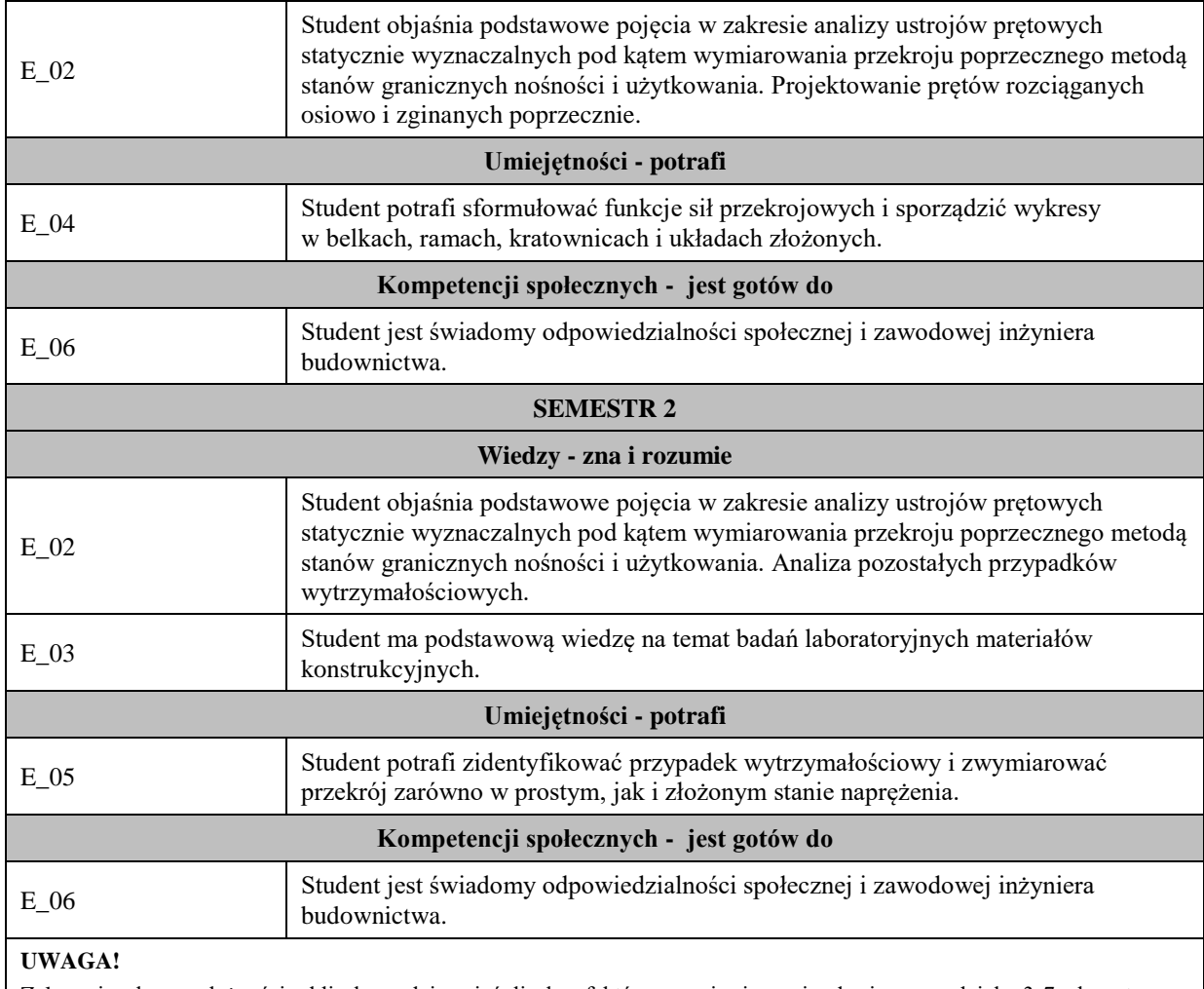

Zaleca się, aby w zależności od liczby godzin zajęć, liczba efektów uczenia się zawierała się w przedziale: 3-7, ale są to wartości umowne .

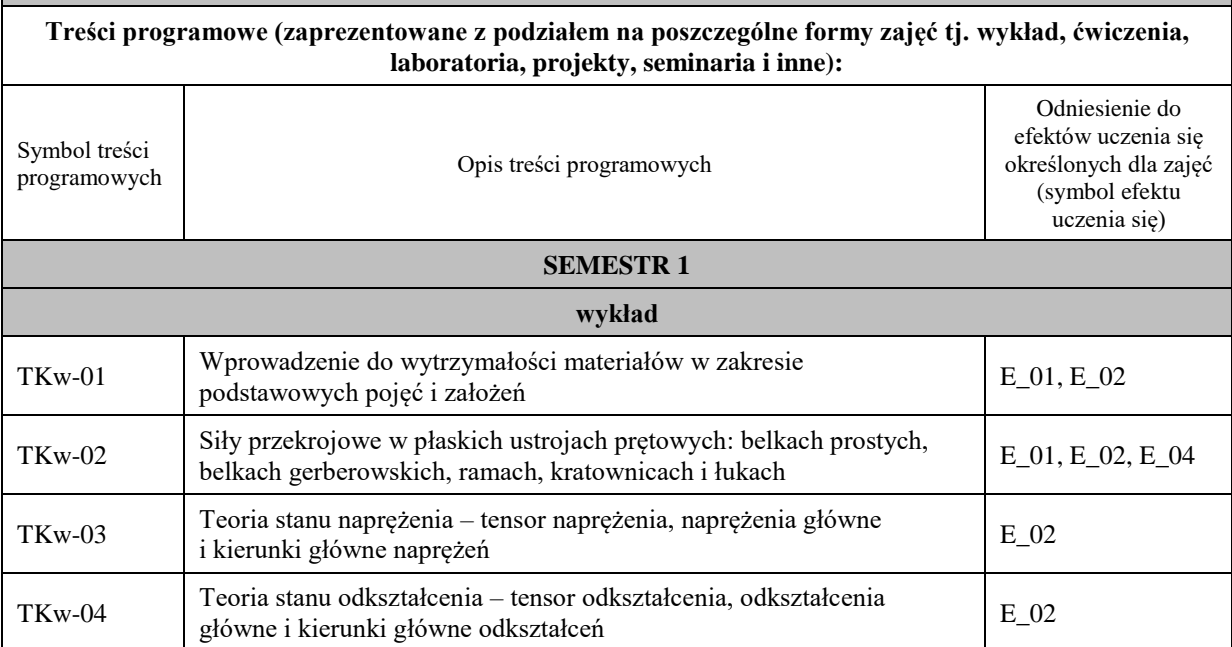

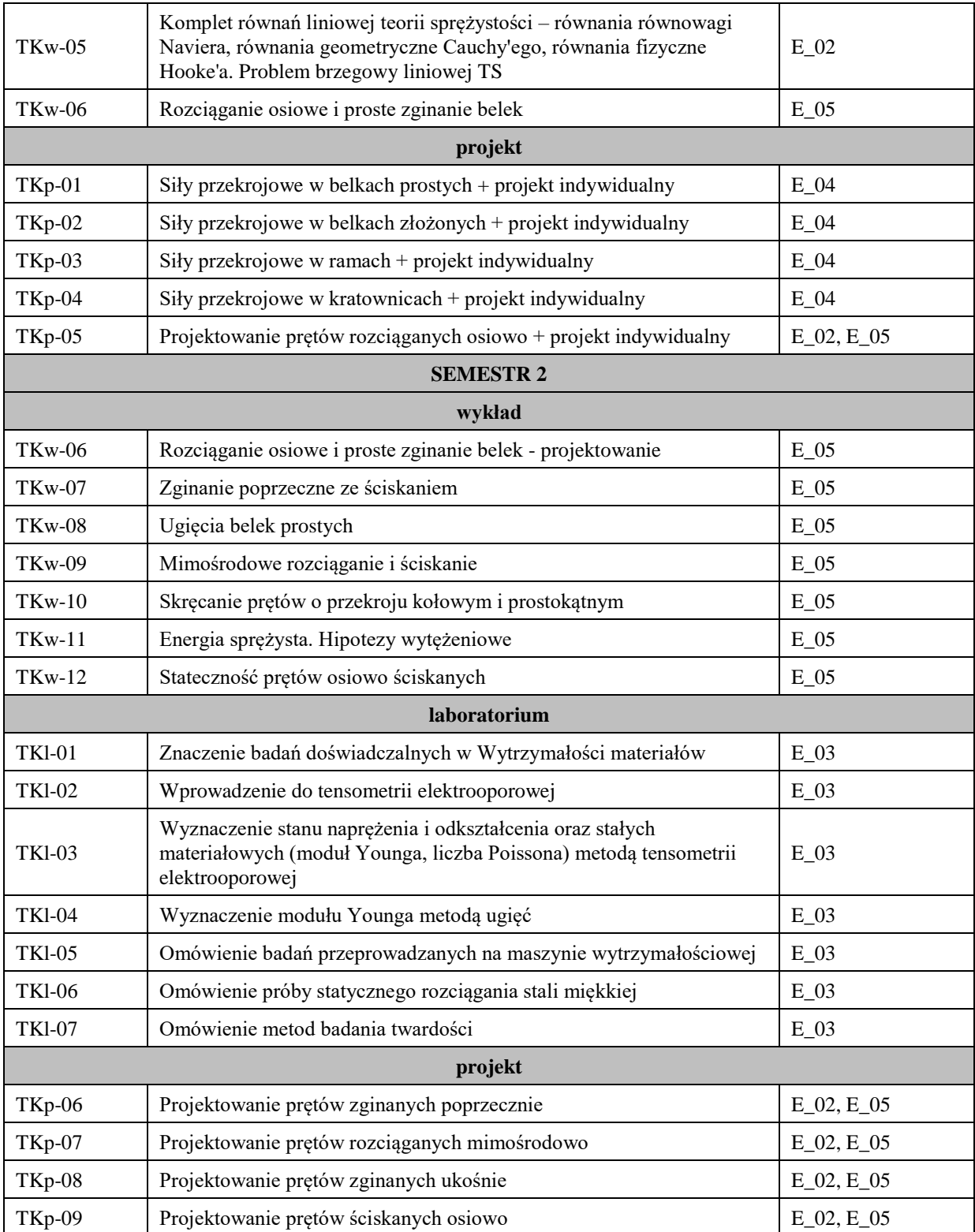

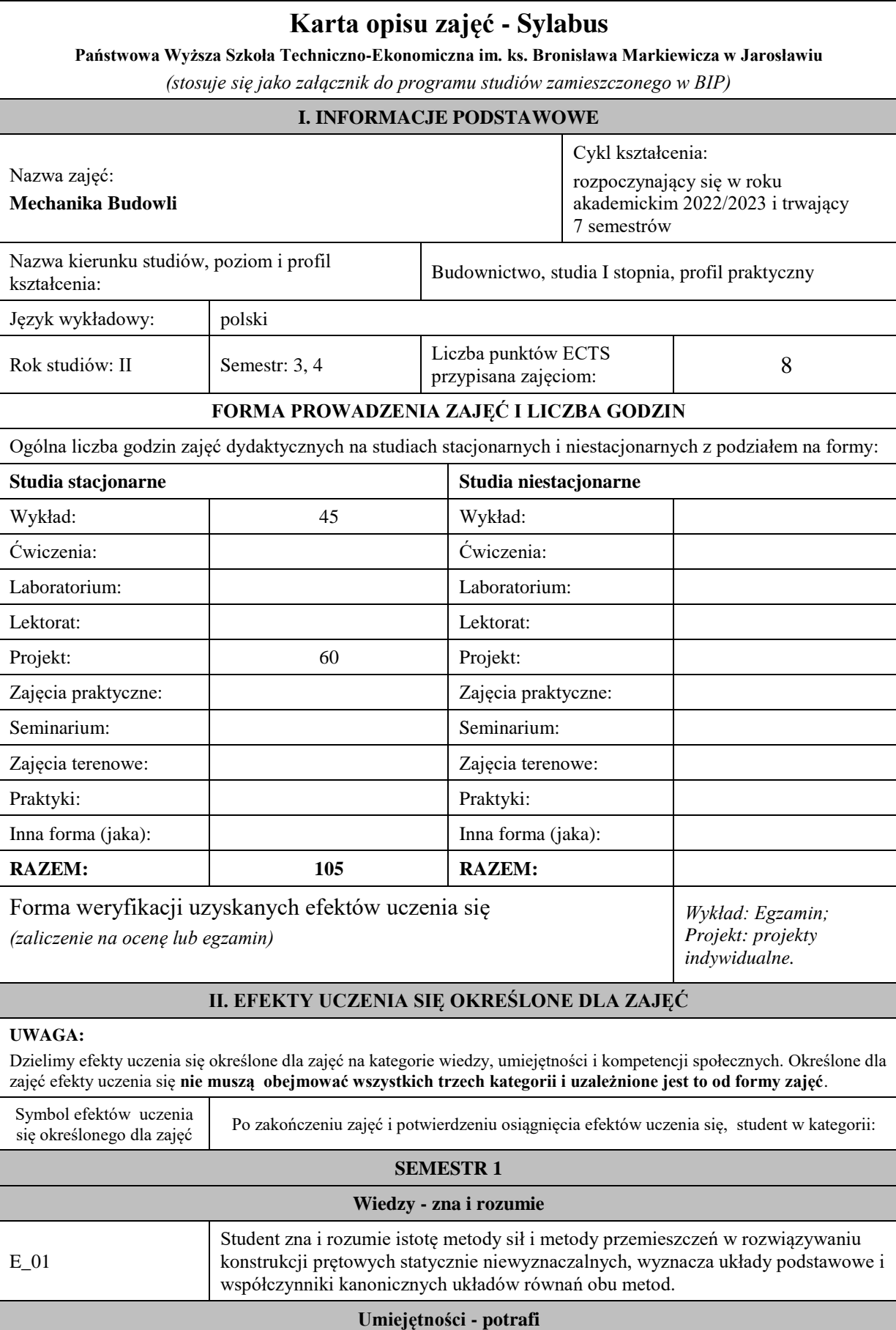

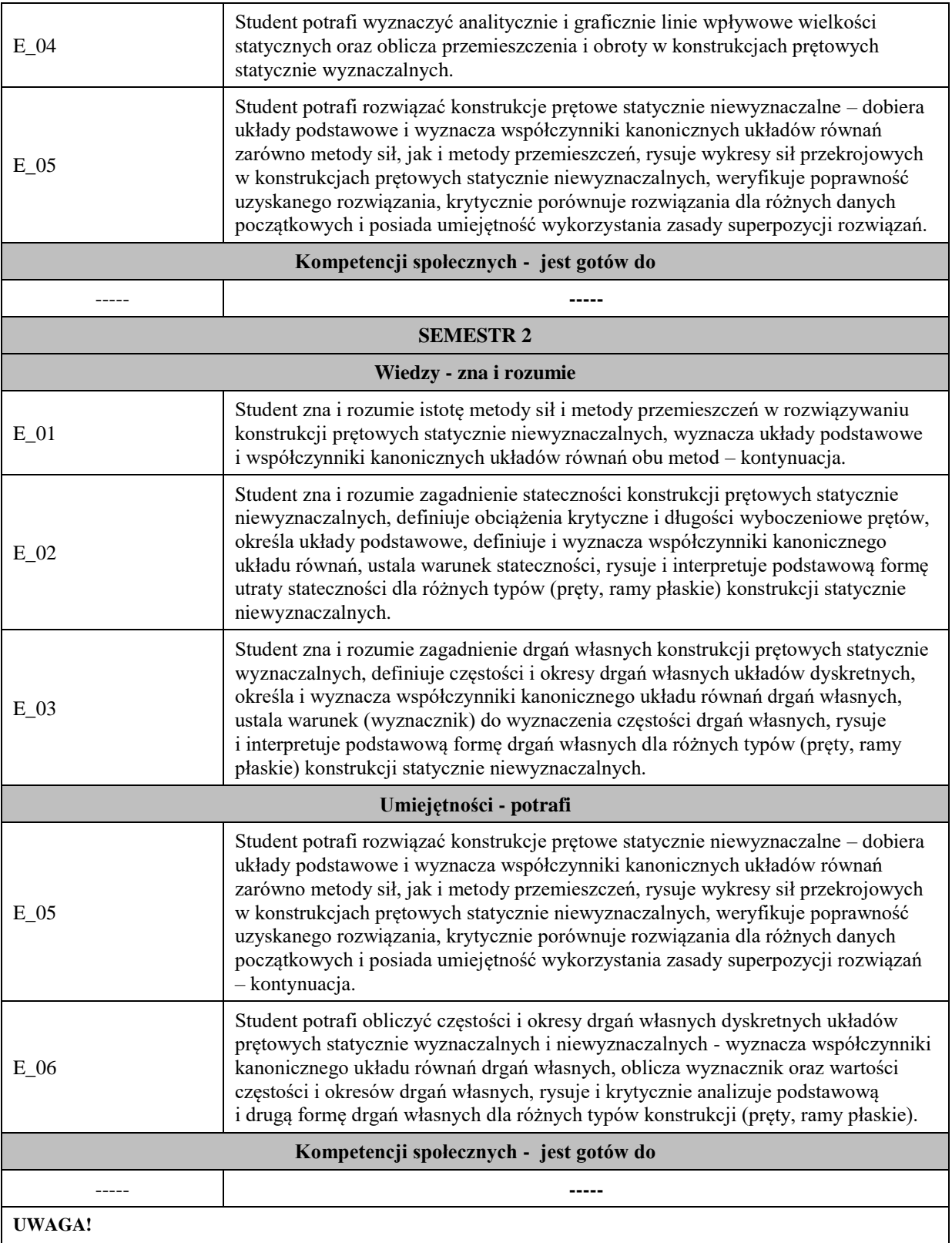

Zaleca się, aby w zależności od liczby godzin zajęć, liczba efektów uczenia się zawierała się w przedziale: 3-7, ale są to wartości umowne .

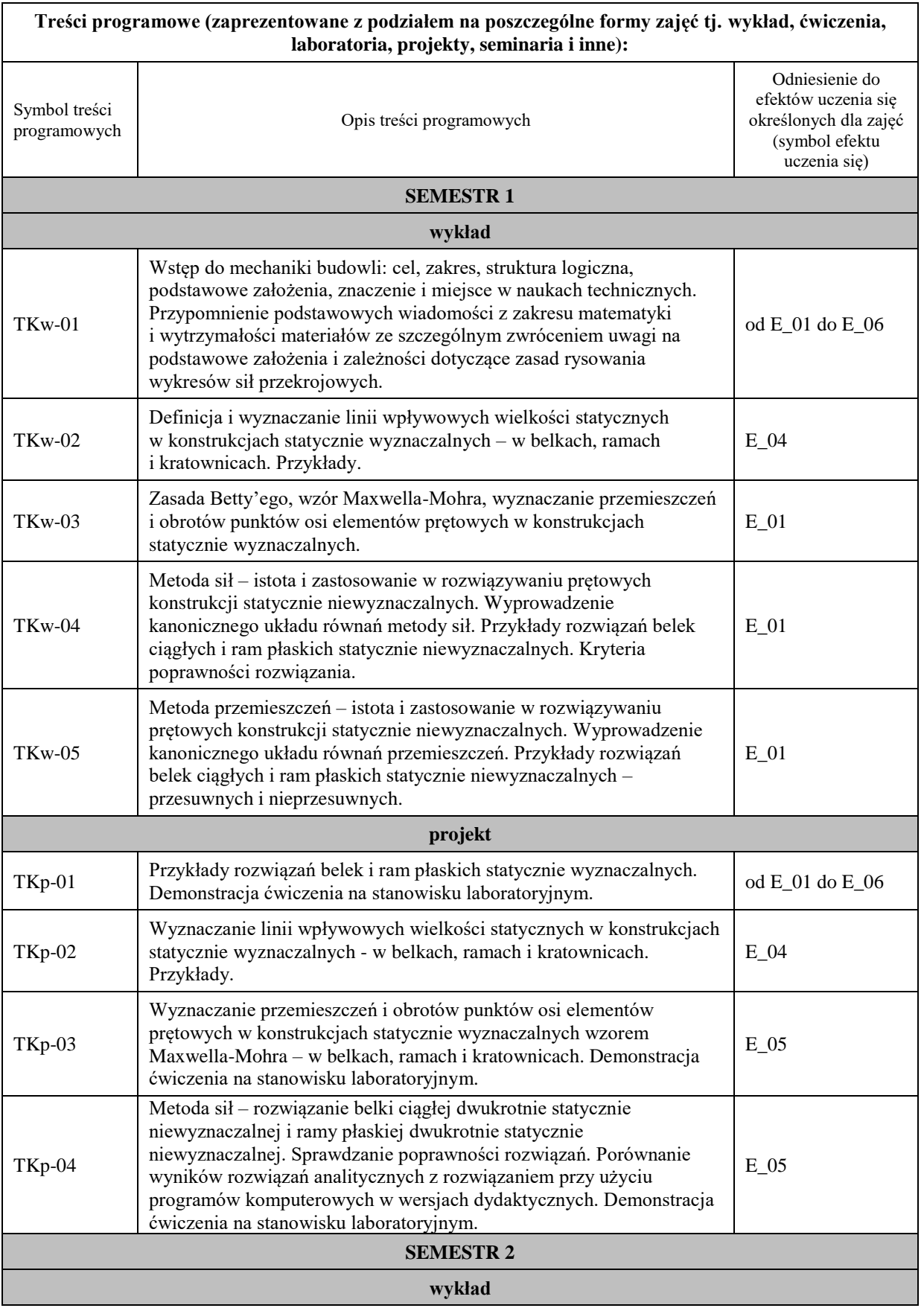

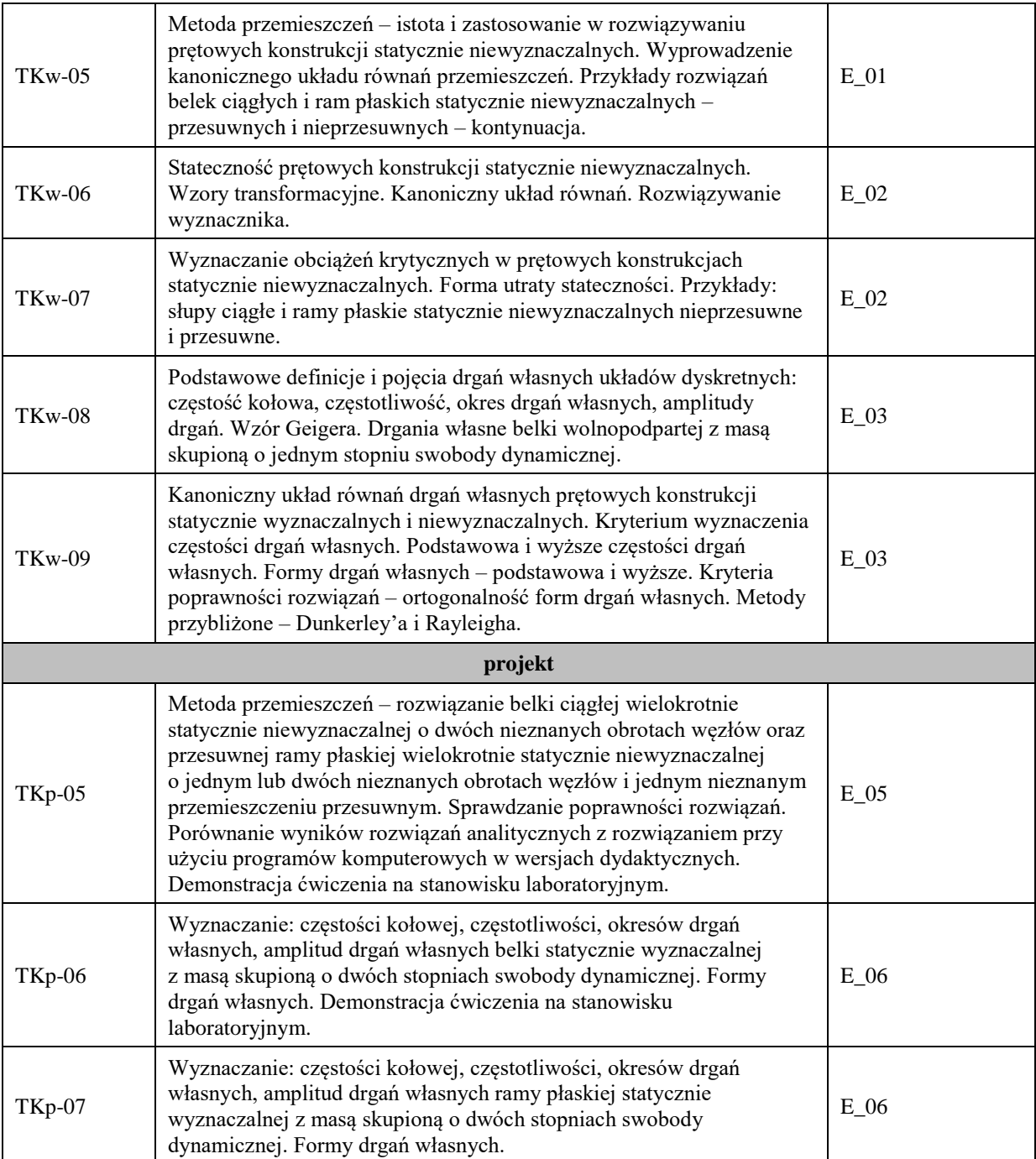

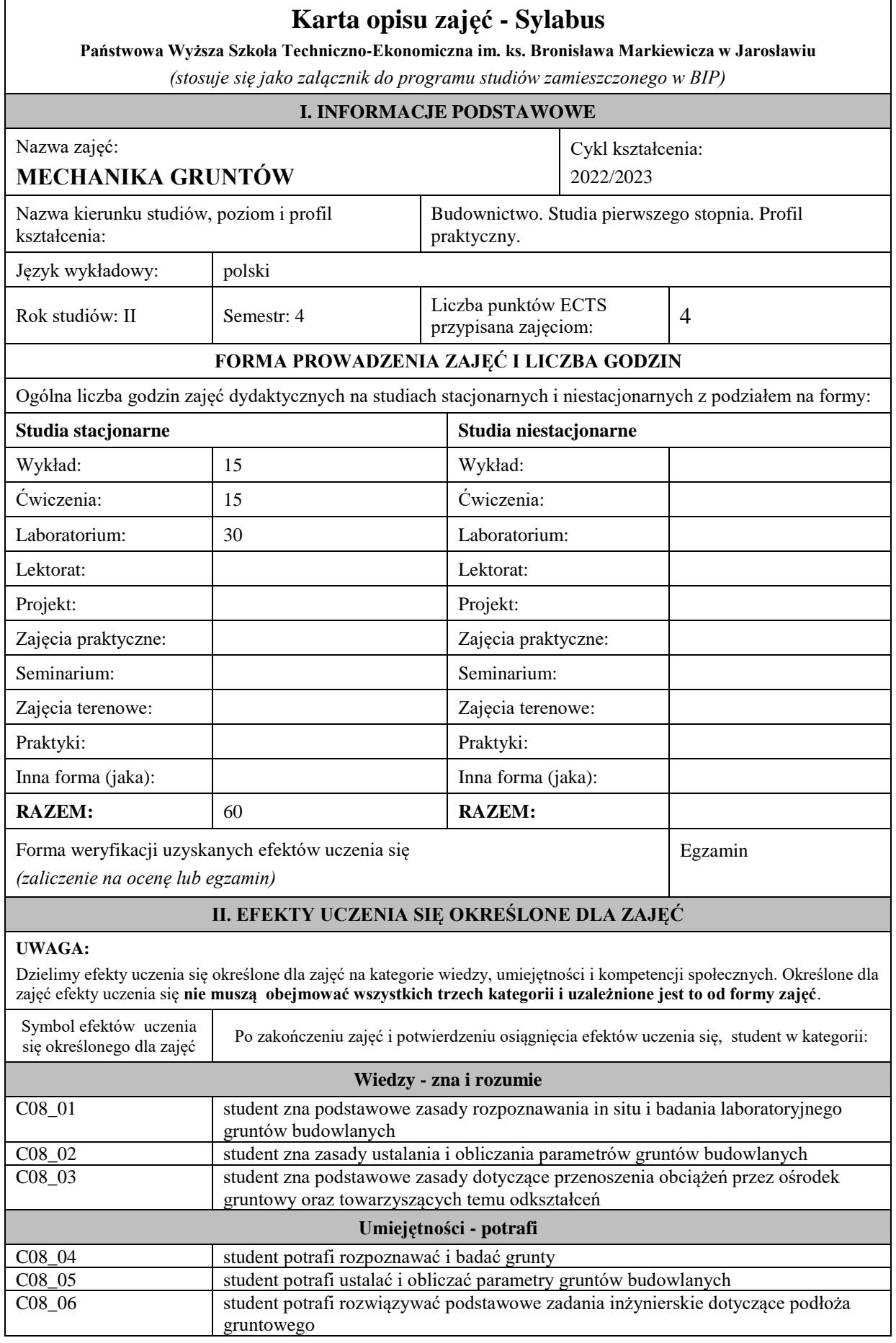

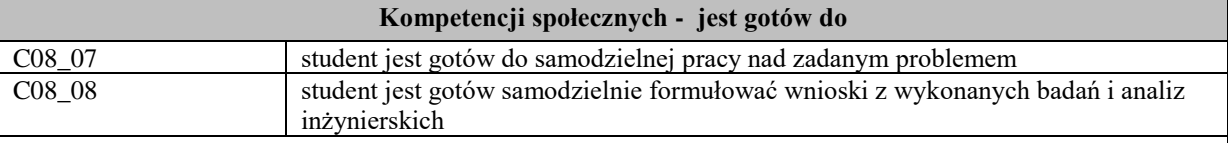

Zaleca się, aby w zależności od liczby godzin zajęć, liczba efektów uczenia się zawierała się w przedziale: 3-7, ale są to wartości umowne .

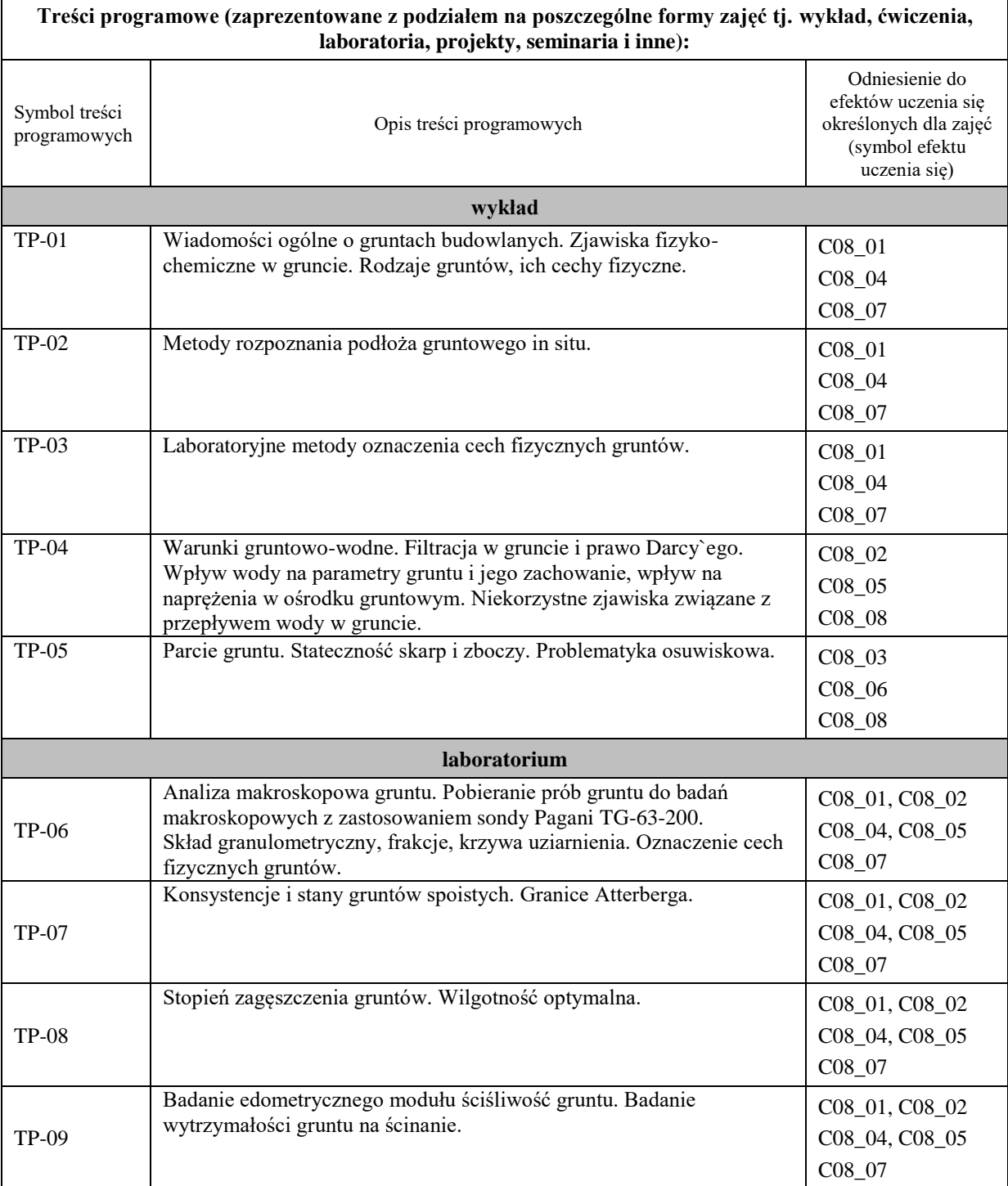

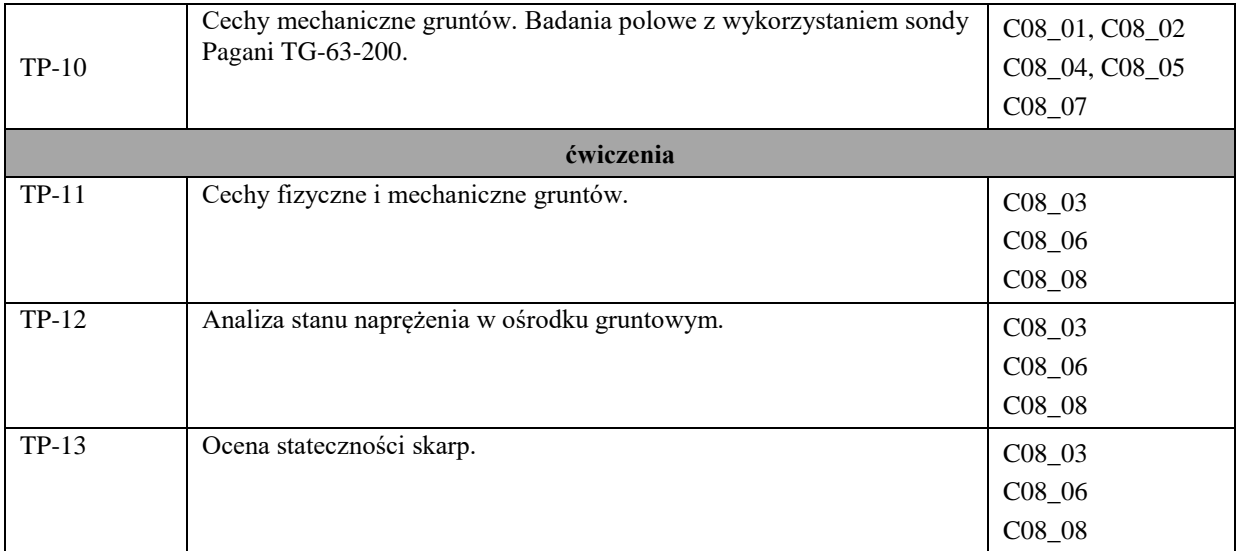
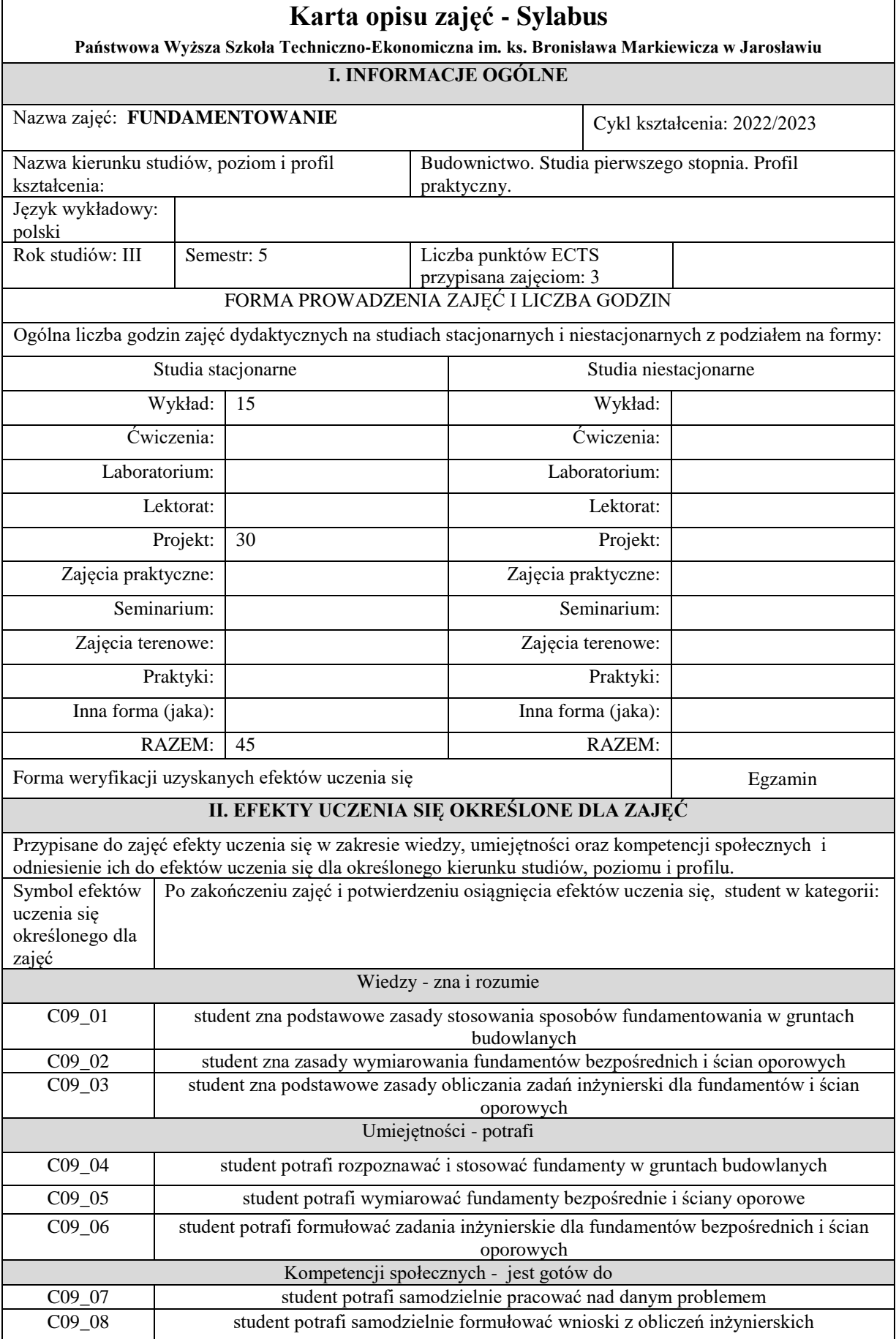

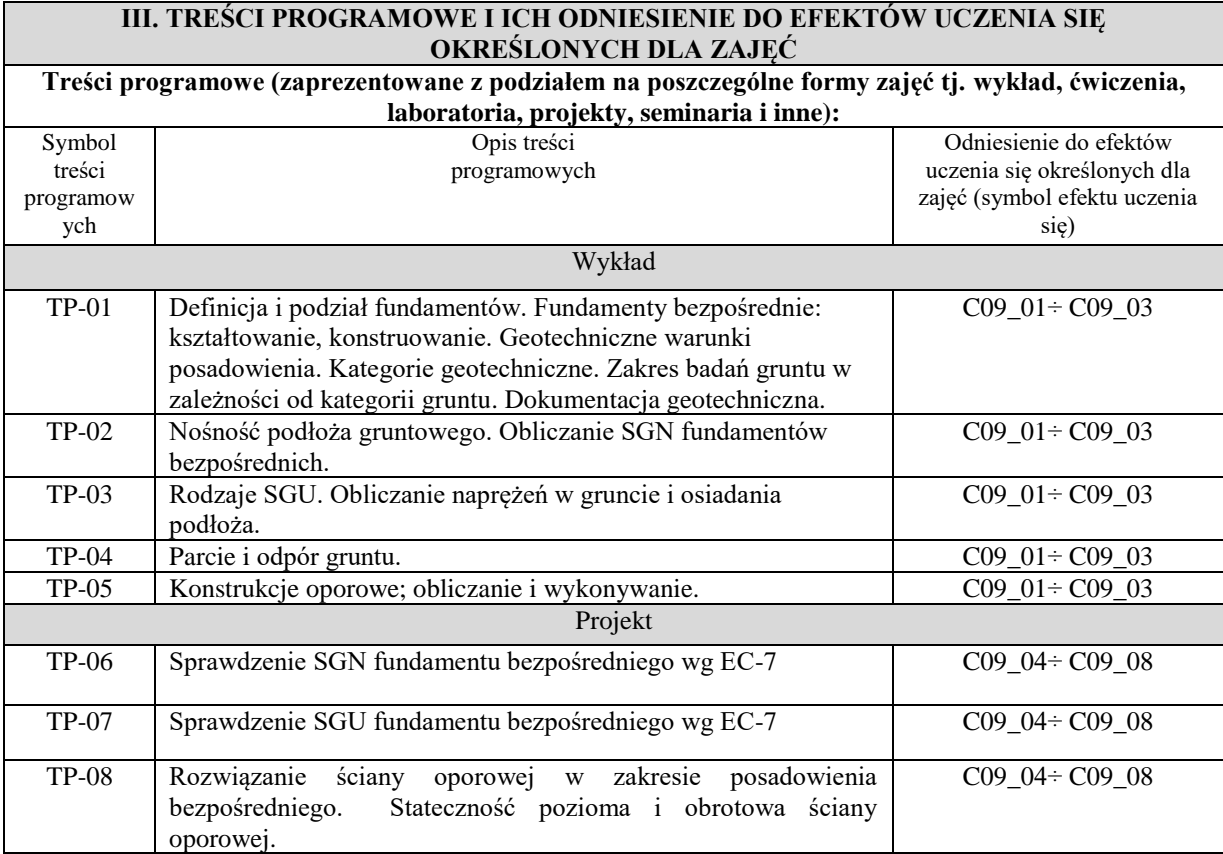

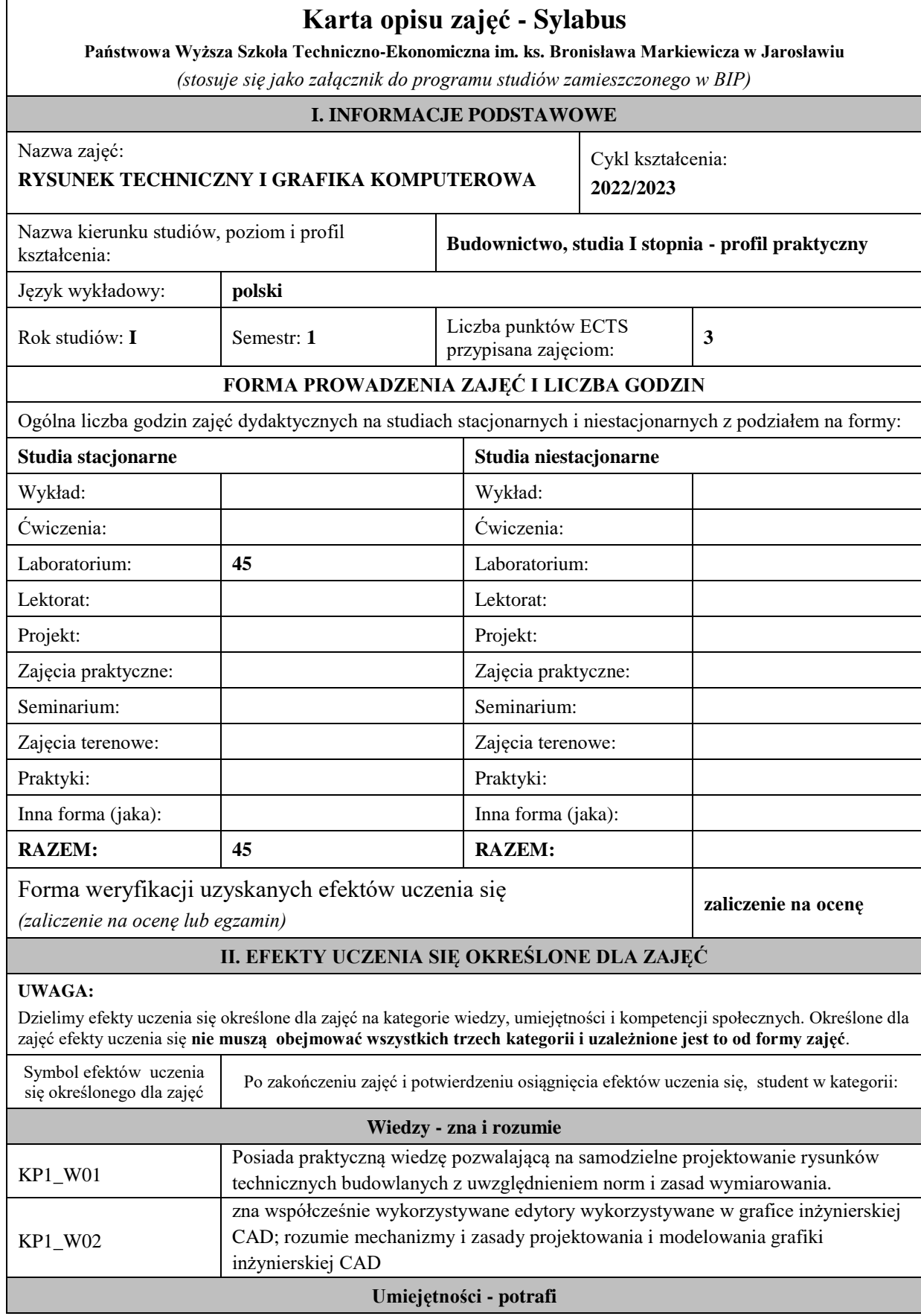

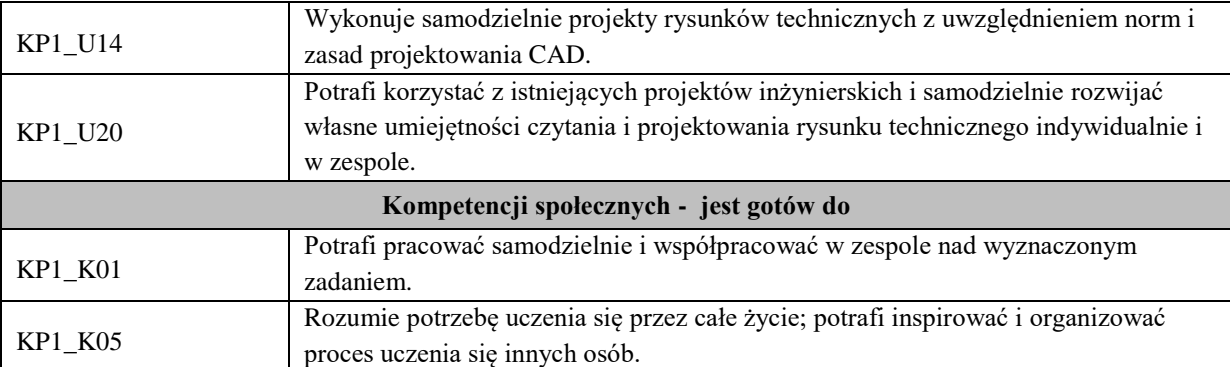

Zaleca się, aby w zależności od liczby godzin zajęć, liczba efektów uczenia się zawierała się w przedziale: 3-7, ale są to wartości umowne .

## **VI. TREŚCI PROGRAMOWE I ICH ODNIESIENIE DO EFEKTÓW UCZENIA SIĘ OKREŚLONYCH DLA ZAJĘĆ**

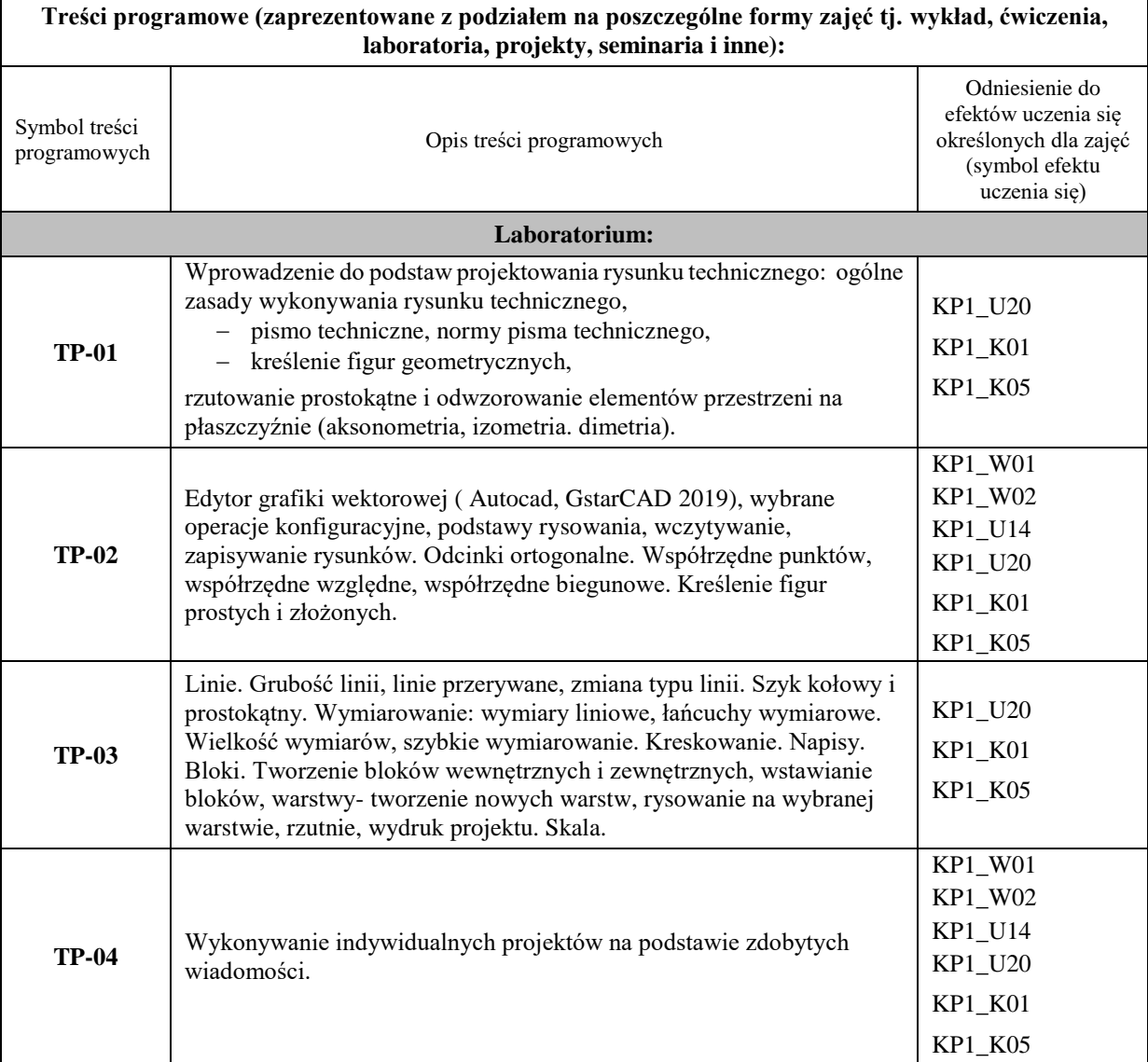

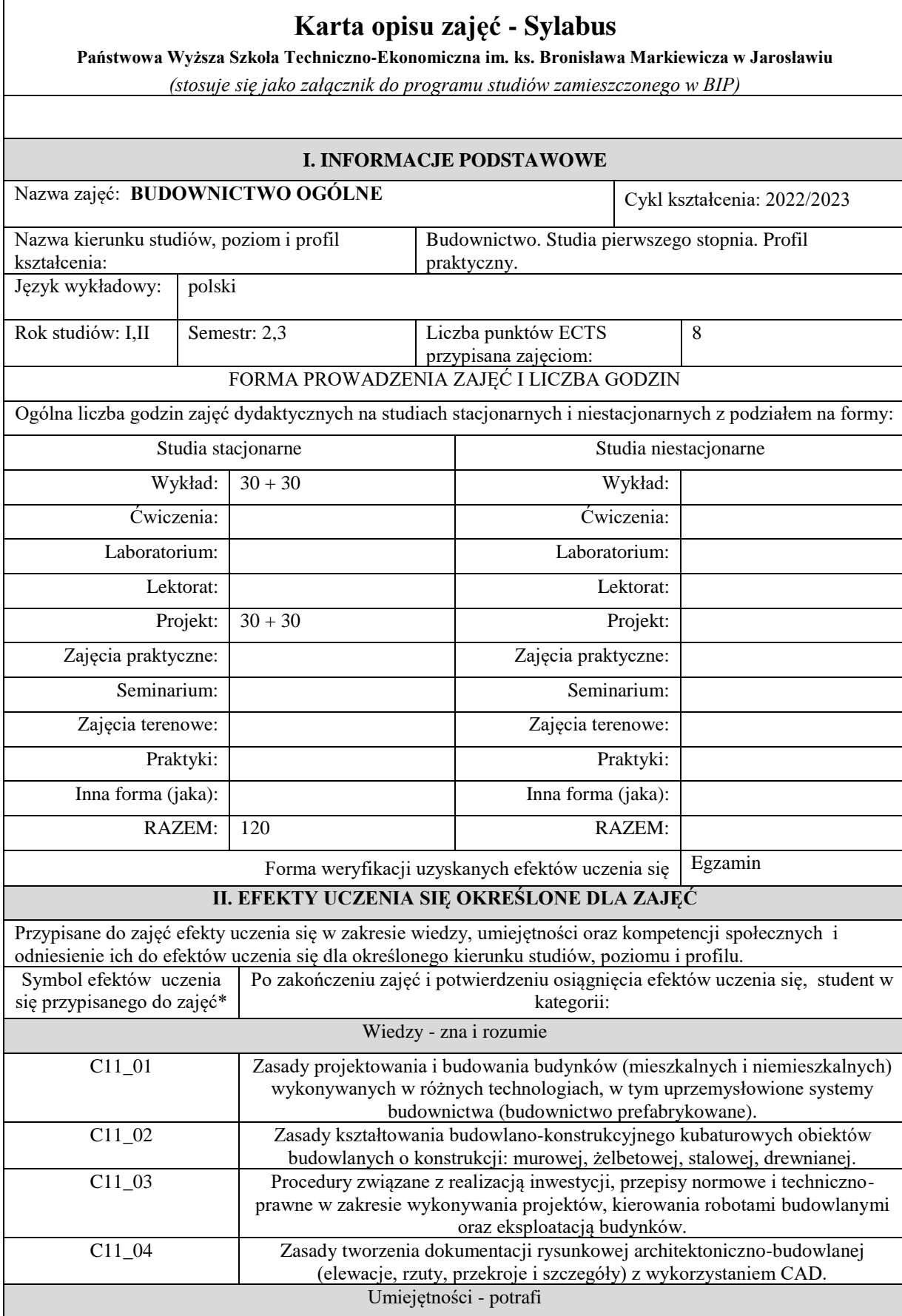

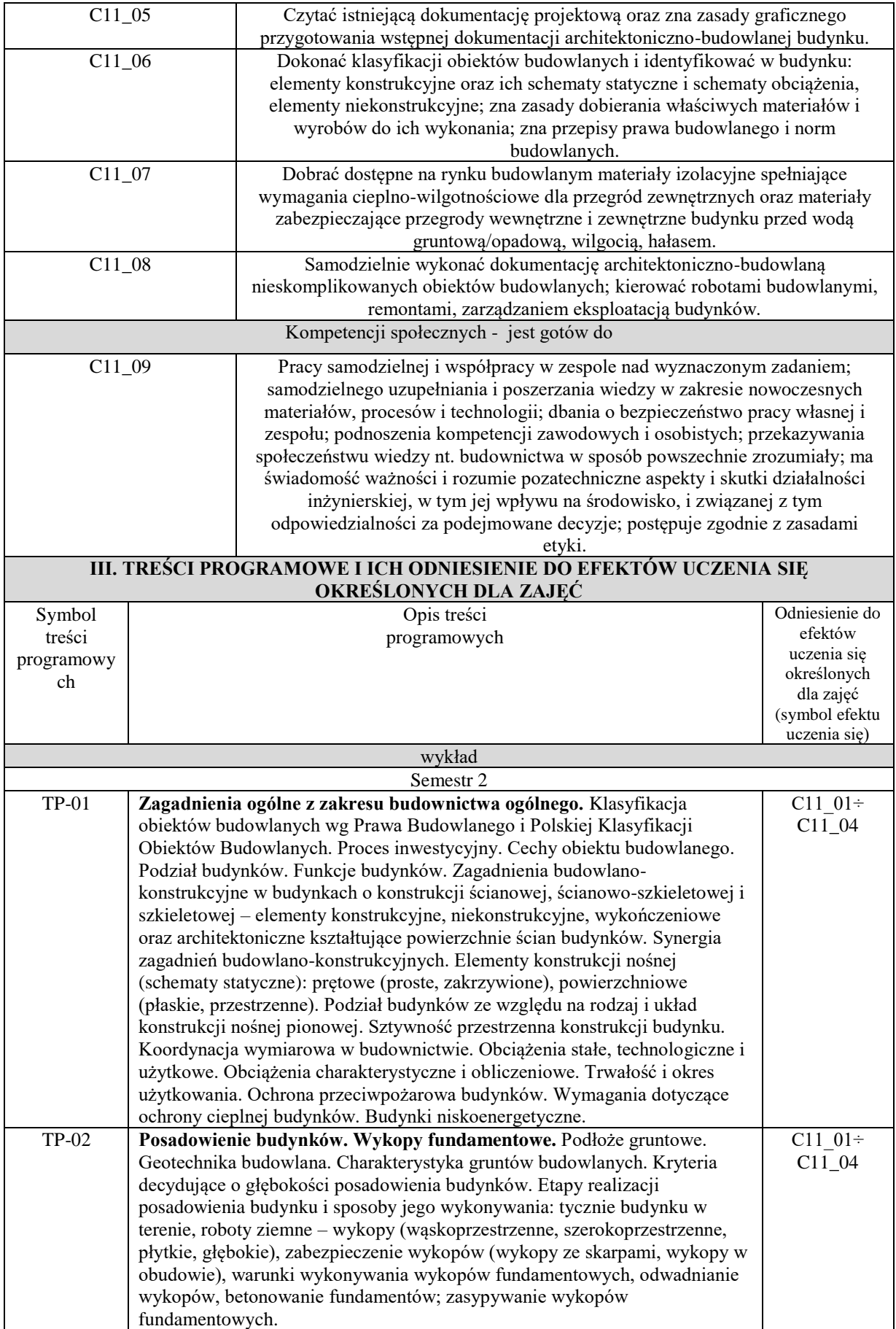

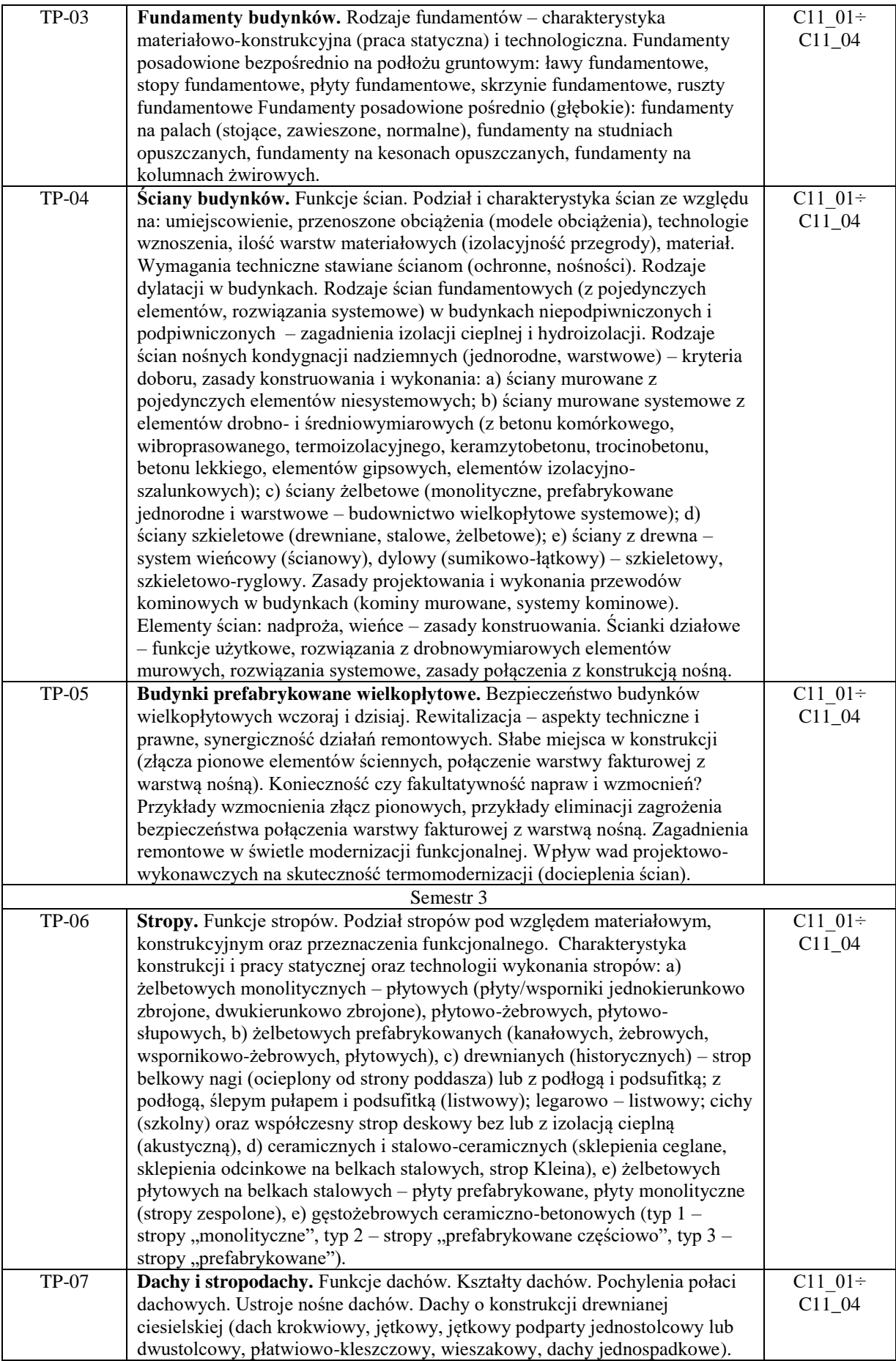

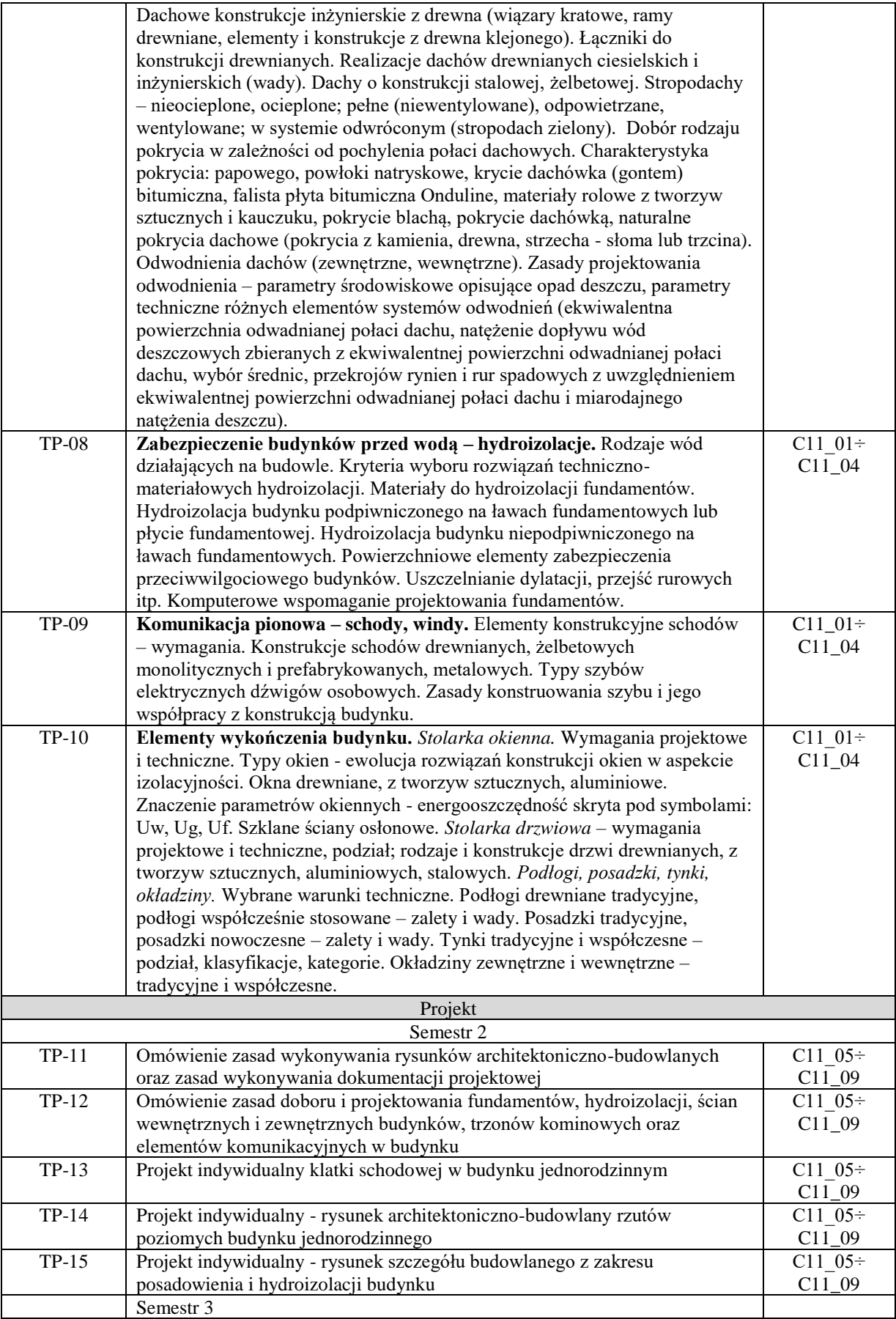

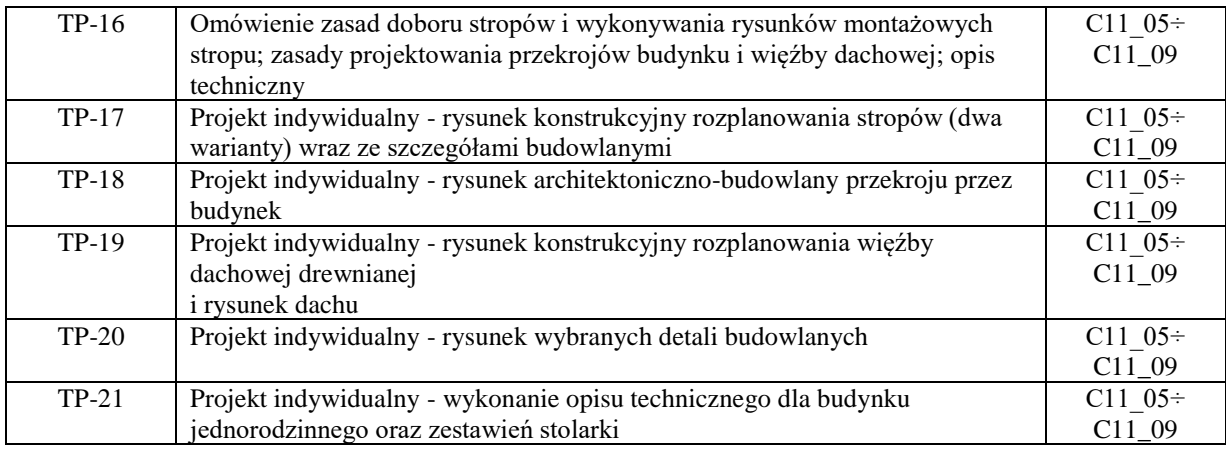

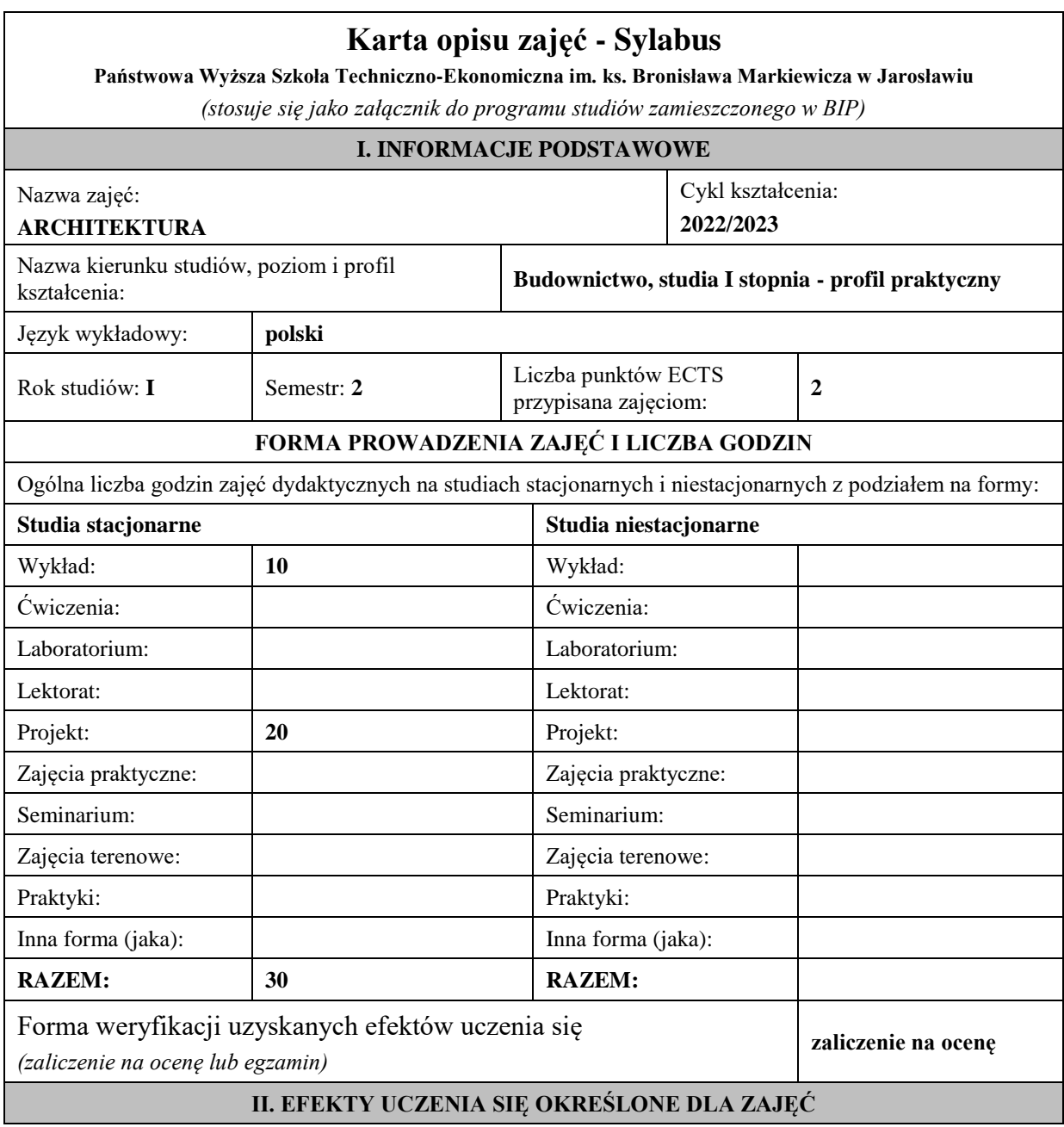

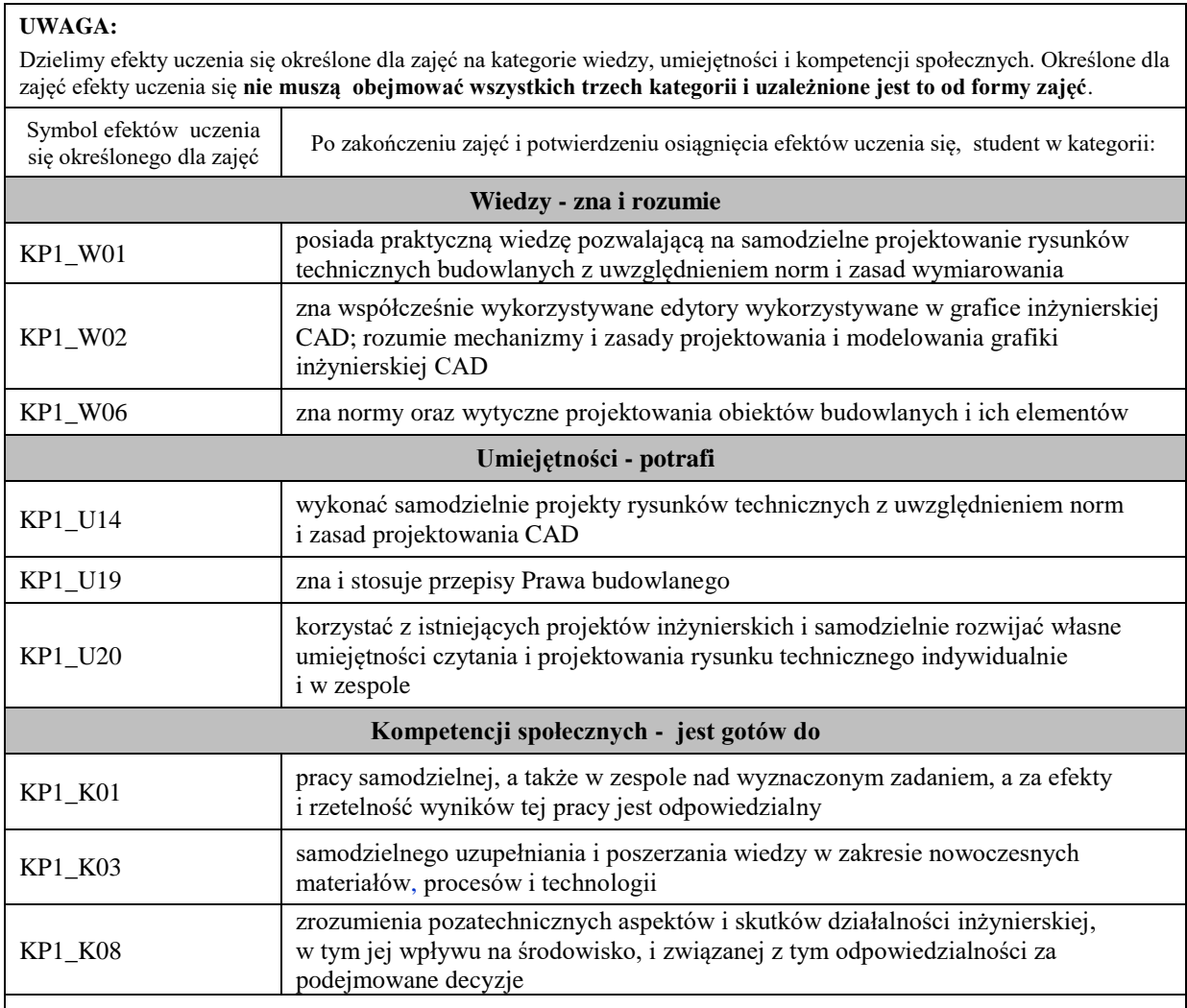

Zaleca się, aby w zależności od liczby godzin zajęć, liczba efektów uczenia się zawierała się w przedziale: 3-7, ale są to wartości umowne.

### **III. TREŚCI PROGRAMOWE I ICH ODNIESIENIE DO EFEKTÓW UCZENIA SIĘ OKREŚLONYCH DLA ZAJĘĆ**

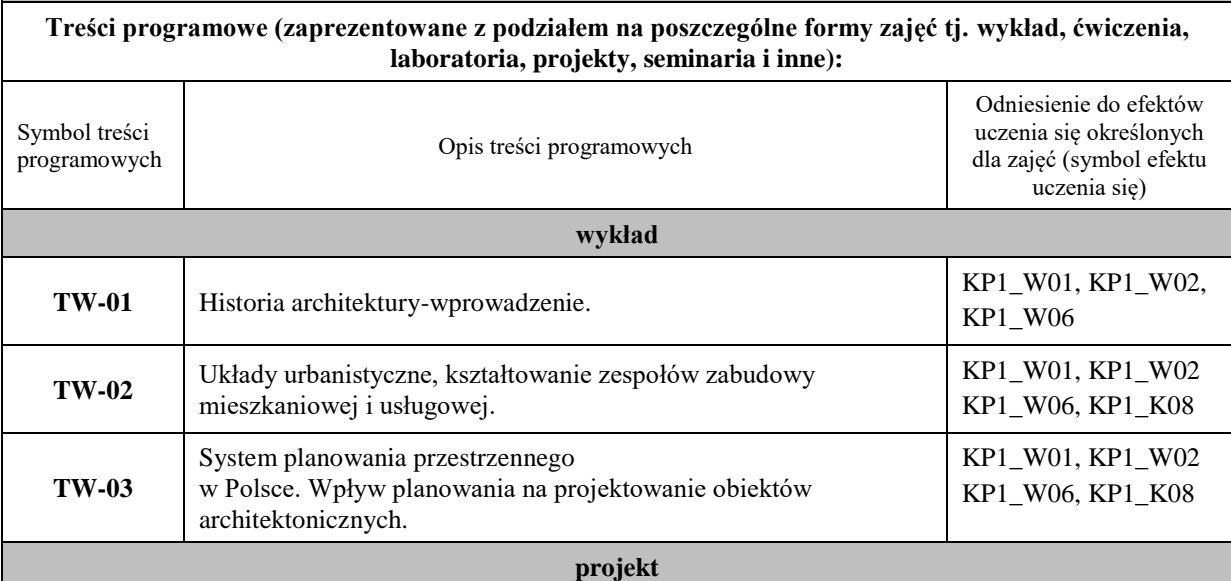

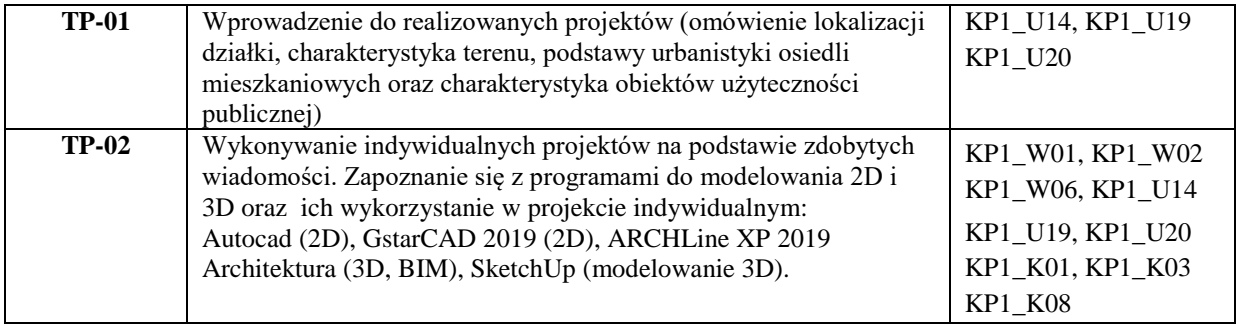

 $\overline{\phantom{a}}$ 

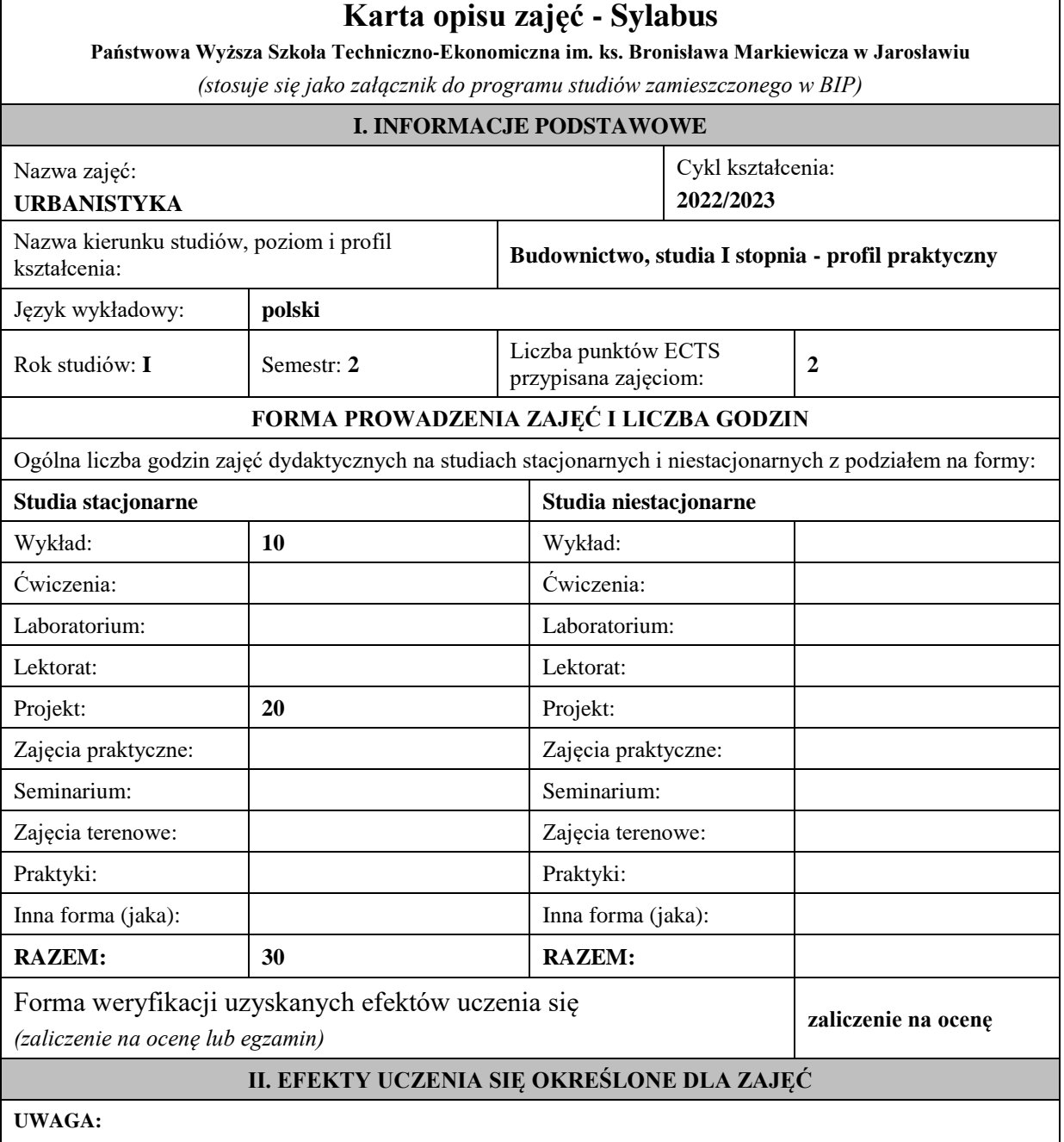

Dzielimy efekty uczenia się określone dla zajęć na kategorie wiedzy, umiejętności i kompetencji społecznych. Określone dla zajęć efekty uczenia się **nie muszą obejmować wszystkich trzech kategorii i uzależnione jest to od formy zajęć**.

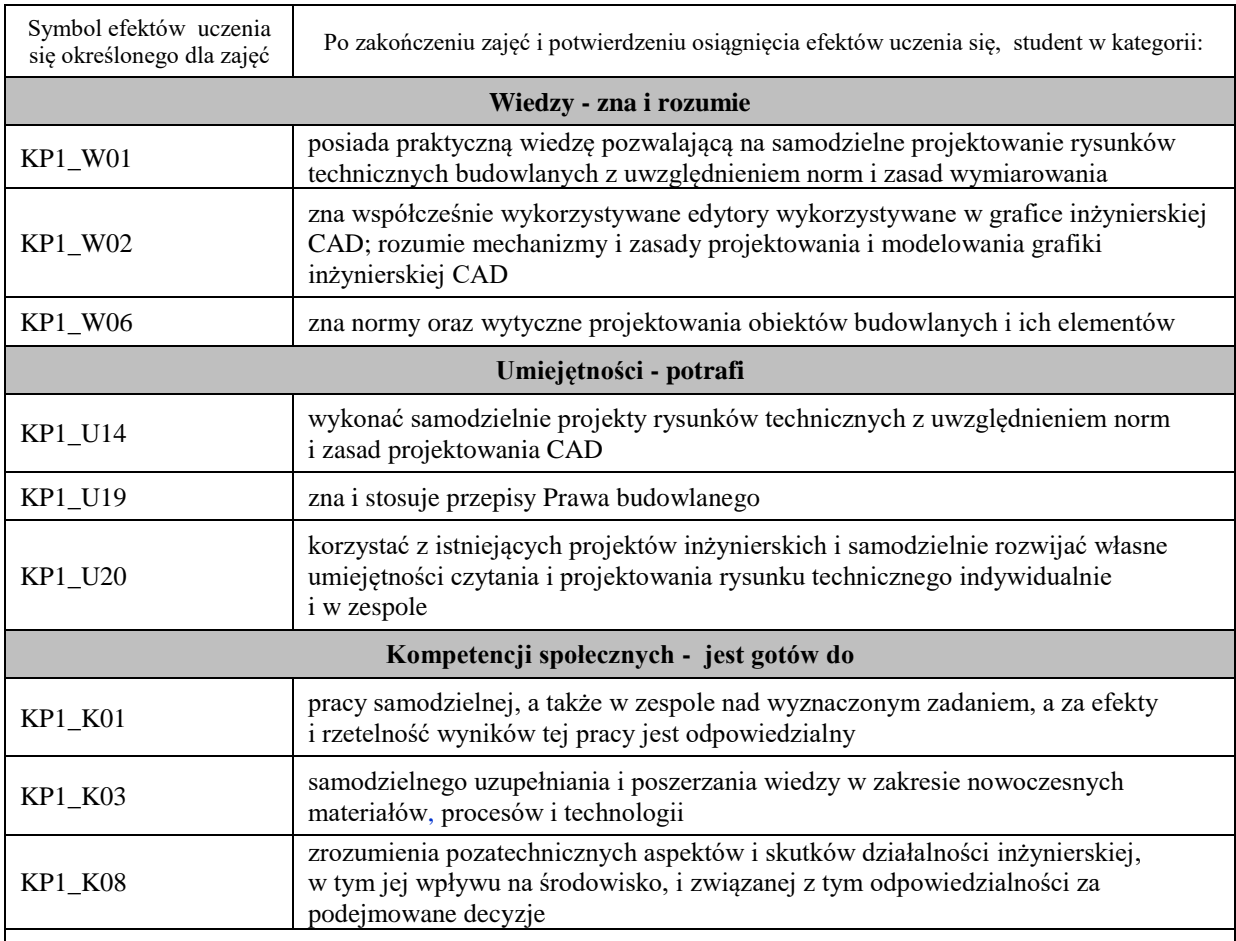

Zaleca się, aby w zależności od liczby godzin zajęć, liczba efektów uczenia się zawierała się w przedziale: 3-7, ale są to wartości umowne .

### **III. TREŚCI PROGRAMOWE I ICH ODNIESIENIE DO EFEKTÓW UCZENIA SIĘ OKREŚLONYCH DLA ZAJĘĆ**

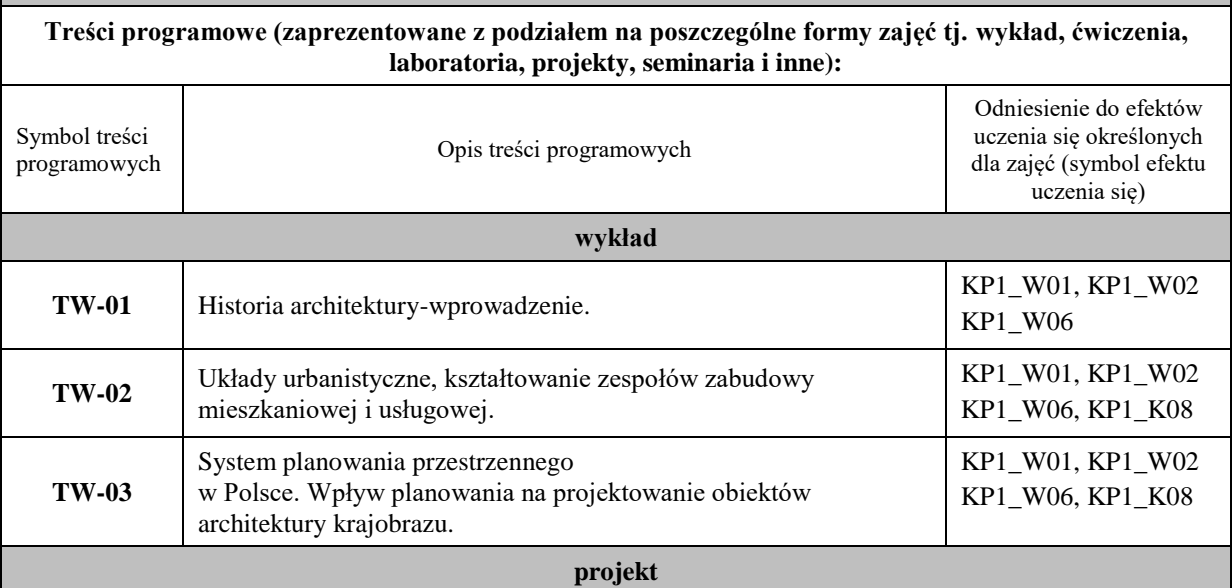

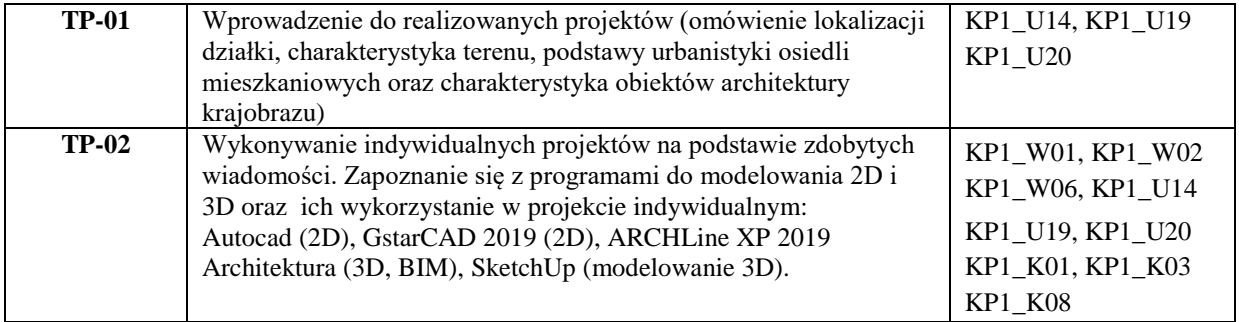

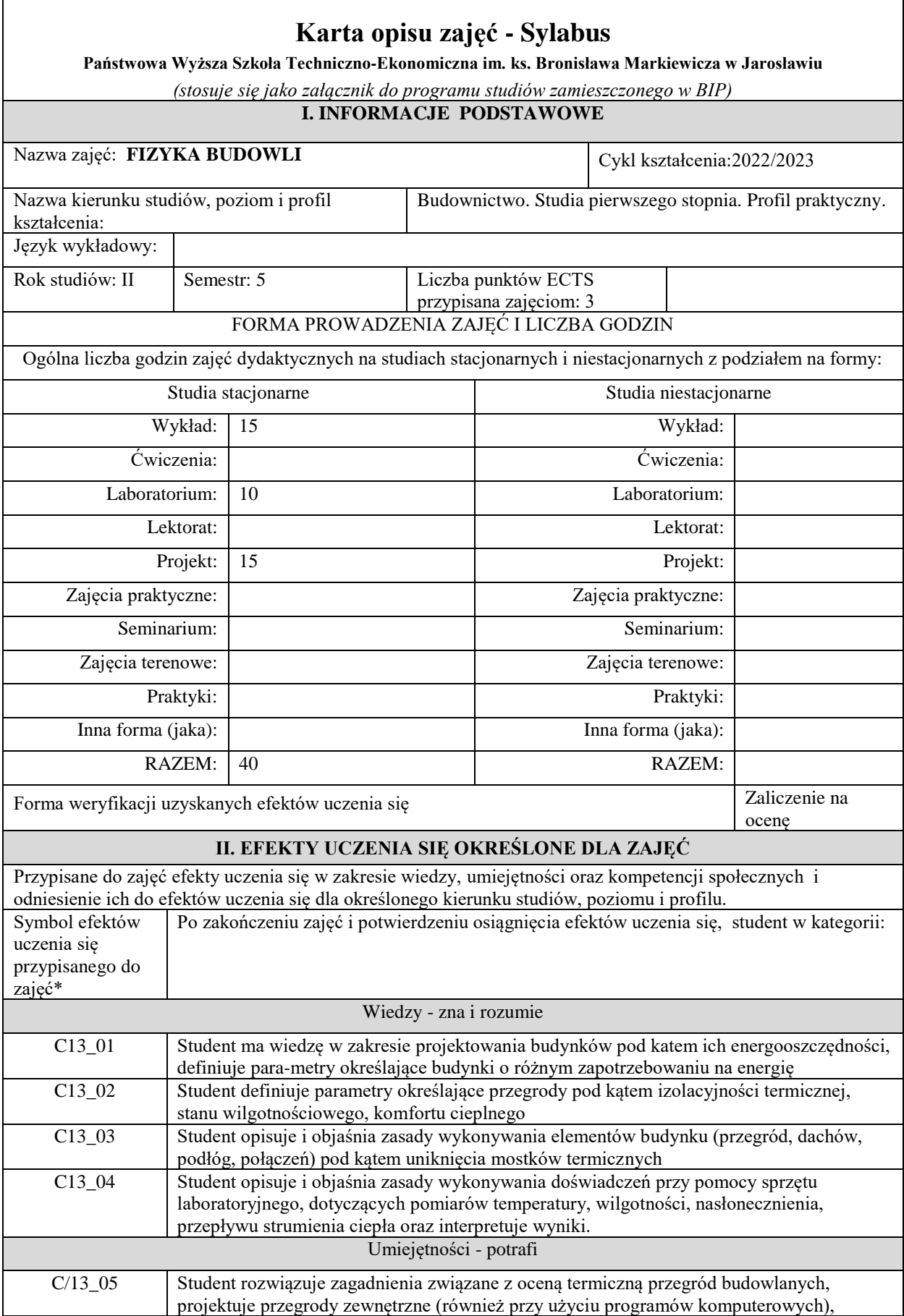

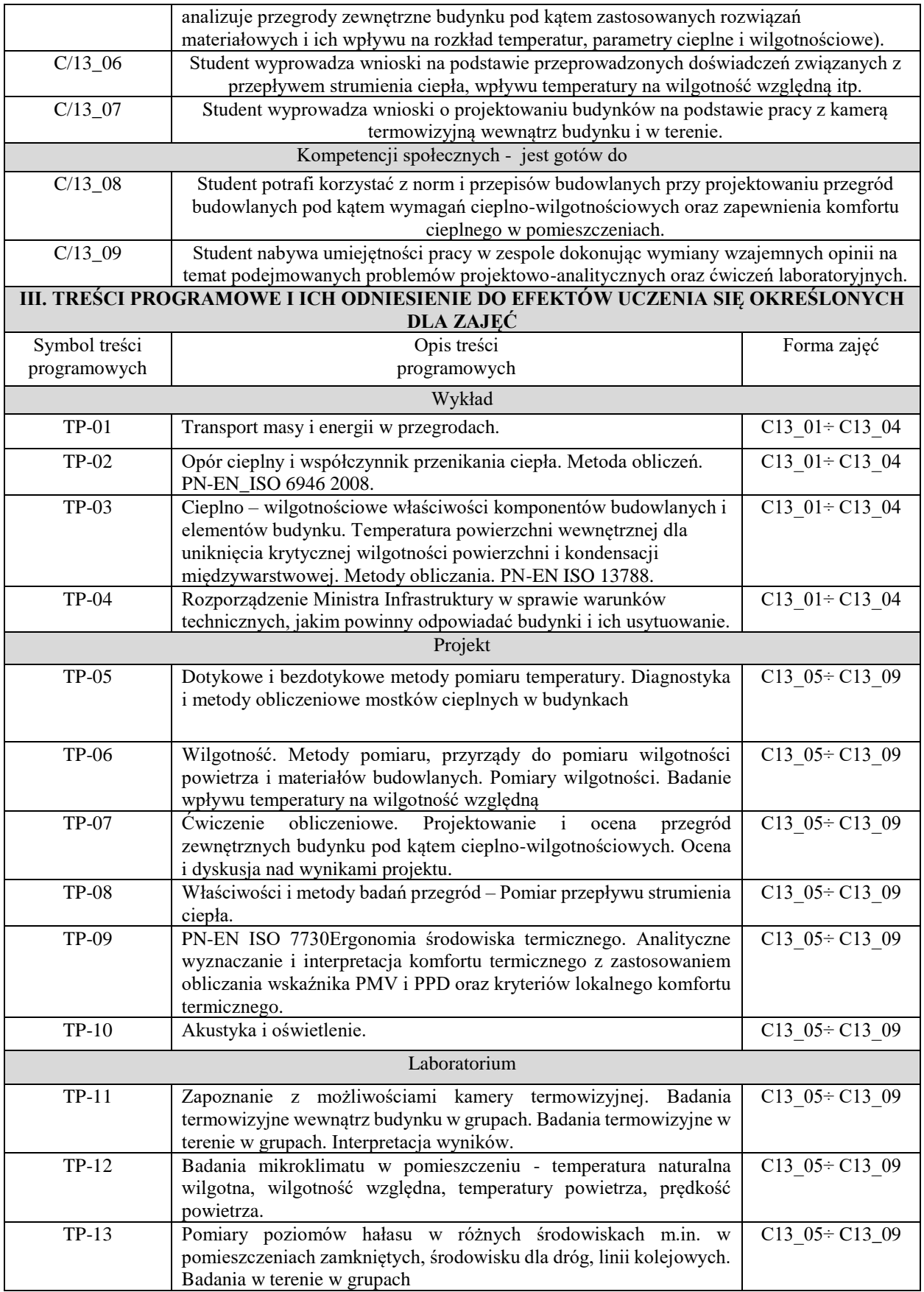

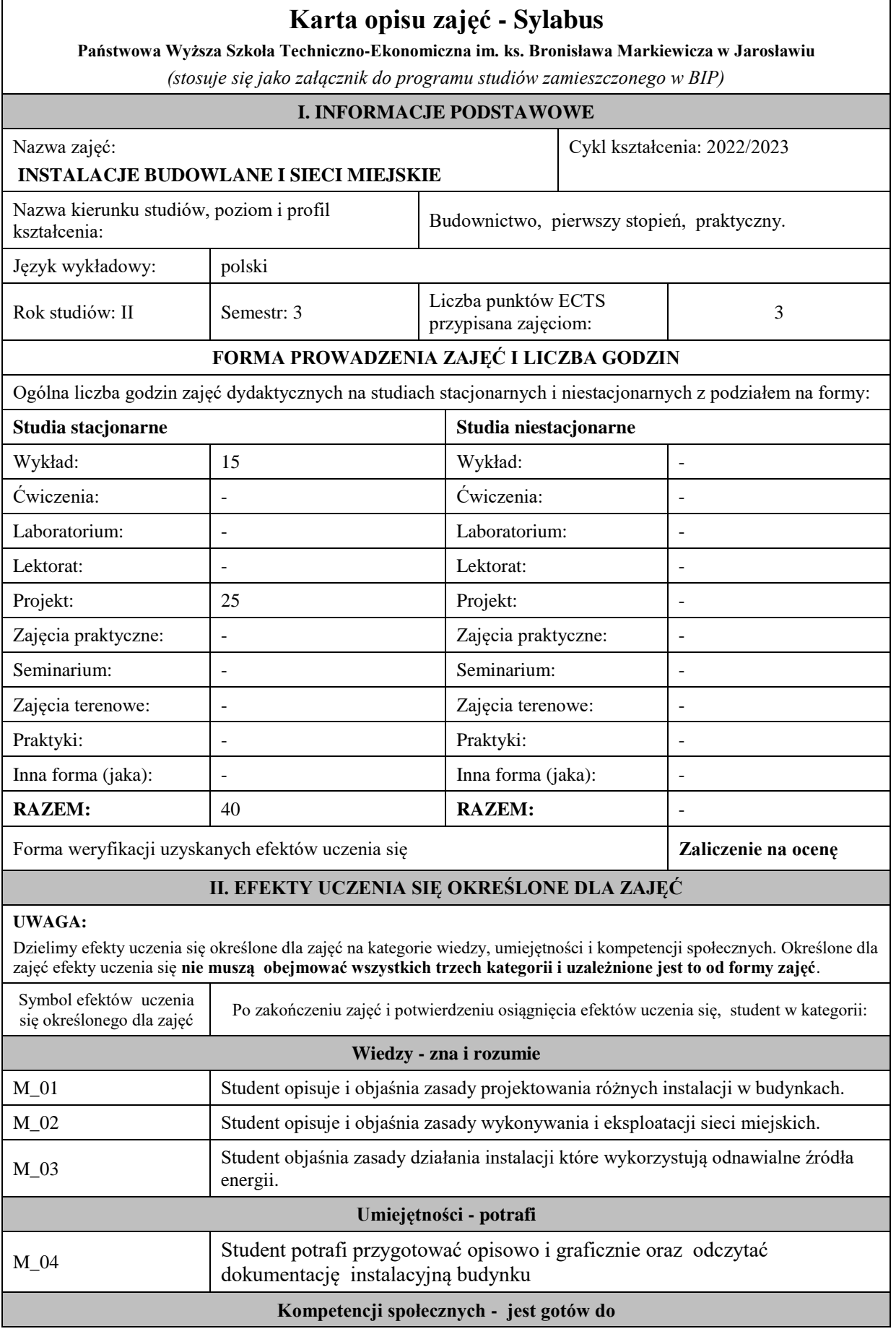

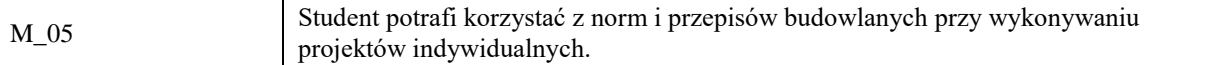

Zaleca się, aby w zależności od liczby godzin zajęć, liczba efektów uczenia się zawierała się w przedziale: 3-7, ale są to wartości umowne .

#### **III. TREŚCI PROGRAMOWE I ICH ODNIESIENIE DO EFEKTÓW UCZENIA SIĘ OKREŚLONYCH DLA ZAJĘĆ**

#### **Treści programowe (zaprezentowane z podziałem na poszczególne formy zajęć tj. wykład, ćwiczenia, laboratoria, projekty, seminaria i inne):**

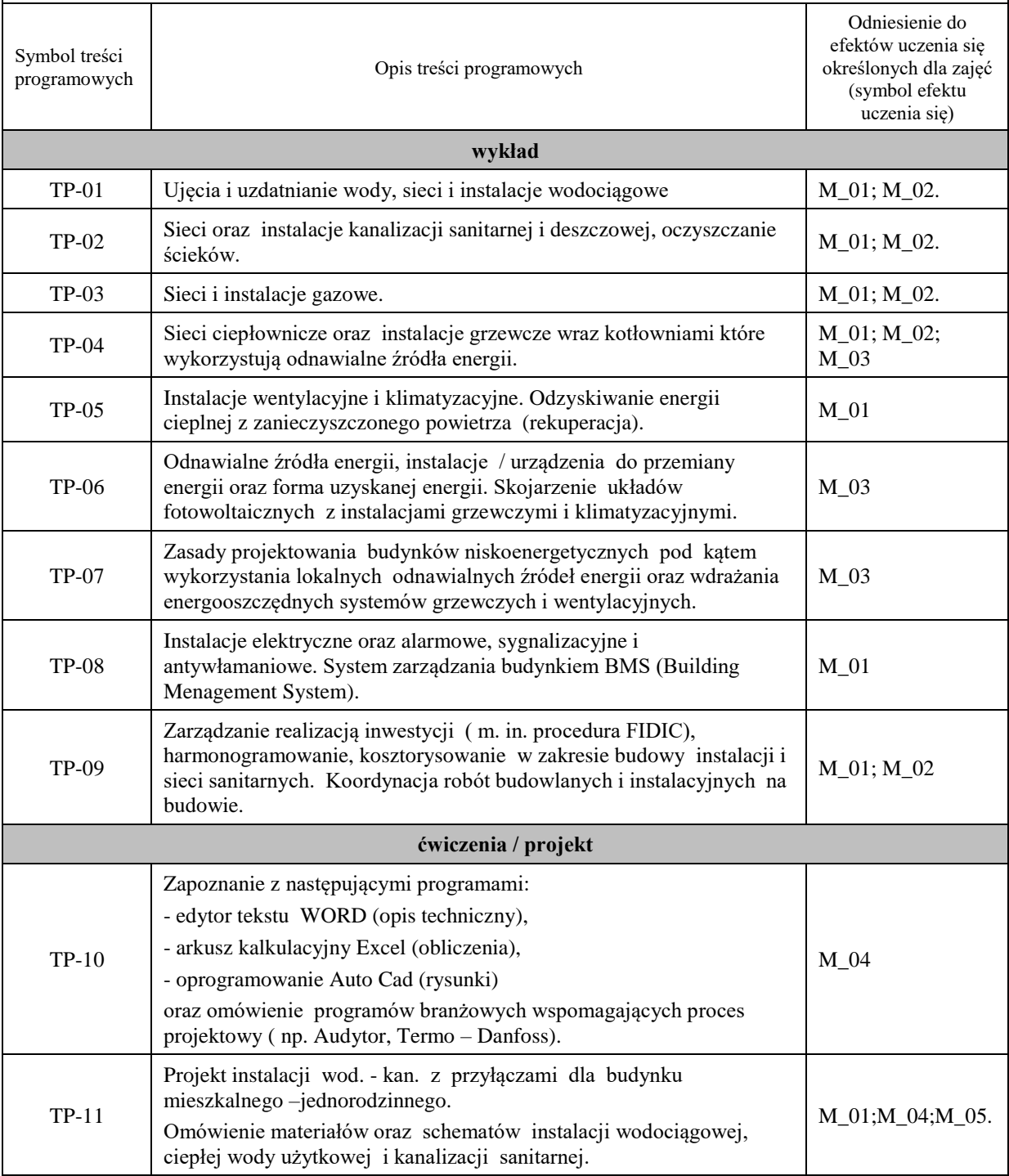

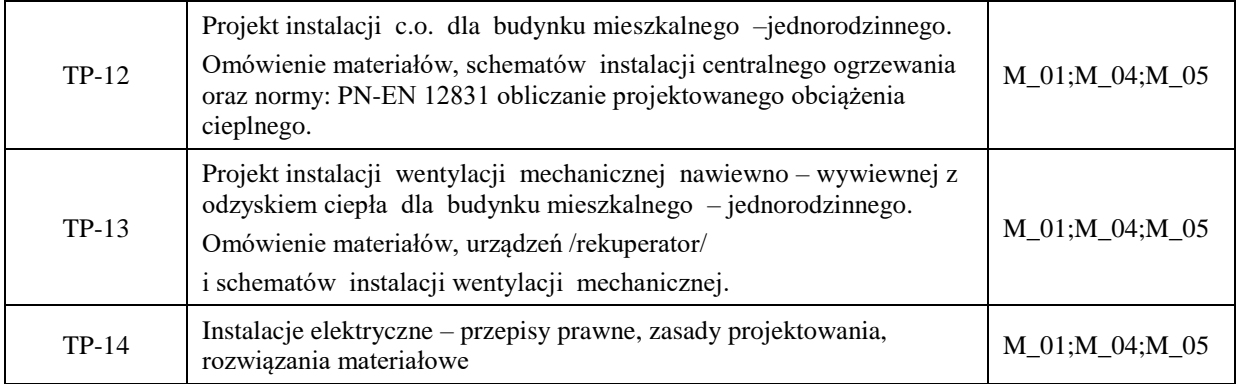

# **Karta opisu zajęć - Sylabus Państwowa Wyższa Szkoła Techniczno-Ekonomiczna im. ks. Bronisława Markiewicza w Jarosławiu** *(stosuje się jako załącznik do programu studiów zamieszczonego w BIP)* **I. INFORMACJE PODSTAWOWE** Nazwa zajęć: **ERGONOMIA I BHP W BUDOWNICTWIE** Cykl kształcenia:2022/2023 Nazwa kierunku studiów, poziom i profil kształcenia: Budownictwo. Studia pierwszego stopnia. Profil praktyczny. Język wykładowy: polski Rok studiów: I Semestr: 1 Liczba punktów ECTS przypisana zajęciom: 1 FORMA PROWADZENIA ZAJĘĆ I LICZBA GODZIN Ogólna liczba godzin zajęć dydaktycznych na studiach stacjonarnych i niestacjonarnych z podziałem na formy: Studia stacionarne Studia niestacionarne Wykład: 15 Wykład: Ćwiczenia: Ćwiczenia: Laboratorium: Laboratorium: Lektorat: Lektorat: Lektorat: Projekt: Projekt: Zajęcia praktyczne: Zajęcia praktyczne: Seminarium: Seminarium: Seminarium: Seminarium: Zajęcia terenowe: <br>
Zajęcia terenowe: <br>
Zajęcia terenowe: Praktyki: Praktyki: Inna forma (jaka): Inna forma (jaka): Inna forma (jaka): RAZEM: 15 RAZEM: Forma weryfikacji uzyskanych efektów uczenia się zaliczenie na zaliczenie na zaliczenie na zaliczenie na zaliczenie na zaliczenie na zaliczenie na zaliczenie na zaliczenie na zaliczenie na zaliczenie na zaliczenie na zalic ocenę **II. EFEKTY UCZENIA SIĘ OKREŚLONE DLA ZAJĘĆ** Przypisane do zajęć efekty uczenia się w zakresie wiedzy, umiejętności oraz kompetencji społecznych i odniesienie ich do efektów uczenia się dla określonego kierunku studiów, poziomu i profilu. Symbol efektów uczenia się przypisanego do zajęć\* Po zakończeniu zajęć i potwierdzeniu osiągnięcia efektów uczenia się, student w kategorii: Wiedzy - zna i rozumie C15\_01 Student zna i rozumie pojęcia ergonomii oraz orientuje się w praktycznych efektach ich stosowania w osobowych procesach różnych dziedzin w budownictwie. C15\_02 Student zna prawne uregulowania w zakresie bezpieczeństwa i higieny pracy w budownictwie. C15\_03 Student zna jakie są uciążliwości, niebezpieczne i szkodliwe czynniki występujące przy robotach budowlanych oraz zna zasady ich redukcji lub eliminacji w działaniach praktycznych. C15\_04 Student zna zagrożenia występujące w działaniach budowlanych i sposoby przeciwdziałania im. C15\_05 Student zna zasady zapewnienia warunków bezpiecznego wykonywania robót w różnych procesach i operacjach przy realizacji obiektów budowlanych.

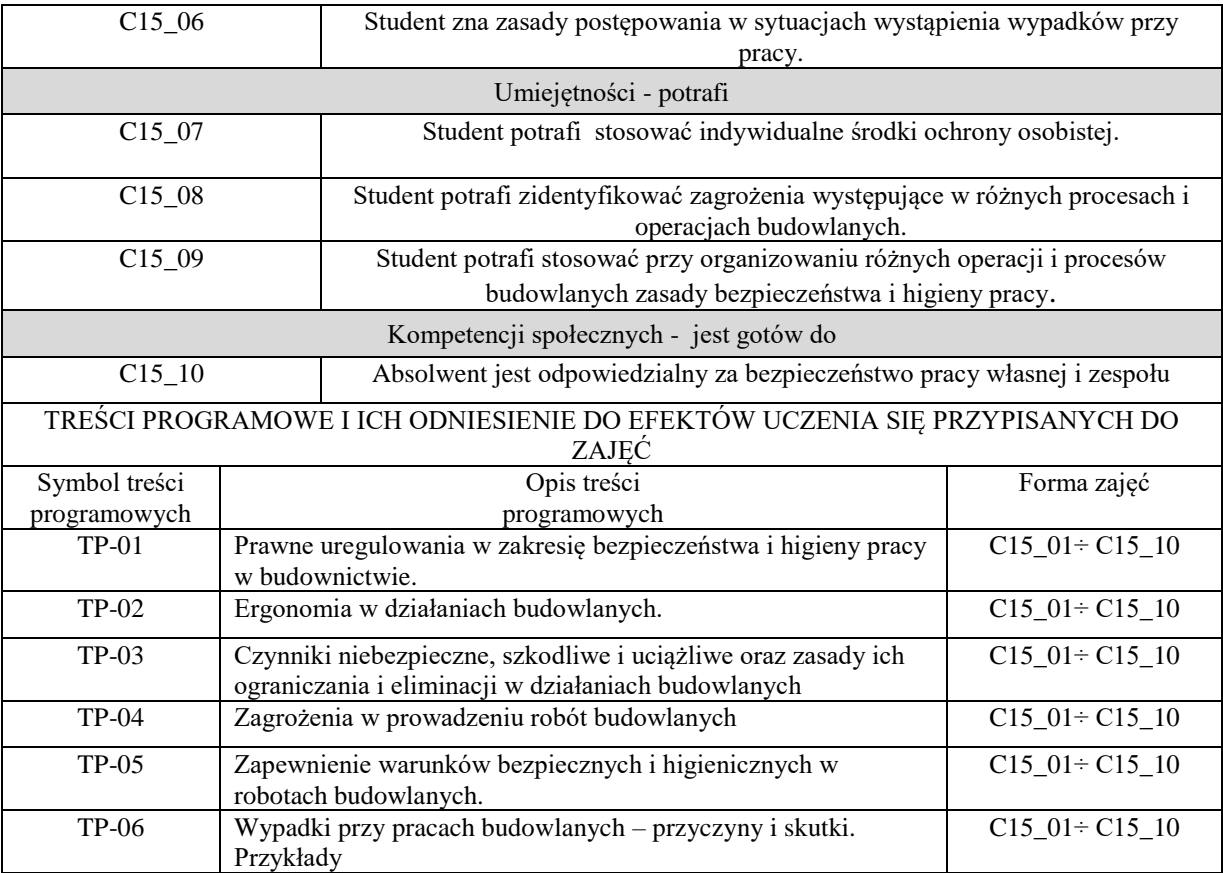

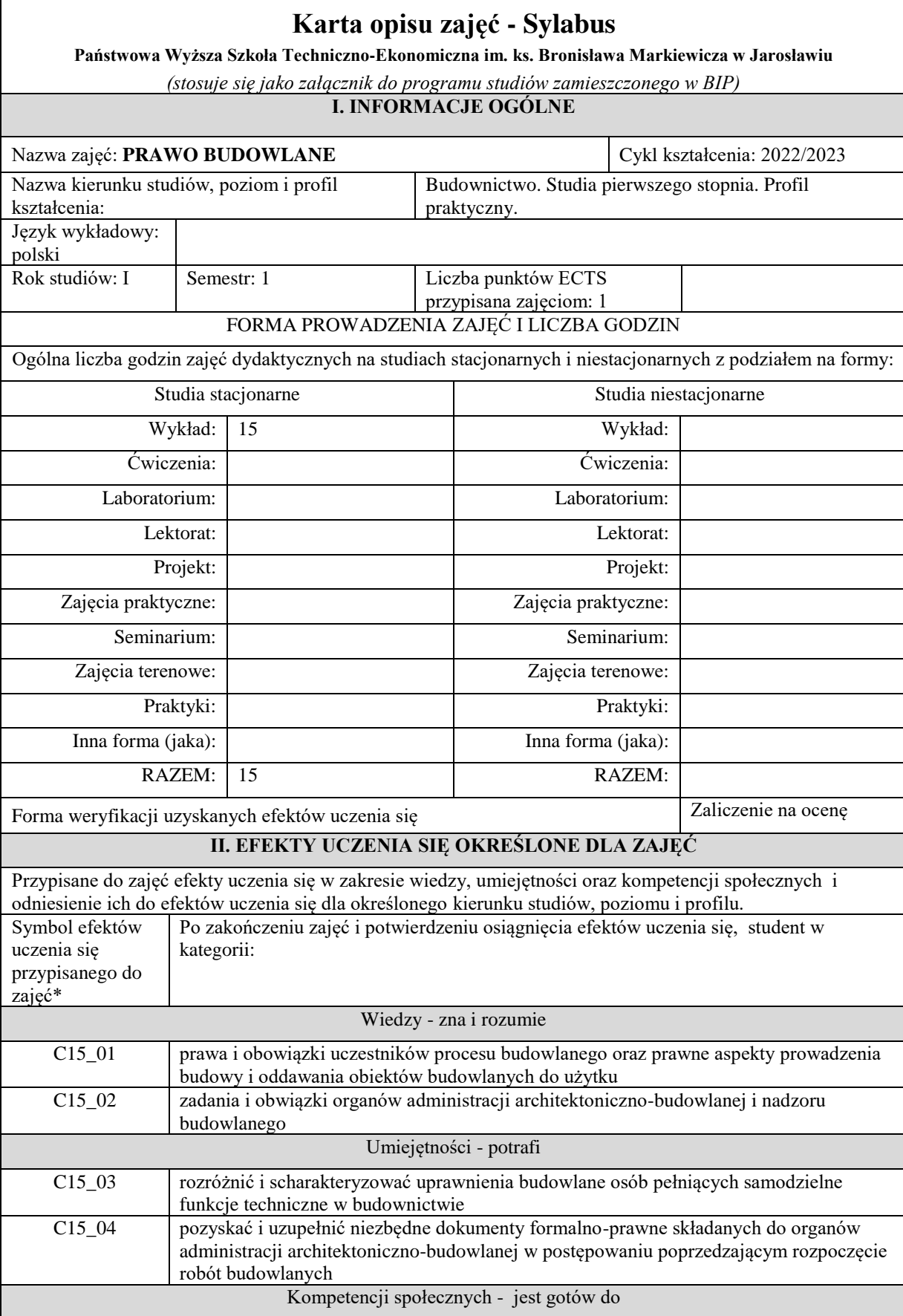

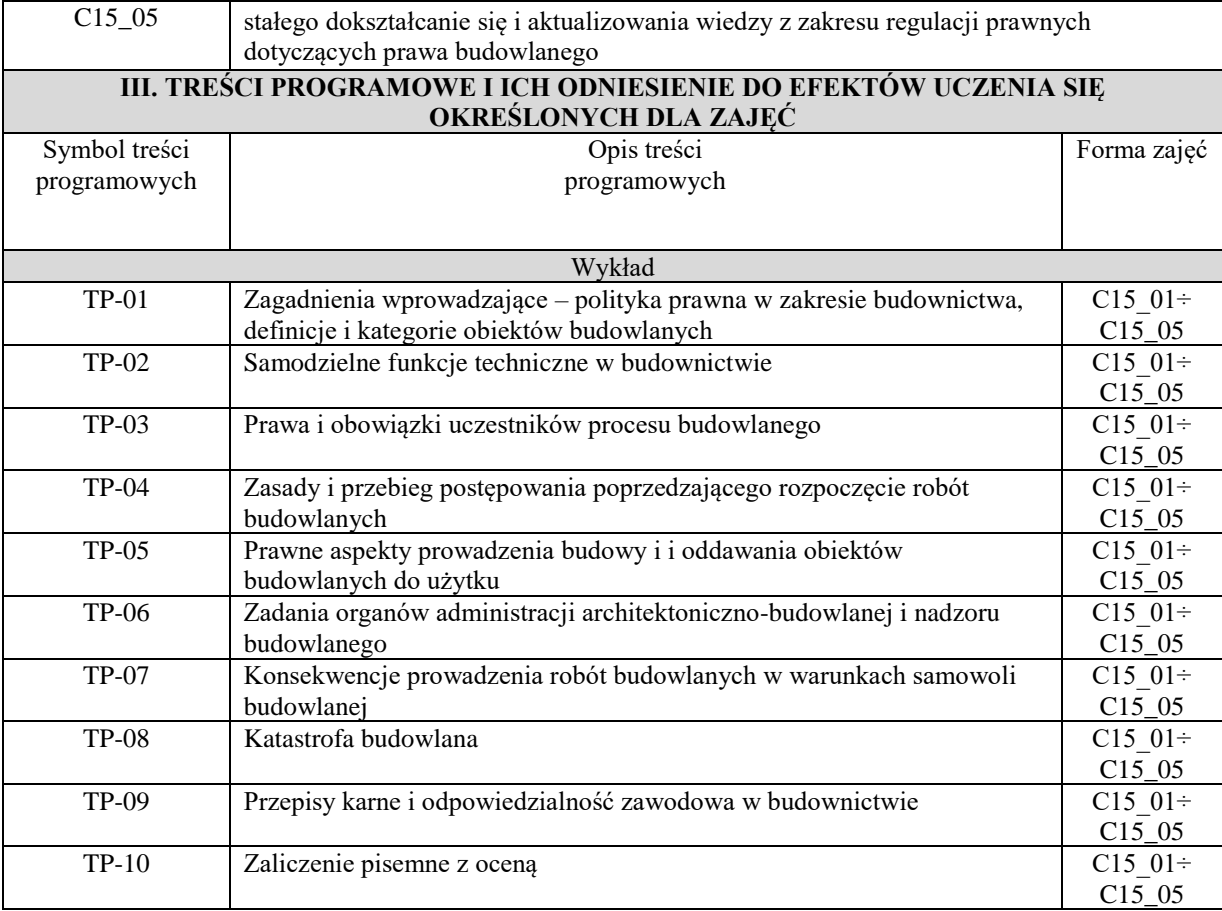

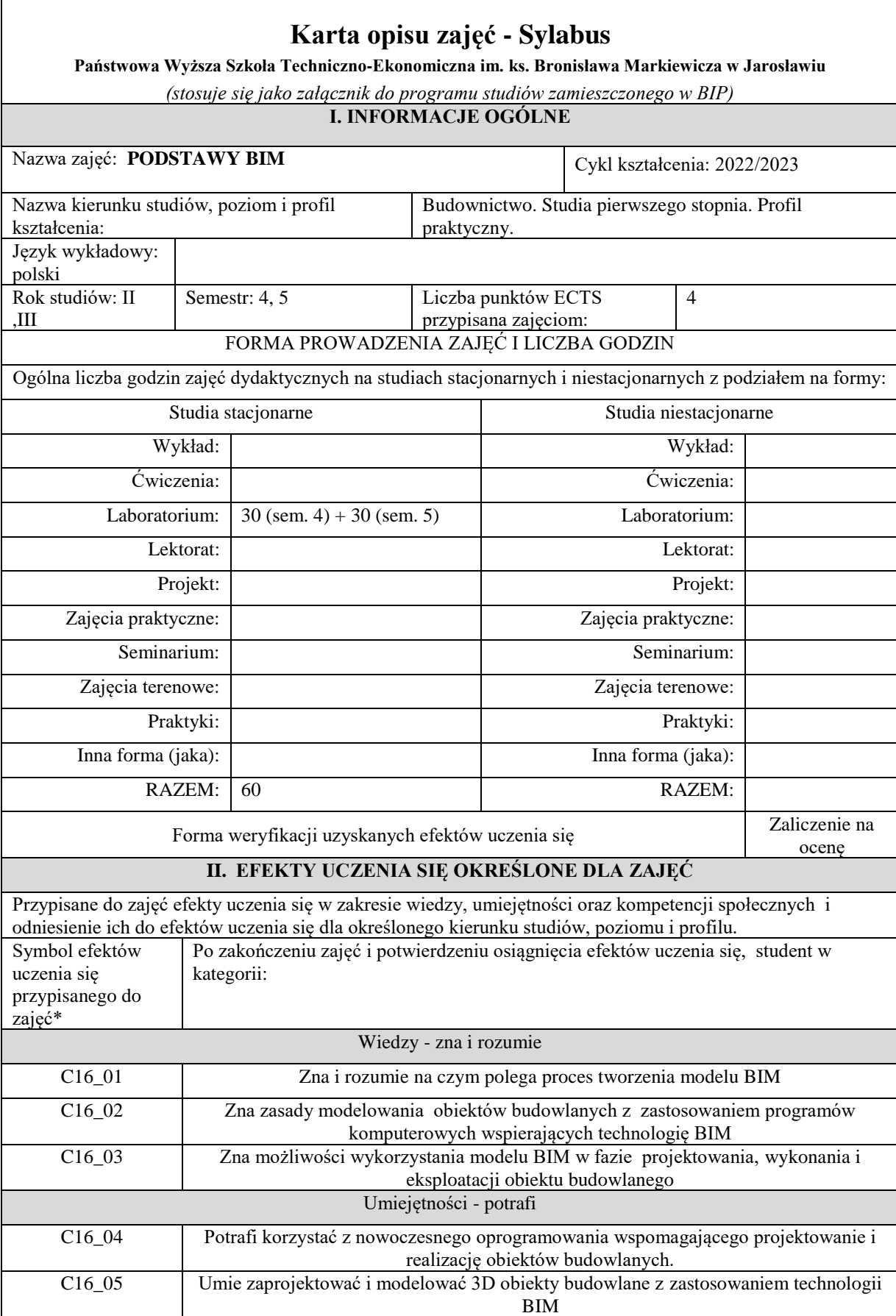

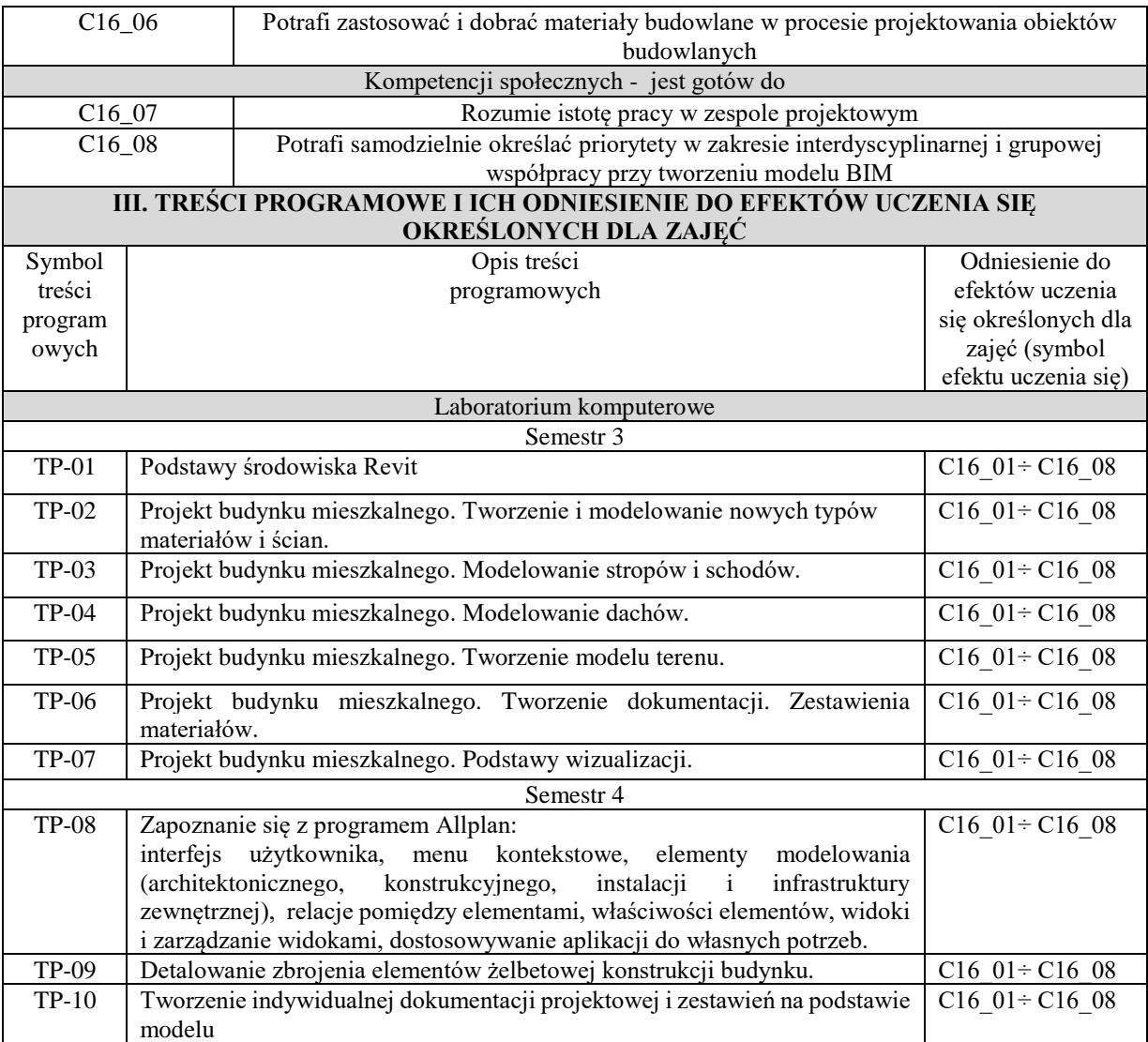

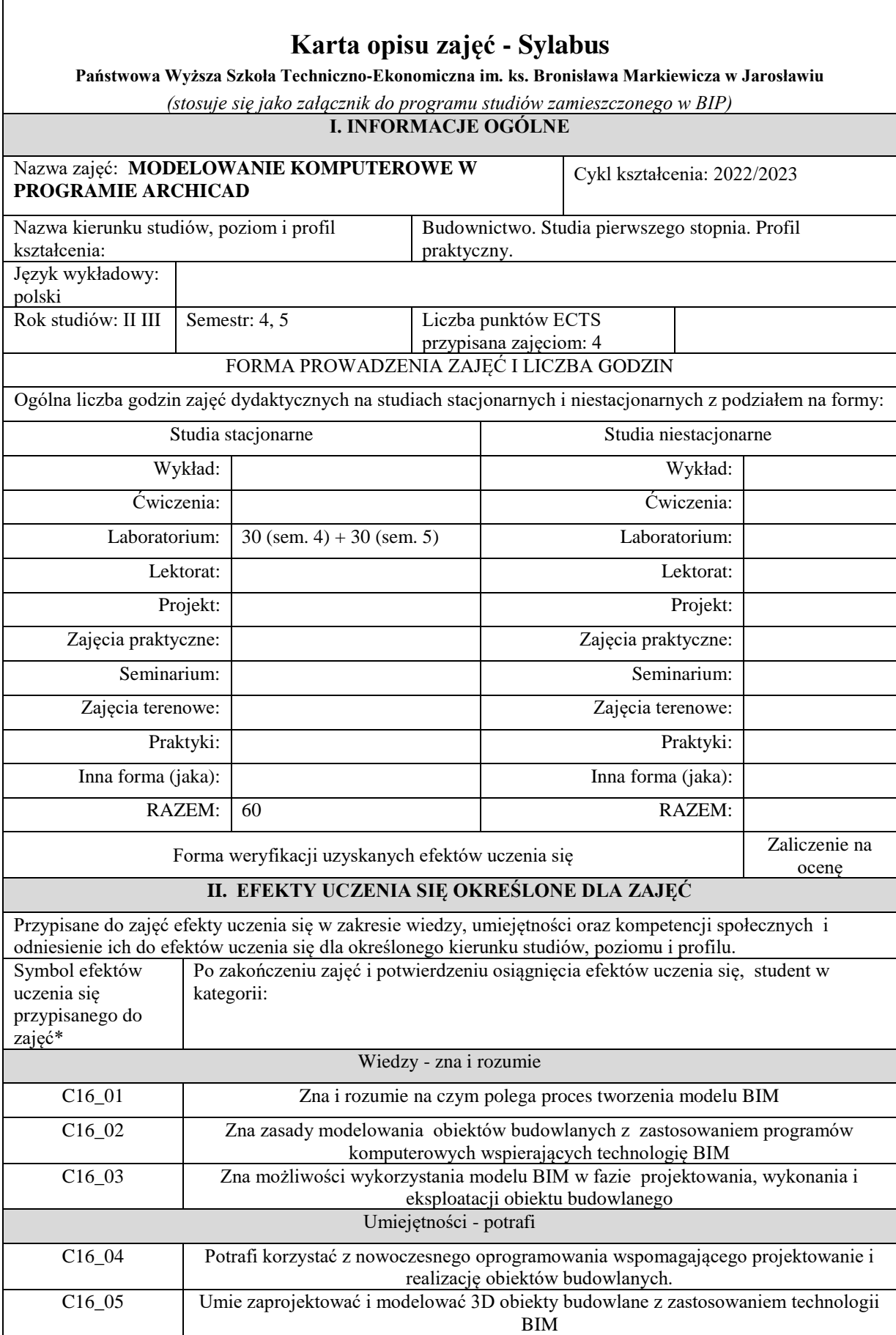

٦

 $\Gamma$ 

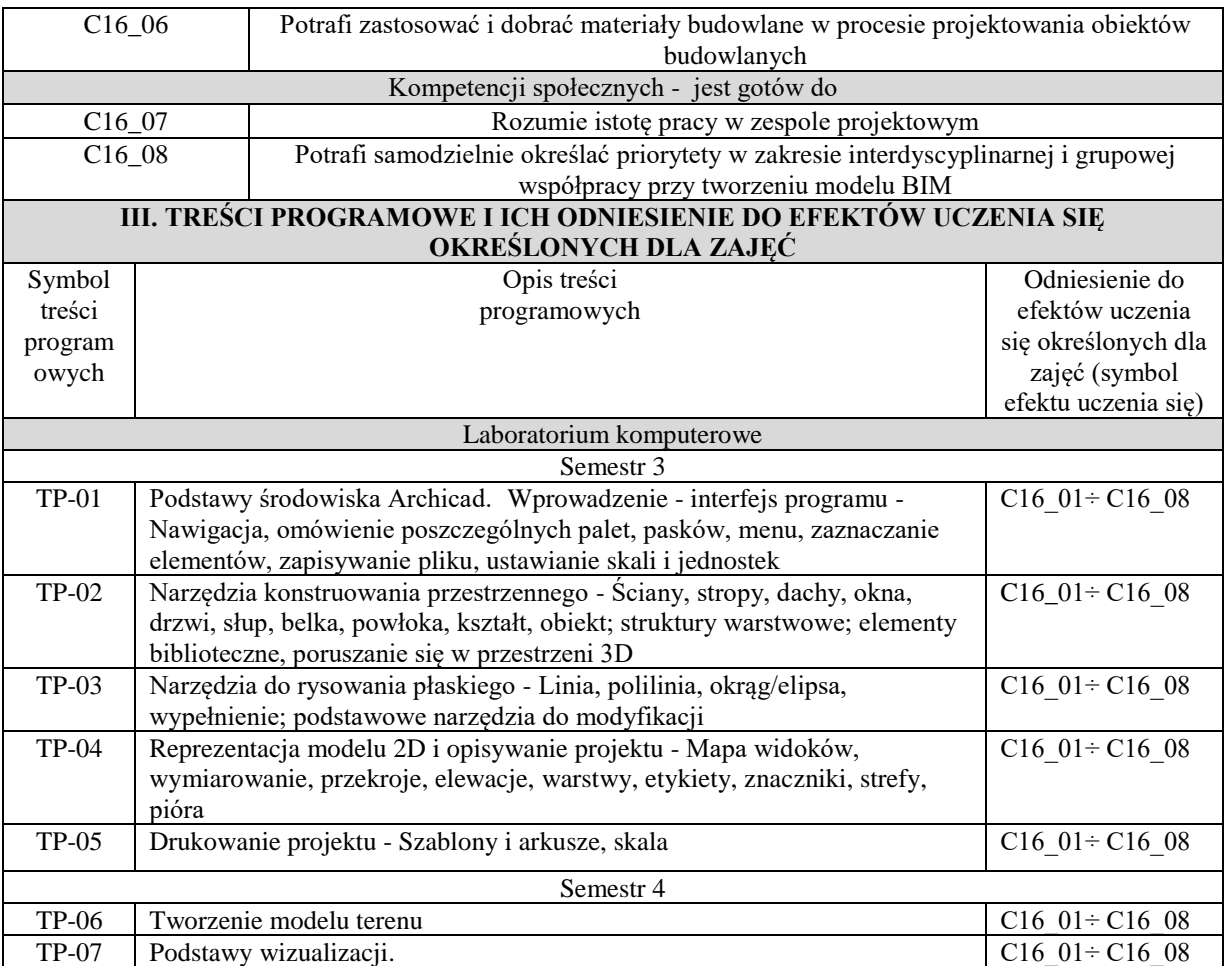

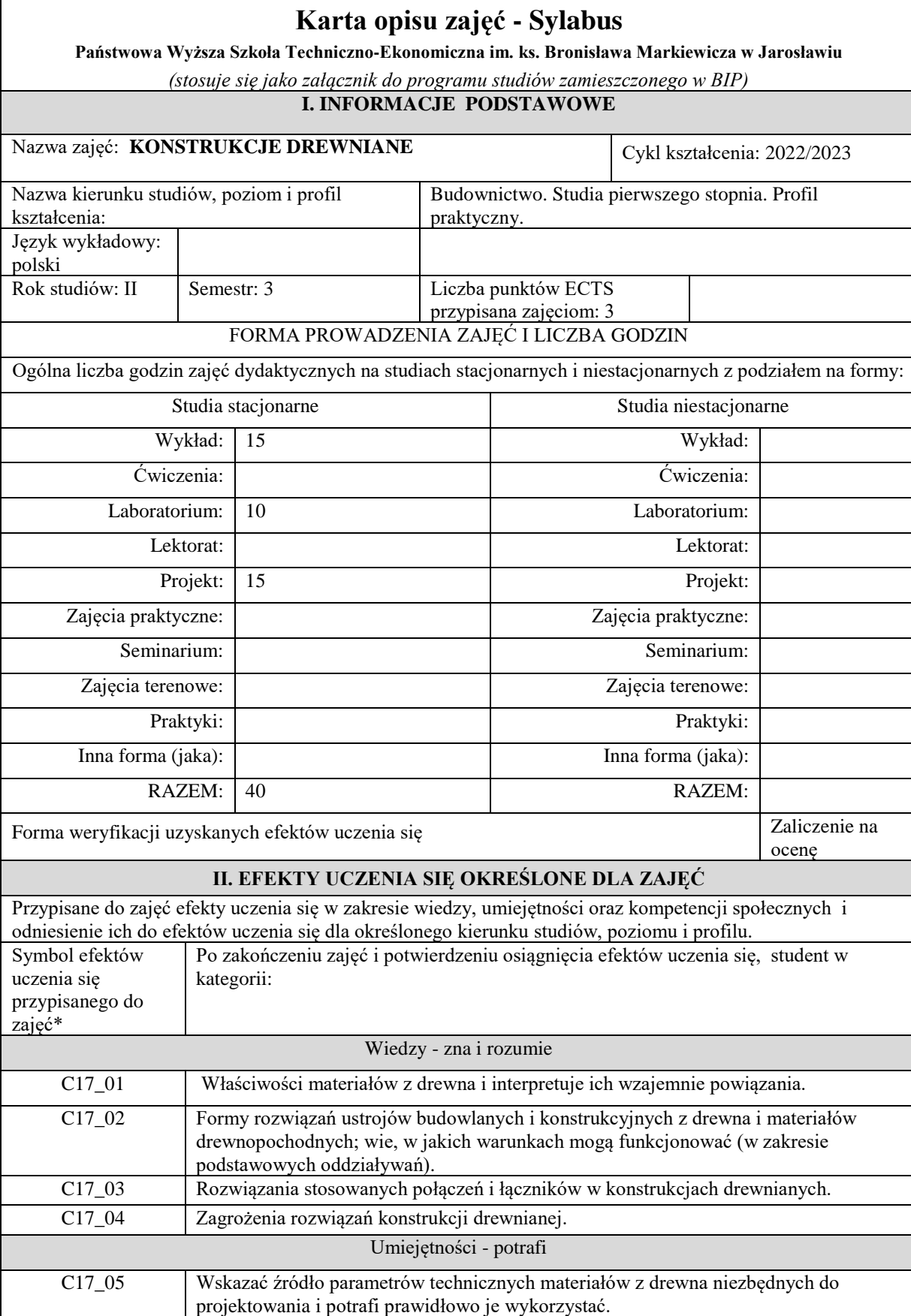

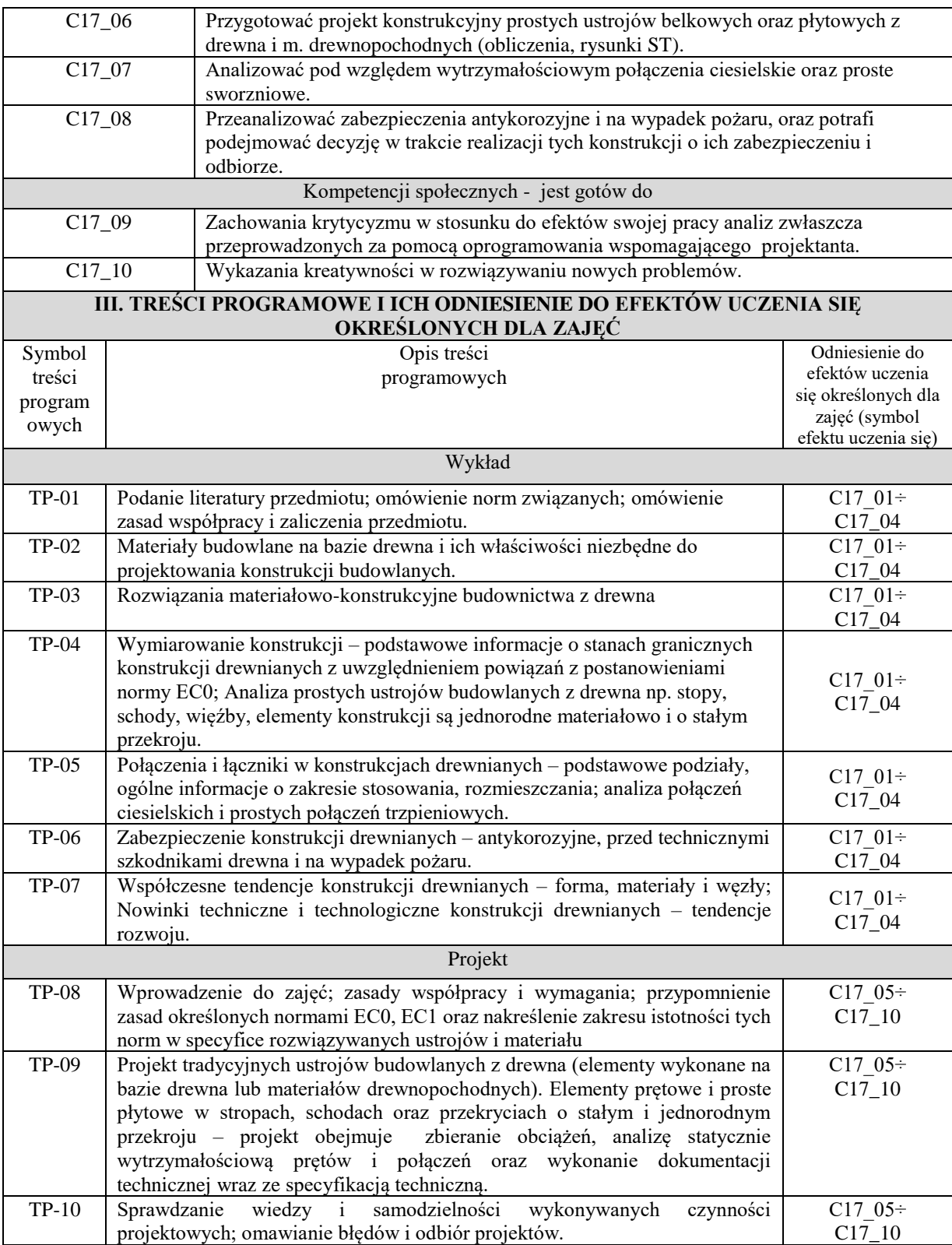

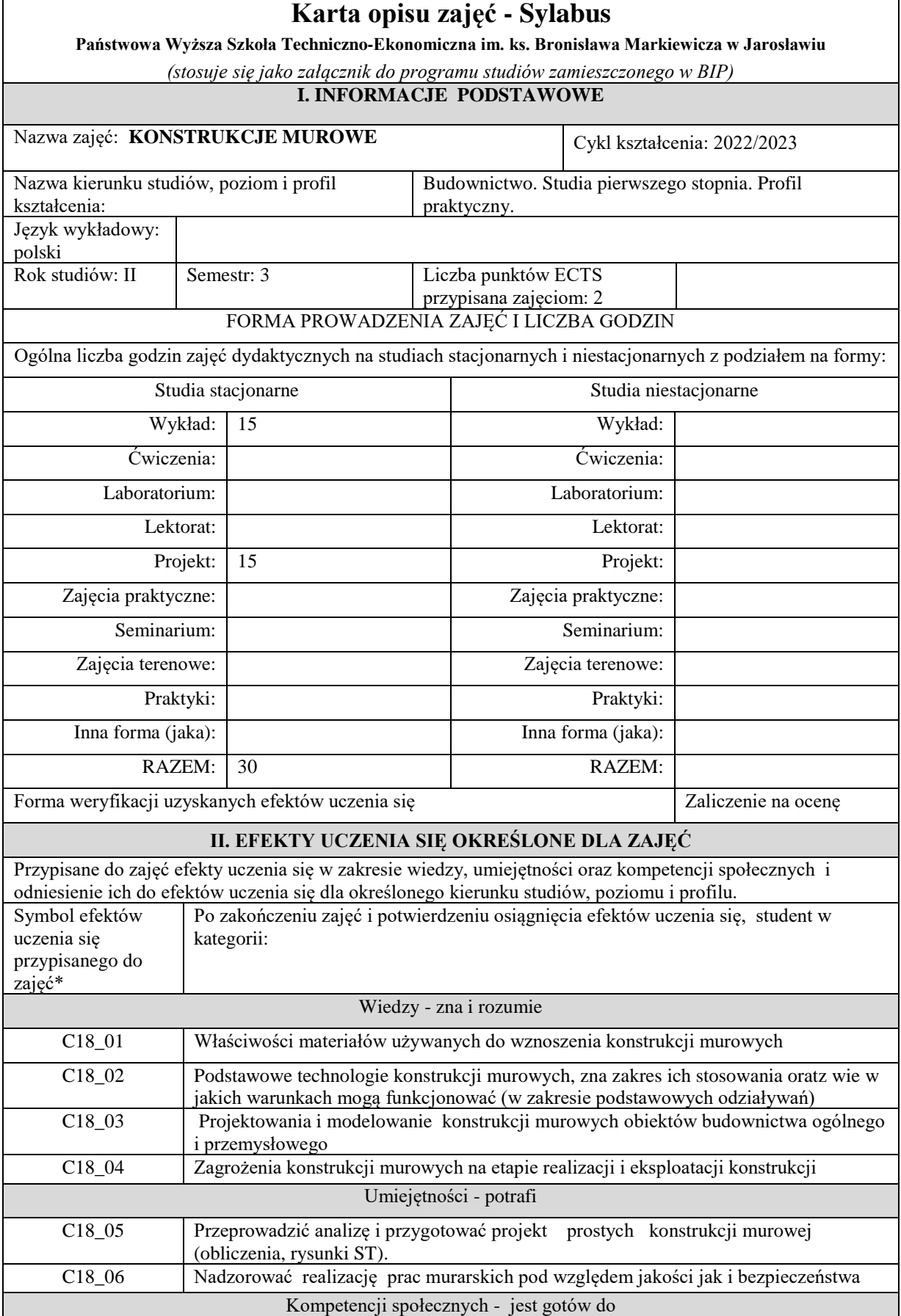

٦

 $\mathsf{r}$ 

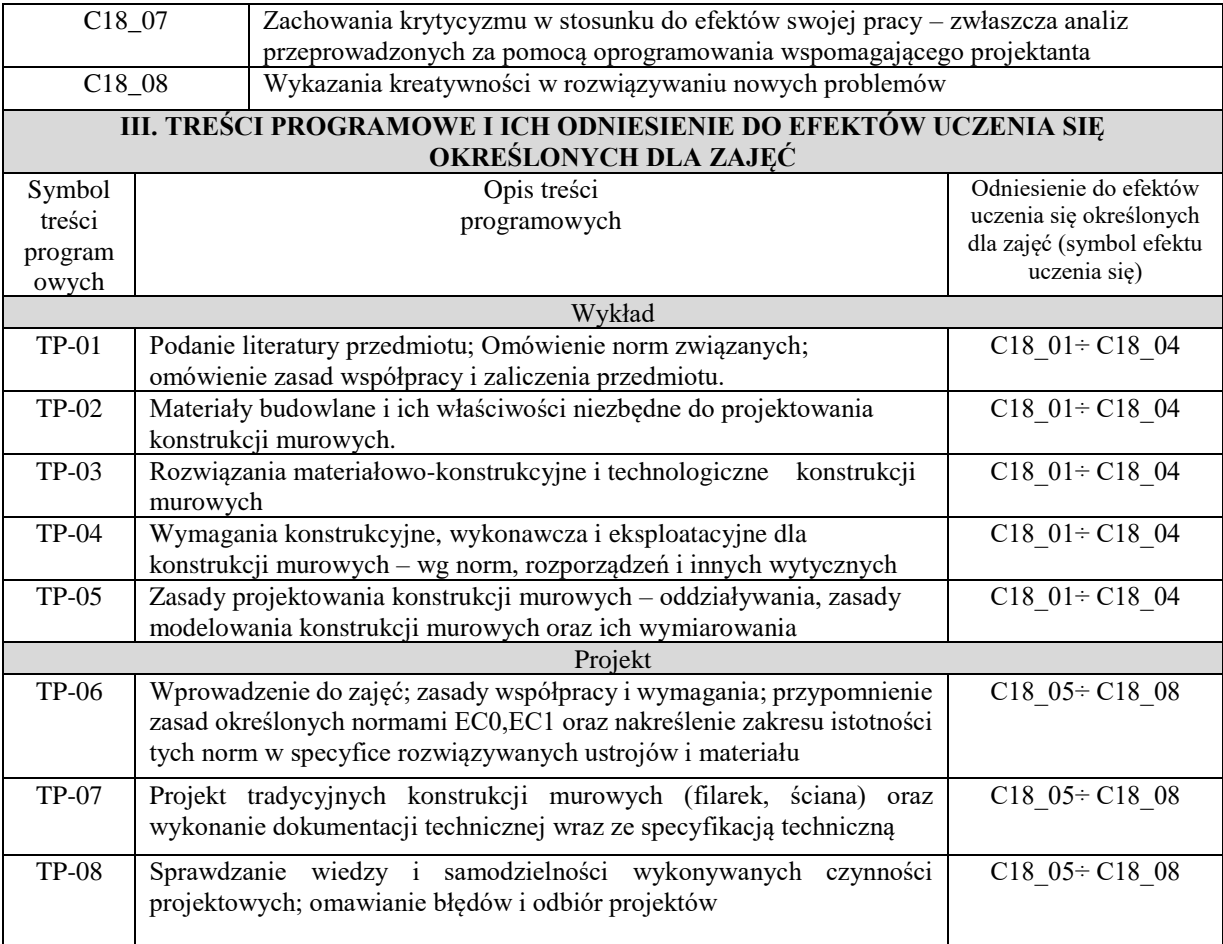

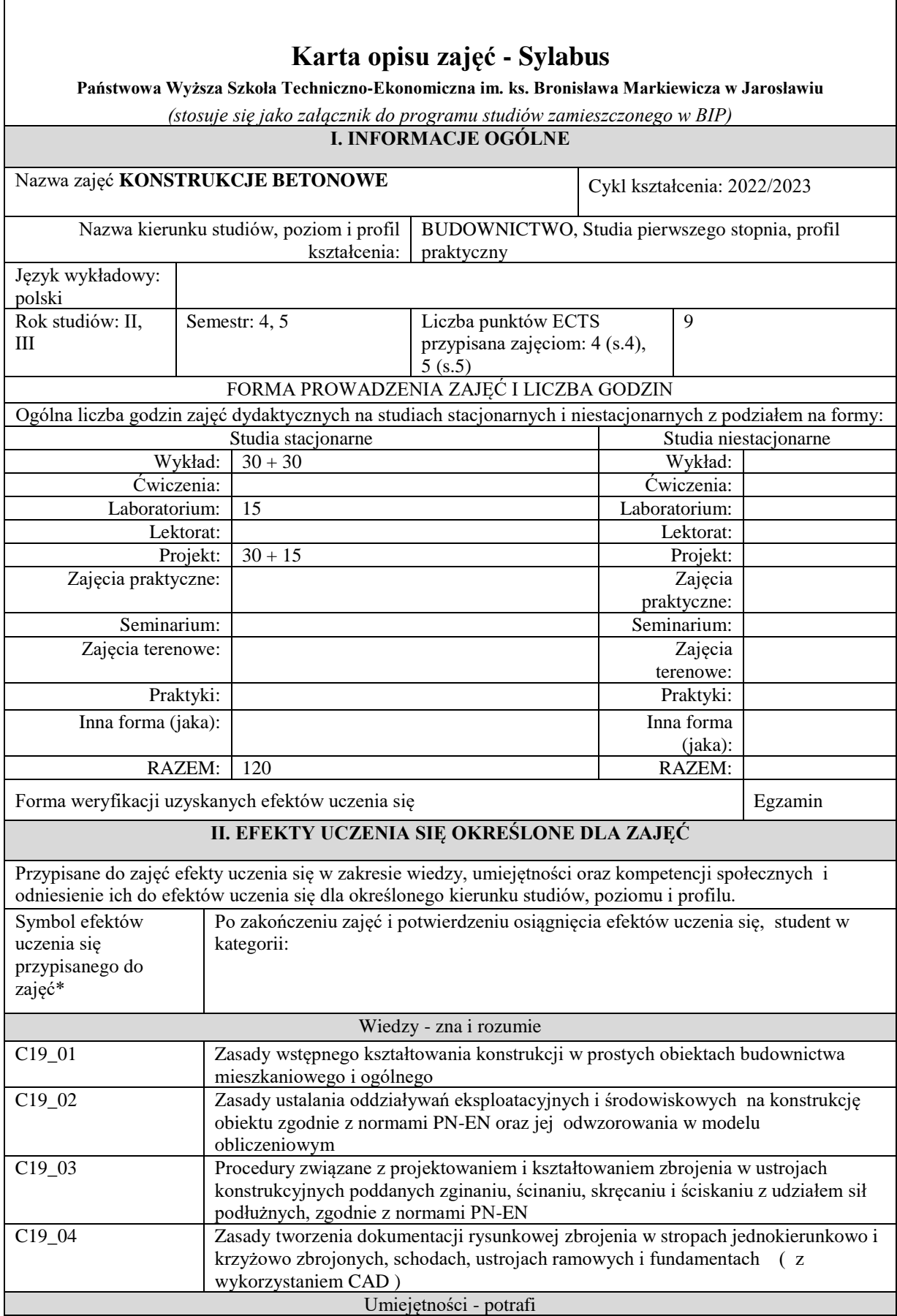

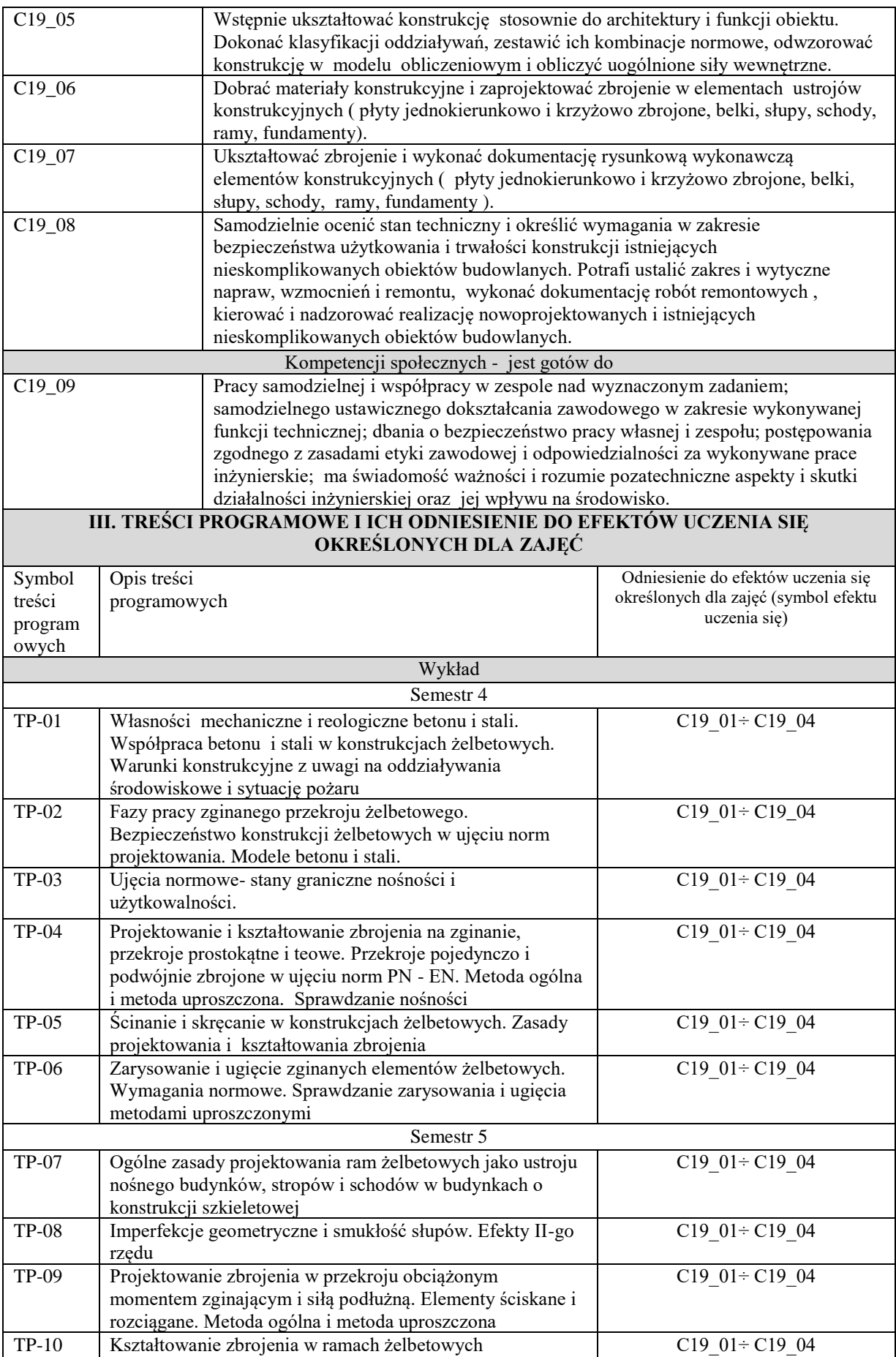

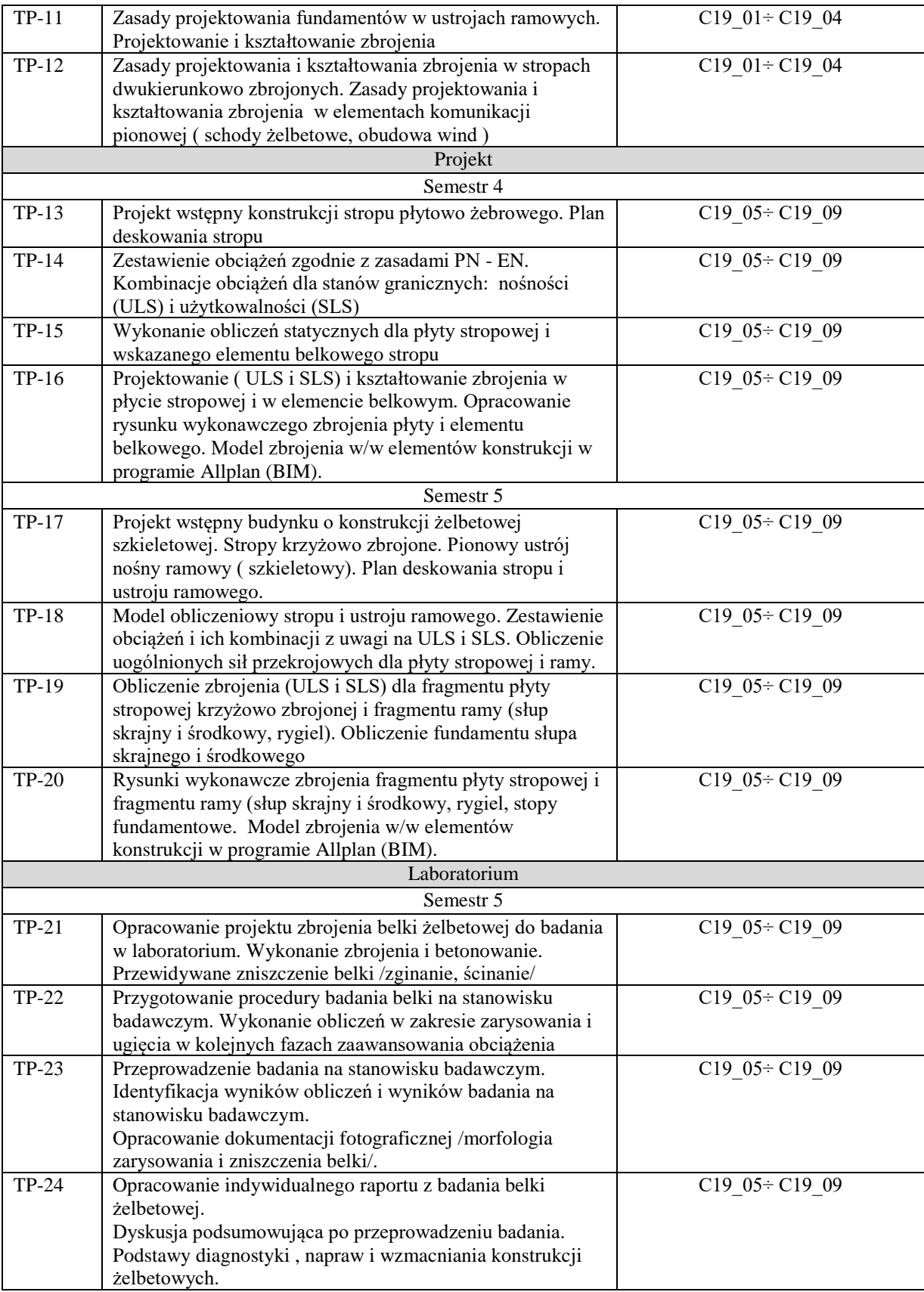

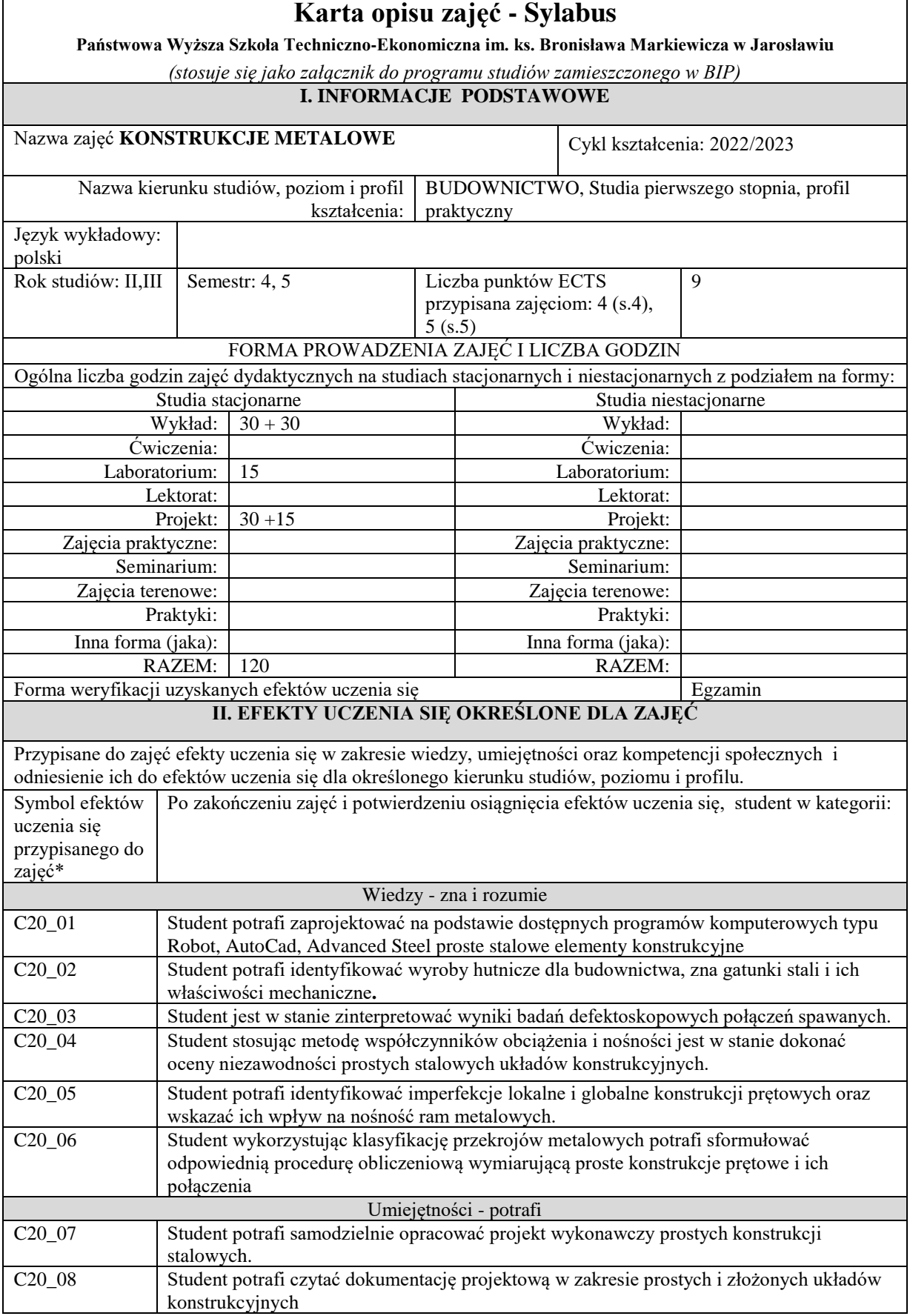

٦

 $\mathsf{r}$ 

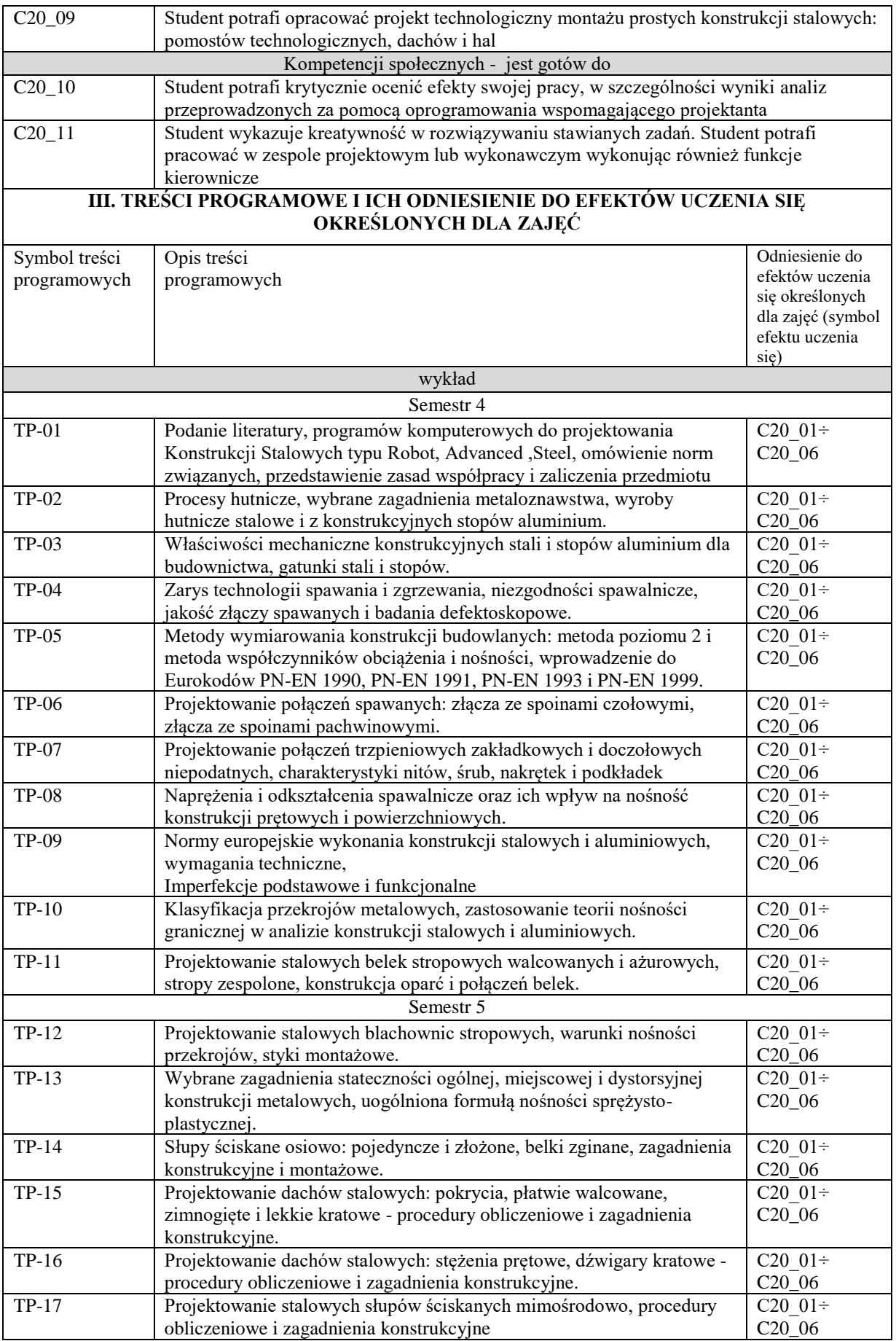

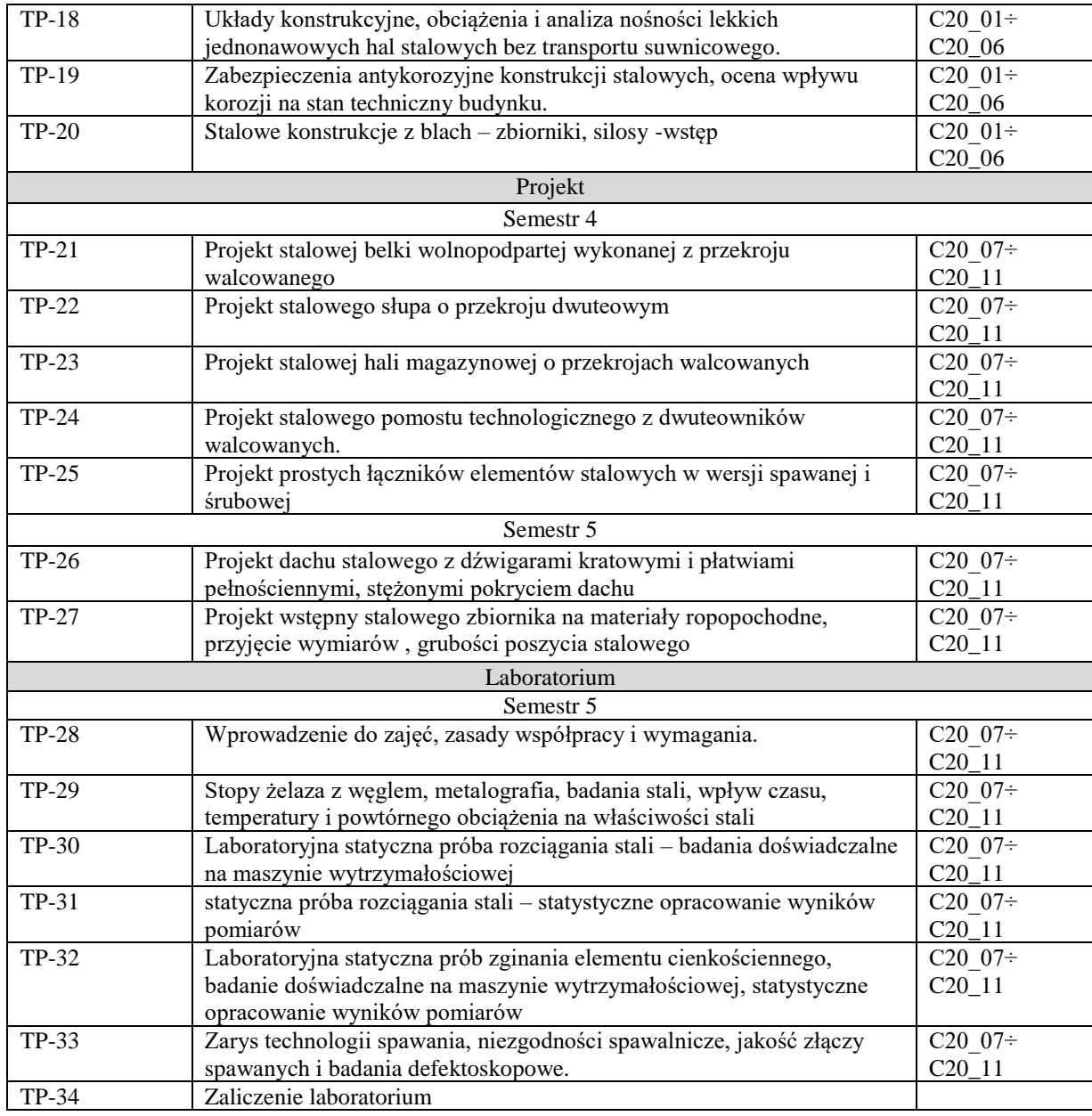
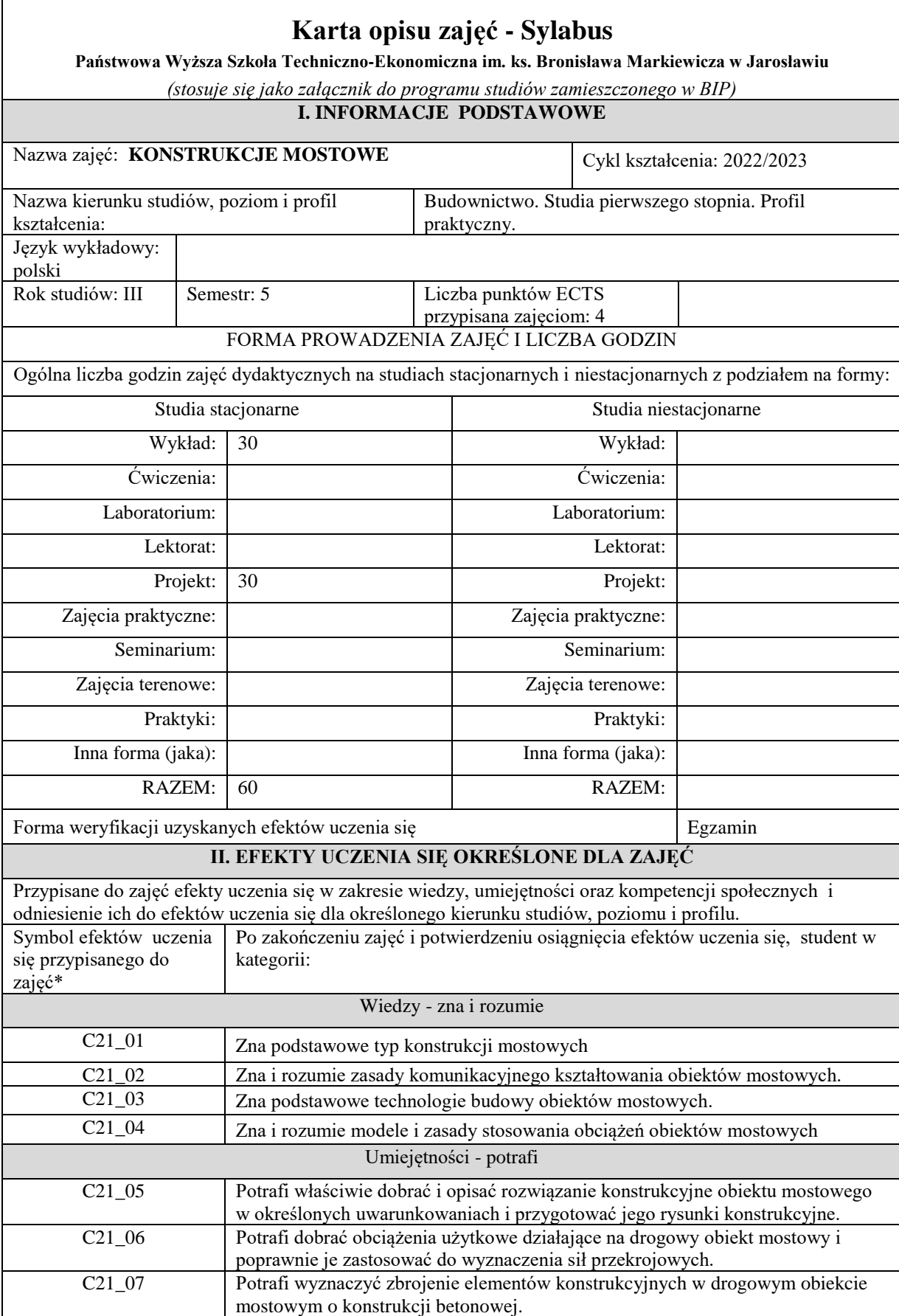

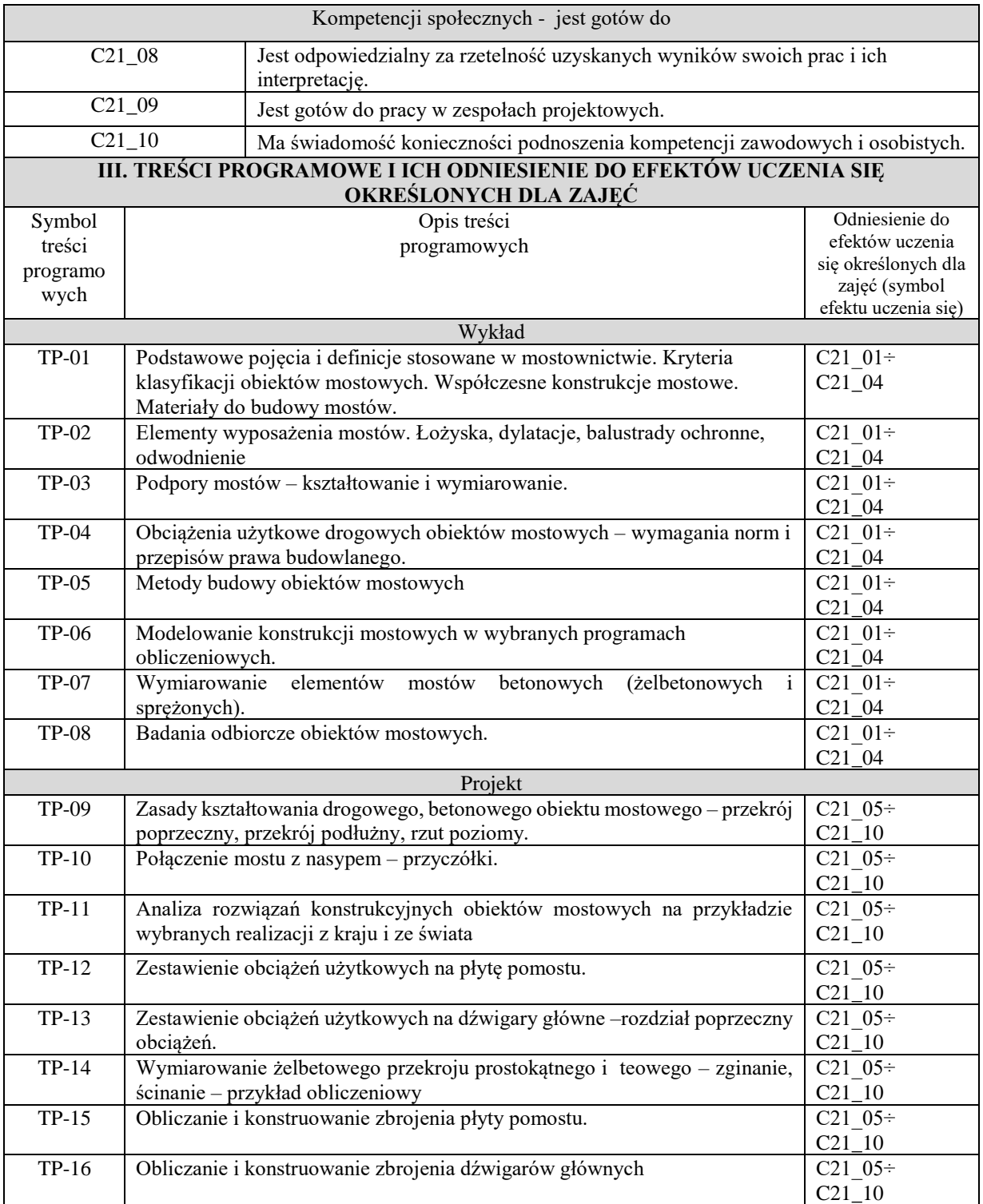

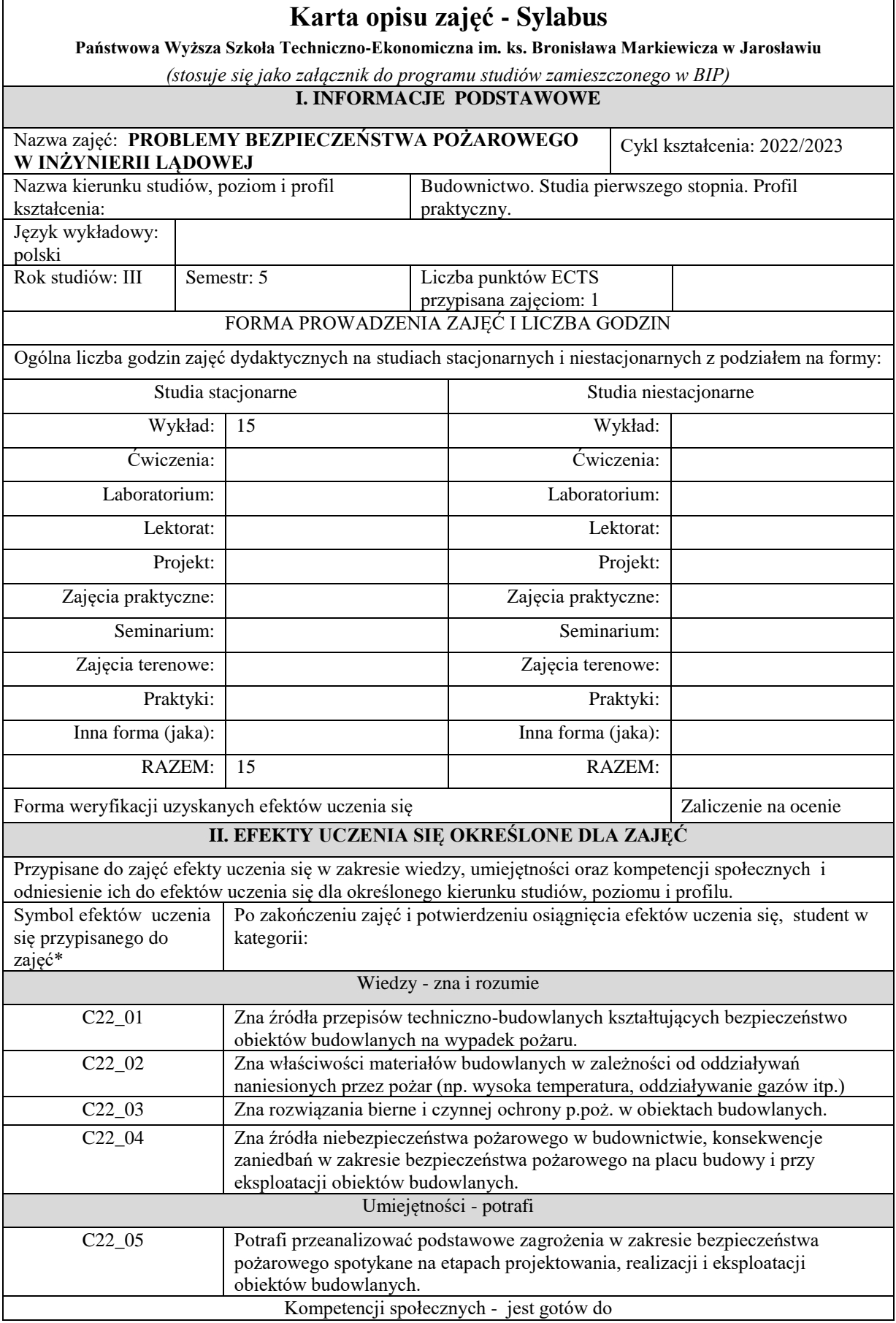

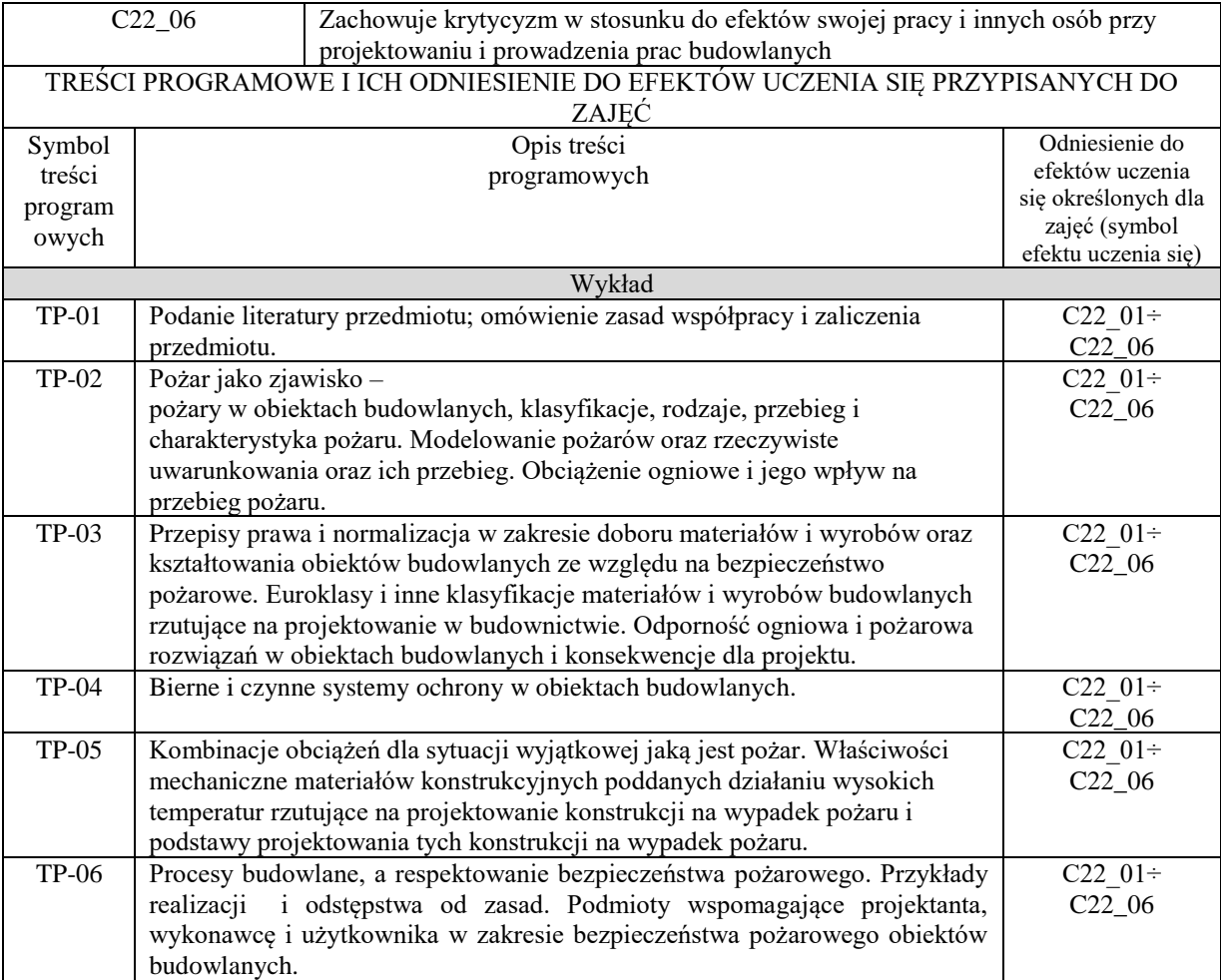

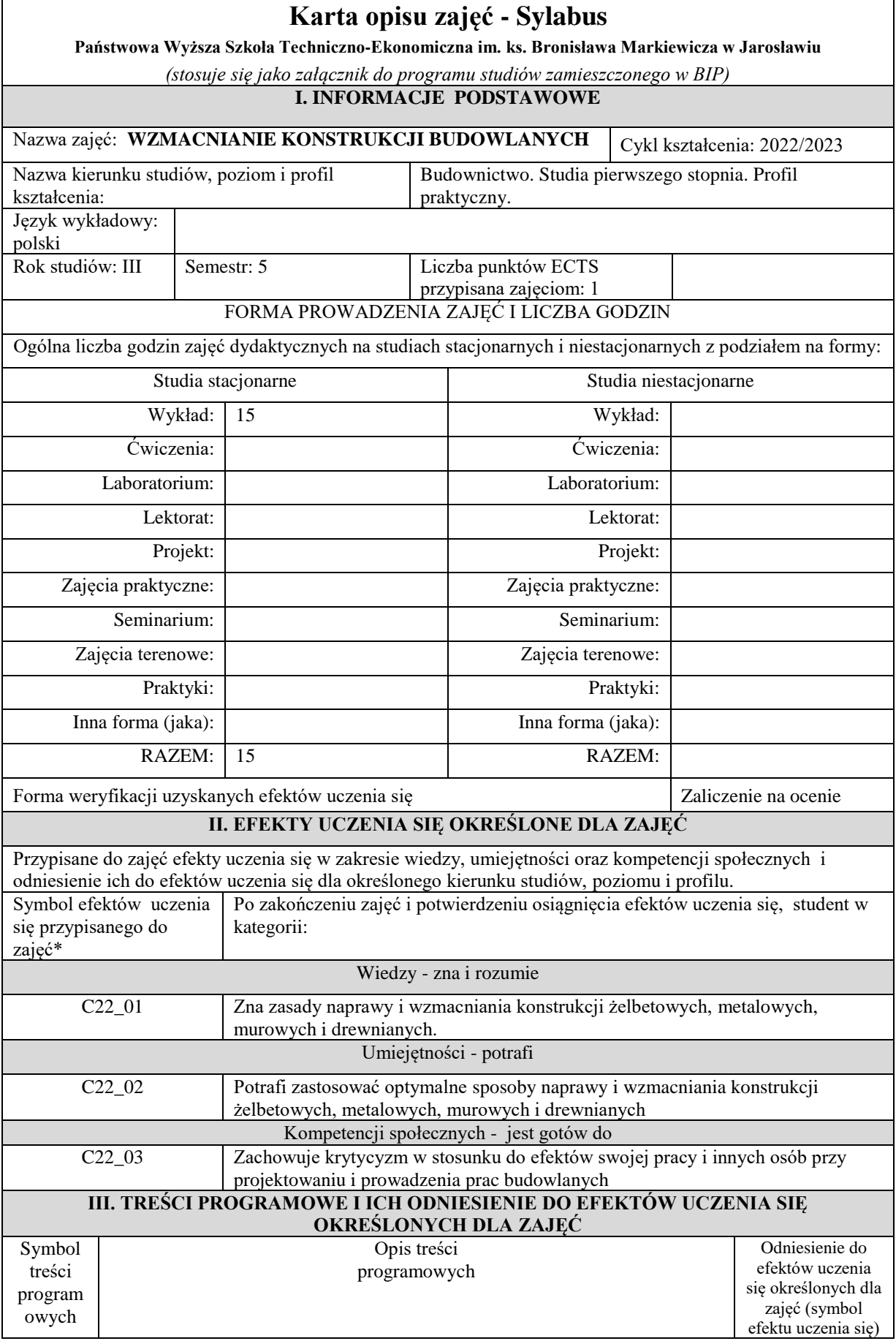

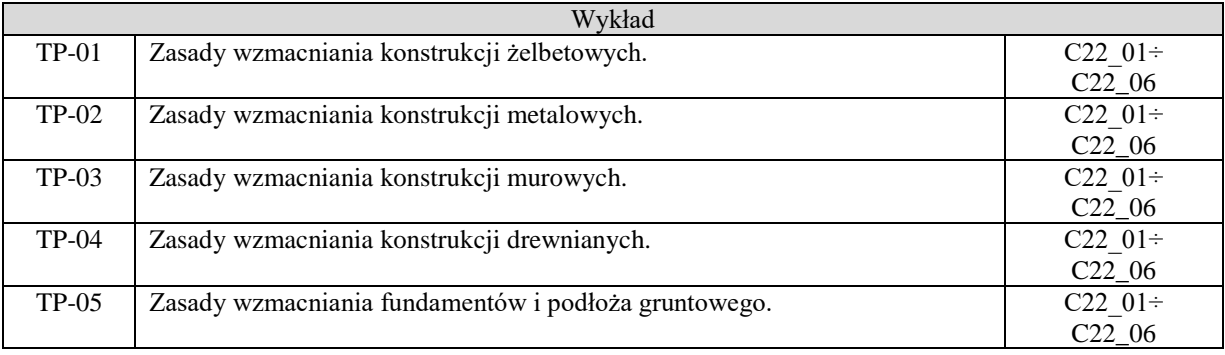

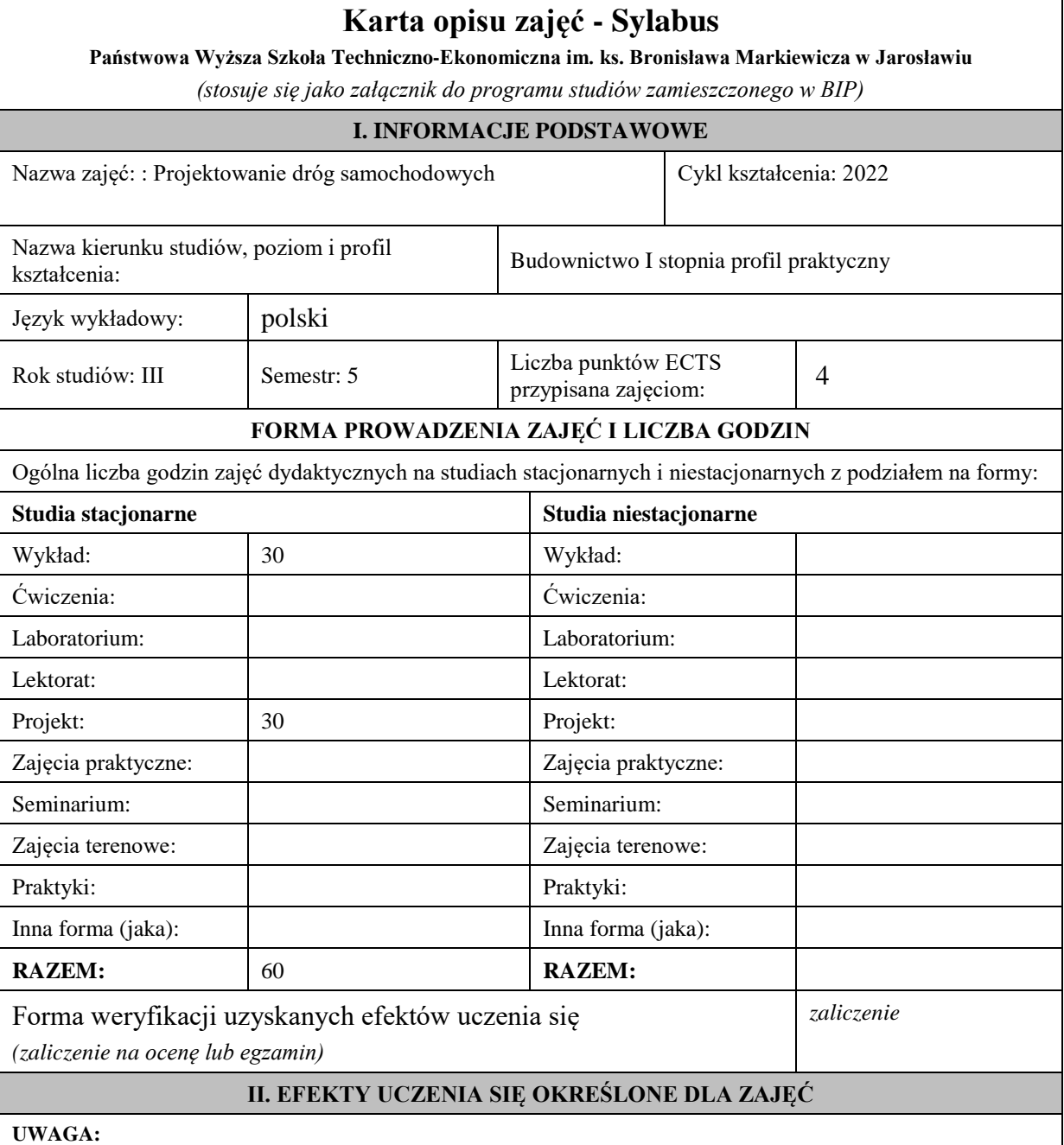

Dzielimy efekty uczenia się określone dla zajęć na kategorie wiedzy, umiejętności i kompetencji społecznych. Określone dla zajęć efekty uczenia się **nie muszą obejmować wszystkich trzech kategorii i uzależnione jest to od formy zajęć**.

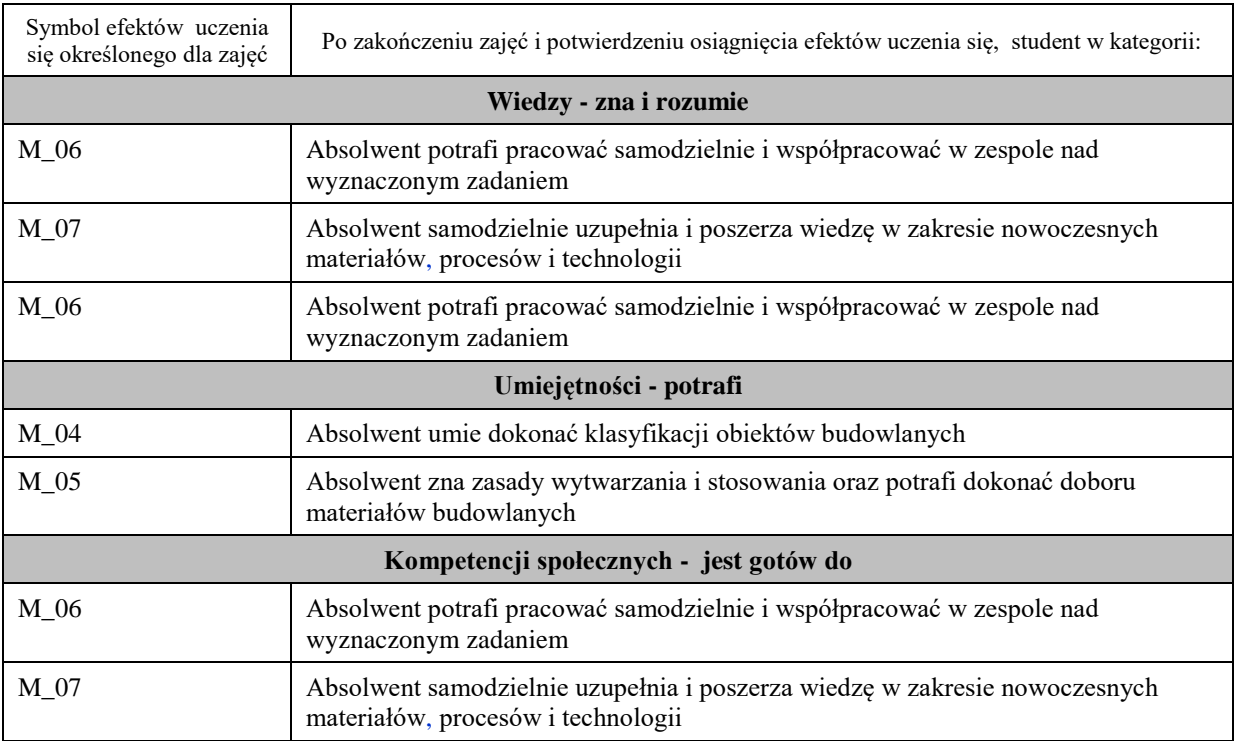

## **III. TREŚCI PROGRAMOWE I ICH ODNIESIENIE DO EFEKTÓW UCZENIA SIĘ OKREŚLONYCH DLA ZAJĘĆ**

## **Treści programowe (zaprezentowane z podziałem na poszczególne formy zajęć tj. wykład, ćwiczenia, laboratoria, projekty, seminaria i inne):**

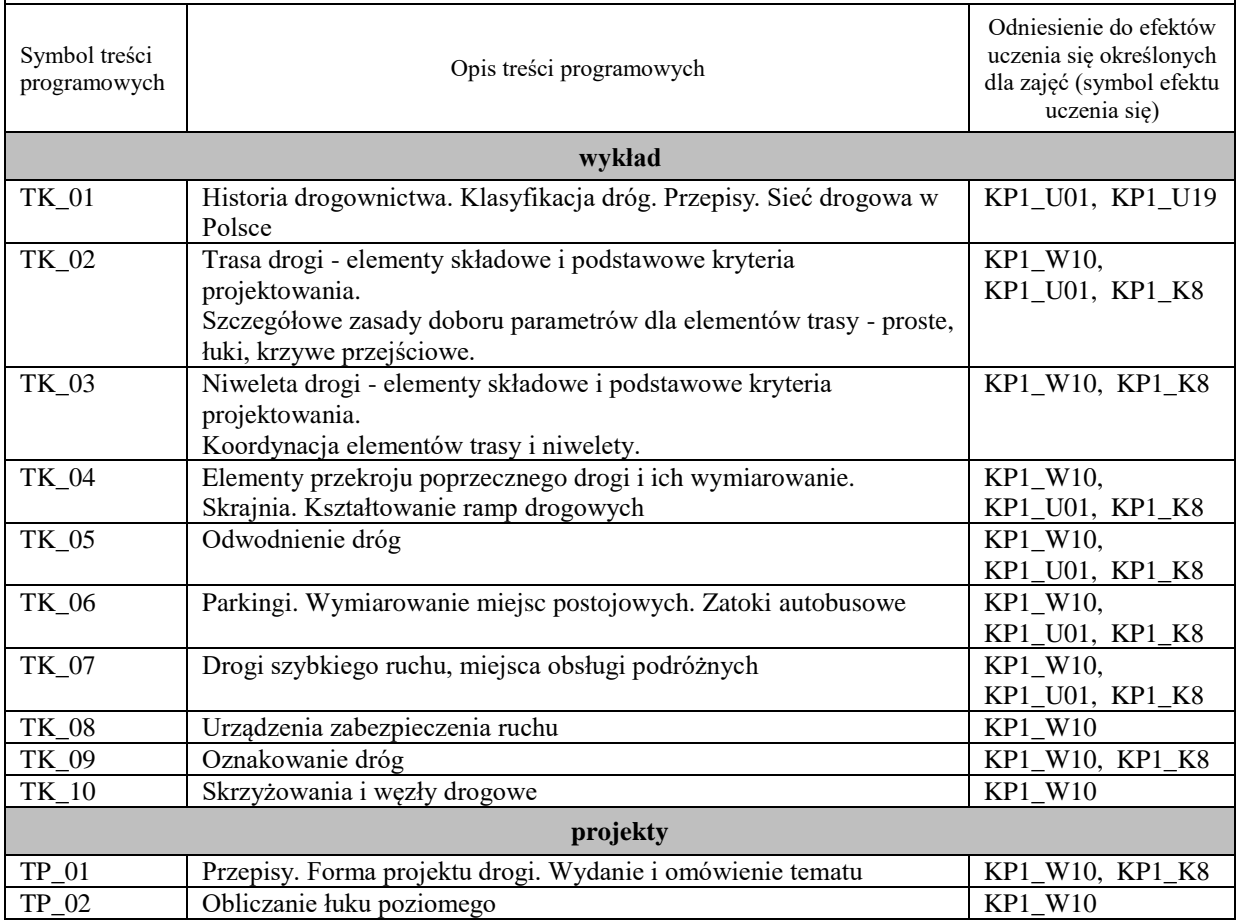

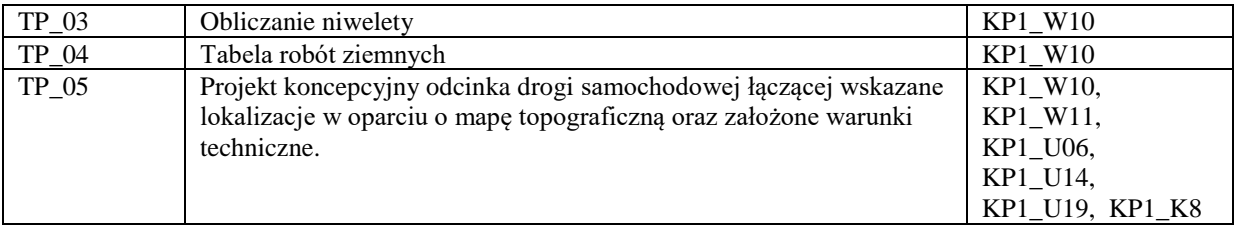

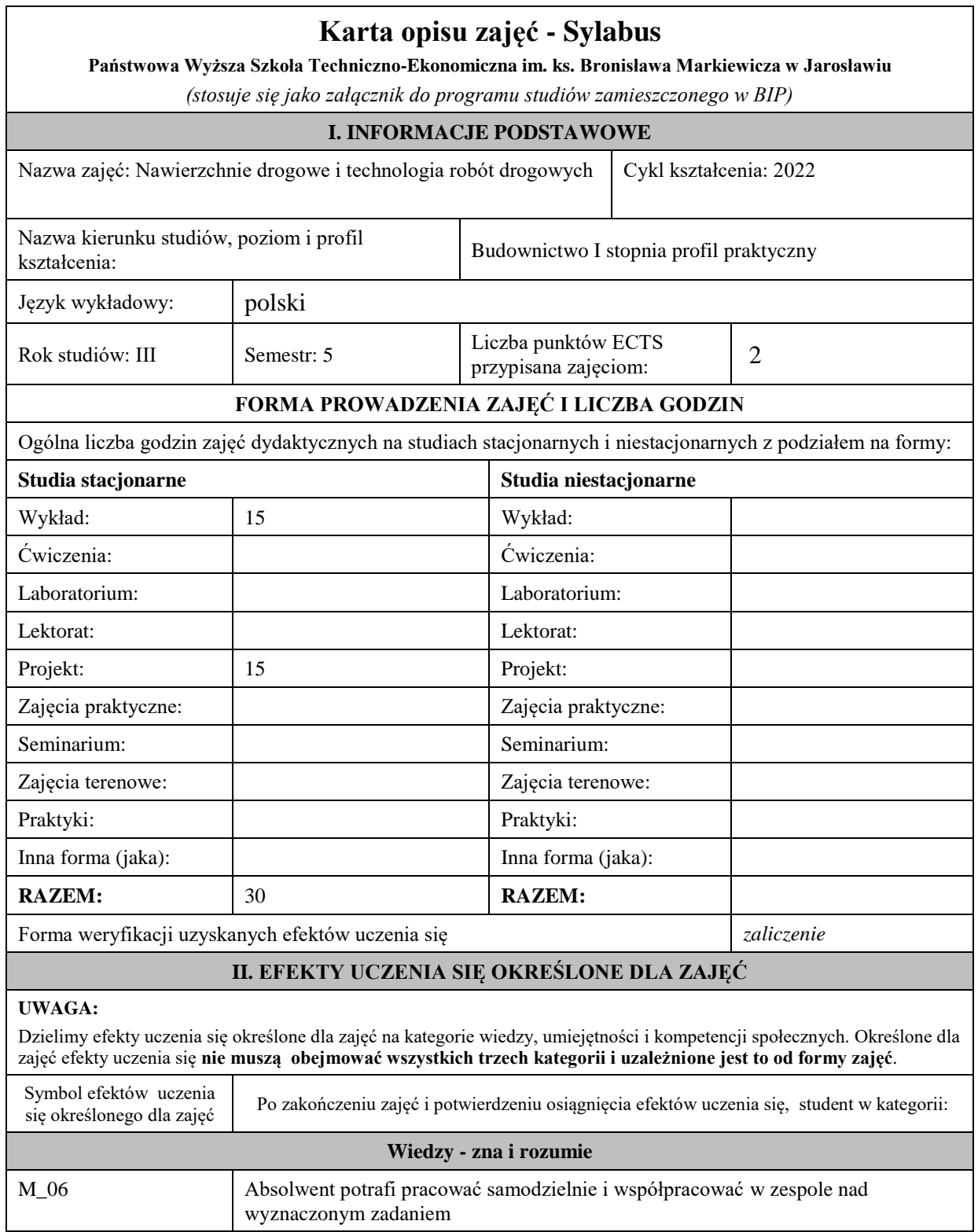

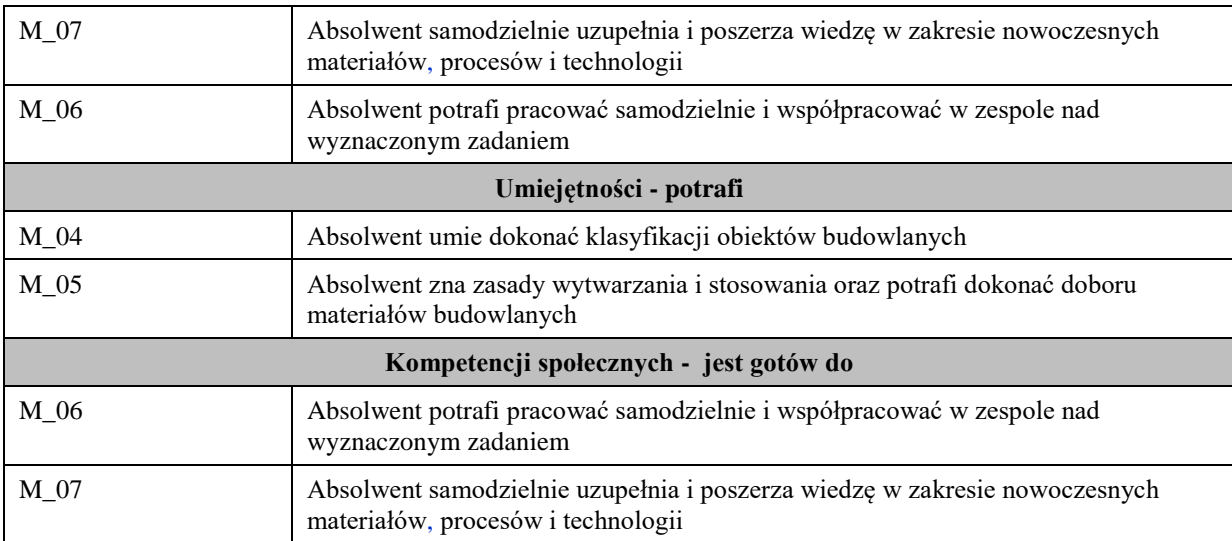

## **III. TREŚCI PROGRAMOWE I ICH ODNIESIENIE DO EFEKTÓW UCZENIA SIĘ OKREŚLONYCH DLA ZAJĘĆ**

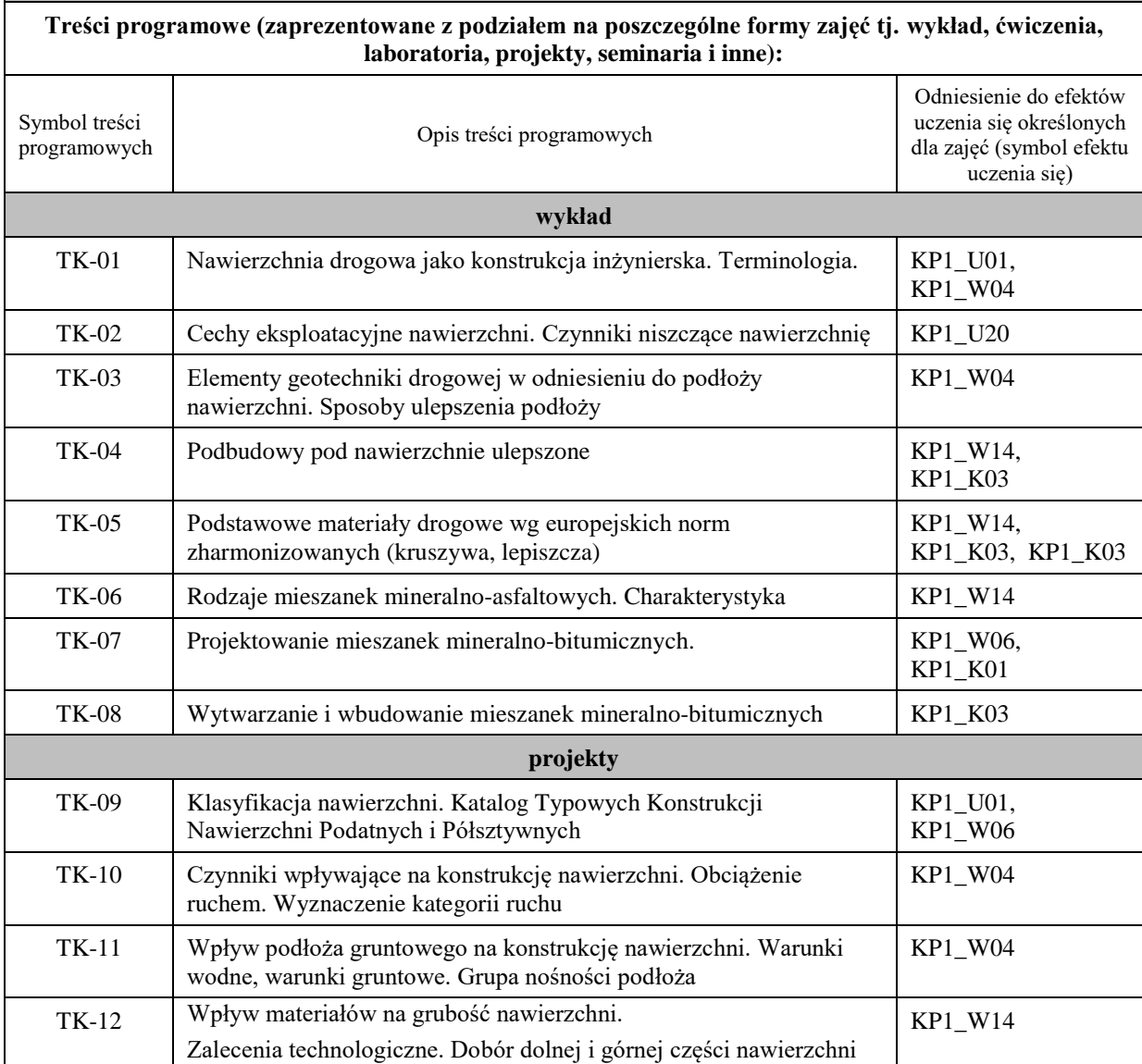

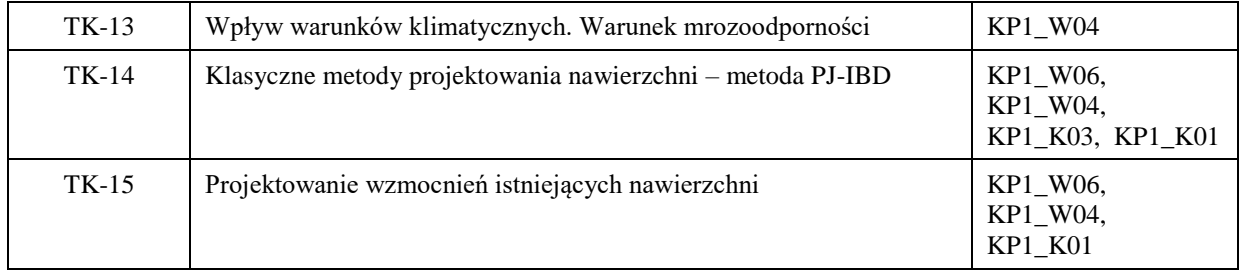

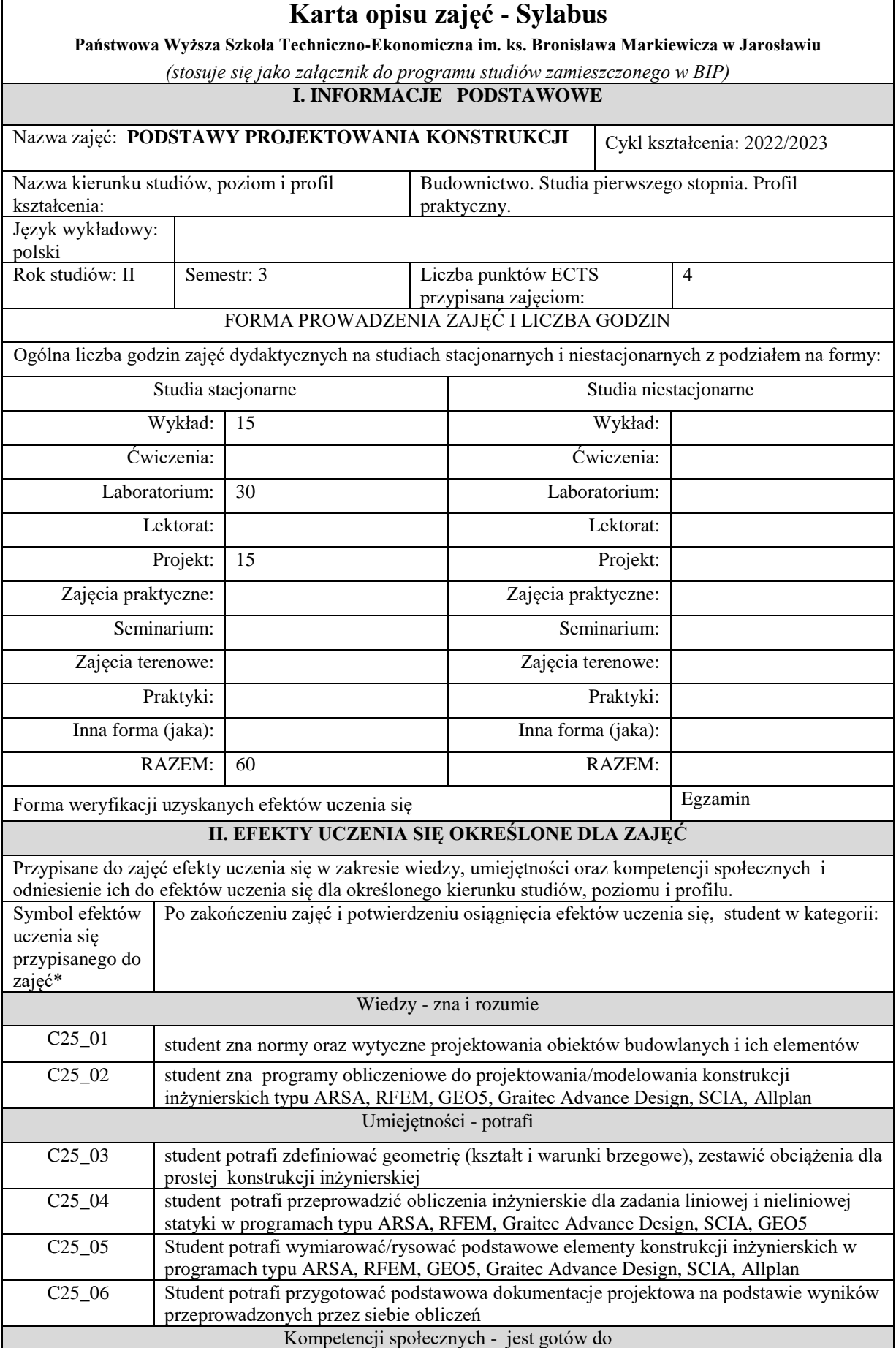

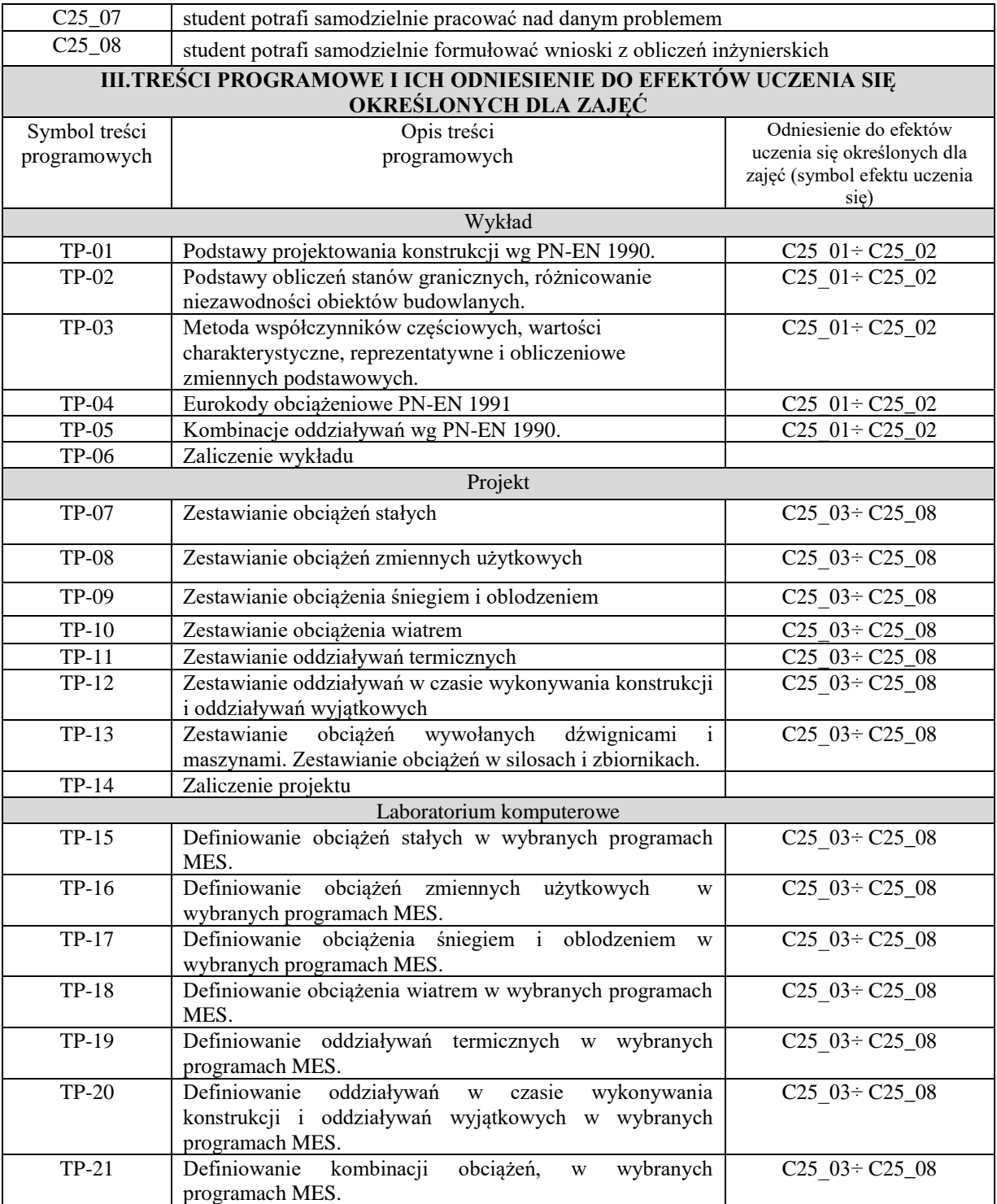

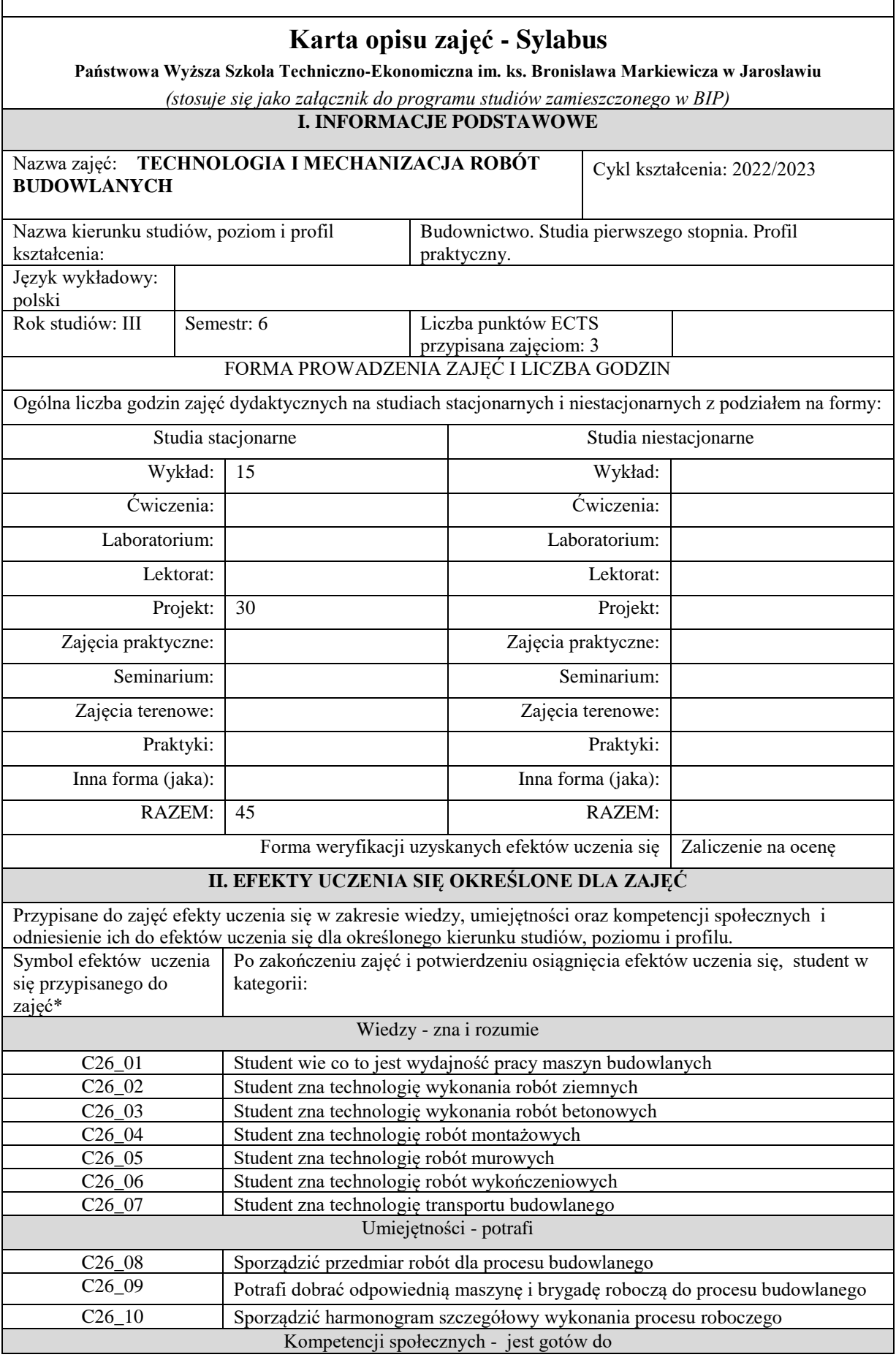

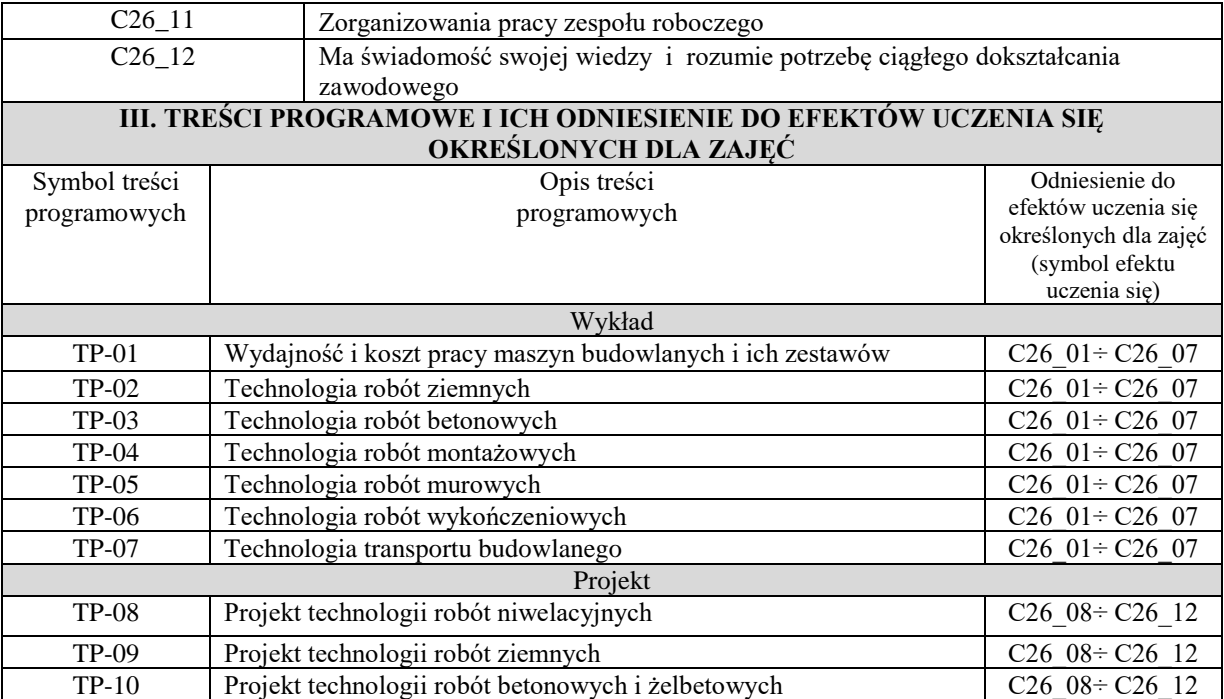

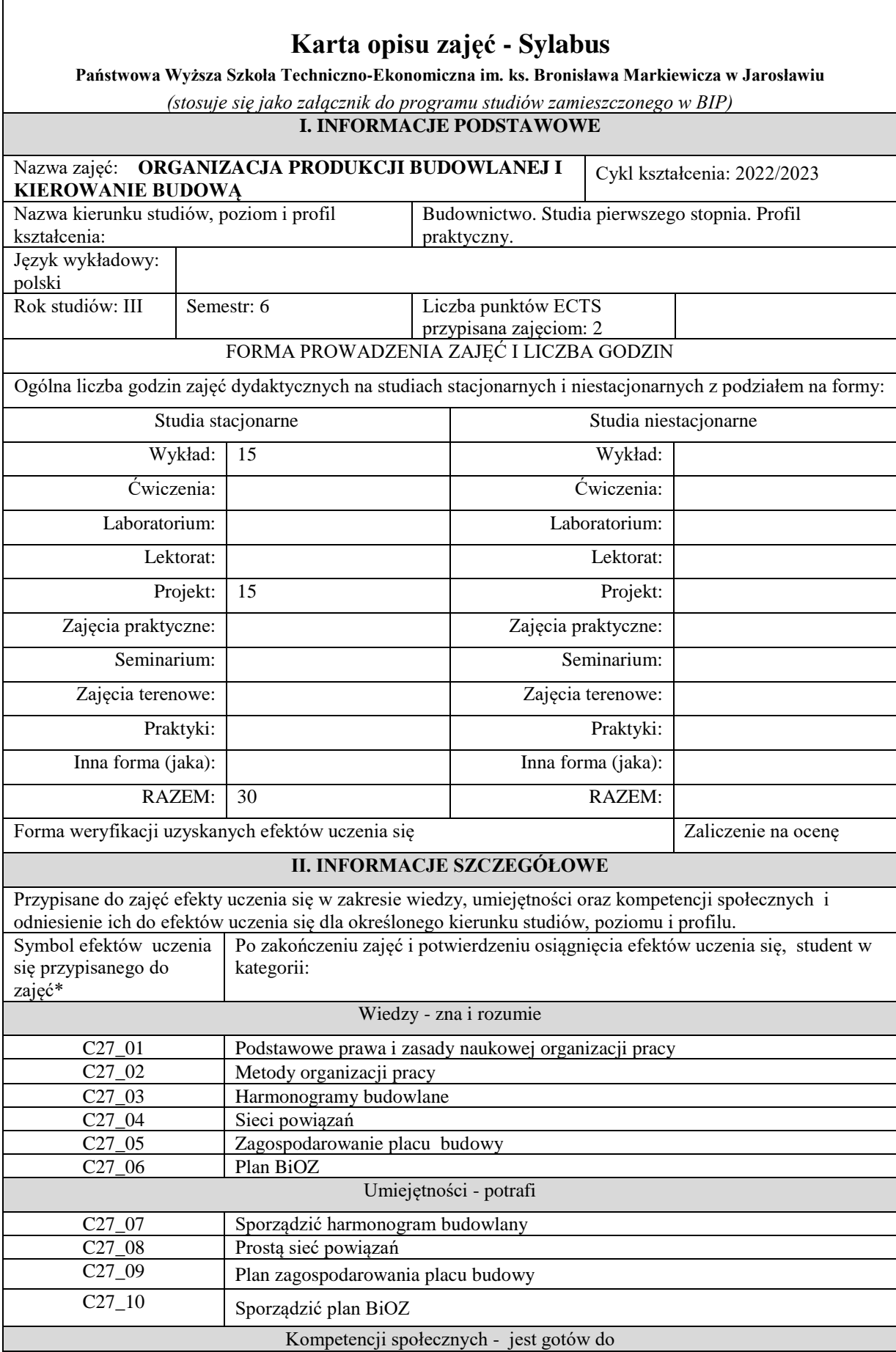

 $\mathsf I$ 

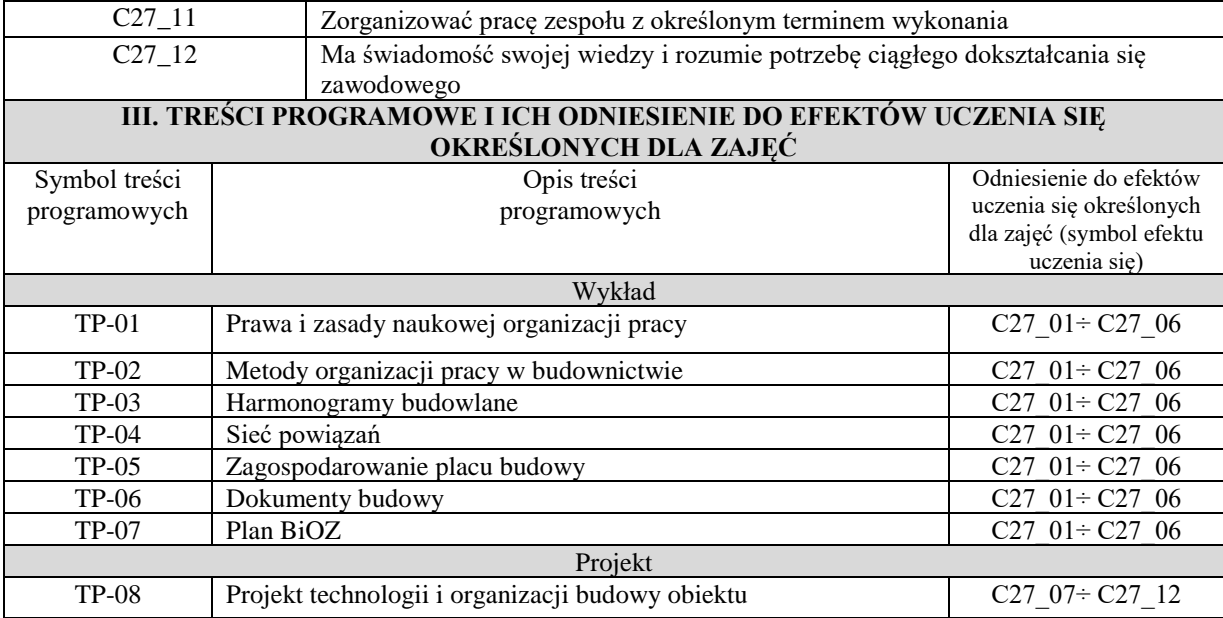

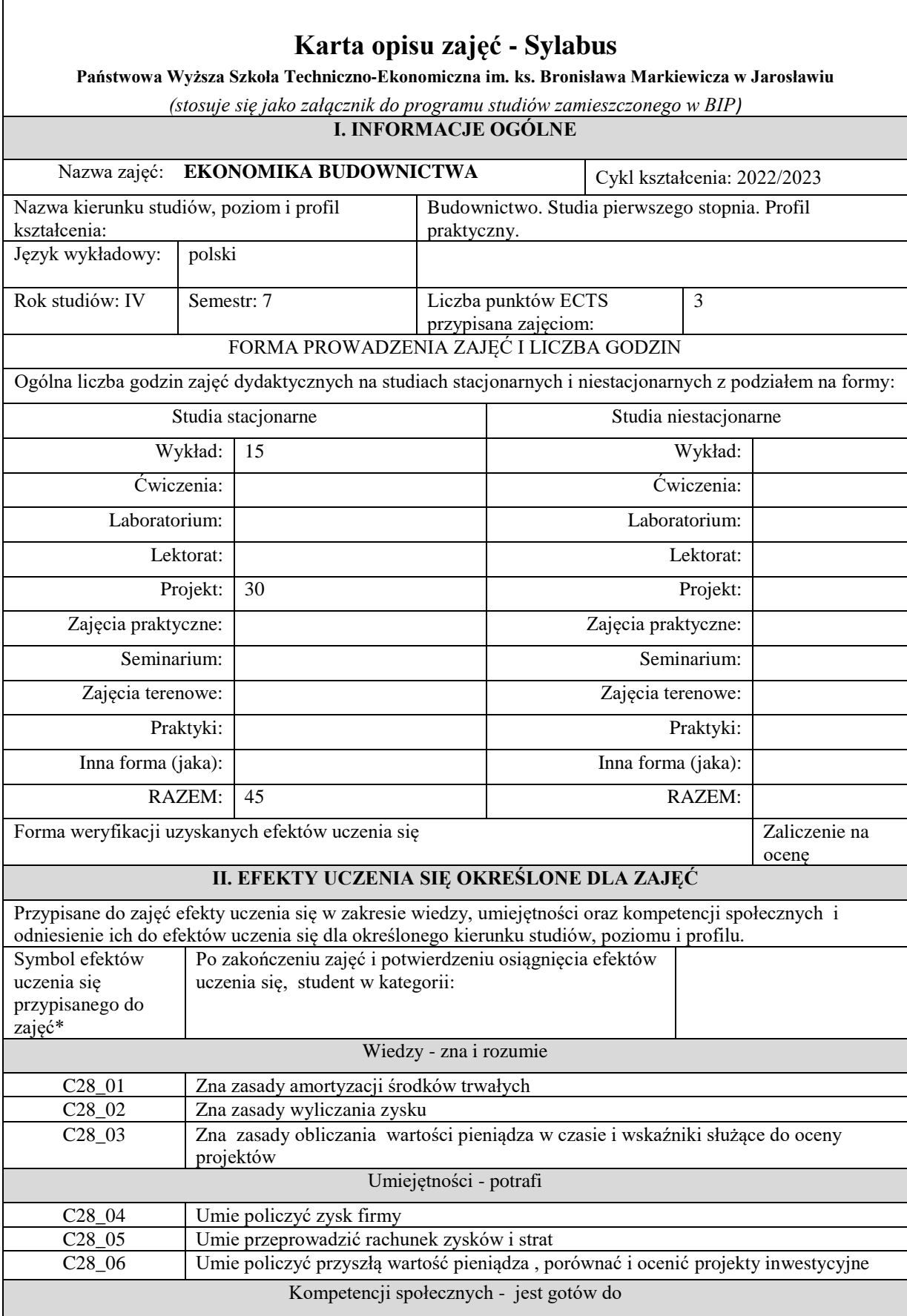

٦

 $\overline{\phantom{a}}$ 

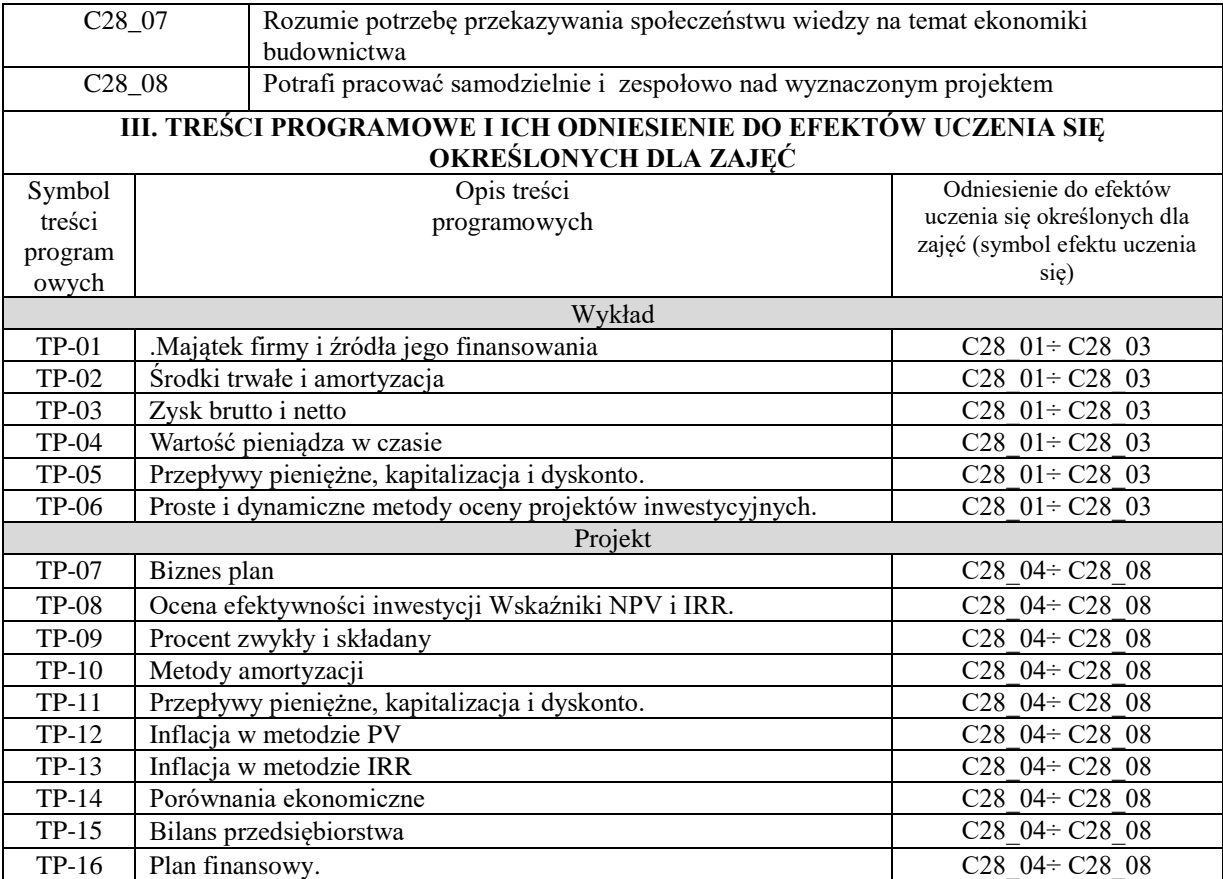

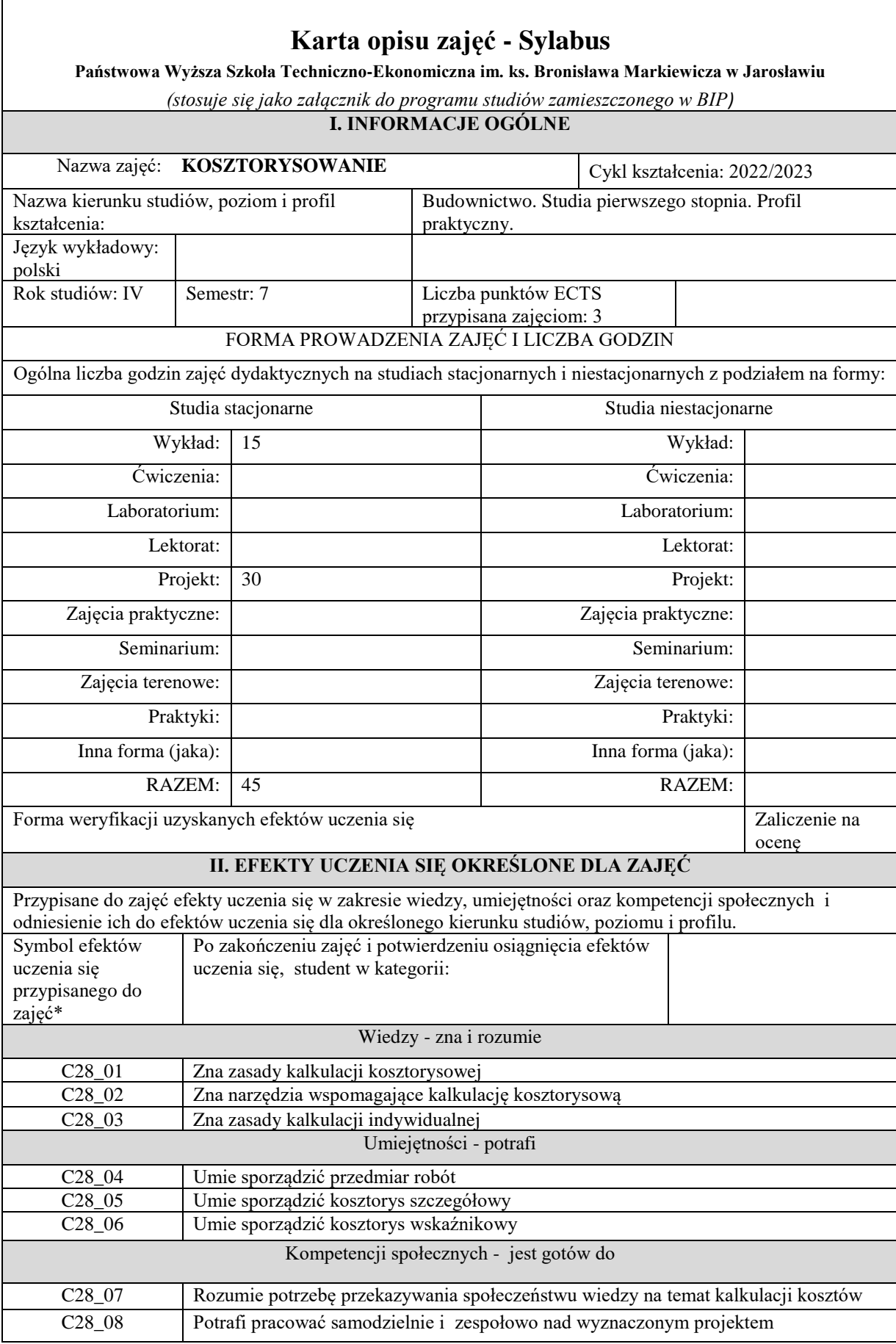

 $\overline{\phantom{a}}$ 

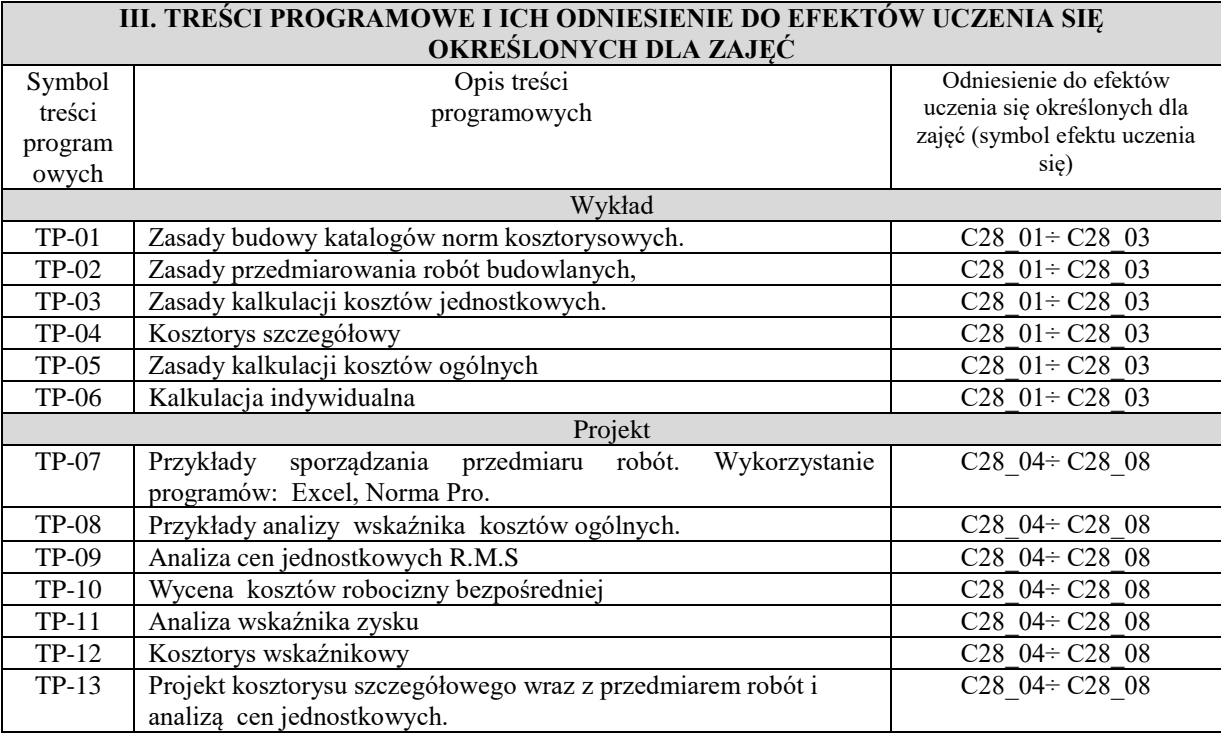

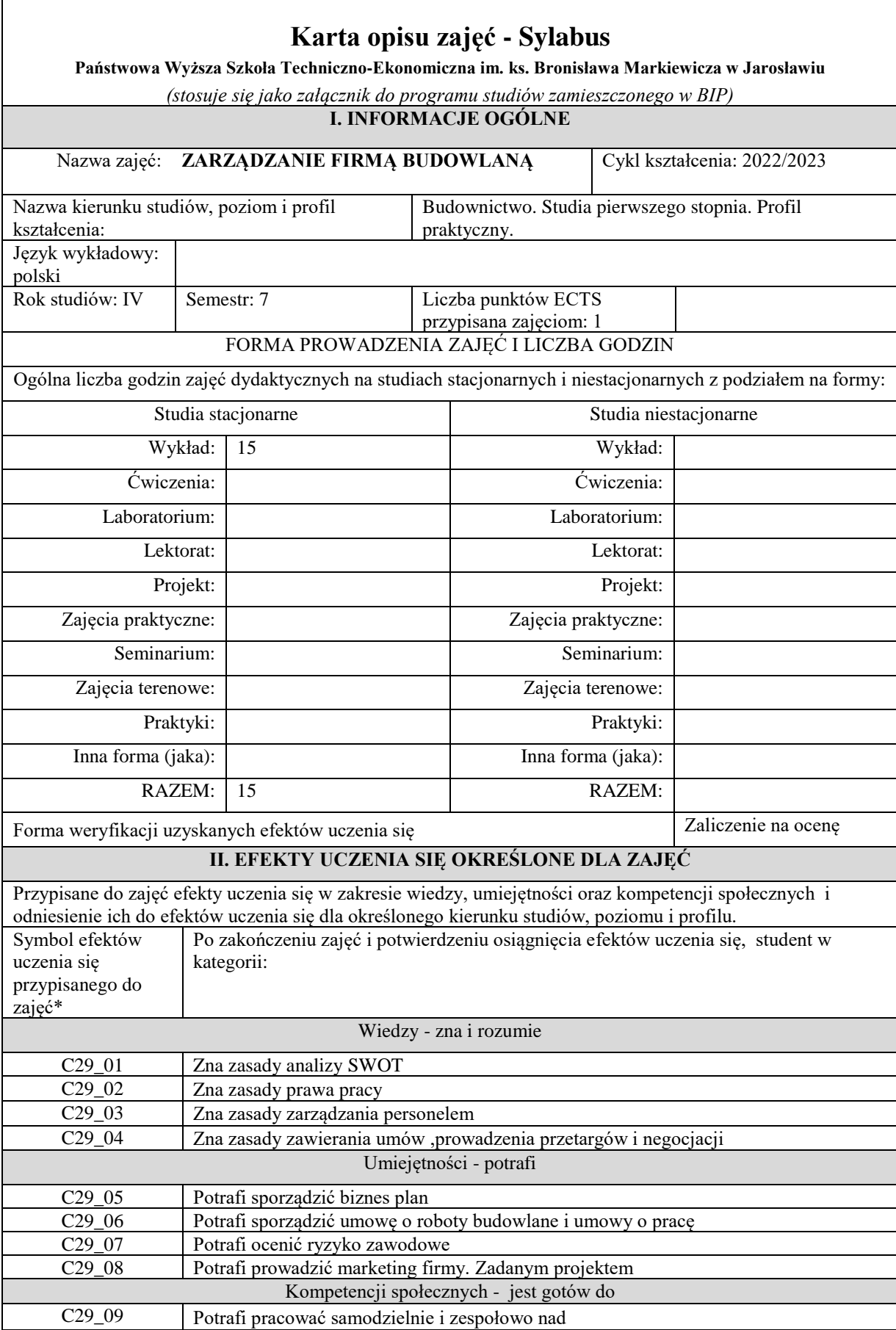

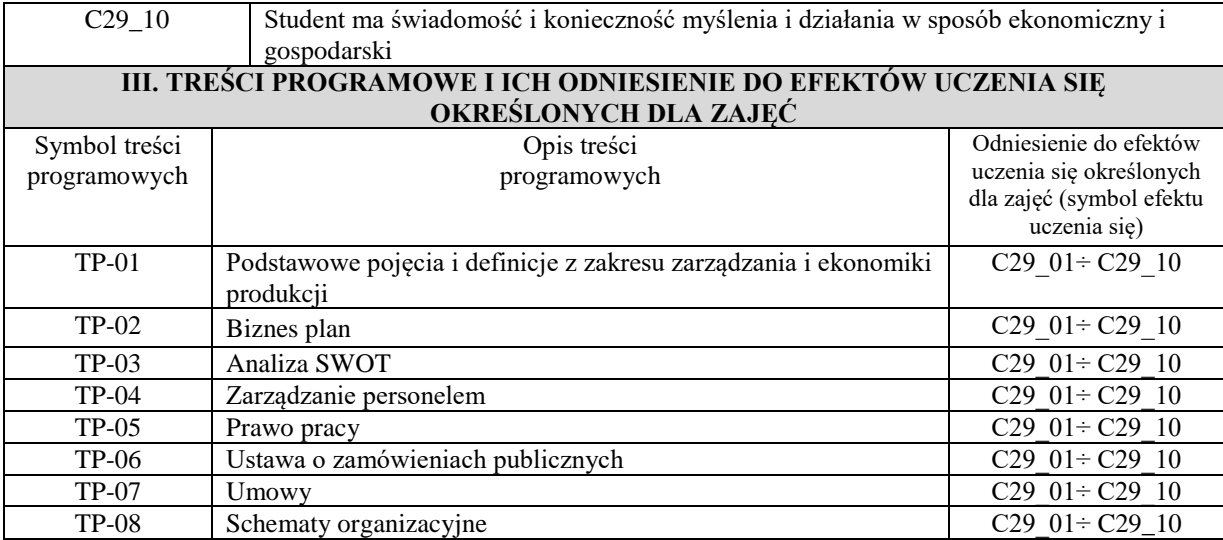

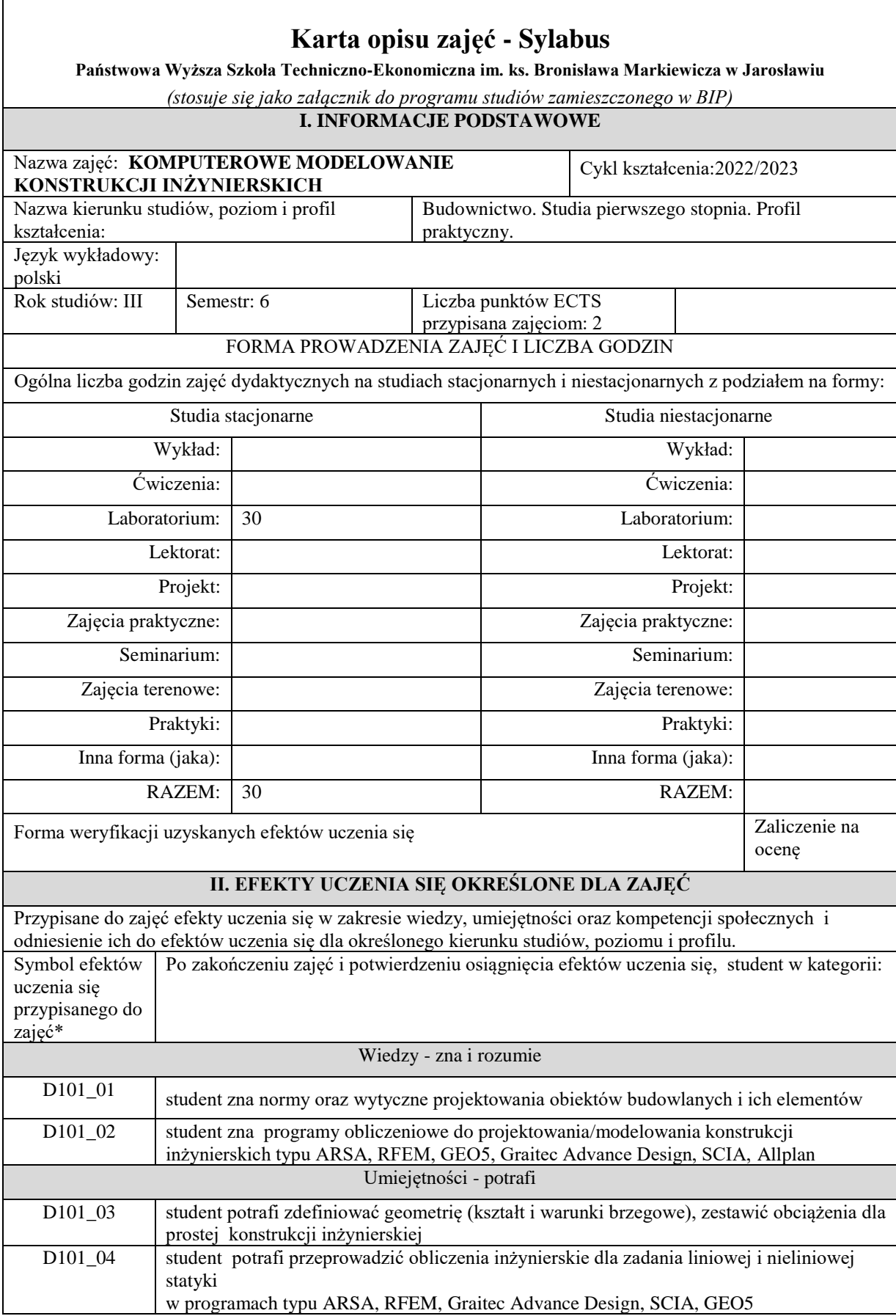

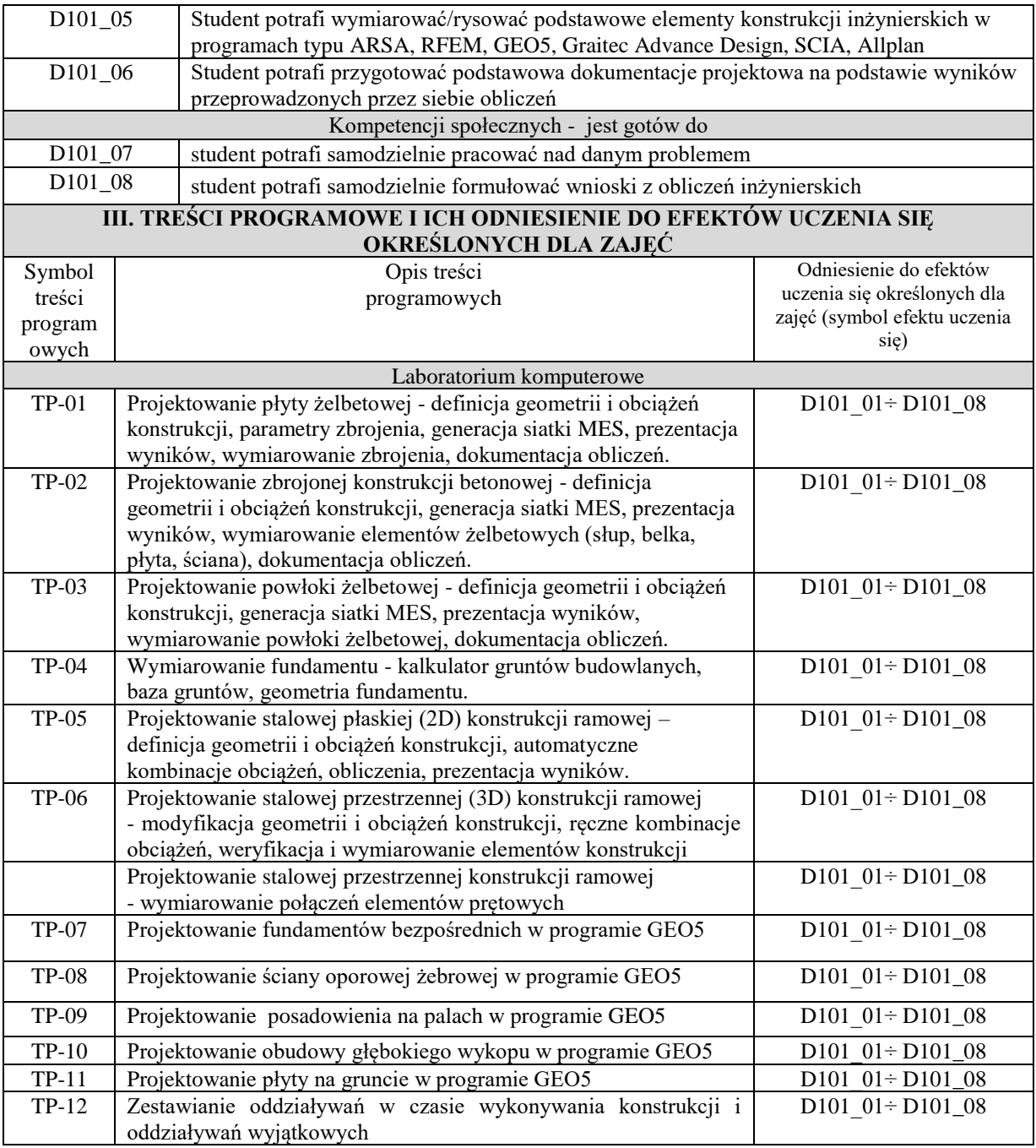

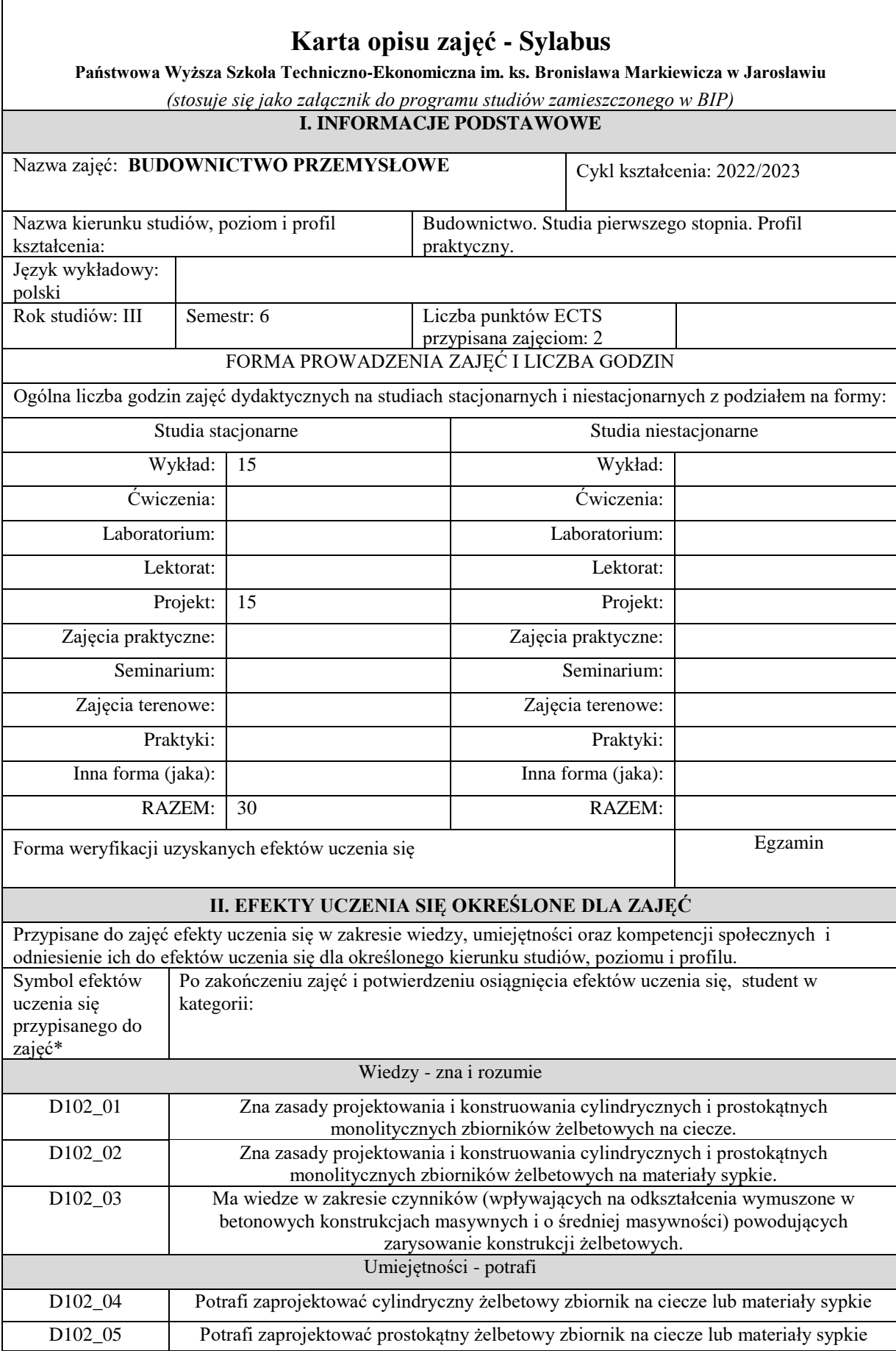

 $\overline{\phantom{a}}$ 

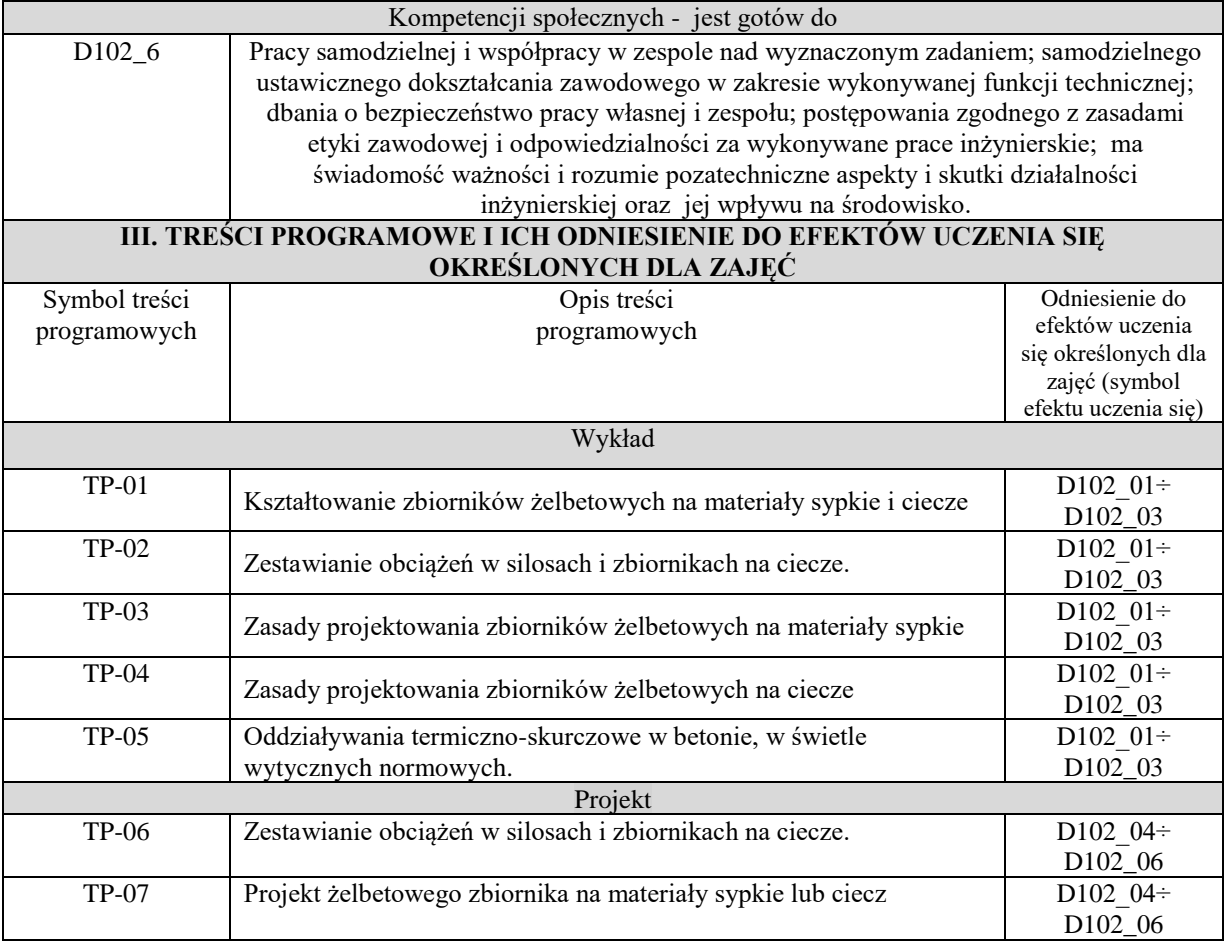

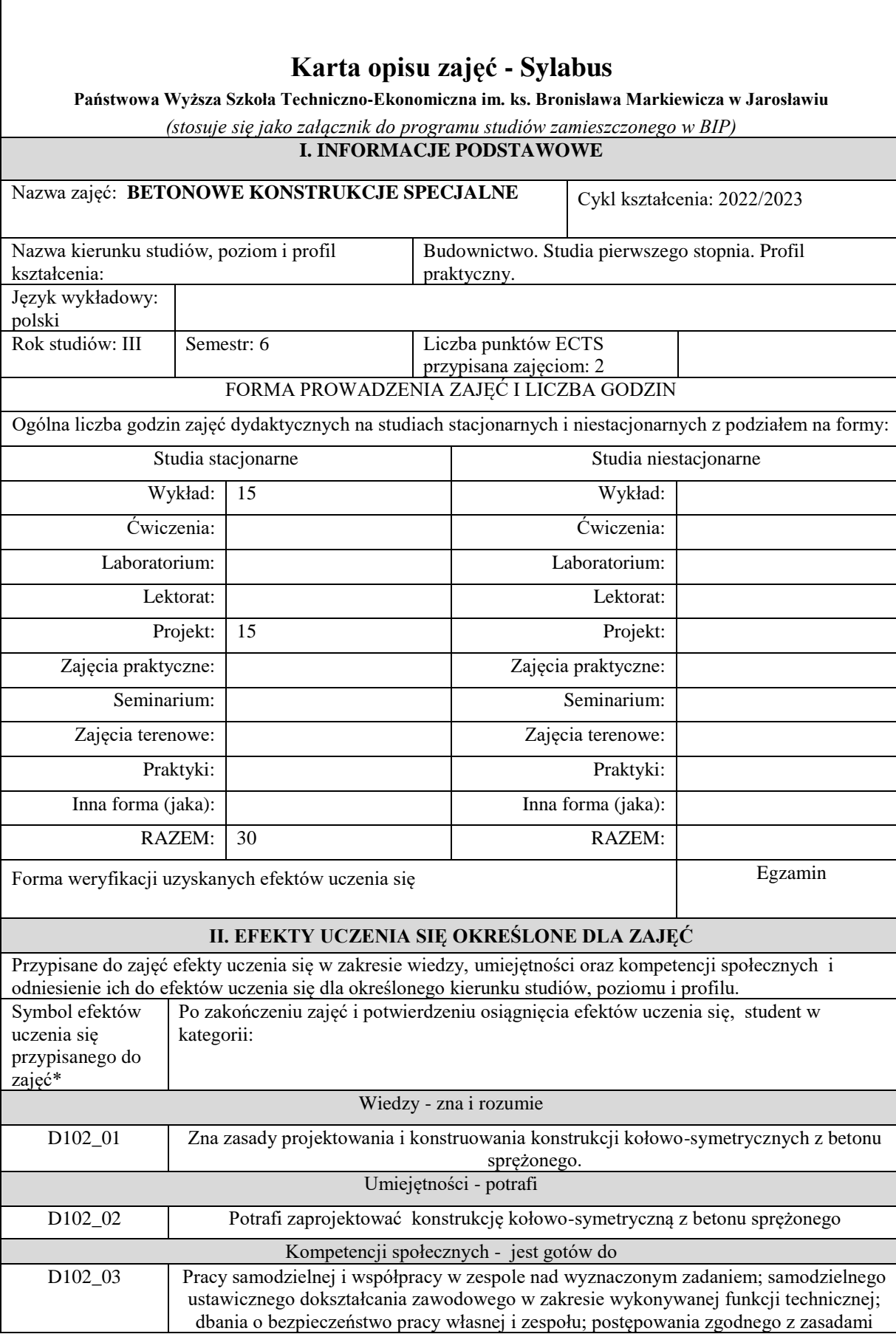

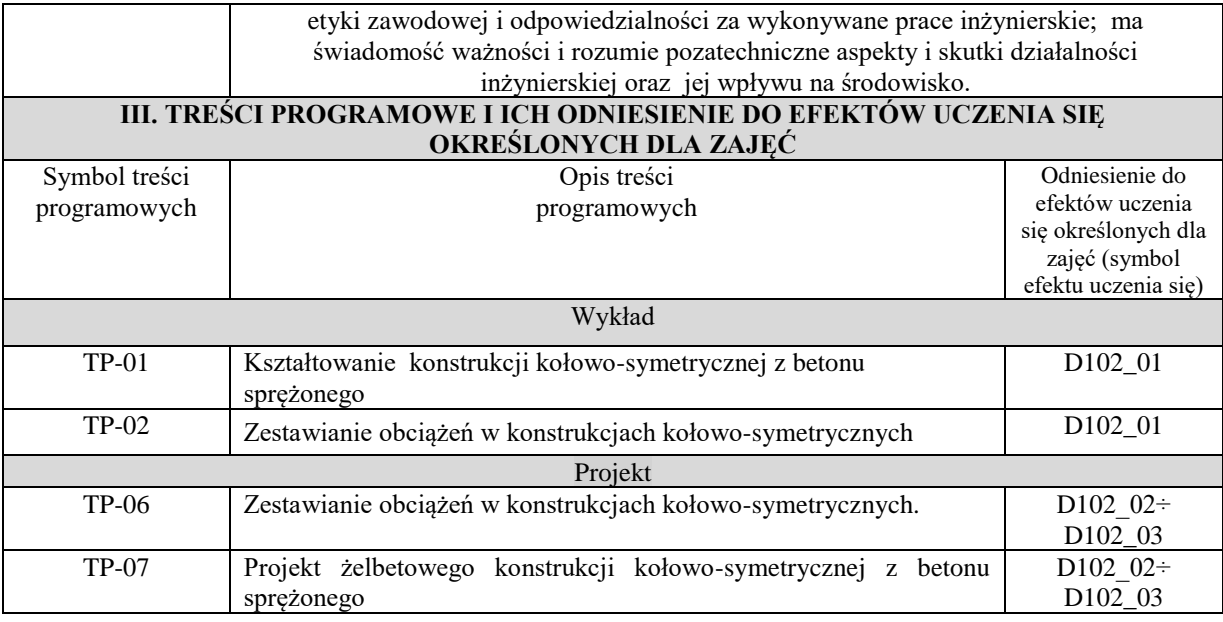

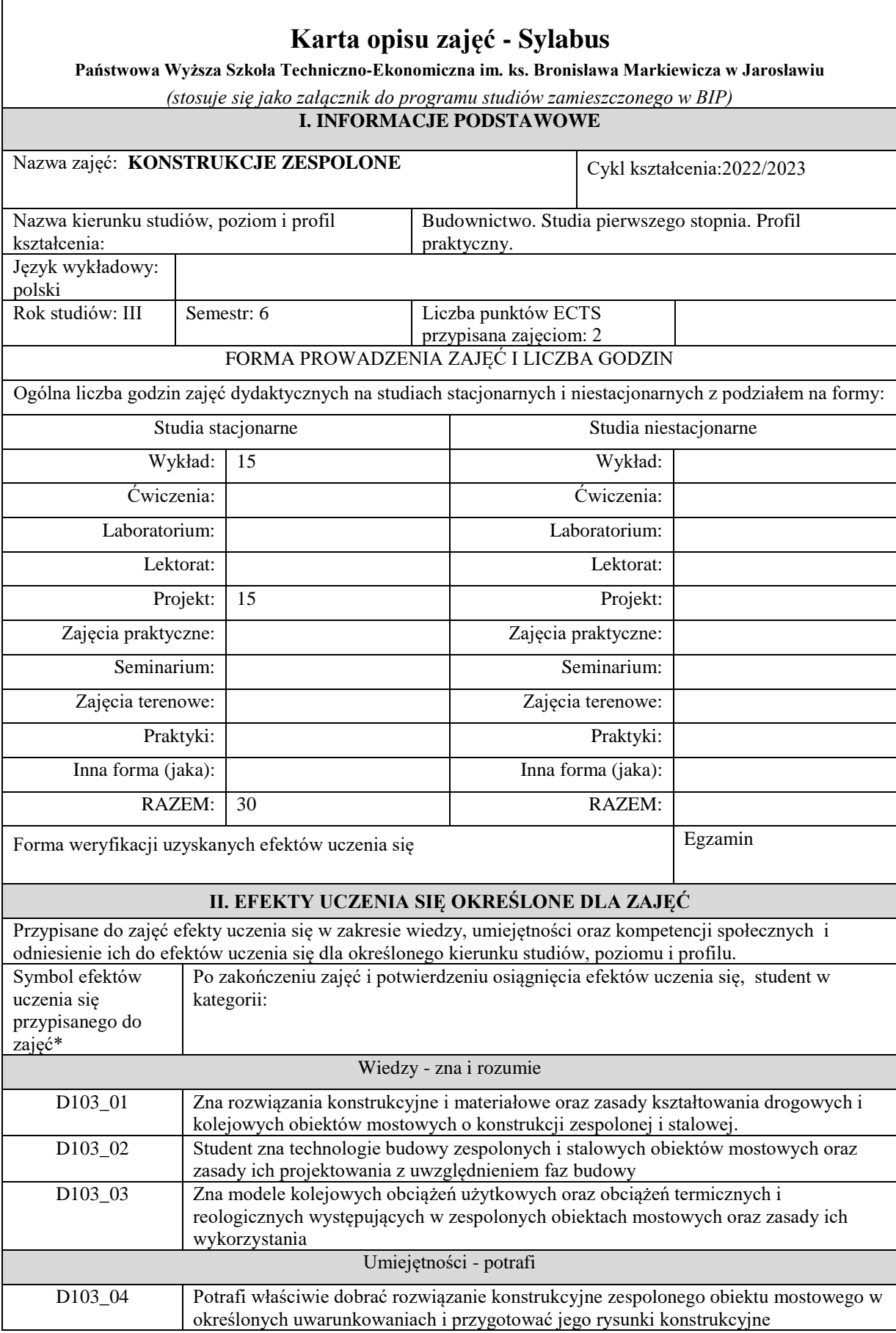

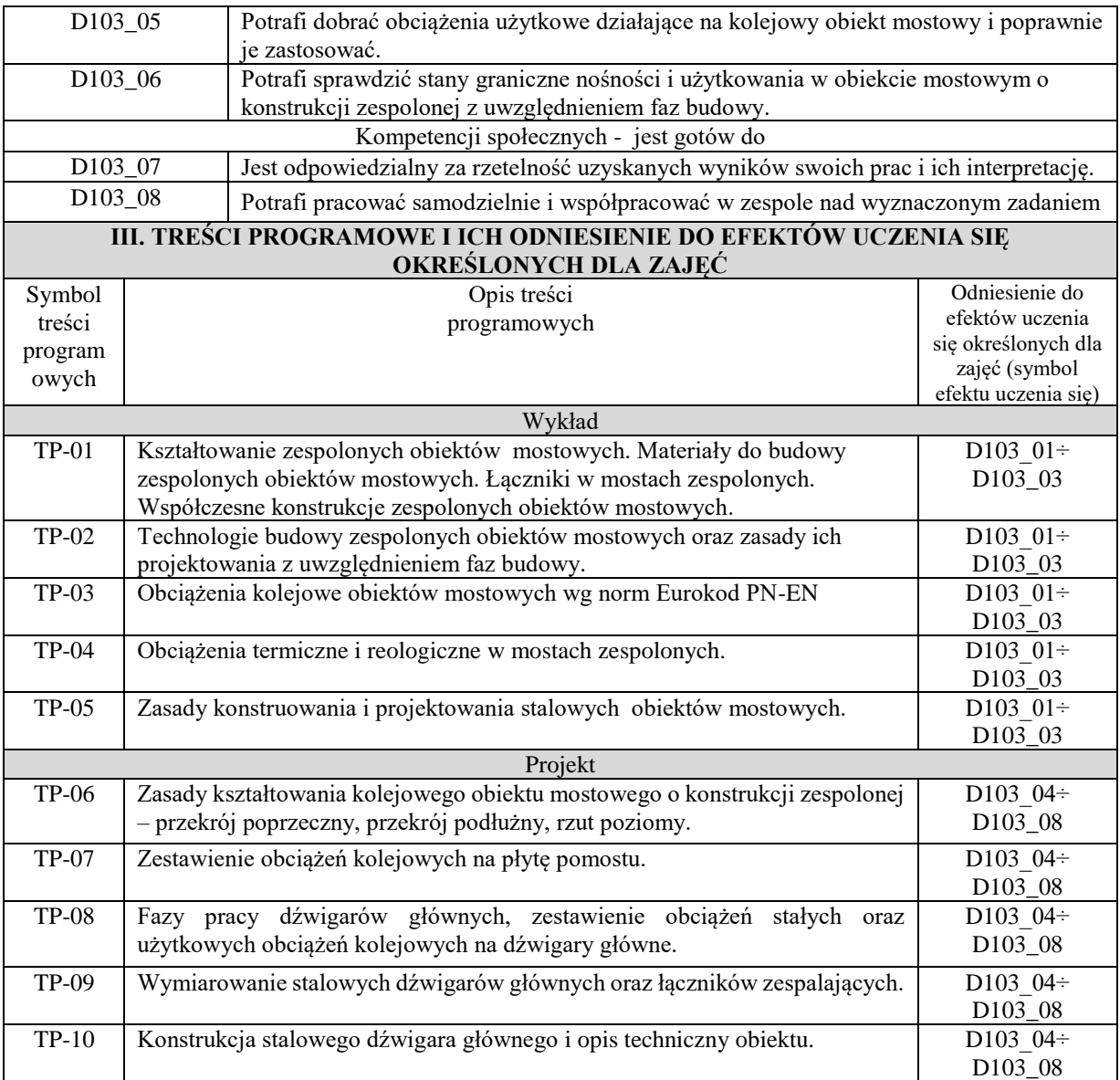

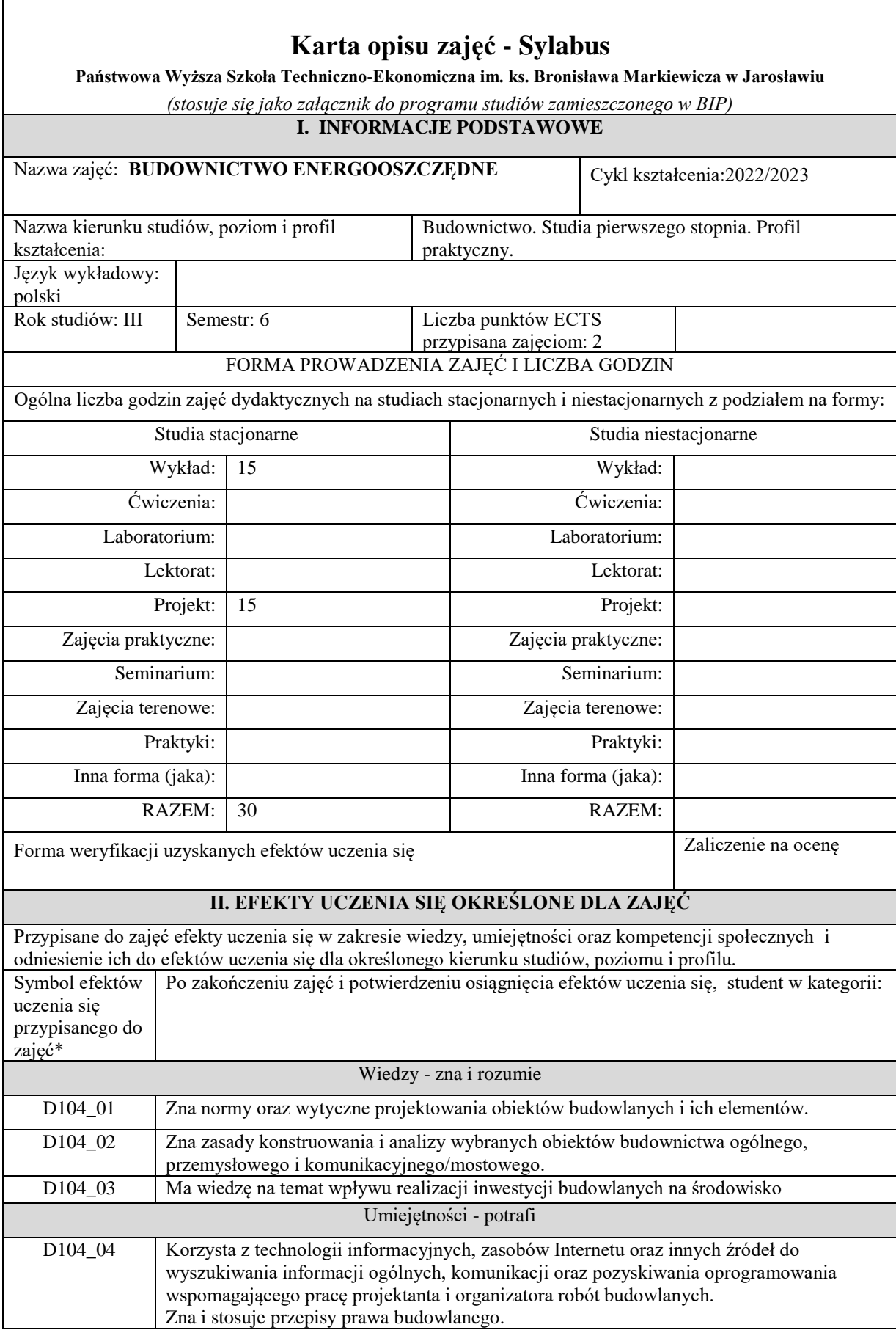

Г

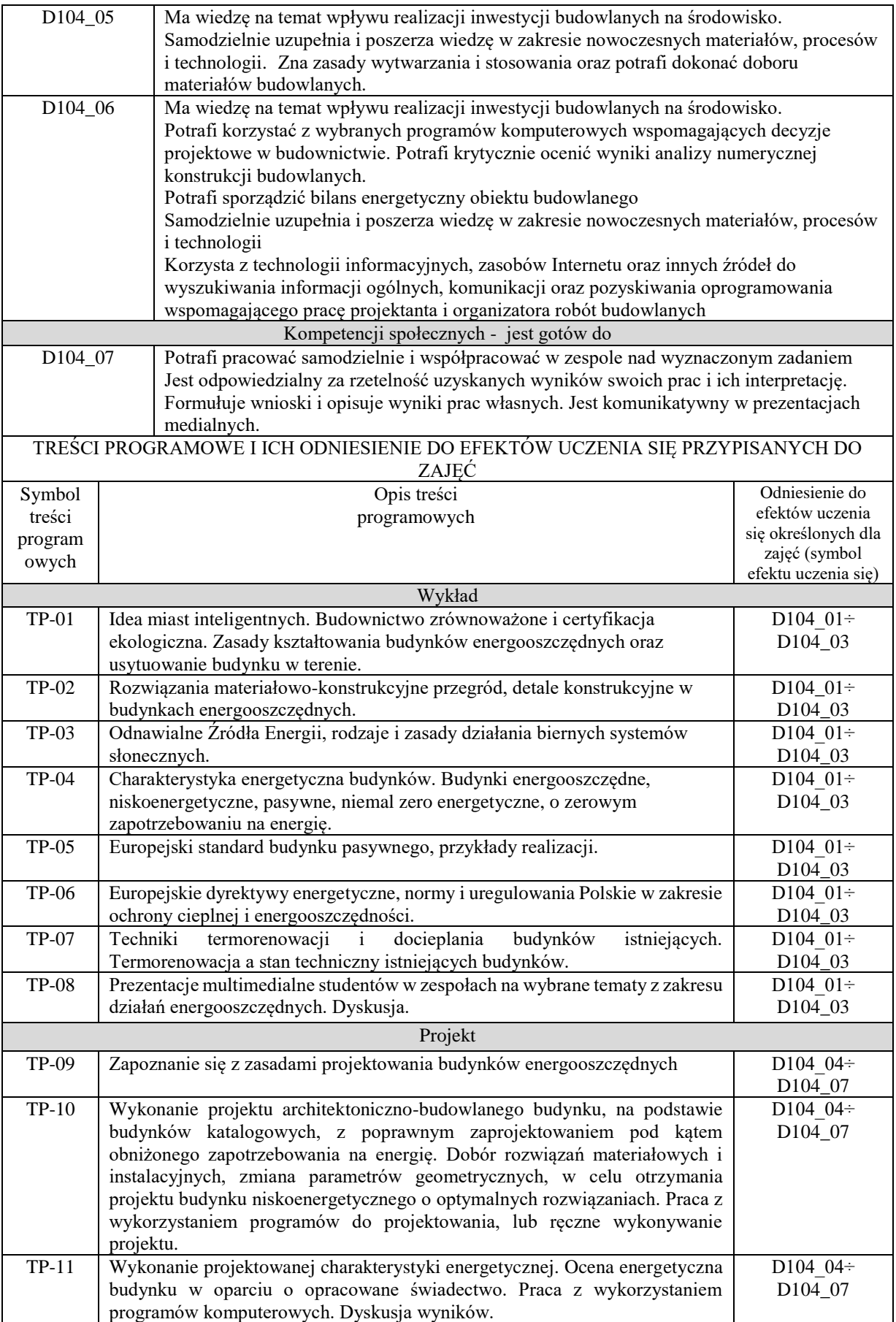

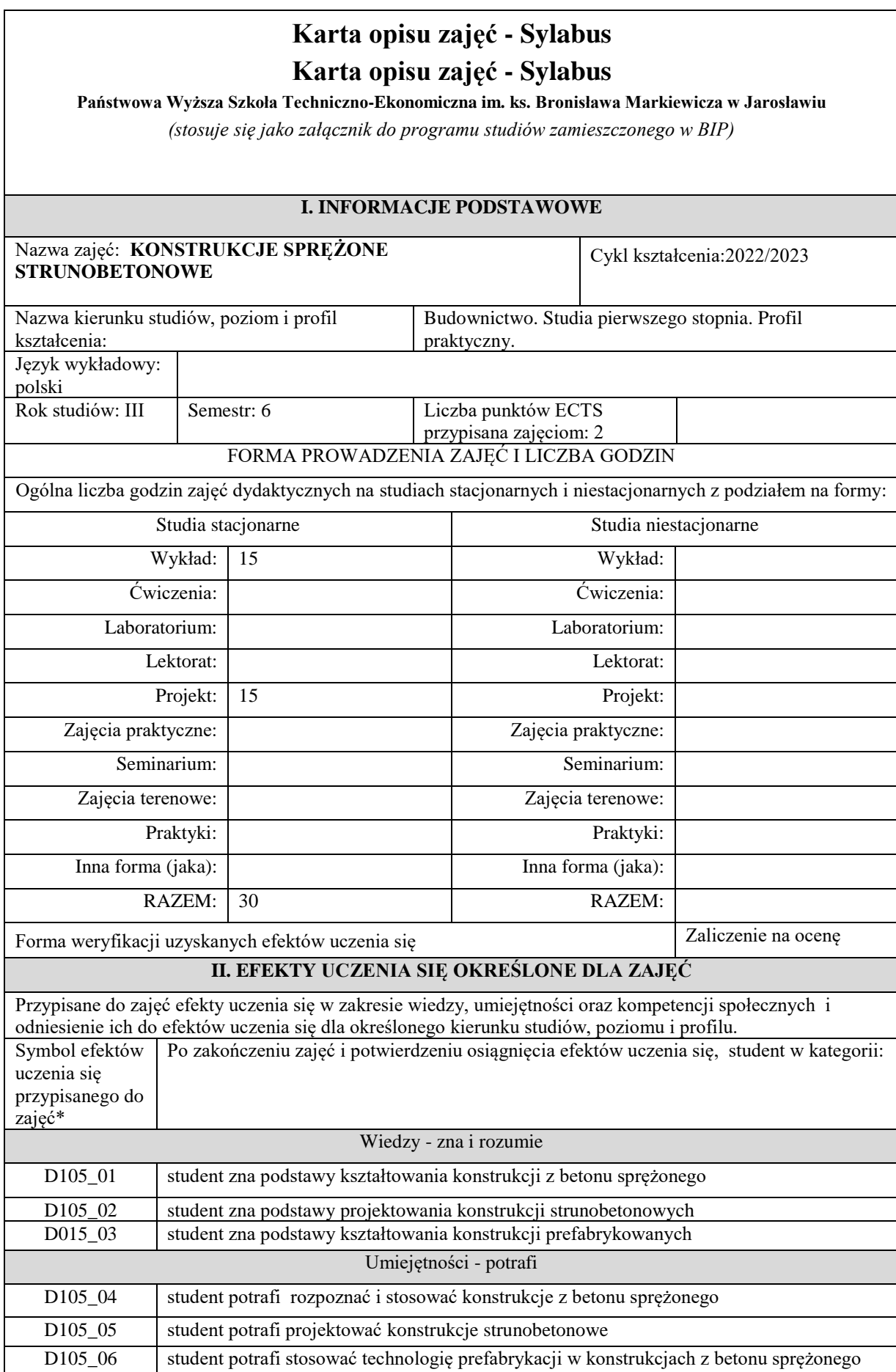

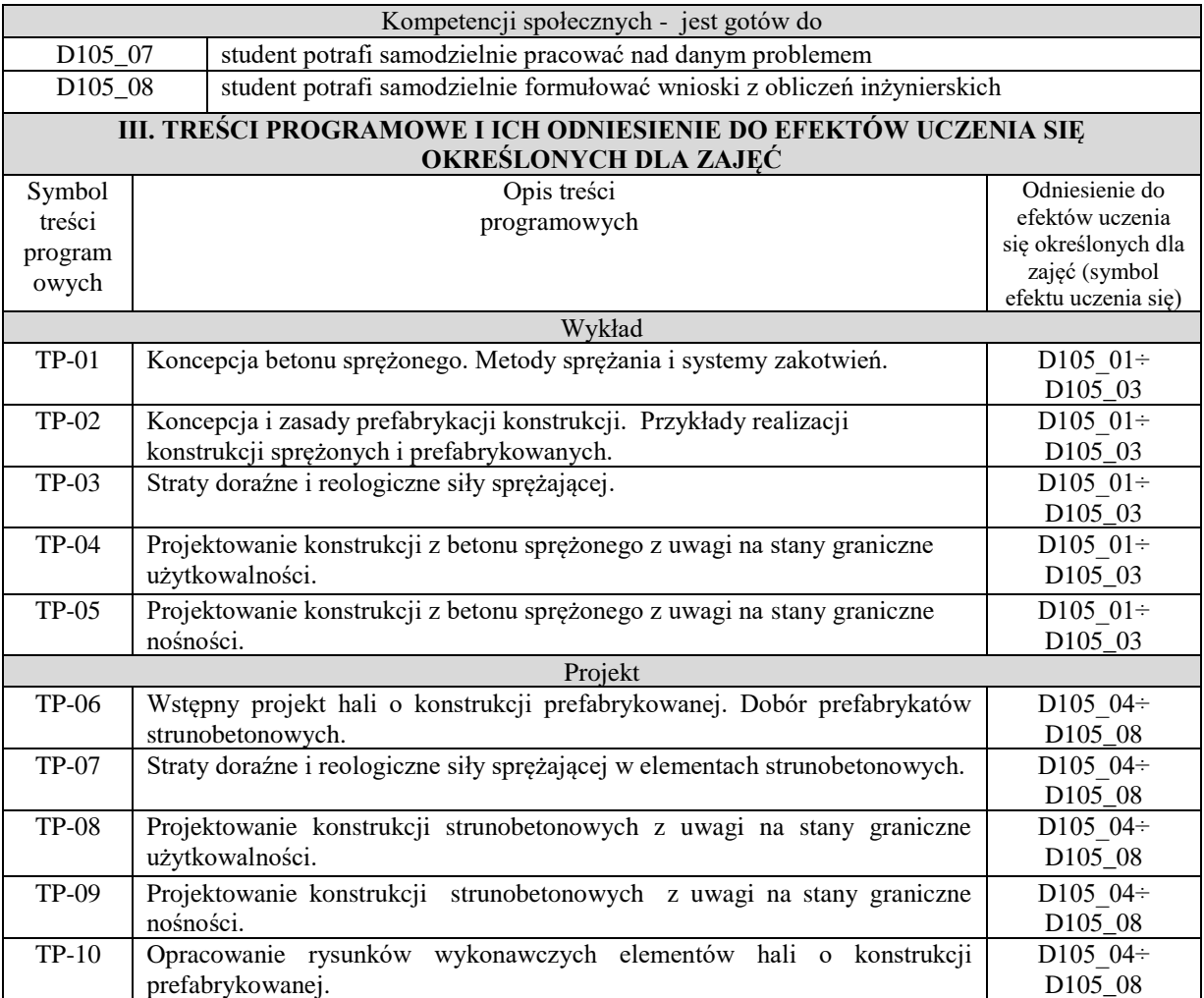

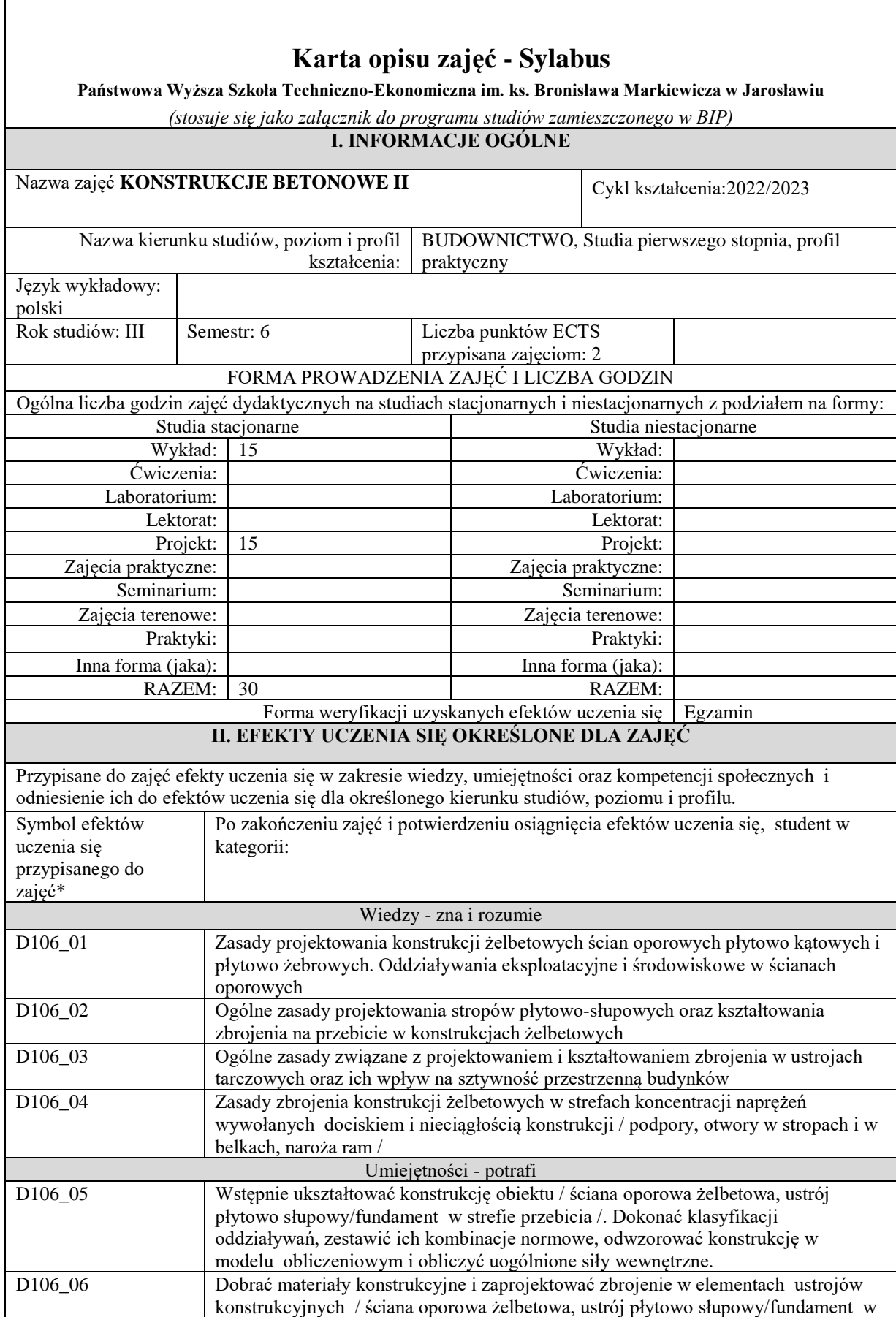

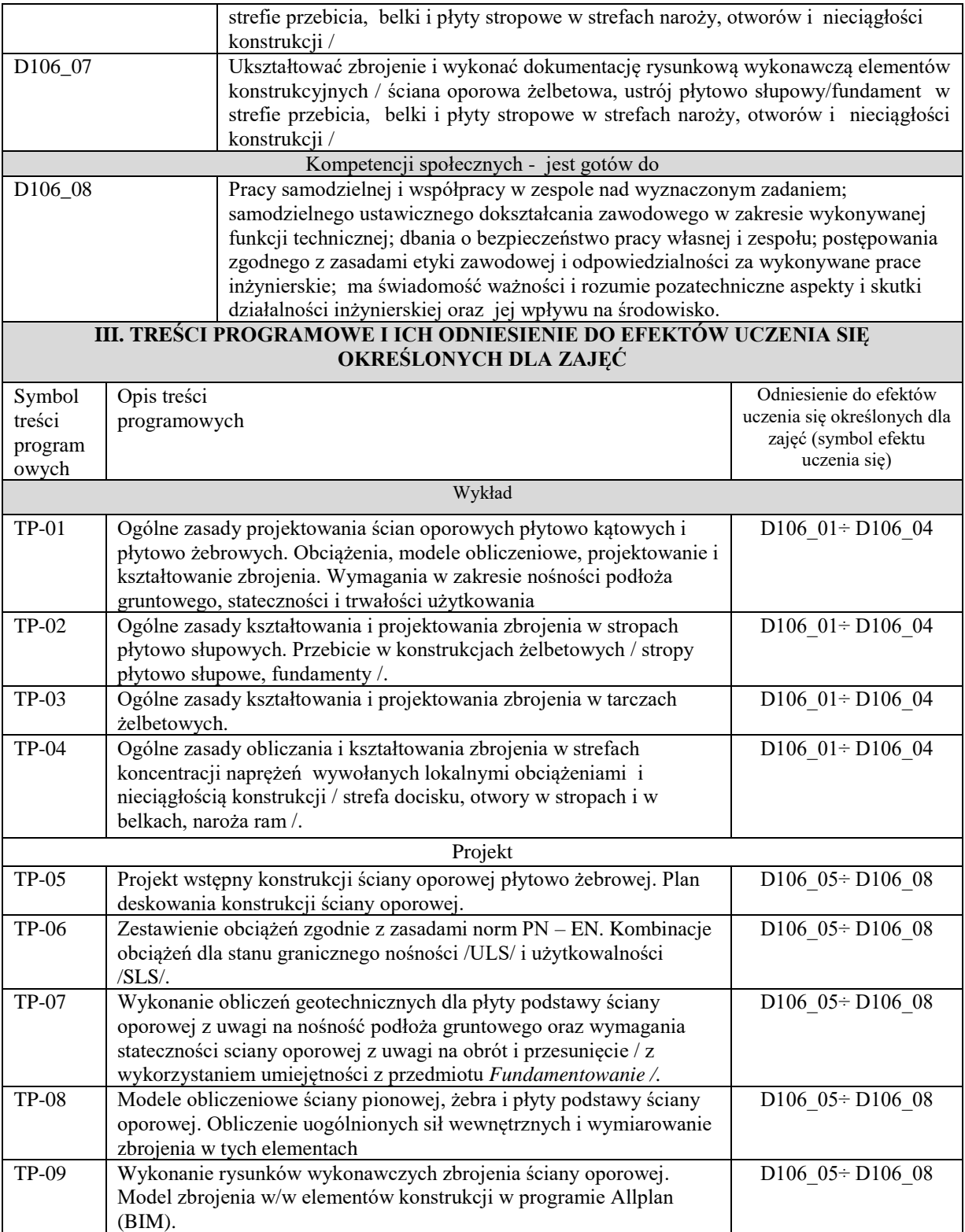
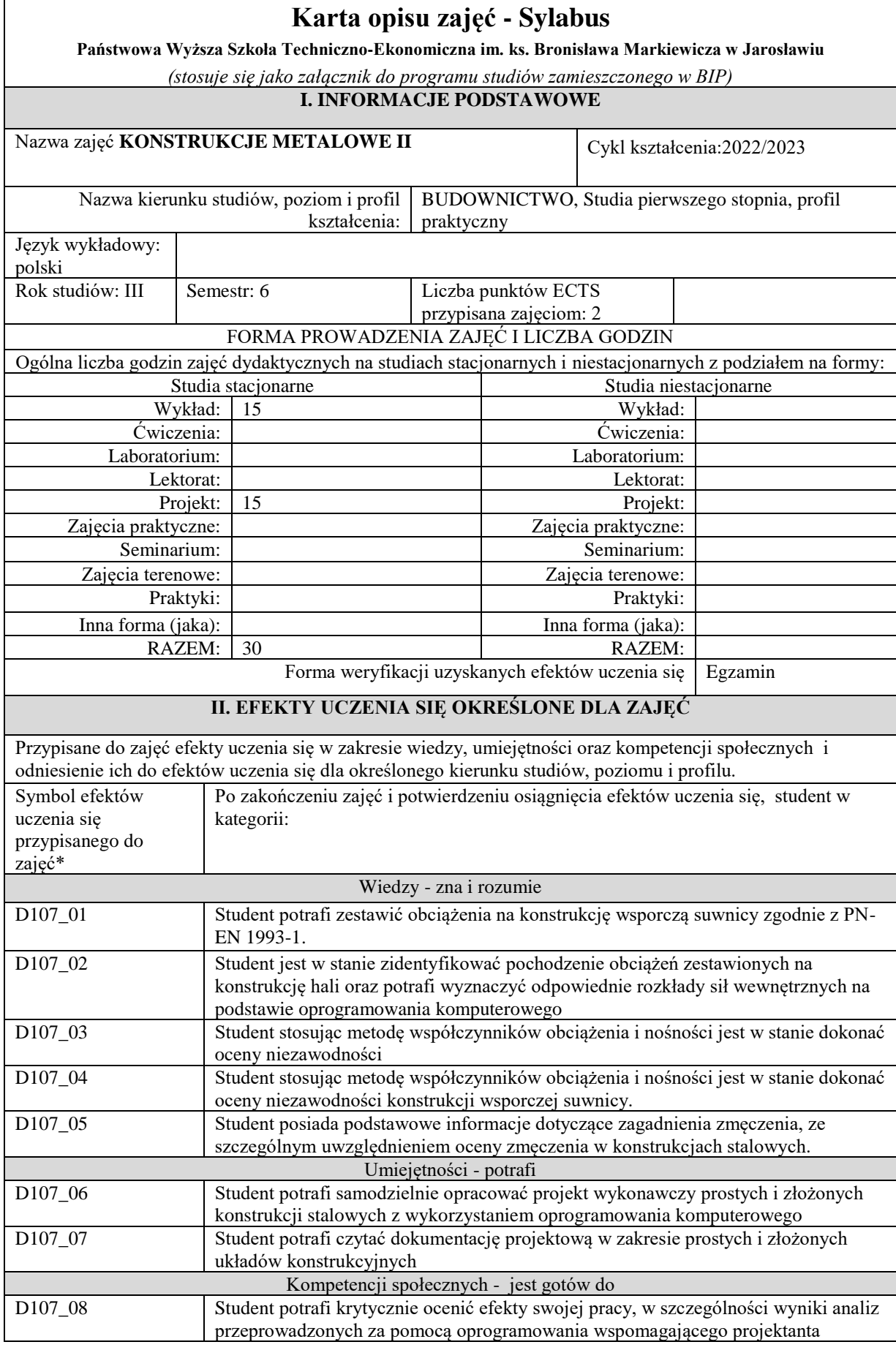

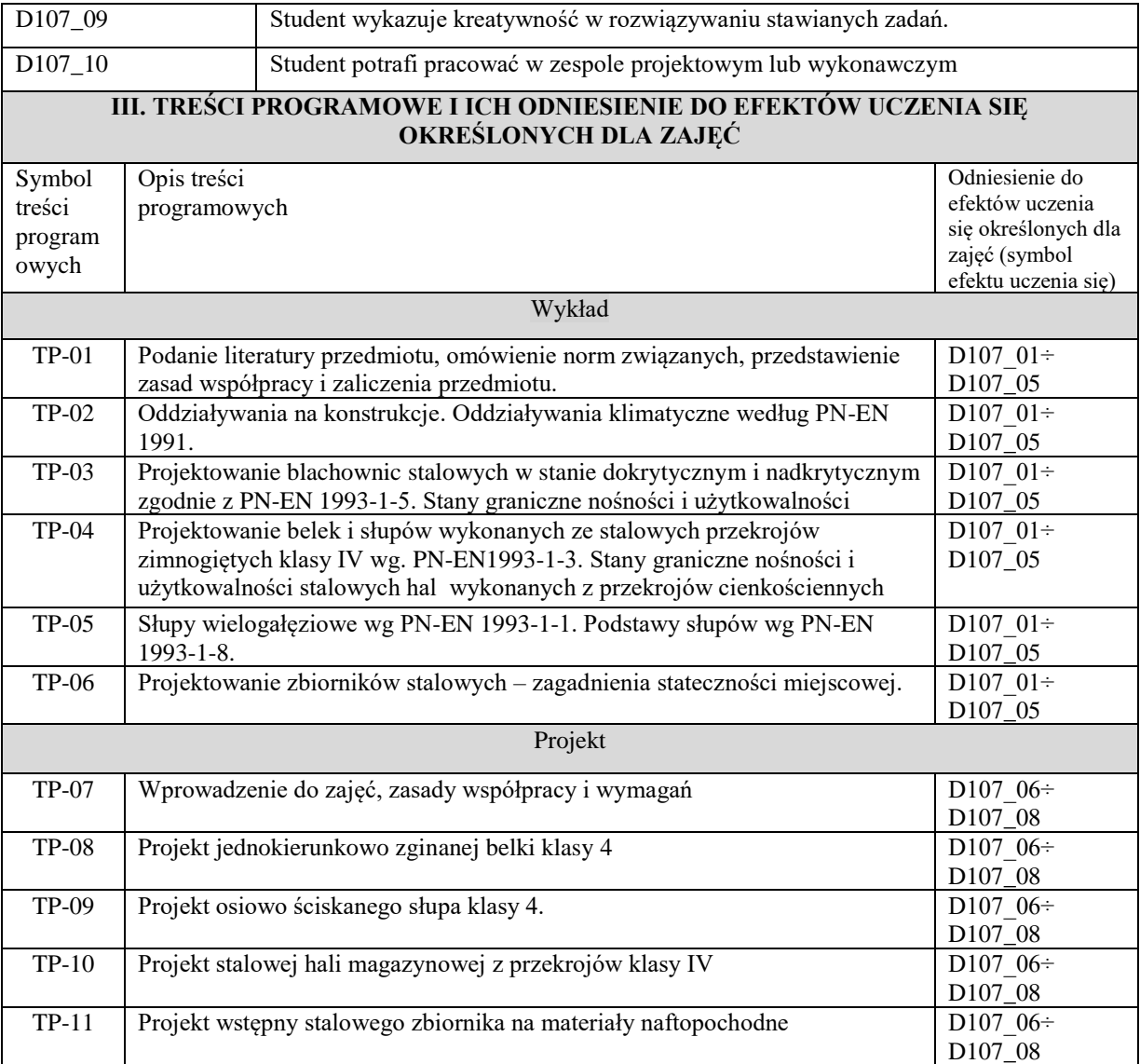

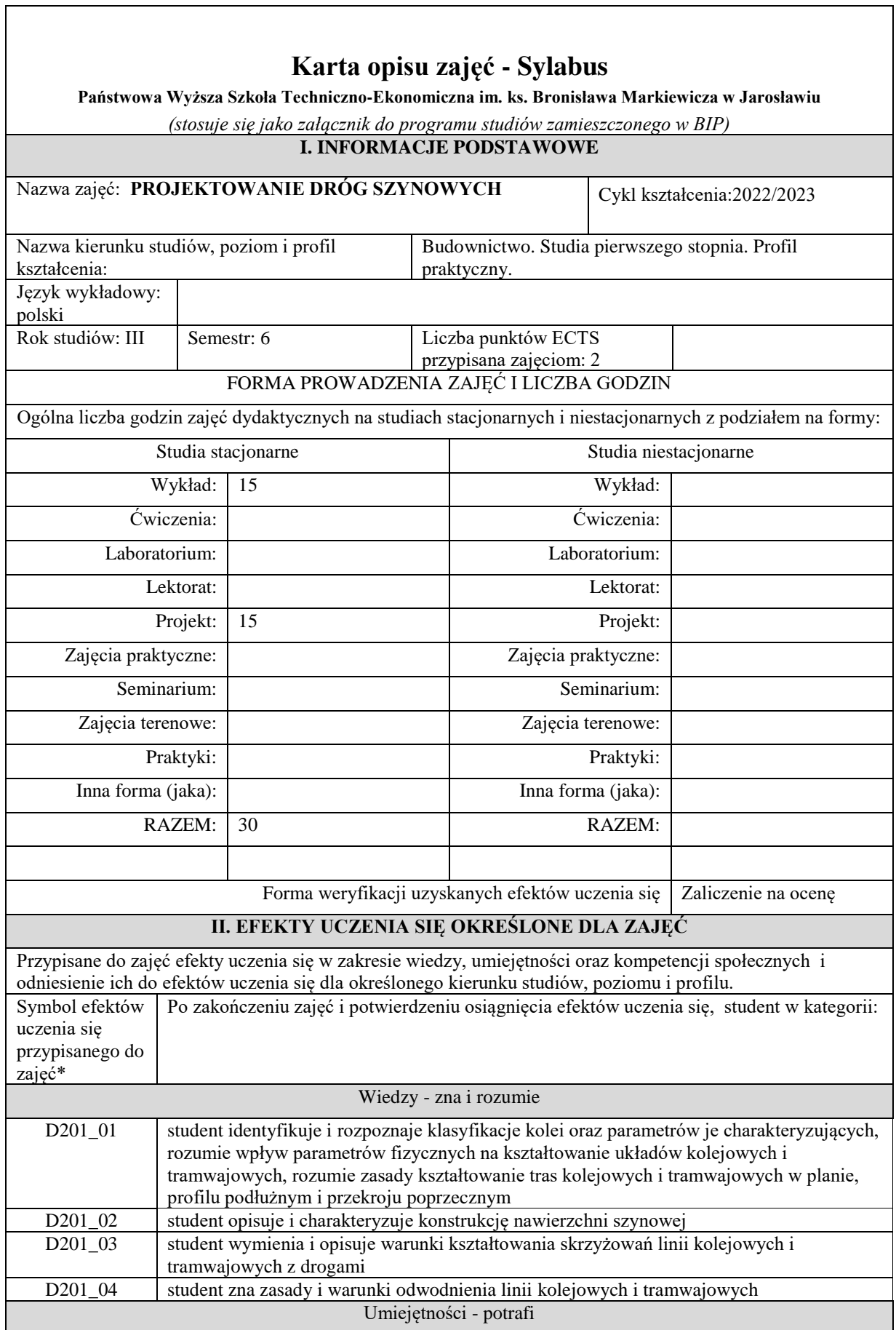

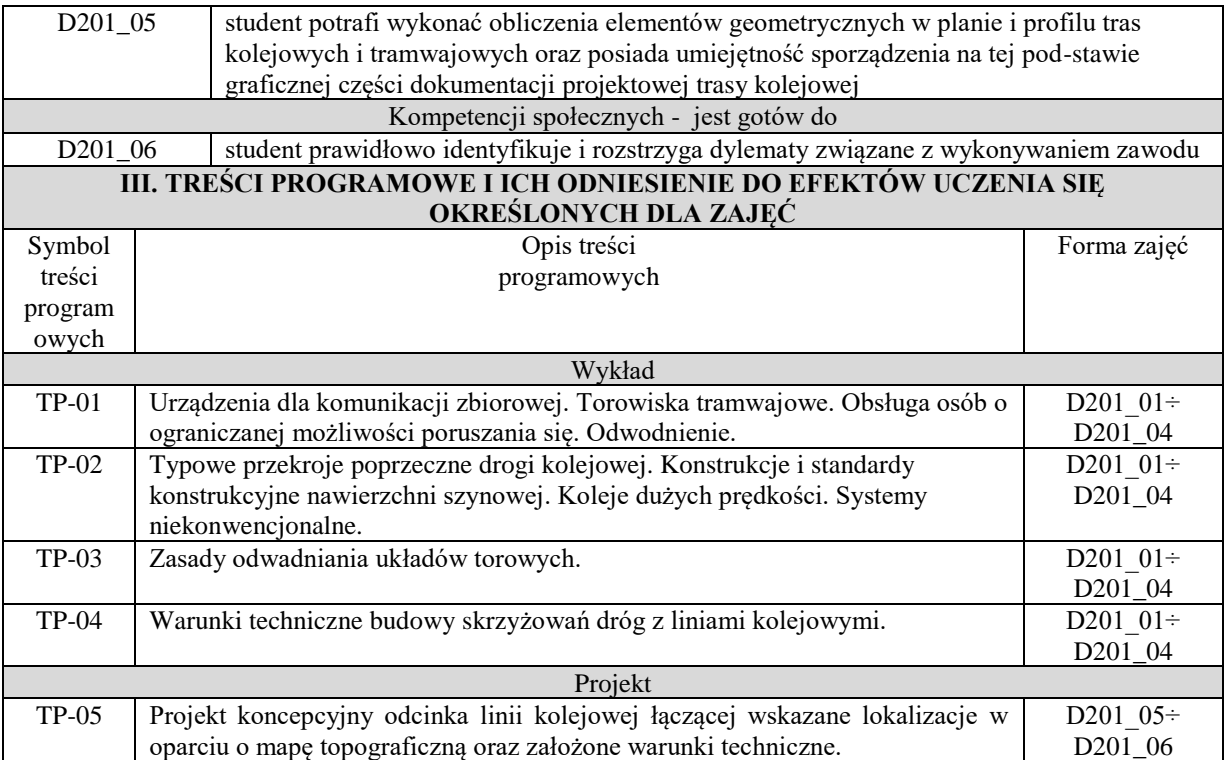

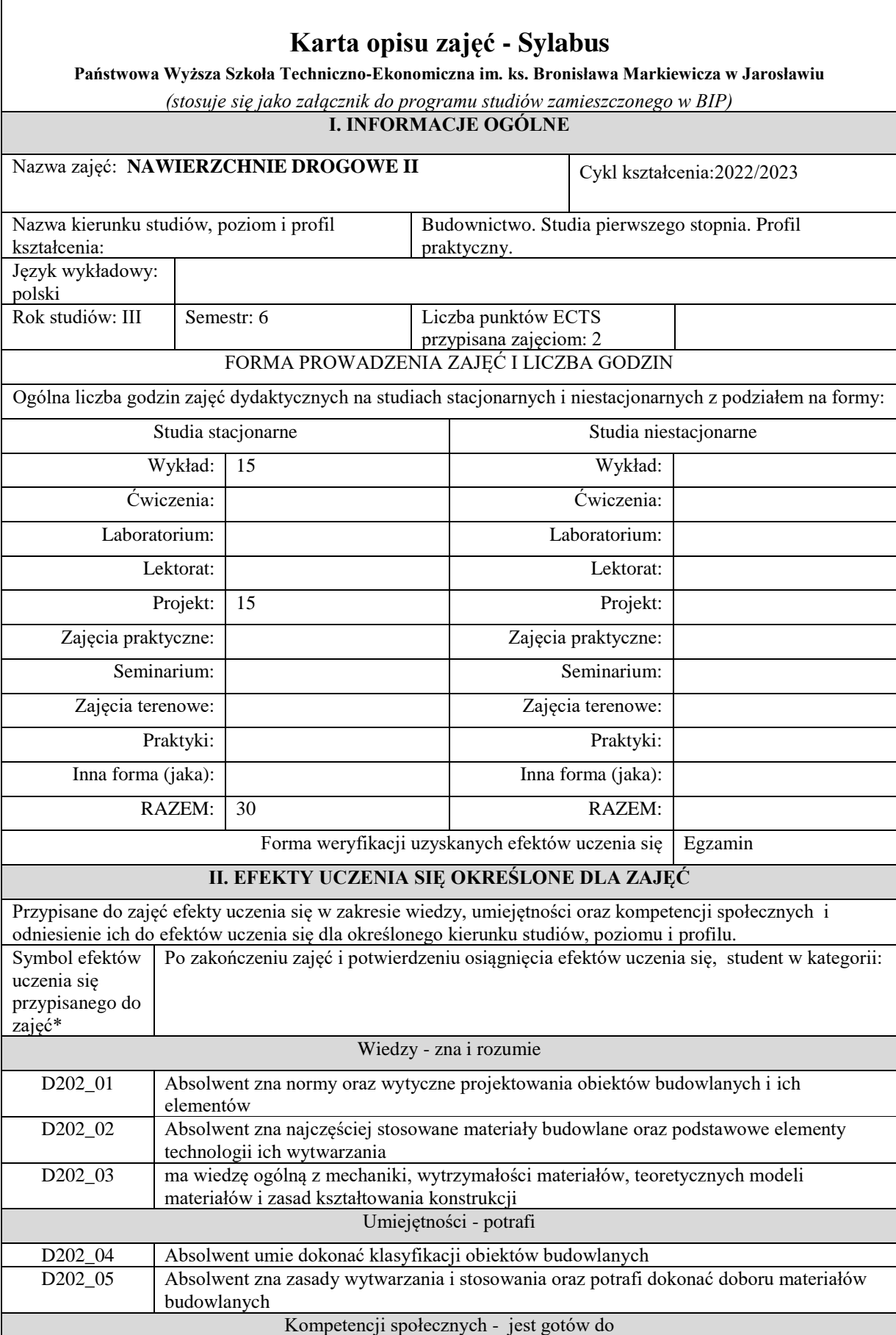

 $\overline{\phantom{a}}$ 

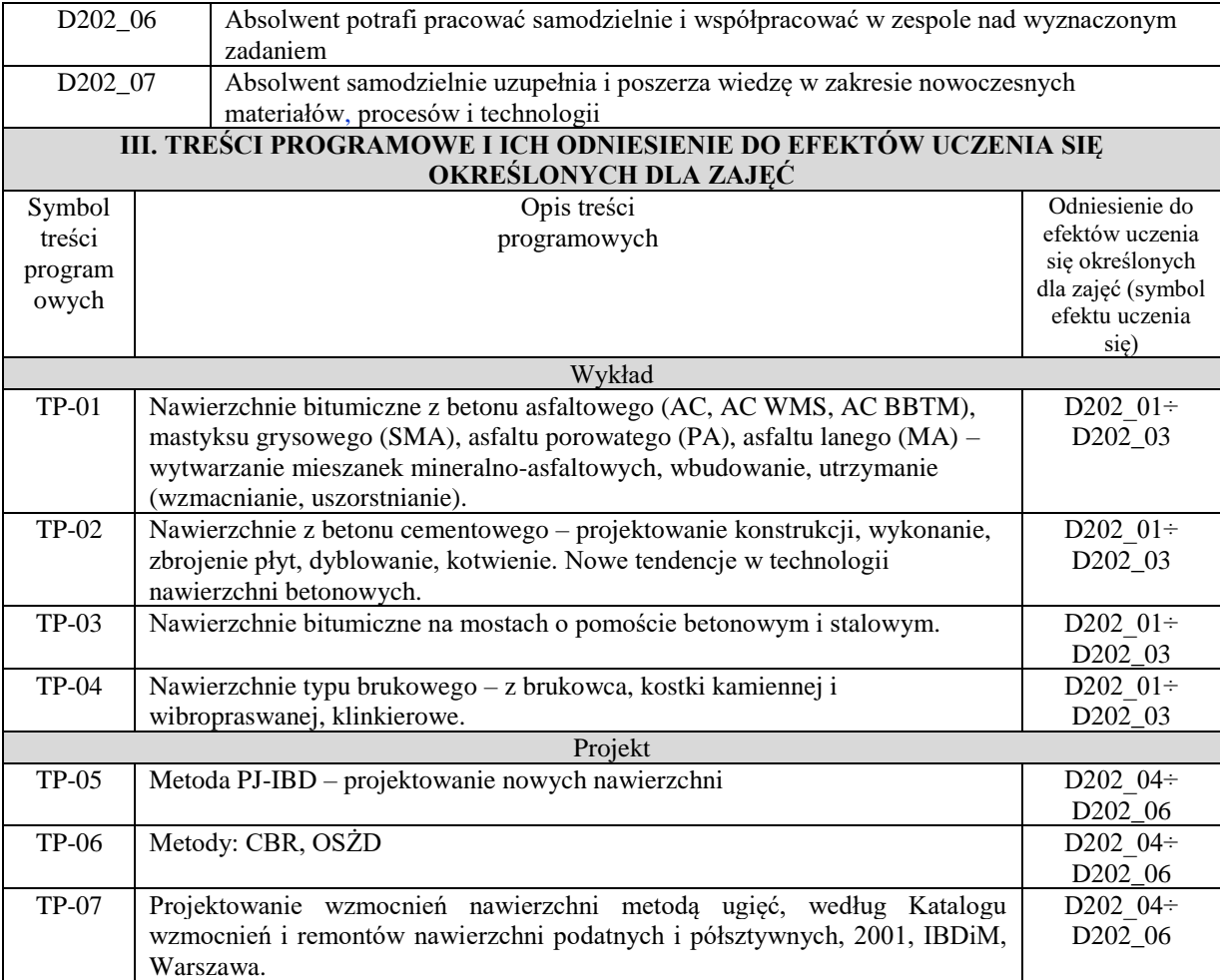

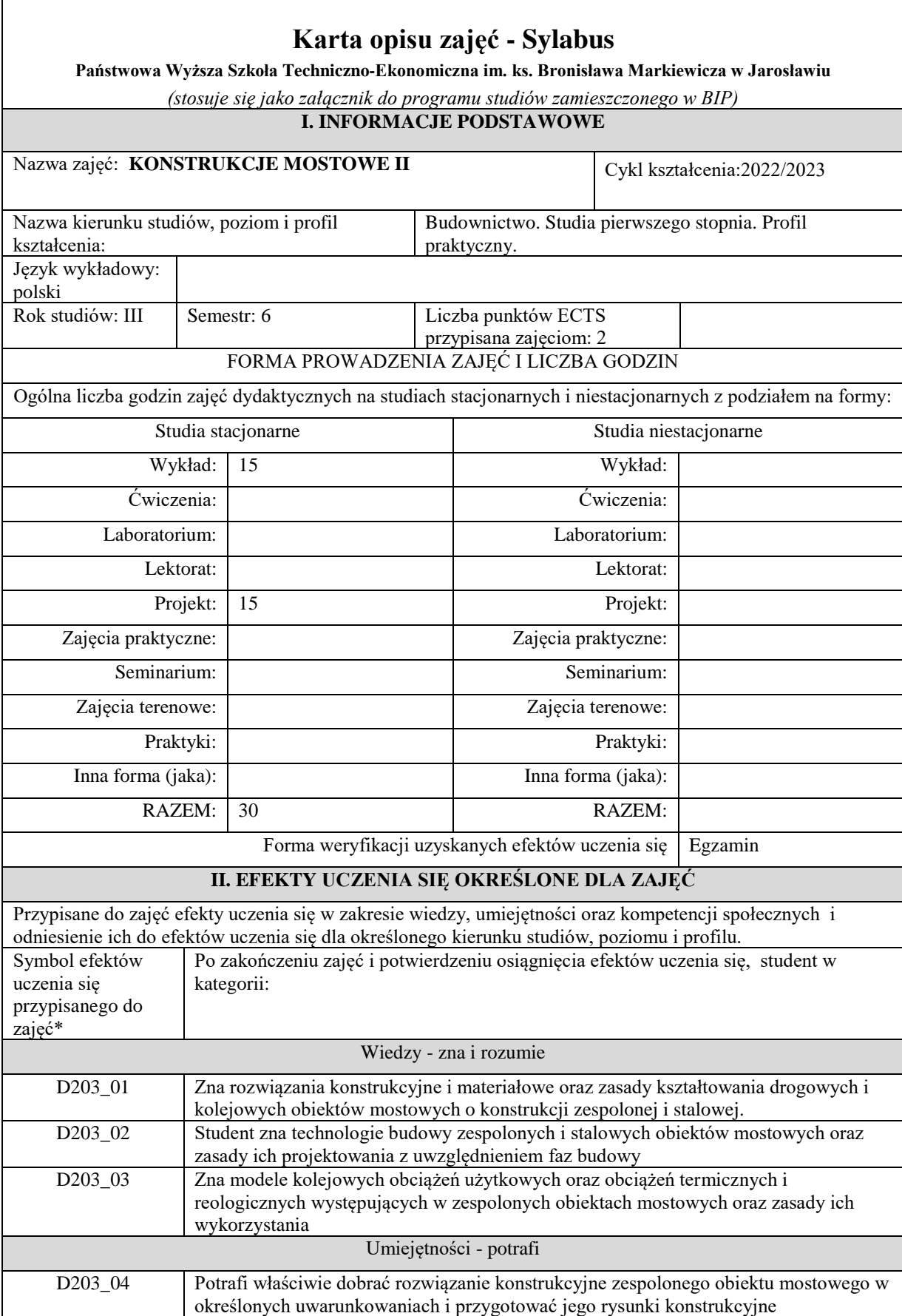

 $\overline{\phantom{a}}$ 

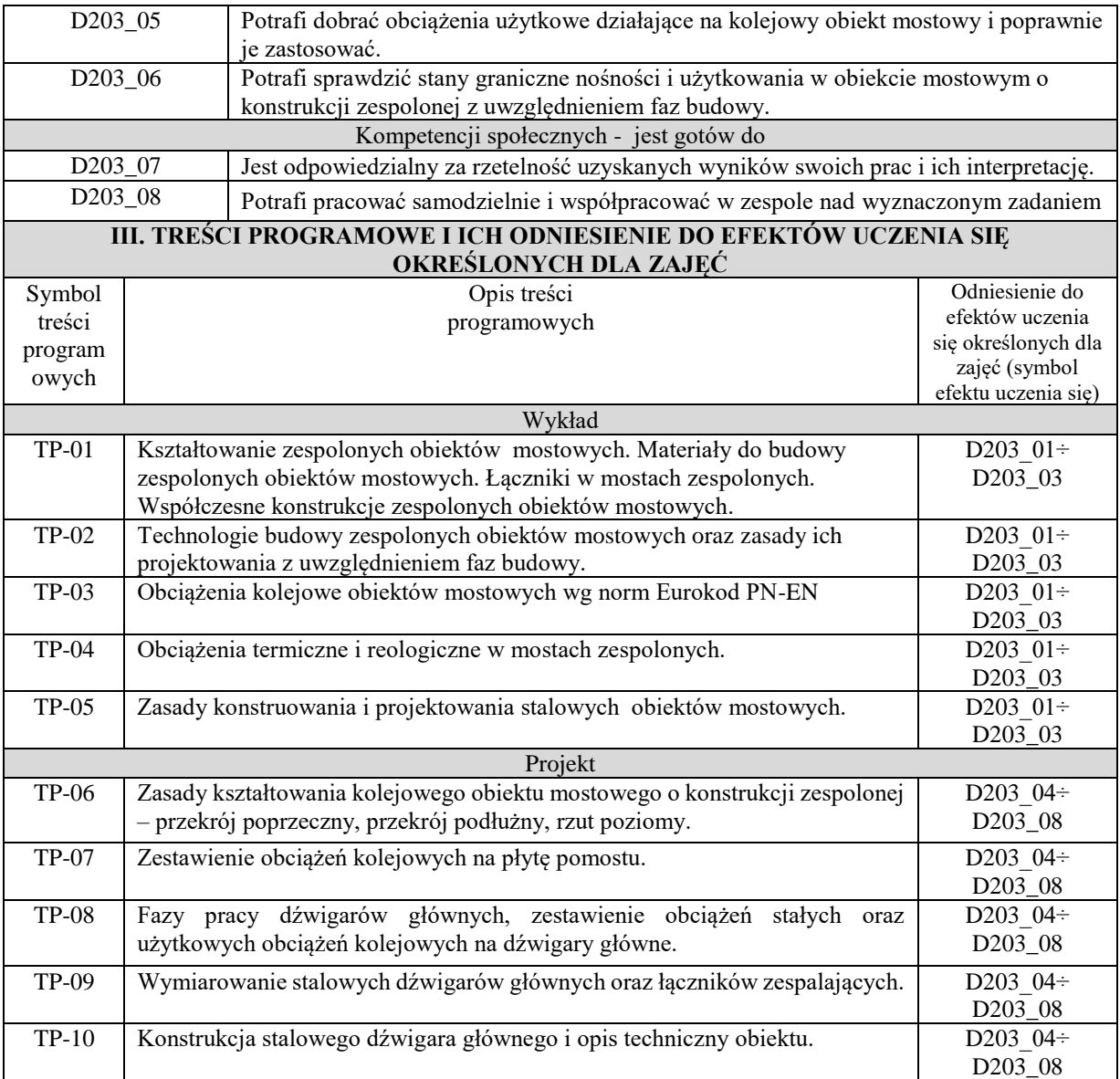

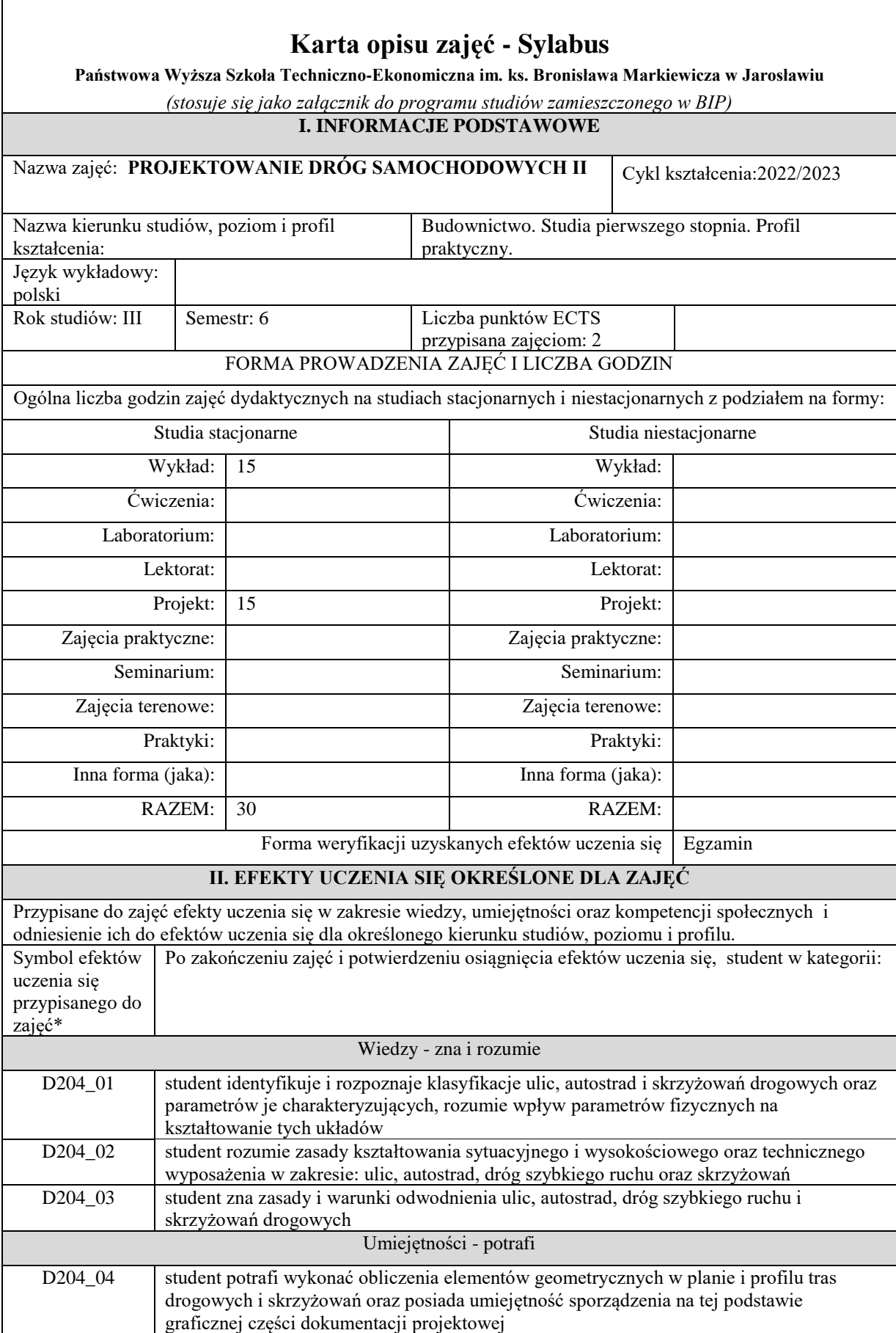

٦

 $\overline{\Gamma}$ 

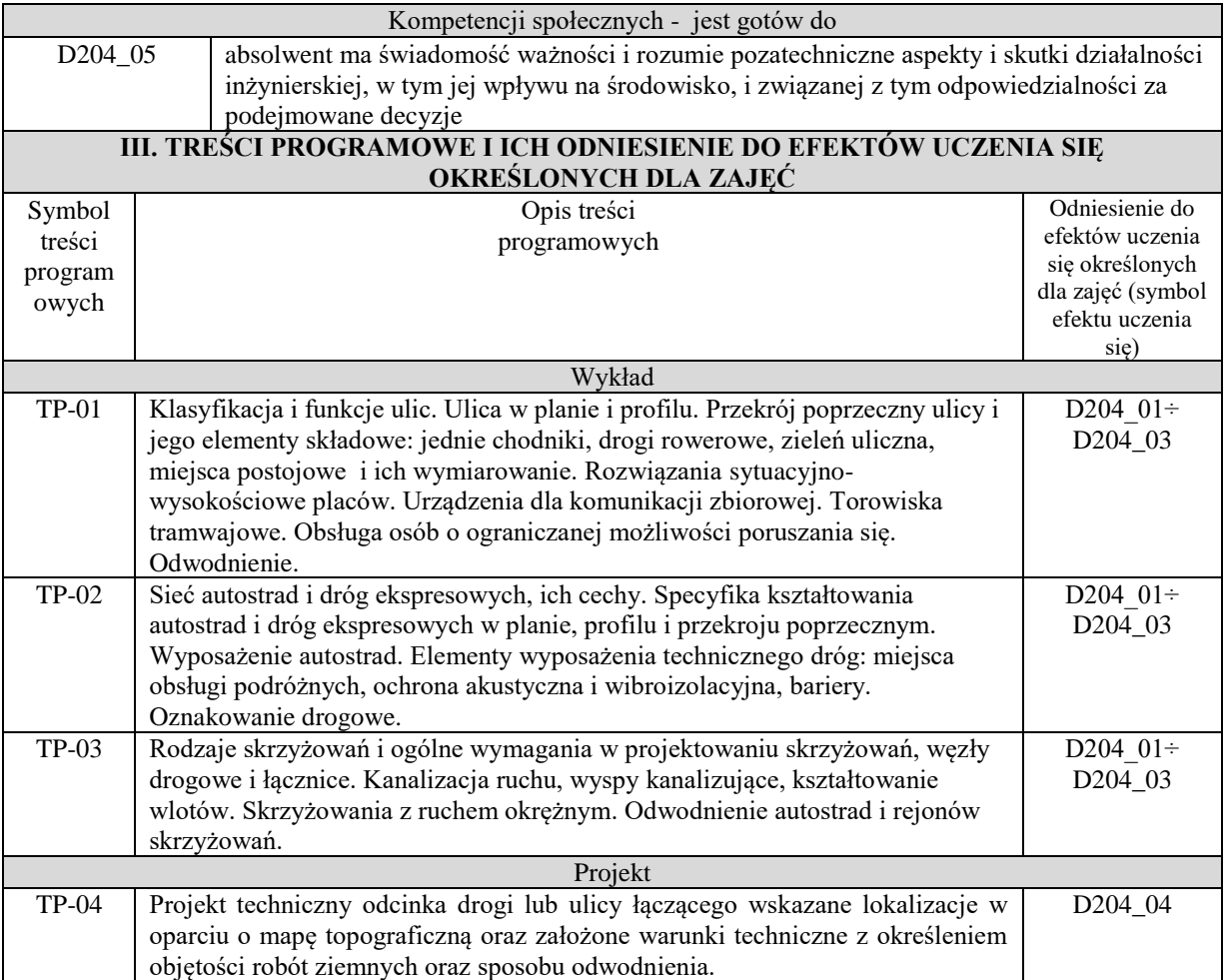

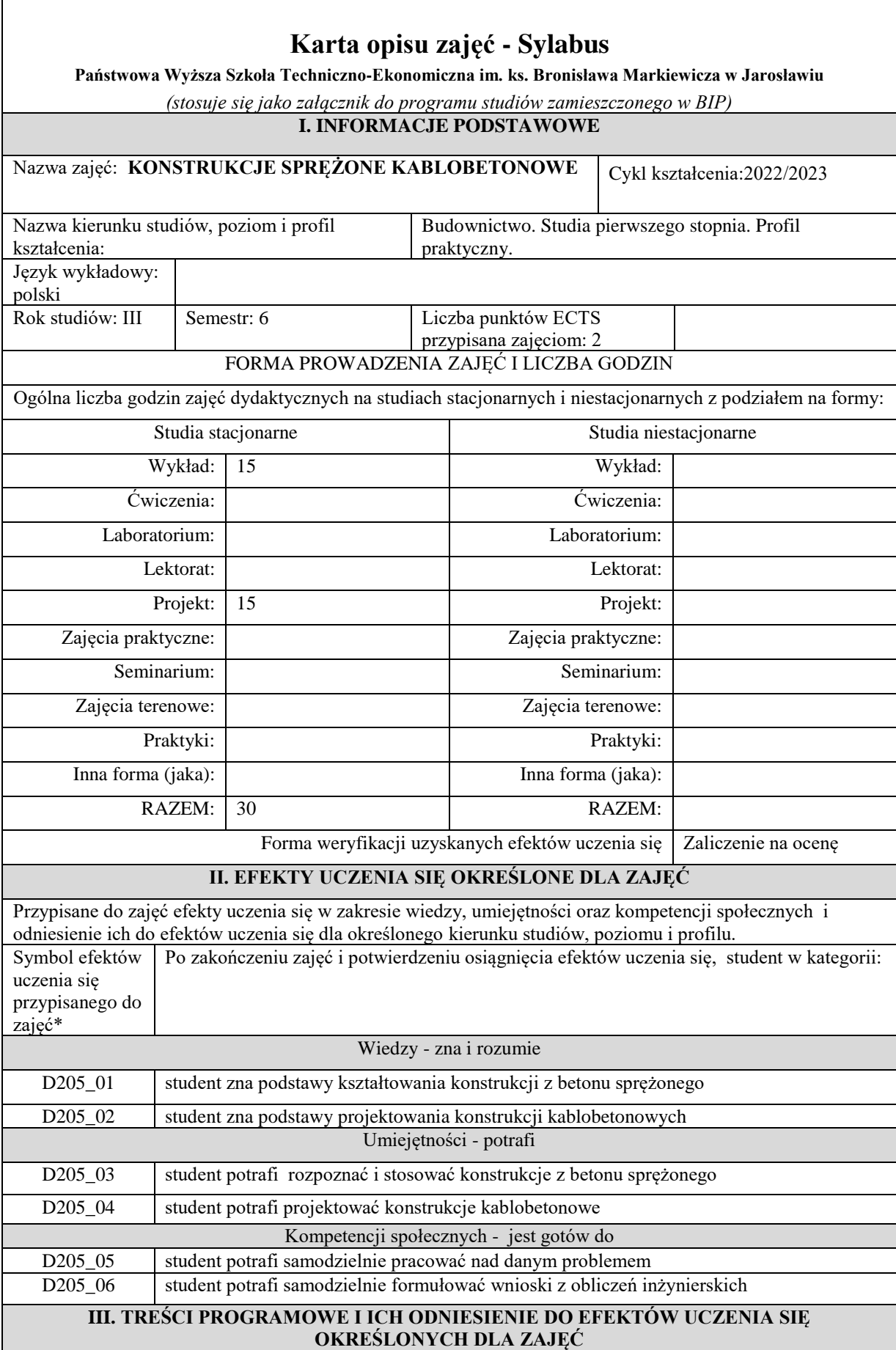

٦

 $\sqrt{ }$ 

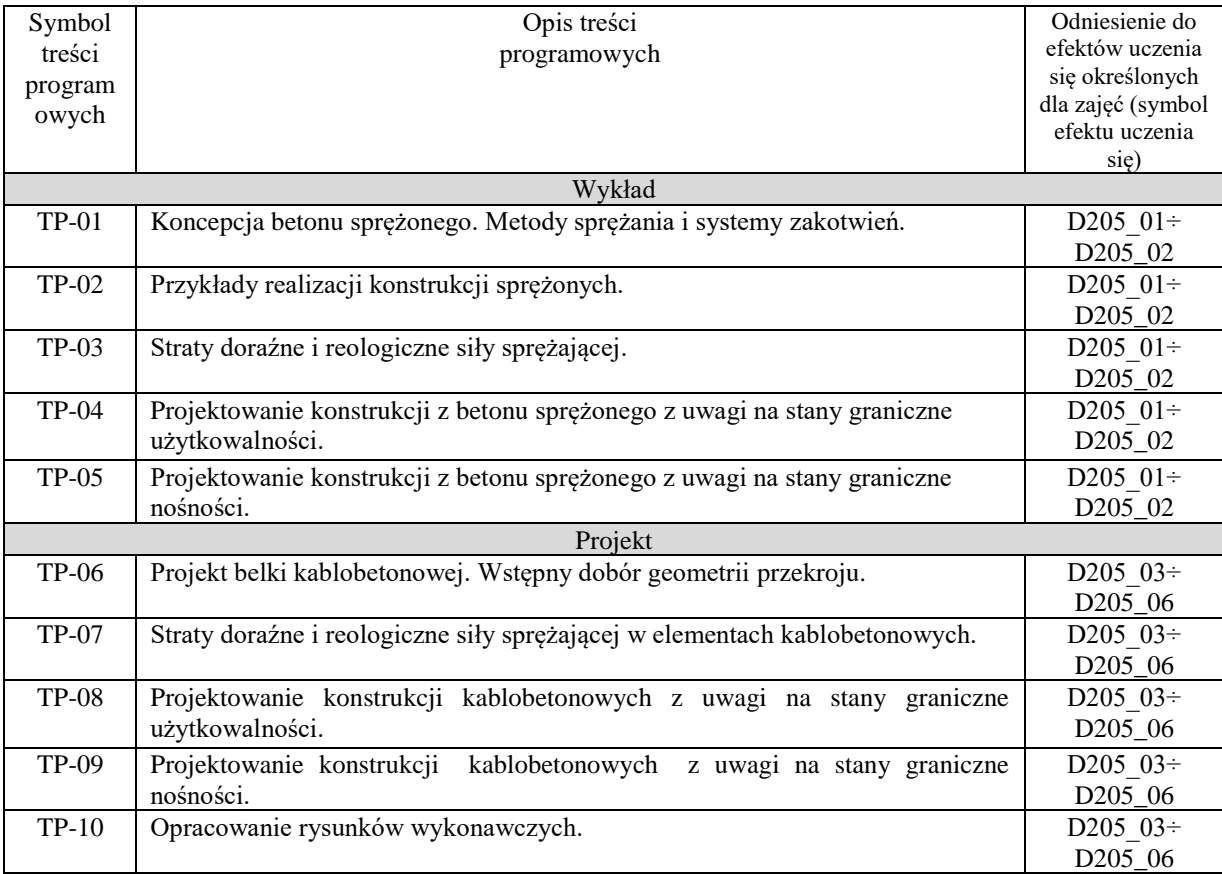

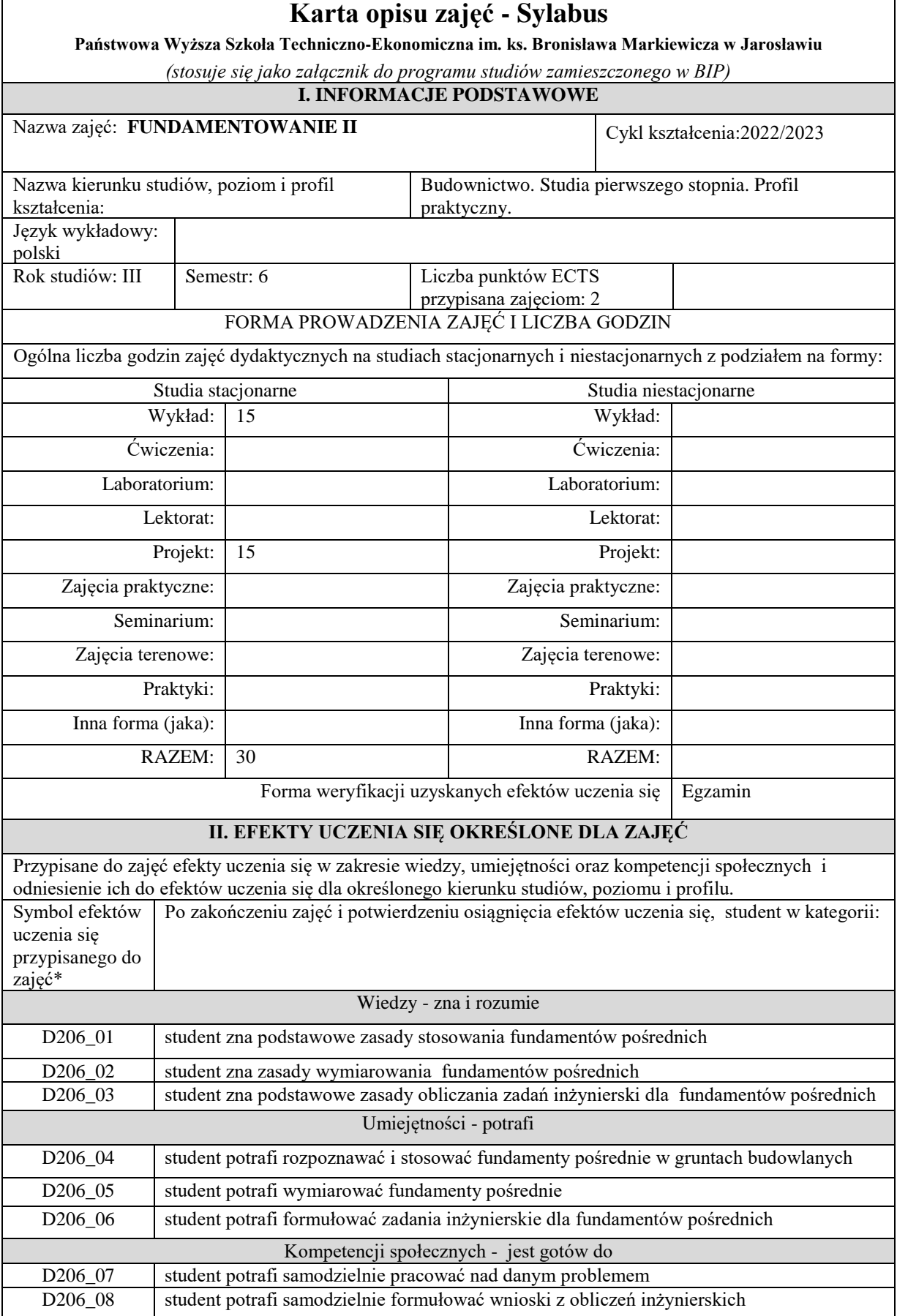

 $\overline{\phantom{a}}$ 

 $\mathsf{r}$ 

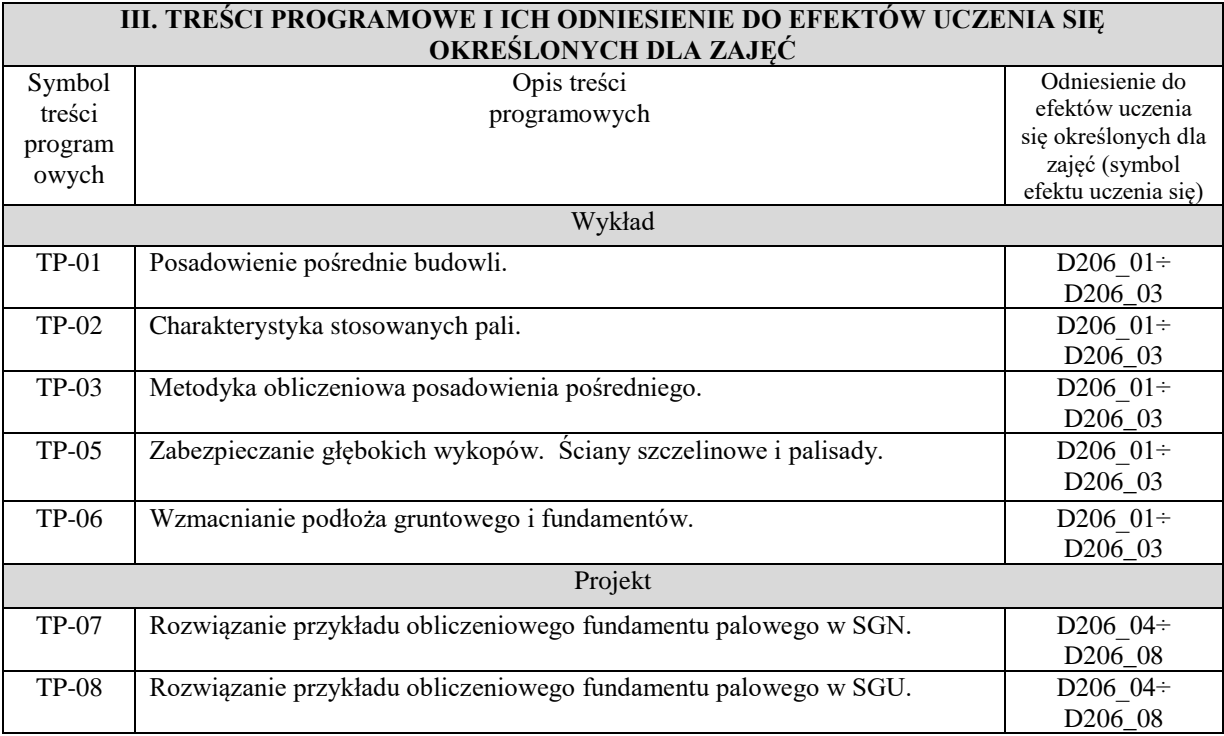

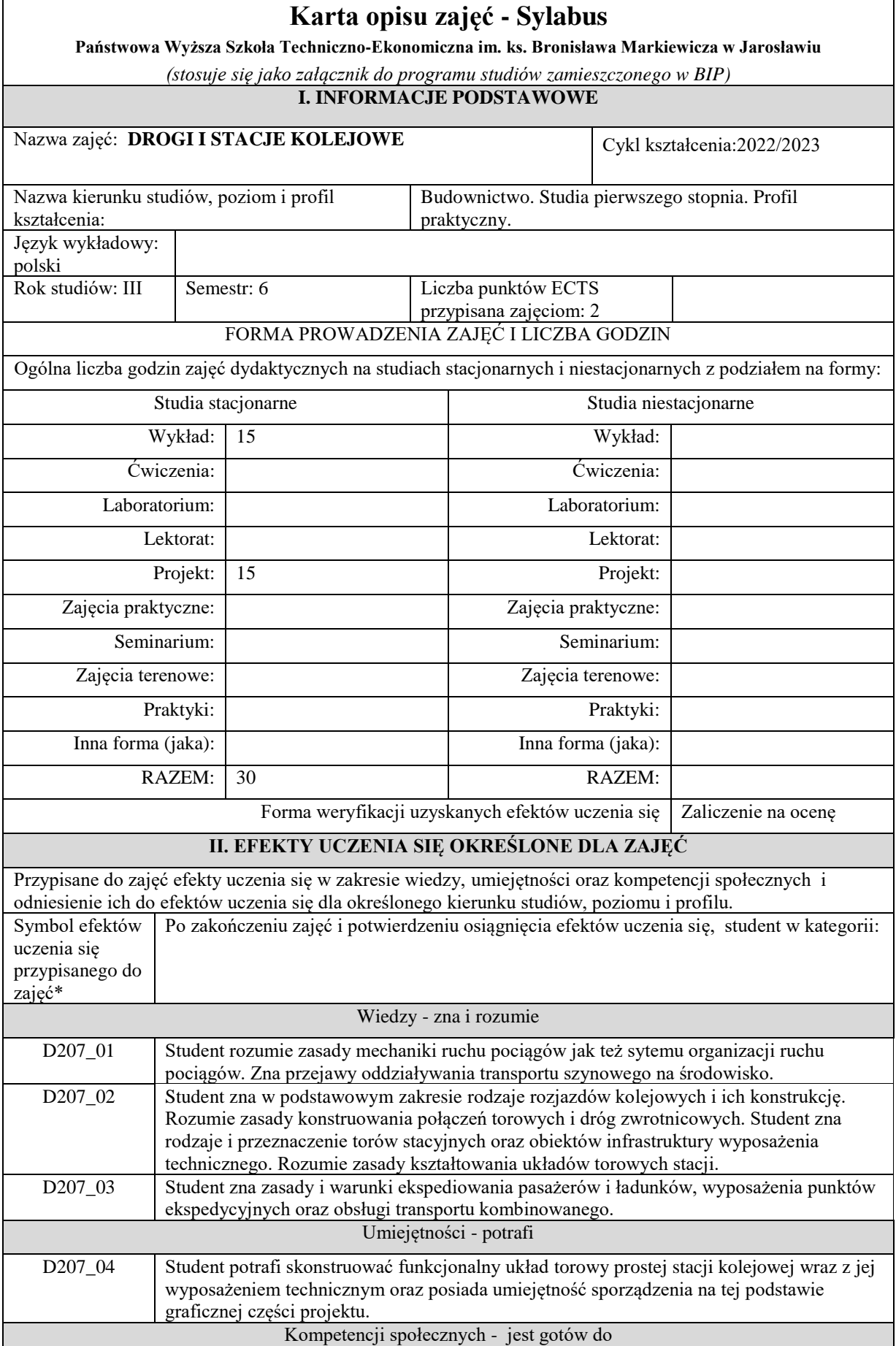

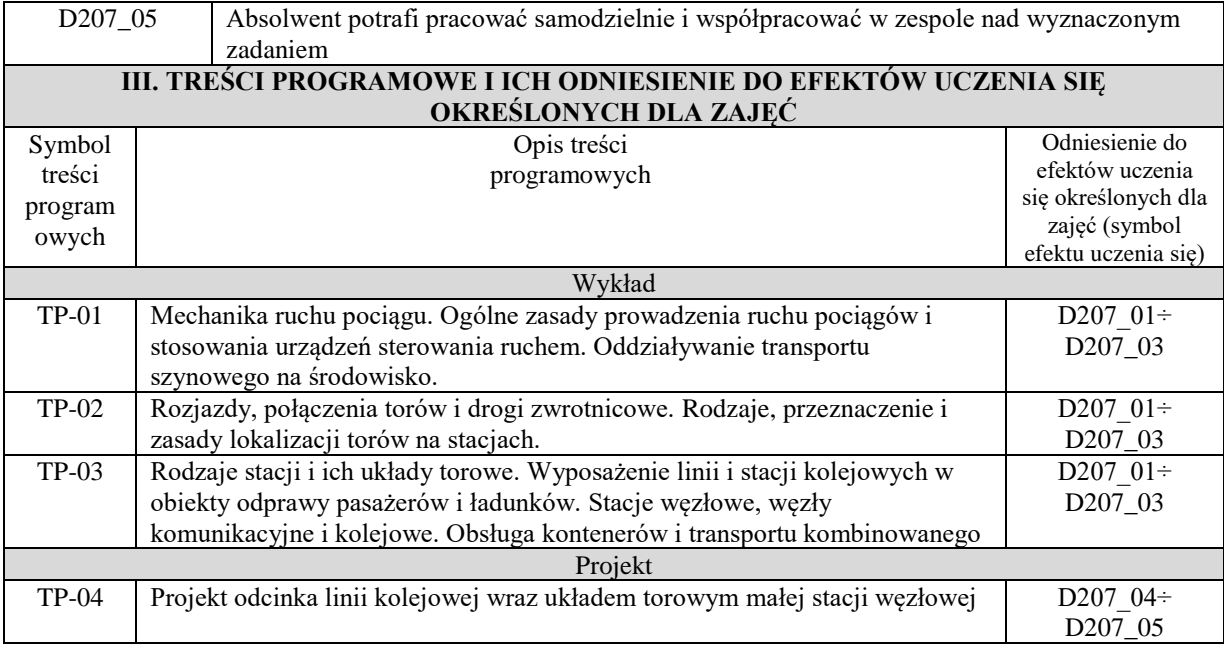

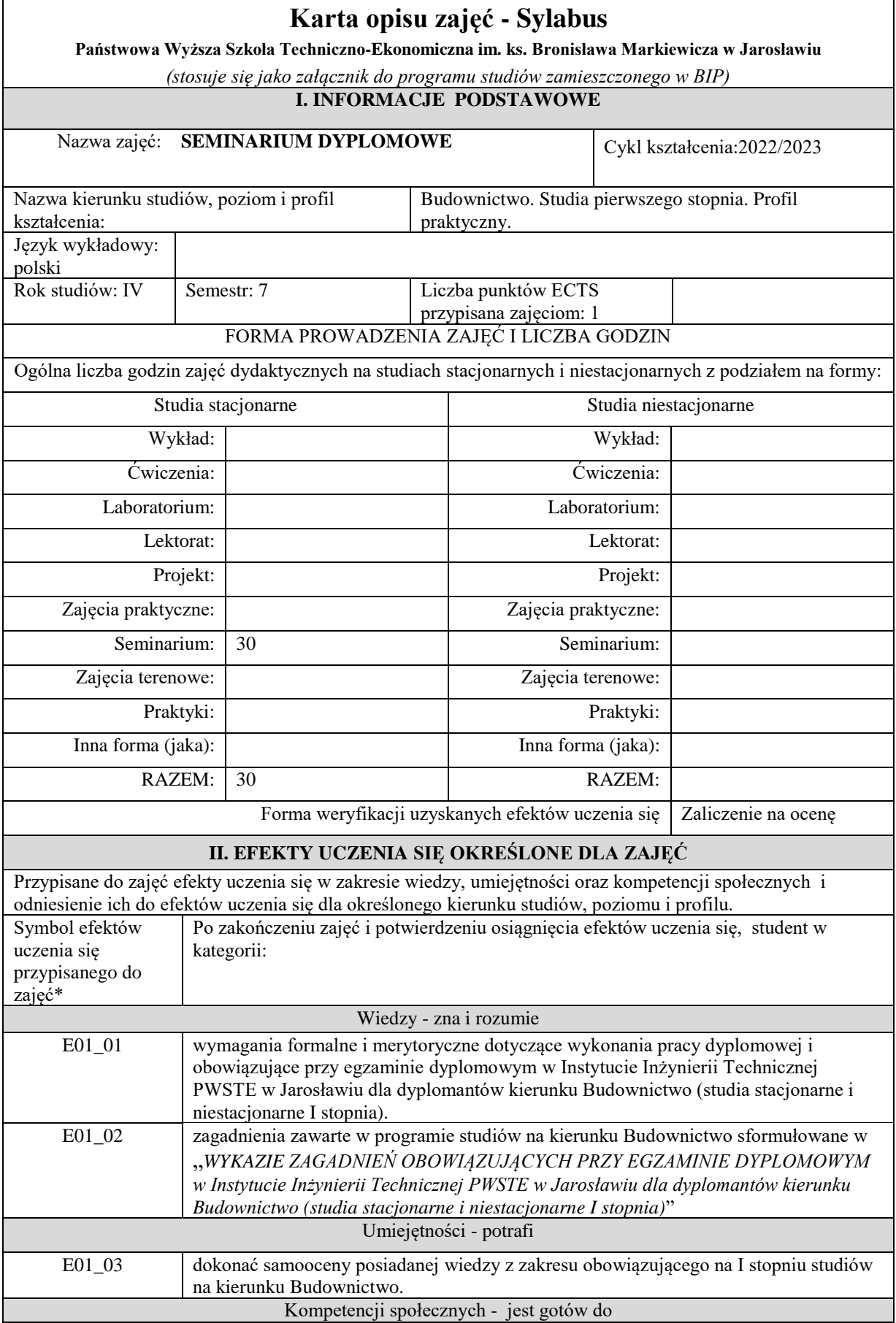

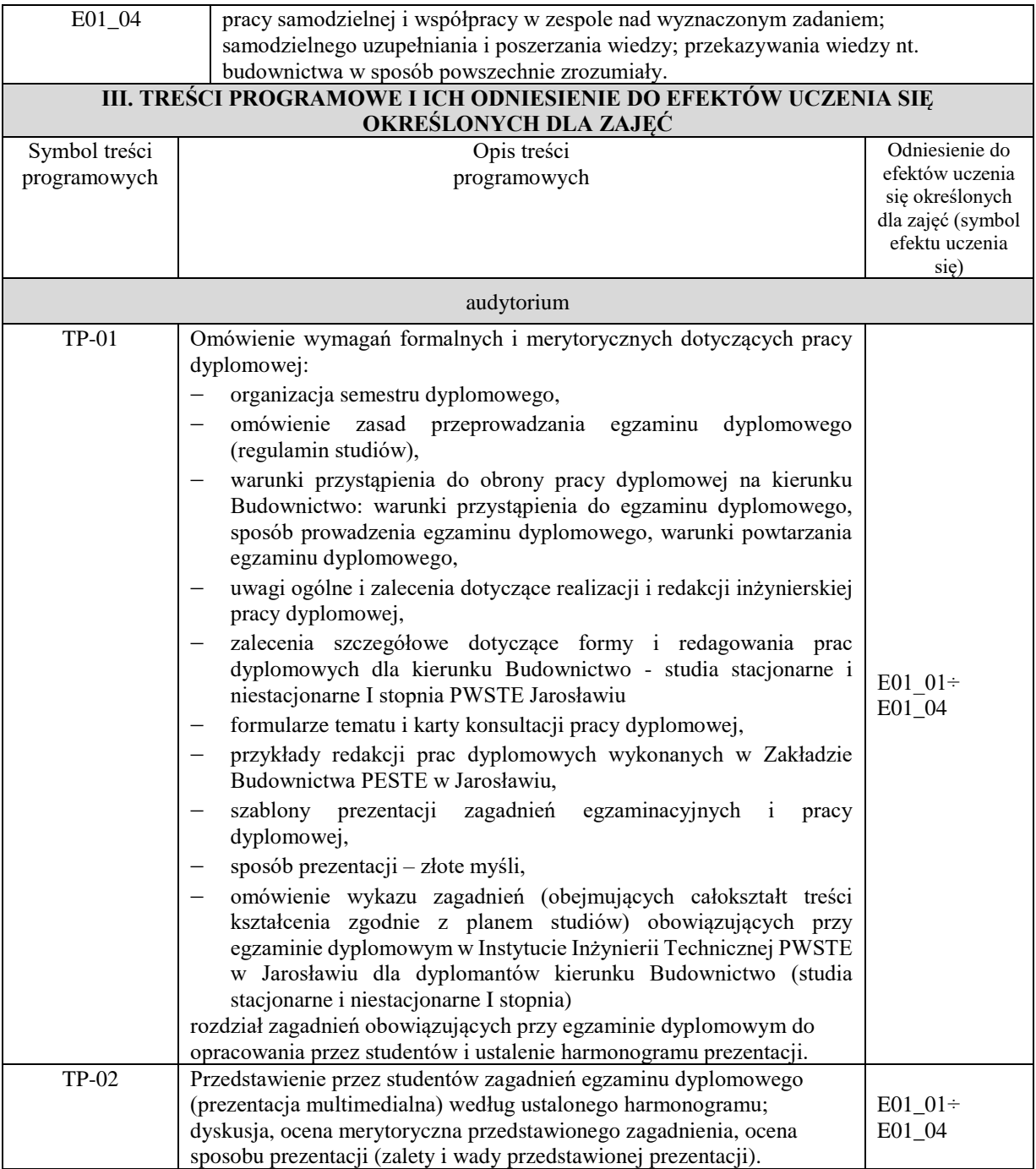

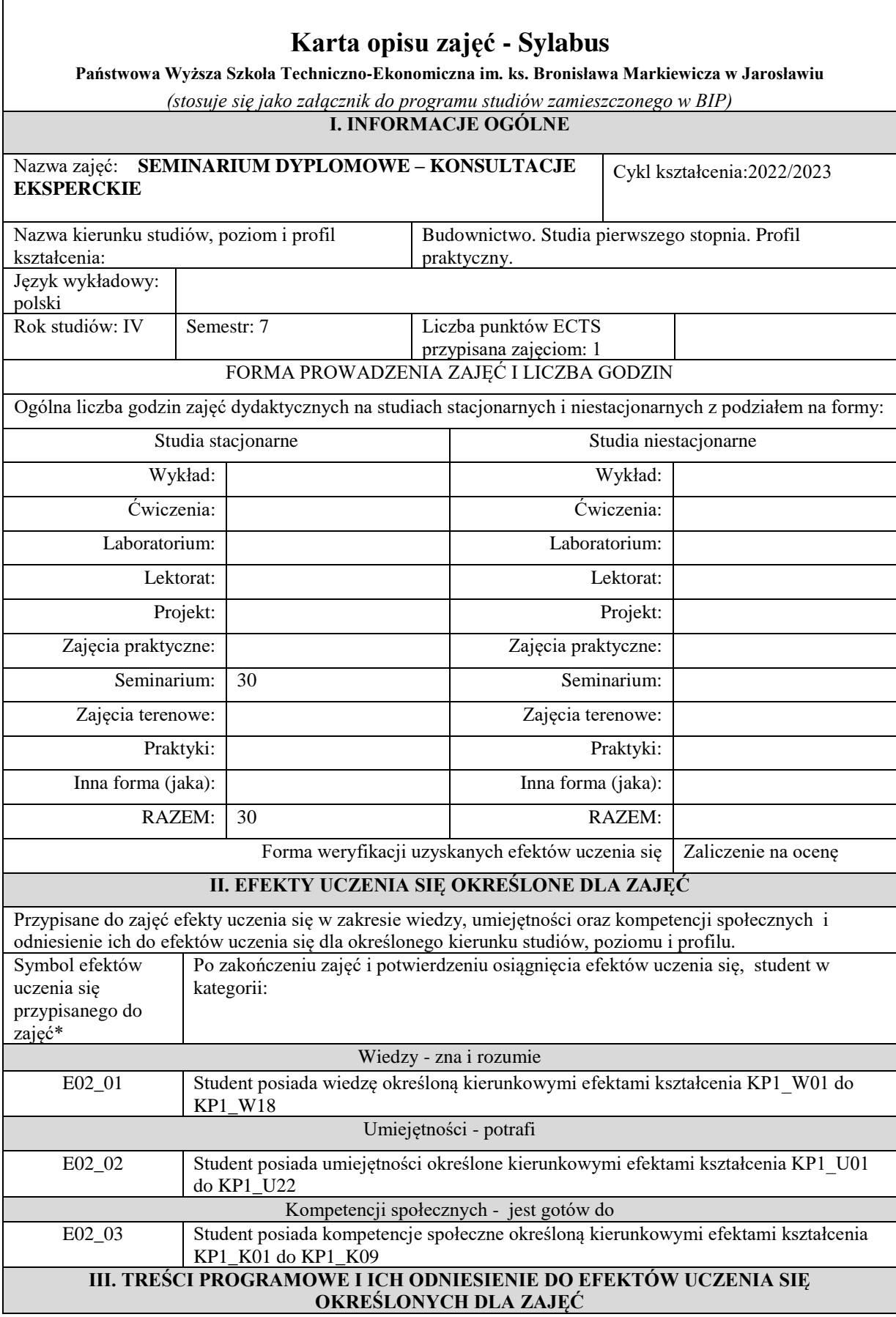

٦

 $\sqrt{ }$ 

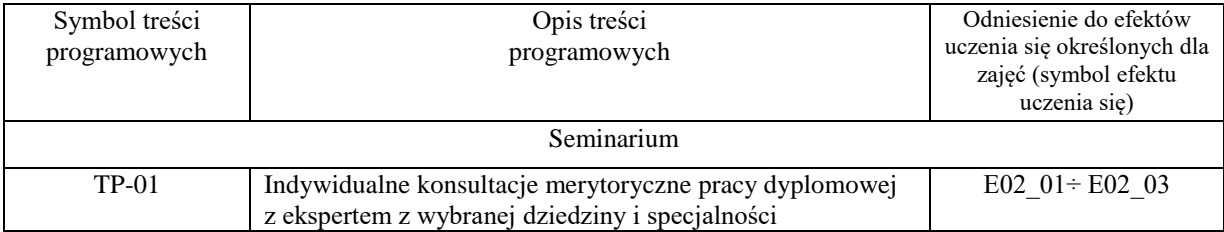

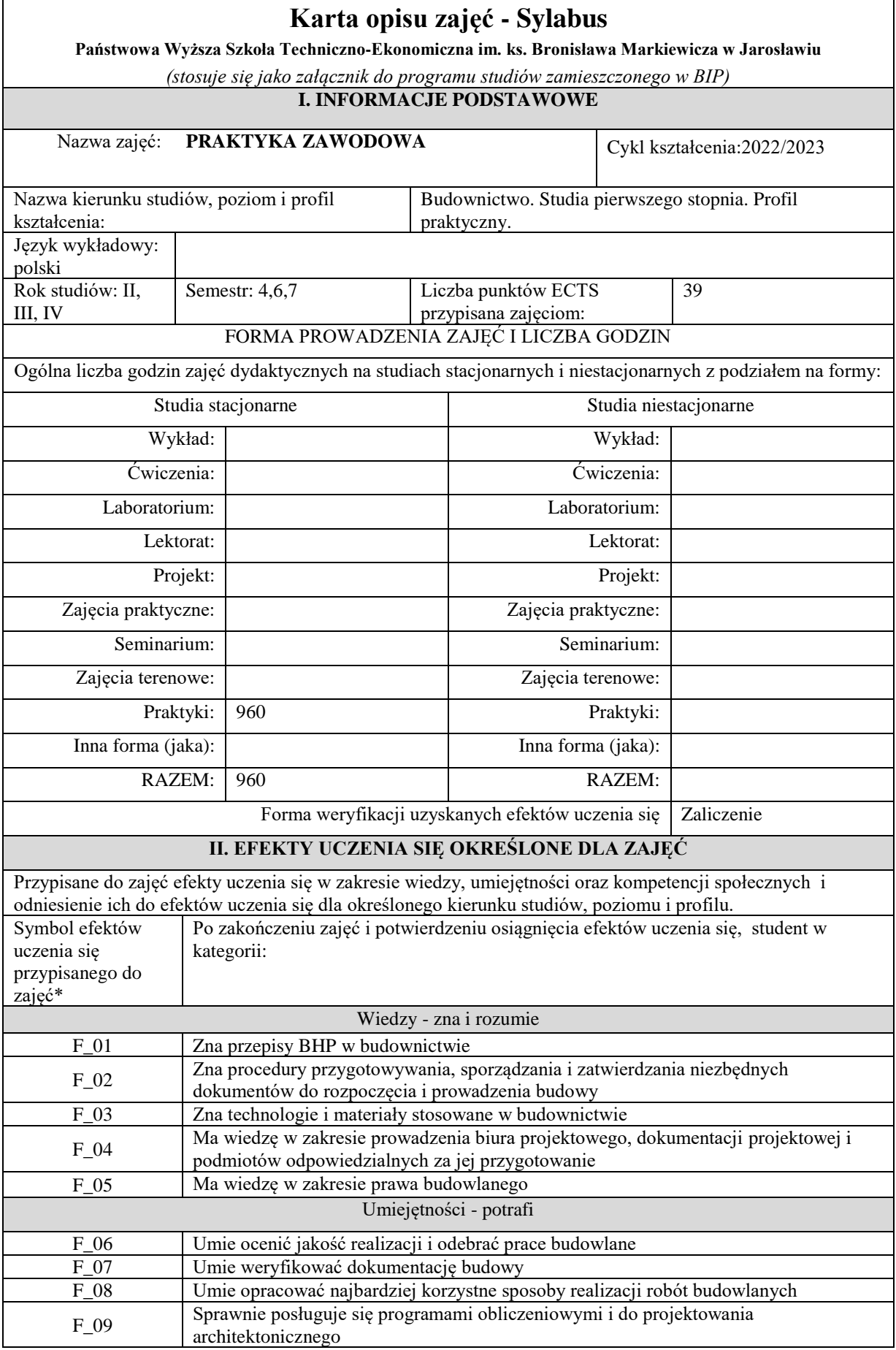

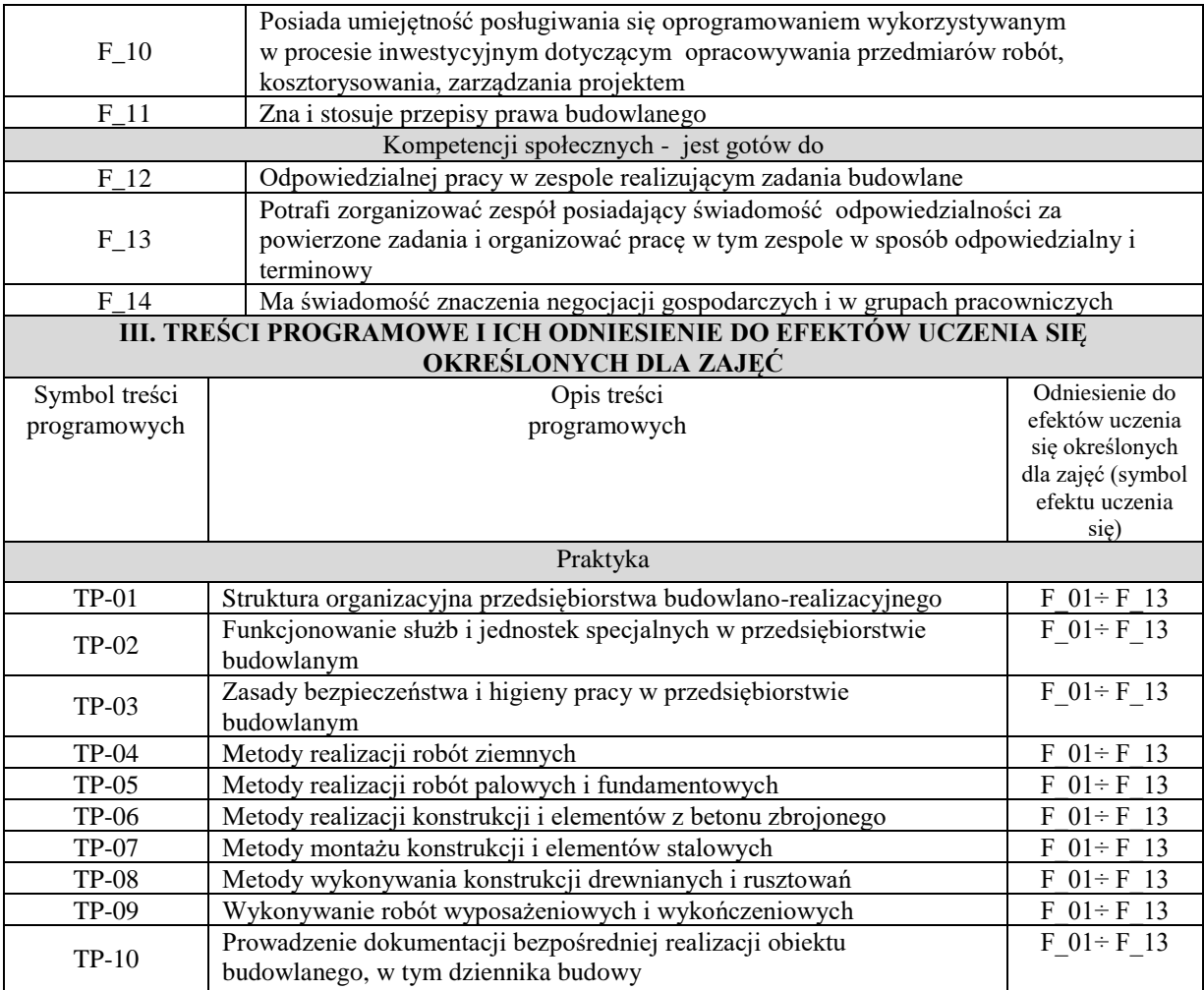

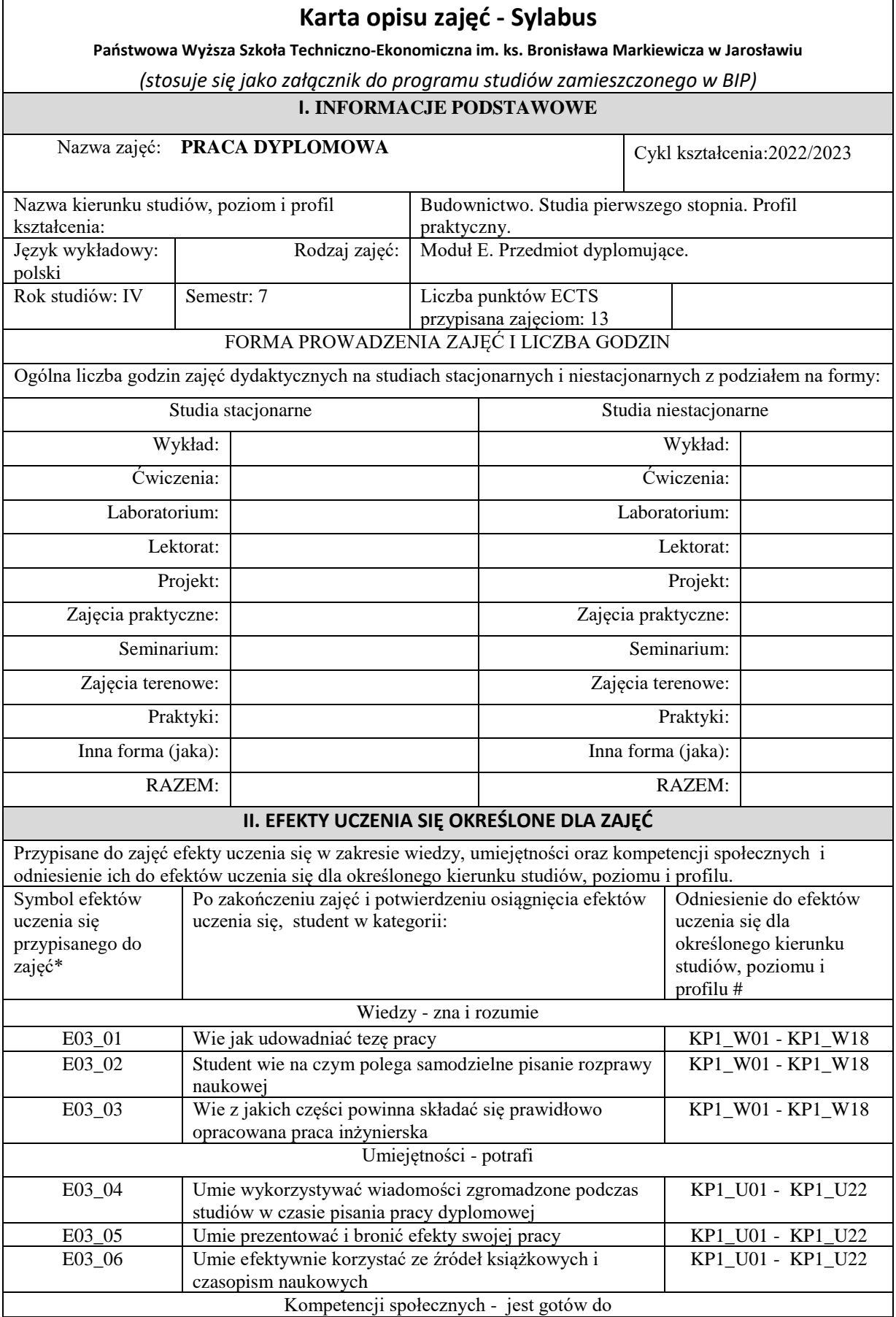

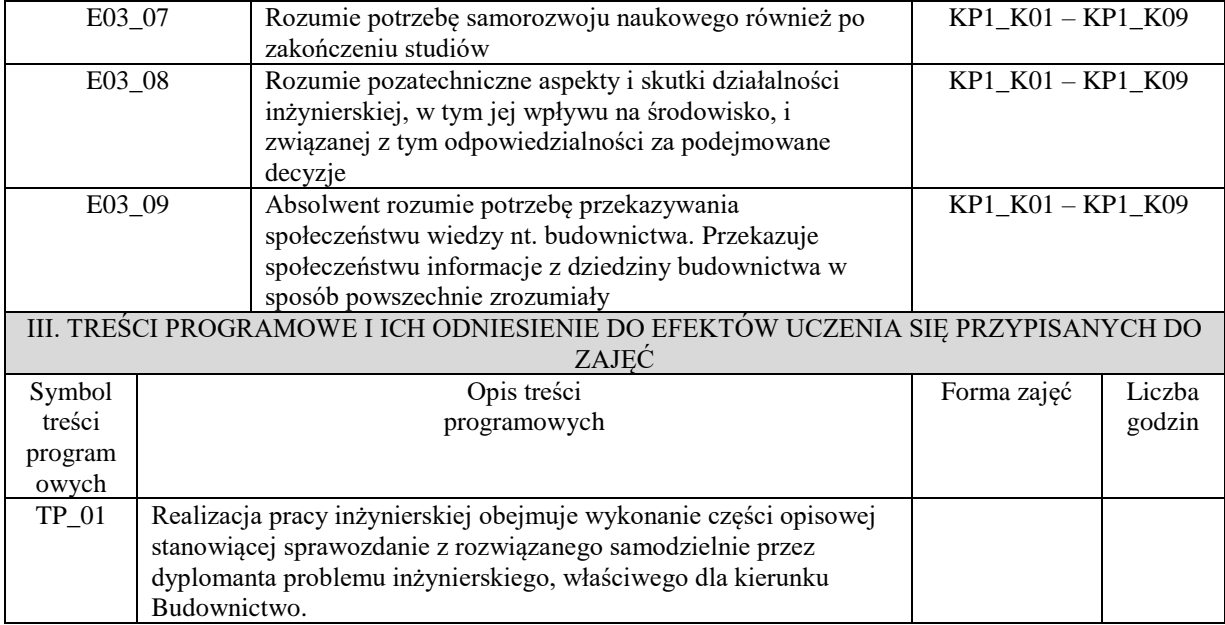

# **10. Ukończenie studiów**

### *Wymogi związane z ukończeniem studiów (praca dyplomowa lub egzamin dyplomowy)*

Ukończenie studiów pierwszego stopnia o profilu praktycznym, na kierunku budownictwo następuje po:

- złożenie egzaminu dyplomowego z wynikiem pozytywnym,

-uzyskanie pozytywnej oceny inżynierskiej pracy dyplomowej.

Pracę dyplomową student wykonuje samodzielnie pod nadzorem promotora, praca musi posiadać walor samodzielnego rozwiązania problemu inżynierskiego z zakresu budownictwa. Promotorem pracy inżynierskiej może być nauczyciel akademicki posiadający stopień doktora w dyscyplinie naukowej inżynieria lądowa i transport. Recenzent powoływany jest przez dyrektora instytutu na podstawie propozycji promotora.

Aby studenci mogli przystąpić do egzaminu dyplomowego, muszą zostać spełnione następujące warunki:

-złożenie wszystkich egzaminów przewidzianych programem studiów,

-uzyskanie zaliczenia wszystkich modułów, w tym praktyk zawodowych oraz uzyskanie wymaganej liczby punktów ECTS określonych planem studiów,

-uzyskanie pozytywnych ocen pracy dyplomowej wystawionych przez promotora i recenzenta,

-złożenie wymaganych dokumentów w Centrum Obsługi Studenta,

-spełnienie powyższych warunków powinno nastąpić, w wymaganych terminach.

Formę i przebieg egzaminu dyplomowego określa dyrektor instytutu. Egzamin dyplomowy składa się z dwóch części tzw. obrony pracy dyplomowej, w trakcie której dyplomant prezentuje wykonaną pracę oraz odpowiada na pytania komisji egzaminacyjnej związane z prezentowana pracą oraz z części drugiej w której dyplomant jest egzaminowany z zakresu wiedzy i umiejętności określonych w efektach uczenia się. Po złożeniu egzaminu dyplomowego komisja egzaminacyjna ustala ocenę końcową której składowymi są wyniki osiągnięte w trakcie studiów, ocena za pracę dyplomowa oraz ocena uzyskana w trakcie egzaminu. Formułę ustalenia oceny końcowej określa Regulamin Studiów PWSTE. Komisja egzaminacyjna składa się z przewodniczącego, promotora i recenzenta. Przewodniczącego komisji powołuje dyrektor instytutu. Formę, przebieg i zakres merytoryczny egzaminu dyplomowego określa dyrektor instytutu w porozumieniu z komisją dydaktyczną kierunku i podaje do wiadomości studentów nie później niż przed zakończeniem VI semestru studiów.

## **11. Opis infrastruktury niezbędnej do prowadzenia kształcenia**

Baza dydaktyczna Instytutu Inżynierii Technicznej obejmuje cztery budynki, w tym budynek przeznaczony na siedzibę Instytutu zlokalizowany na terenie kampusu PWSTE przy ul. Czarnieckiego 16. W budynku tym znajdują się sale wykładowe, sale ćwiczeniowe, laboratoria komputerowe, pomieszczenia administracyjne i socjalne. Instytut korzysta też z sal ogólnouczelnianych. Studenci posiadają indywidualne profile sieciowe, dzięki którym logują się do domeny instytutu, gdzie mogą przechowywać na serwerach swoje dane, wyniki i obliczenia, przesyłać zdalnie z zewnątrz pliki i sprawozdania, mają również możliwość stworzenia własnej strony WWW oraz skanowania i drukowania dokumentów.

W ramach Regionalnego Programu Województwa Podkarpackiego 2014-2020 Uczelnia pozyskała środki (12 mln PLN) m.in. na zakup sprzętu, oprogramowania i wyposażenia 18 laboratoriów, wśród których część stanowią laboratoria przeznaczone dla kierunku budownictwo – zadanie 8 Budownictwo w standardzie high-tech (laboratorium). W ramach tego projektu wyposażono również w nowoczesny sprzęt i oprogramowanie wszystkie laboratoria w budynku Instytutu Inżynierii Technicznej. Dzięki pozyskanym środkom laboratoria spełniają najwyższe kryteria, jeżeli chodzi o infrastrukturę techniczną i pozwalają kształcić studentów na najwyższym poziomie.

Na potrzeby kierunku budownictwo został przystosowany budynek J4, w którym zlokalizowane zostały laboratoria dydaktyczne: Materiałów budowlanych (L-3), Fizyki budowli (L-4), Mechaniki gruntów (L-5), Wytrzymałości materiałów (L-6), Technologii betonu (L -7)oraz sala wykładowa (W-9) i dwie sale ćwiczeniowe (C30, C31). Dodatkowo studenci korzystają z laboratorium Chemii, laboratorium fizyki, laboratoriów komputerowych i sal wykładowych w budynku Instytutu oraz sprzętu geodezyjnego.

Laboratoria są nowoczesne, wyposażone w sprzęt nowej generacji niezbędny do realizacji wszystkich efektów uczenia się zawartych w programie studiów. Przegląd infrastruktury dydaktycznej odbywa się corocznie, zarówno przez Kierownika Zakładu, jak i powołaną przez Komisję władze Uczelni.

Komputery w salach wykładowych i ćwiczeniowych to jednostki klasy Intel Pentium Core 2 Duo z monitorami LCD 17", natomiast laboratoria komputerowe wyposażone są w nowoczesne jednostki klasy Intel Core I5 z monitorami LCD 22" i 24". Wszystkie jednostki komputerowe zainstalowane mają system operacyjny Microsoft Windows 10 oraz pełny pakiet MS Office. Stały dostęp do Internetu, lokalna domena i drukarki sieciowe, zapewniają wygodny dostęp do danych i informacji, oraz możliwość wydruku. Dodatkowo, na jednostkach zainstalowane jest również oprogramowanie specjalistyczne dla kierunku budownictwo, są to m.in. programy: AutodeskAutoCad, Geo 5, GraitecAdvance Design, Allplan Engineering, GstarCAD, ARCHLine.XP, SCIA Engineer, Dlubal RFEM, oprogramowanie do maszyn wytrzymałościowych.

Studenci mają możliwość pracy nie tylko na nowoczesnym sprzęcie komputerowym, lecz także na nowoczesnym oprogramowaniu wykorzystywanym przez firmy działające w branży. Instytut Inżynierii Technicznej uczestniczy obecnie w następujących programach:

Microsoft ImagineAcademy Oracle Academy Cisco Akademia Lokalna JetBrainsEducational Product

Programy te pozwalają na wykorzystywanie do celów dydaktycznych oprogramowania powyższych firm zarówno w laboratoriach komputerowych jak i indywidualnie przez pracowników i studentów. Dodatkowo instytut posiada m. in. oprogramowanie: Mathworks, Adobe, Autodesk, Statistica, Sparx Enterprise Architect, Visual Paradigm.

Na jednostkach zainstalowane jest również oprogramowanie specjalistyczne dla kierunku budownictwo, są to m.in. programy:

- Autodesk AutoCad,
- $\bullet$  Geo 5.
- GraitecAdvance Design.
- Allplan Engineering,
- GstarCAD,
- ARCHLine.XP,
- **SCIA Engineer,**
- Dlubal RFEM,
- oprogramowanie do maszyn wytrzymałościowych.

Biblioteka PWSTE w Jarosławiu jest ogólnouczelnianą jednostką organizacyjną Uczelni. Biblioteka mieści się w nowoczesnym budynku. Jest to multimedialne, nowoczesne Centrum Wykładowe, a także Biblioteka, łącząca funkcje zautomatyzowanej książnicy naukowo-technicznej i centrum interaktywnej informacji multimedialnej oraz usług informacyjnych i dydaktycznych. Księgozbiór ma bardzo szczególny charakter określony profilem Uczelni. Obecnie liczy ponad 53 000 vol. i jest kompletowany w kilku egzemplarzach, stale aktualizowany. Gromadzone są wydawnictwa naukowe i popularnonaukowe, publikacje obcojęzyczne, a także wydawnictwa informacyjne, encyklopedie, słowniki i publikacje albumowe. Księgozbiór dla kierunku budownictwo liczy ok. 600 woluminów. Biblioteka posiada w prenumeracie 121 tytułów czasopism, z czego 17 tytułów czasopism na potrzeby kierunku budownictwo. W strukturze biblioteki znajdują się następujące agendy: Wypożyczalnia, Czytelnia Ogólna, Informacja Naukowa, Czytelnia Czasopism, Międzynarodowe Centrum Doskonalenia Językowego, Wypożyczalnia Międzybiblioteczna, Gromadzenie i Opracowanie Zbiorów.

### **12. Opinia Samorządu Studenckiego**

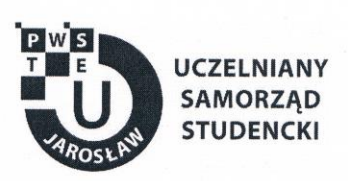

Jarosław, dnia 28.03.2022 r.

# OPINIA SAMORZĄDU STUDENCKIEGO

Uczelniany Samorząd Studencki Państwowej Wyższej Szkoły Techniczno-Ekonomicznej im. ks. Bronisława Markiewicza w Jarosławiu wydaje pozytywną opinię dotyczącą programu studiów dla kierunku Budownictwo, studia pierwszego stopnia o profilu praktycznym na cykl kształcenia rozpoczynający się od roku akademickiego 2022/2023.

Przewodniczący<br>Uczelnianego Samorządu Studenckiego<br>PWSTE w Laroski Wiu<br>Konrad Bajdak

Uczelniany Samorząd Studencki Państwowa Wyższa Szkoła Techniczno-Ekonomiczna im. ks. Bronisława Markiewicza w Jarosławiu

> 37-500 Jarosław, ul. Czarnieckiego 16 kontakt@usspwste.pl, 660 509 483 www.usspwste.pl